### Introduction à la Cyber Sécurité

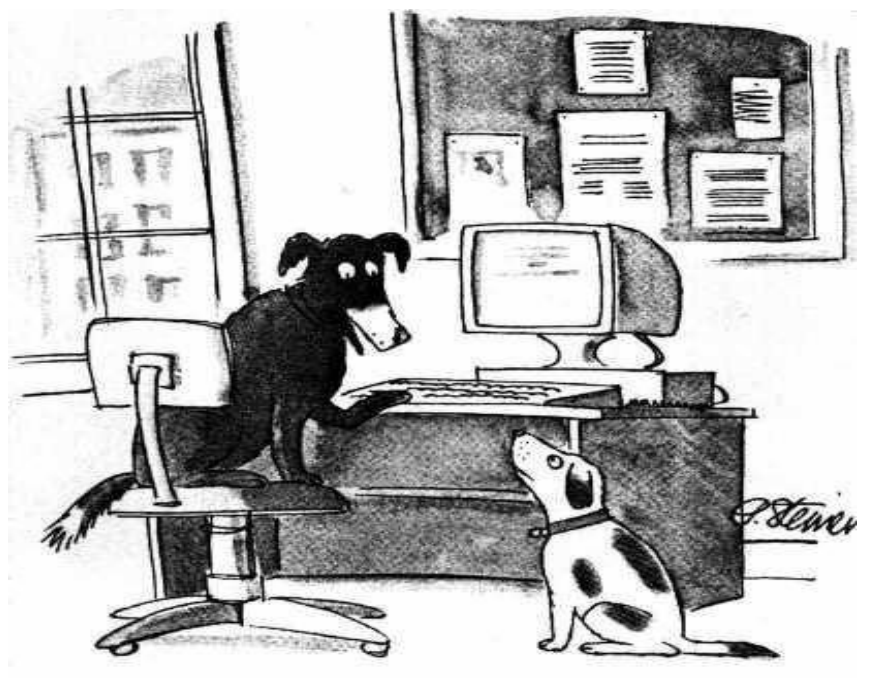

"On the Internet, nobody knows you're a dog."

#### **http://www.enst.fr/~urien/cours.html**

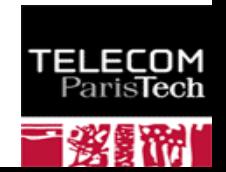

### Un rapide historique

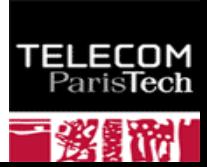

## Applications distribuées

**Une application distribuée est un ensemble d'entités logicielles, logiquement autonomes, qui produisent, consomment et échangent des informations**

OUTi = PROG(INi) )

- **Dans un premier temps les composants logiciels des applications étaient logés dans un même système informatique, constituant de fait leur média de communication (parfois dénommé** *gluware***).** 
	- Le bus système permet le transfert des informations stockées en mémoire, les modules logiciels sont réalisés par des processus gérés par le système d'exploitation.
	- La sécurité est uniquement dépendante des caractéristiques du système d'exploitation, par exemple en terme de gestion des droits utilisateurs, ou d'isolement des processus.

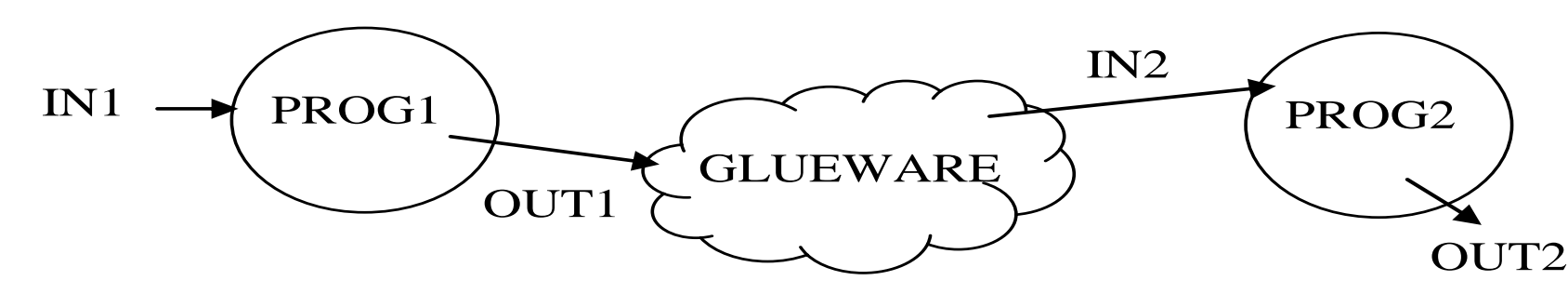

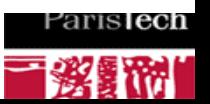

#### GlueWare

後職

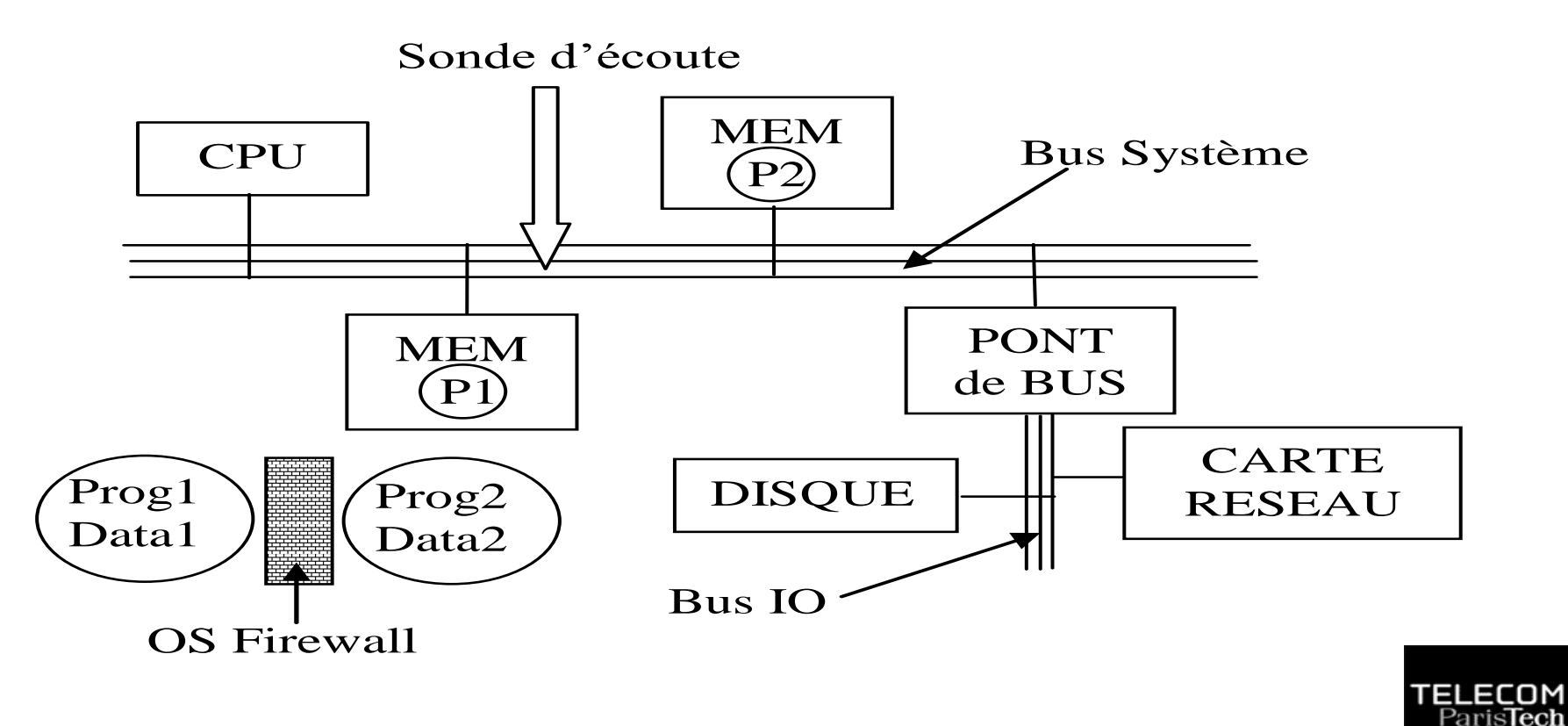

### Principe d'architecture d'un microprocesseur

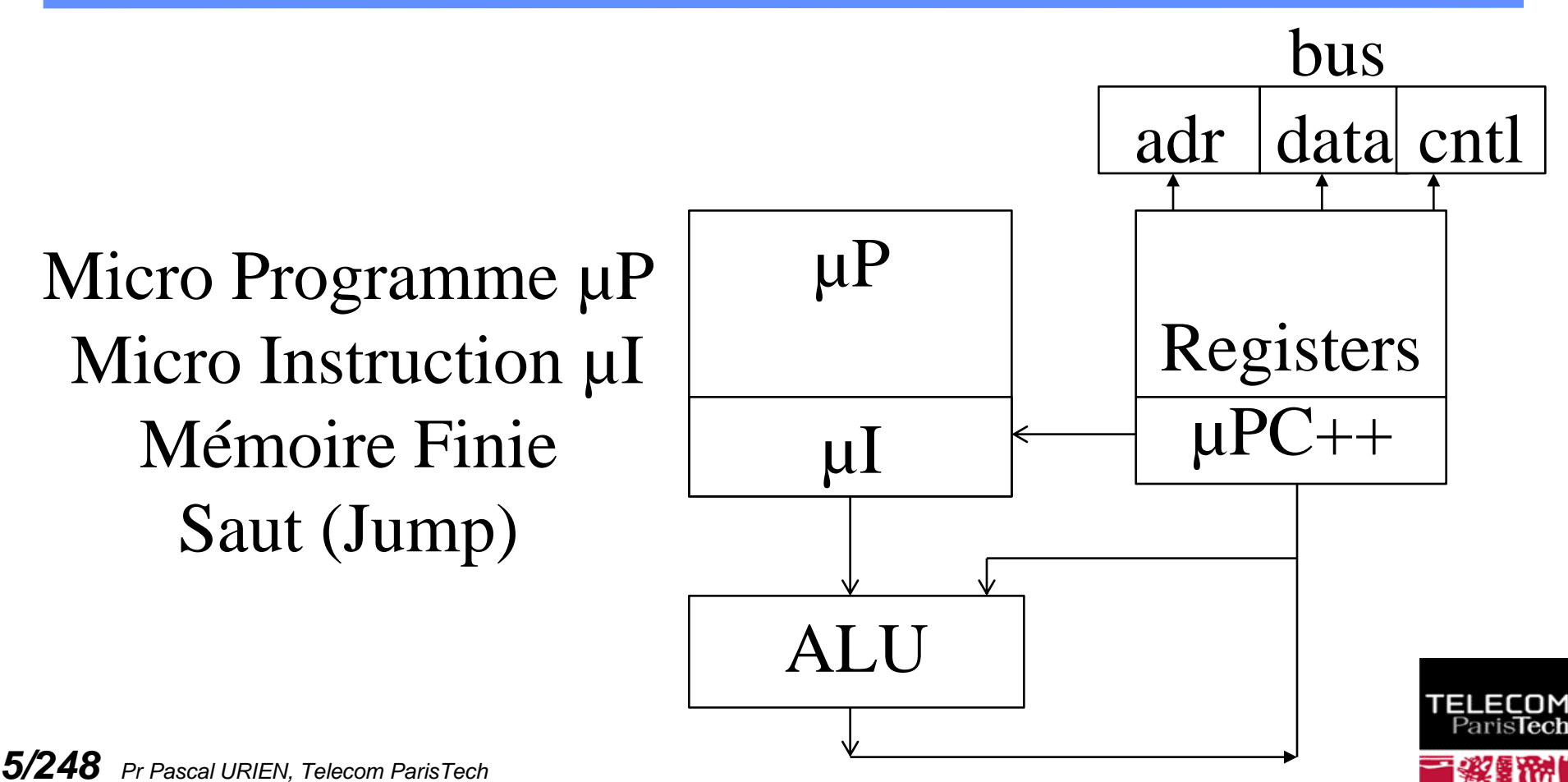

## Intel 4004 1971

**BAR** 

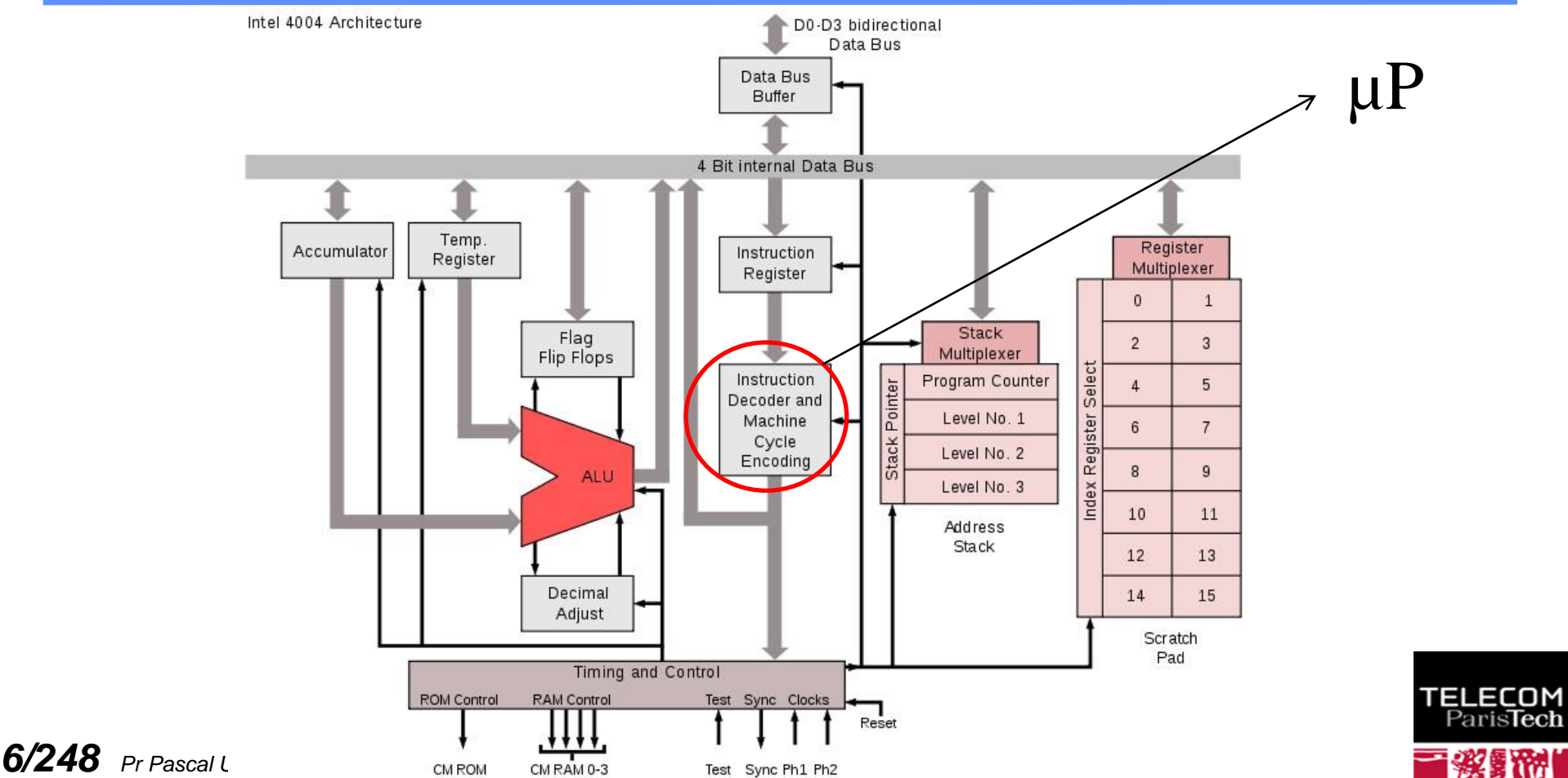

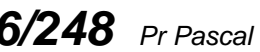

## Terminator, 1984, camera of robot T-800 Model-101

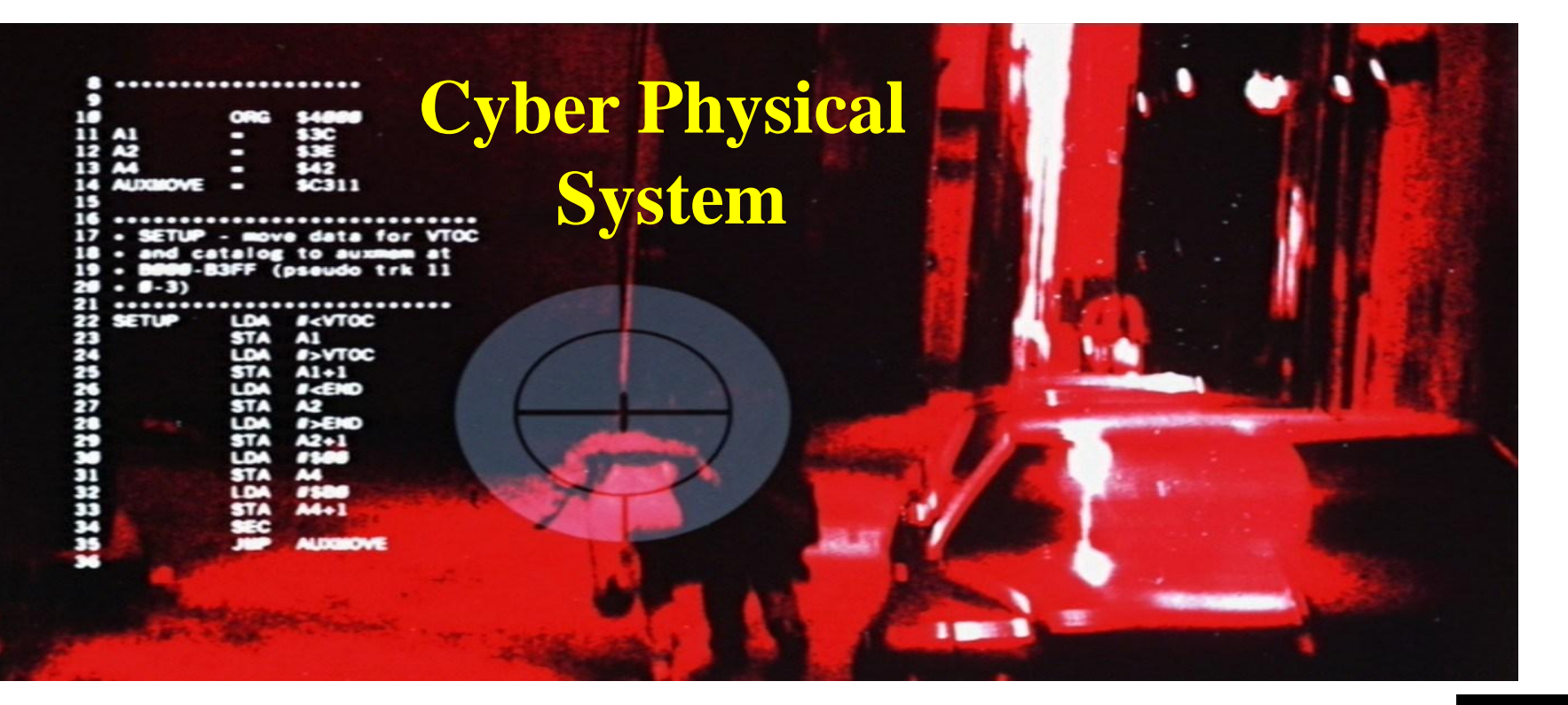

#### *7/248 Pr Pascal URIEN, Telecom ParisTech* Instructions assembleur 6502 (APPLE II)

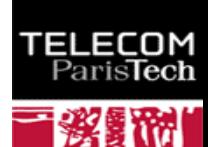

#### Architecture

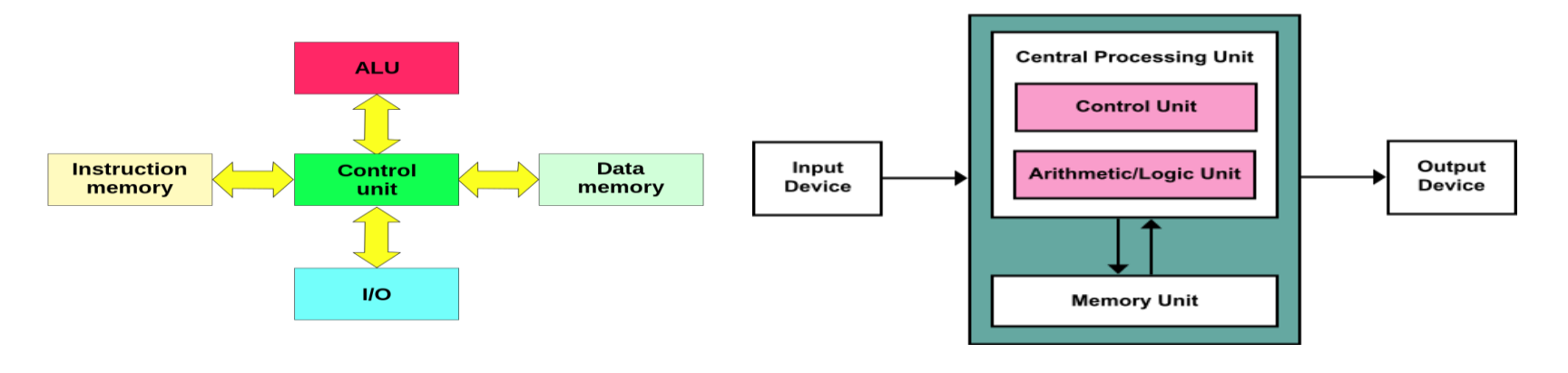

#### Harward Van Neumann

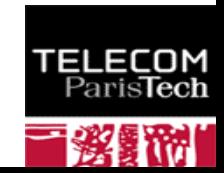

## L'âge des MODEMs

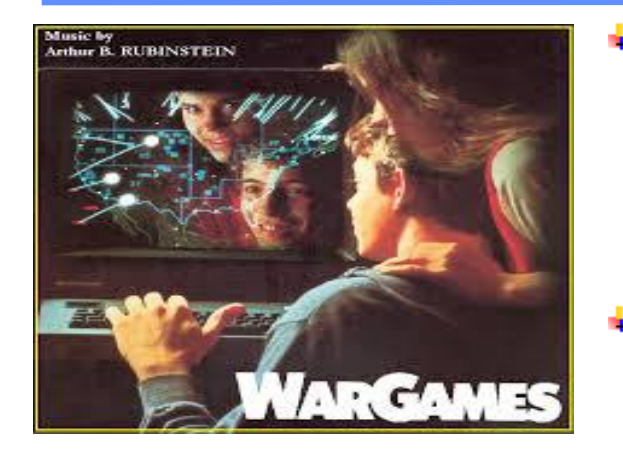

- **Dans une deuxième période l'application distribuée est répartie entre plusieurs systèmes informatiques reliés entre eux par des liens de communications supposés sures (c'est à dire qu'il est difficile d'enregistrer ou de modifier l'information transmise) tels que modems ou liaisons spécialisées (X25, RNIS …).**
- **Nous remarquerons à ce propos qu'il est possible de sécuriser une liaison de type point à point par un dispositif matériel de chiffrement.**

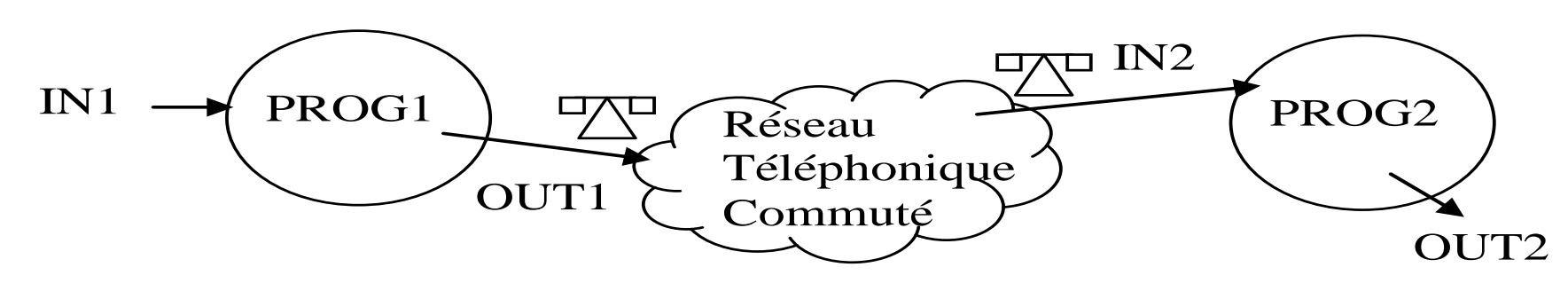

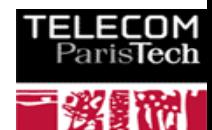

#### Front End Processor (FEP)

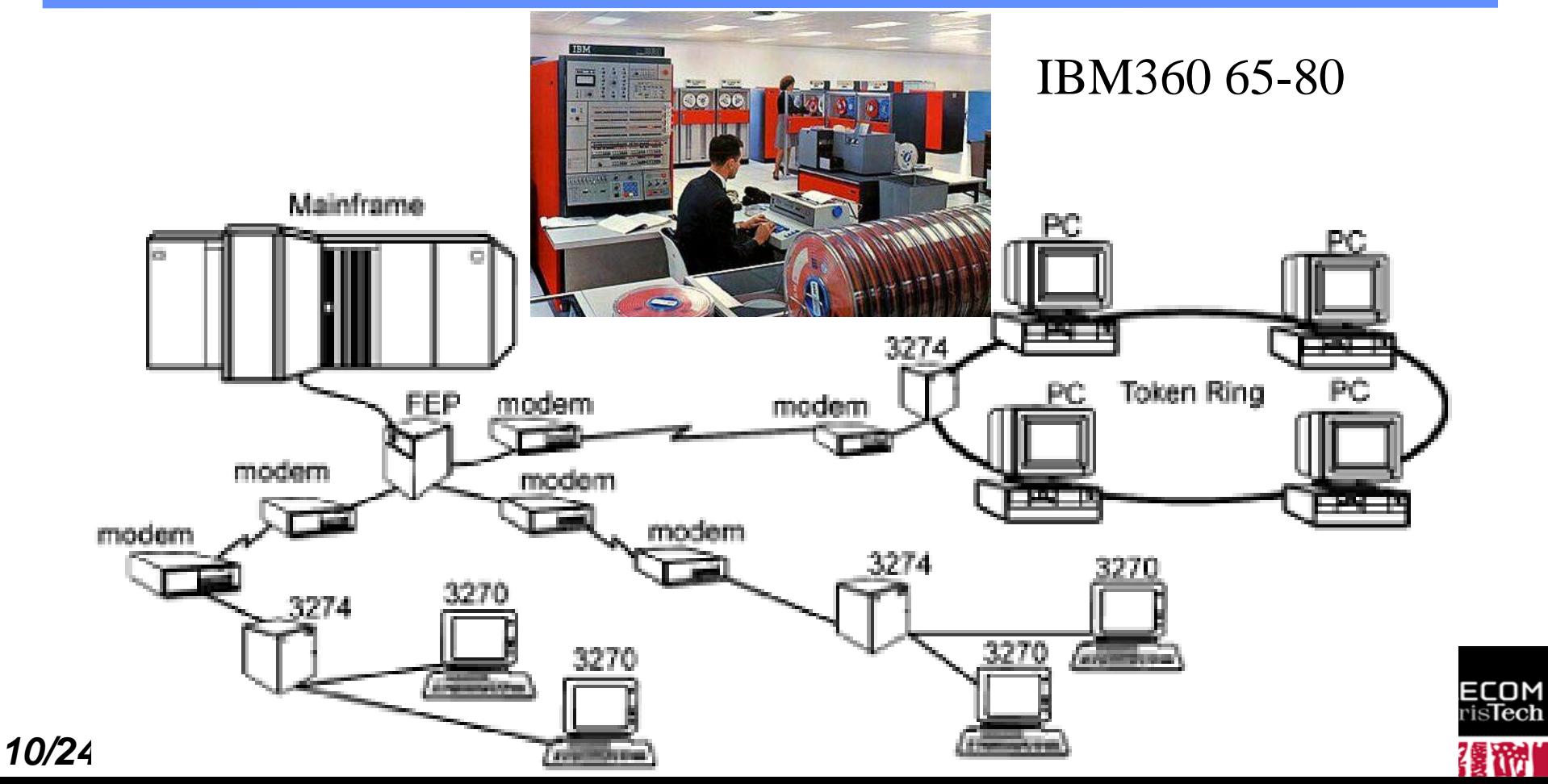

## Internet Protocol

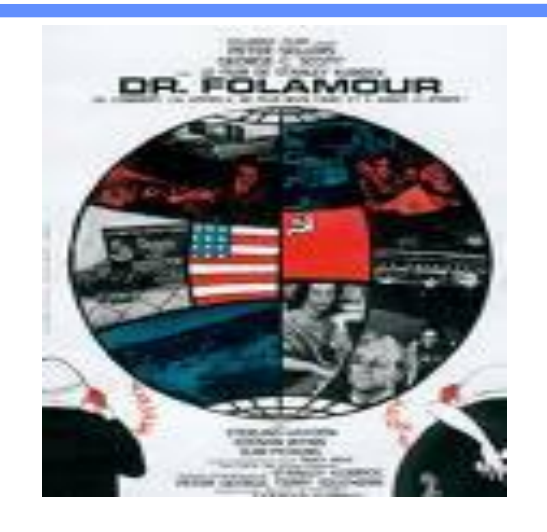

- **Enfin l'émergence de la toile d'araignée mondiale a**  ÷ **permis de concevoir des systèmes distribués à l'échelle planétaire, les composants logiciels sont répartis sur des systèmes informatiques hétéroclites, le réseau n'est pas sûr, le nombre d'utilisateurs est important.**
	- **D'abord absente des premières spécifications de, la sécurité de l'Internet (***Security Architecture for the Internet Protocol***, RFC 825, 1995) puis du WEB (***Secure Socket Layer***, SSL 3.0, 1996), devient un paramètre critique et tente de concilier des contraintes à priori antinomiques telles que, nécessité économique d'utiliser Internet, et impérative résistance au piratage informatique ou à l'espionnage.**

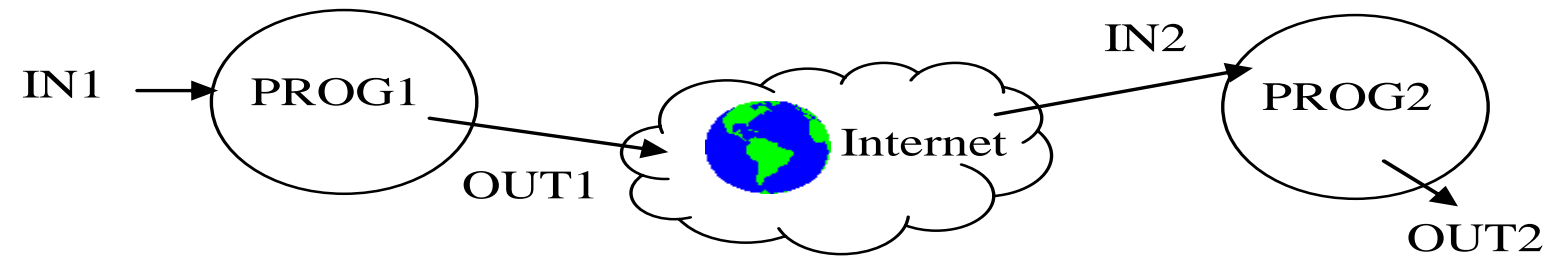

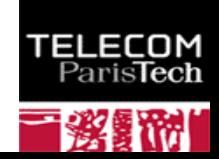

### Poster de Tim Berners-Lee à la conférence ACM Hypertext 91

**ELECOM** ParisTech

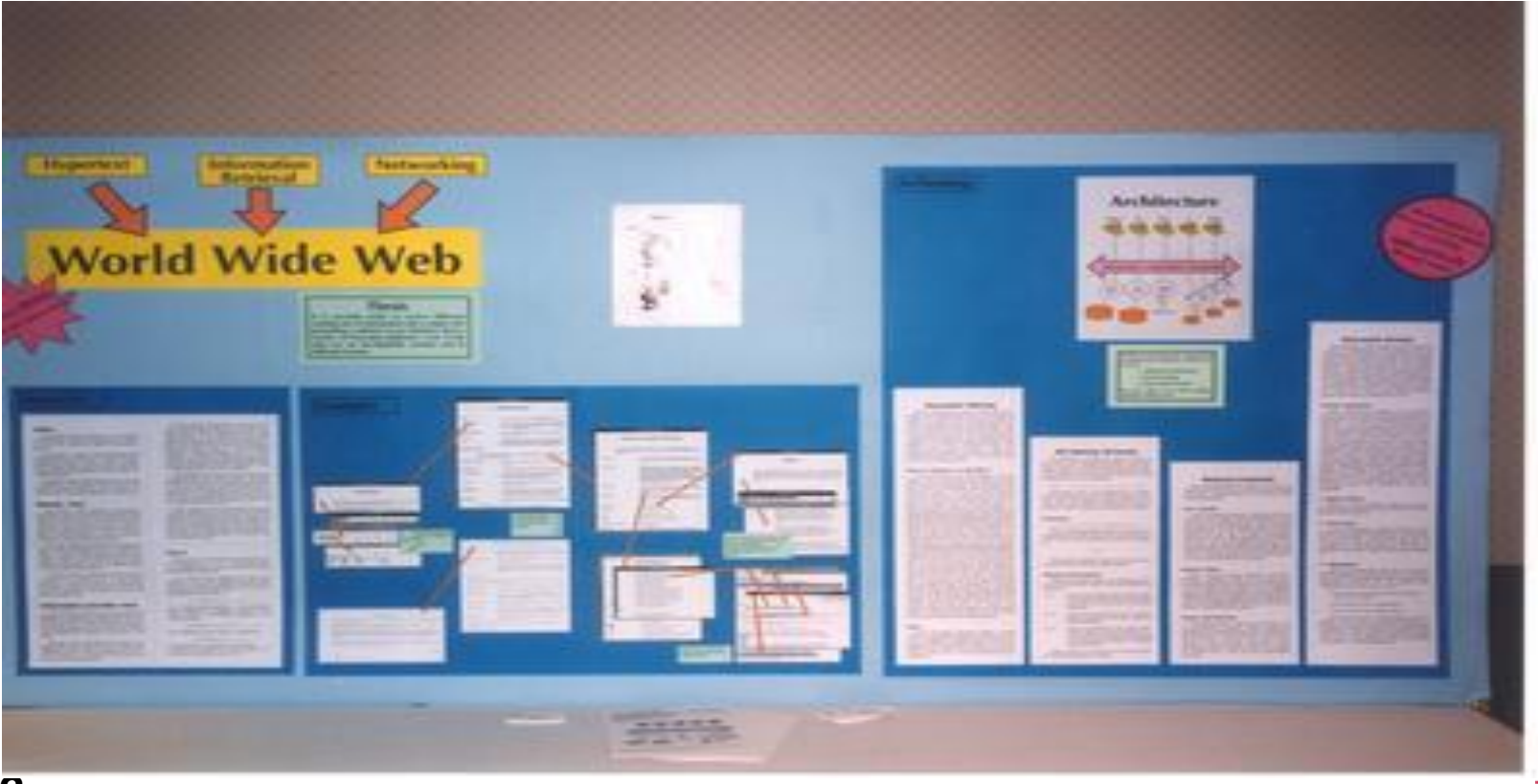

#### https://www.ietf.org/proceedings/23

#### IETF 23, San Diego, CA, USA March 1992

The Twenty-Third Internet Engineering Task Force was held in San Diego, California during the week of March 16th and boasted an unprecedented 530 attendees. Access to the Internet was provided through the Local Host, San Diego Supercomputer Center, and a number of local vendors. E. Paul Love, Jr. arranged for the setup of the Terminal Room and was assisted in that endeavor by Hans-Werner Braun, Bilal Chinoy, Don Doering, Jay Dombrowhski, Kevin Fall, Richard Gallup, and several others. We wish to thank Paul and the others for the long hours and hard work which resulted in a terrific Terminal Room. Recognition should also be extended to the following organizations for their generous contributions:

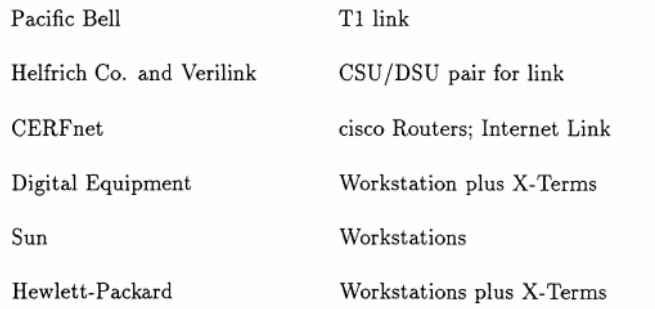

#### **CURRENT MEETING REPORT**

#### Minutes of the MIME to MHS Mapping BOF (MIMEMHS)

Report not submitted. Refer to Area Report for a brief summary.

#### **Attendees**

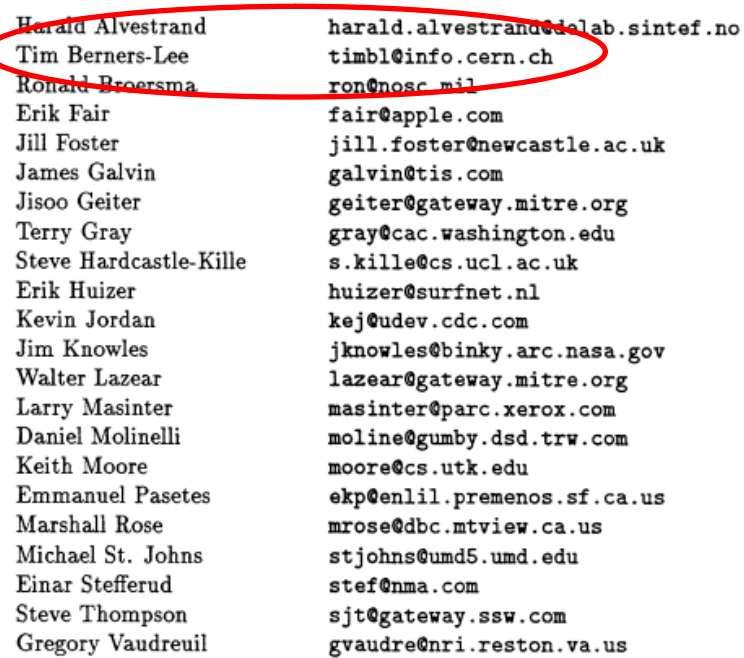

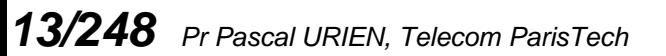

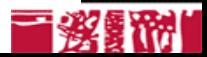

## Ubiguitous Networks

- **La dernière révolution des communications s'appuie sur les technologies de réseaux IP sans fil, tels que Wi-Fi ou WiMAX.**
- **Les liens filaires symboles d'une connectivité volontaire et contrôlée s'estompent, l'infrastructure du réseau devient diffuse et invisible. Un nouveau besoin de sécurité s'affirme, le contrôle des accès réseaux.**

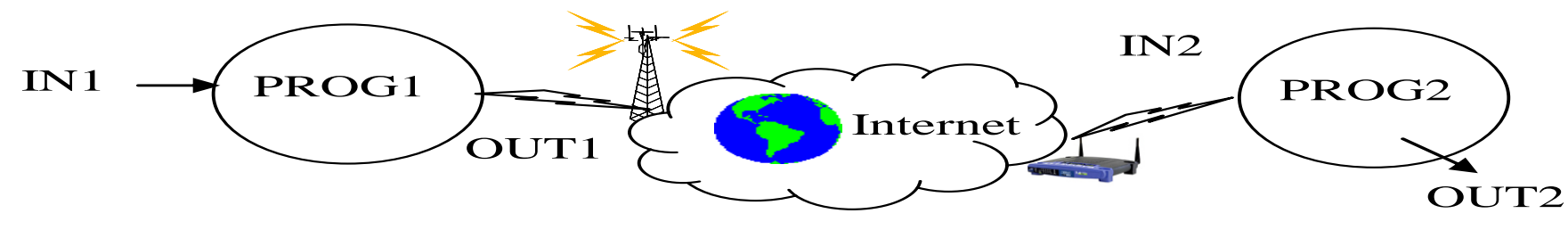

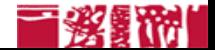

### Petite Histoire de GOOGLE

#### **Une société fondée en 1998 par Larry Page et Sergev Brin**

DNS Server

Google Web Server

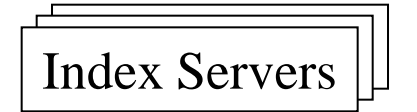

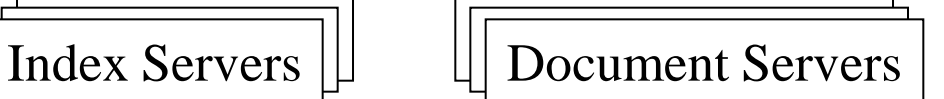

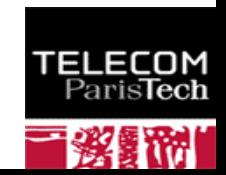

## Vers le Data Center…

1792 megabytes of memory 366 gigabytes of disk storage 2933 megahertz in 10 CPUs

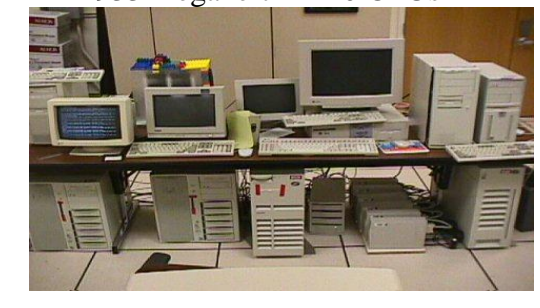

GOOGLE CIRCA 1999

ontend Web Server

Doc shards \_

*16/248 Pr Pascal URIEN, Telecom ParisTech*

Index servers

Index shards

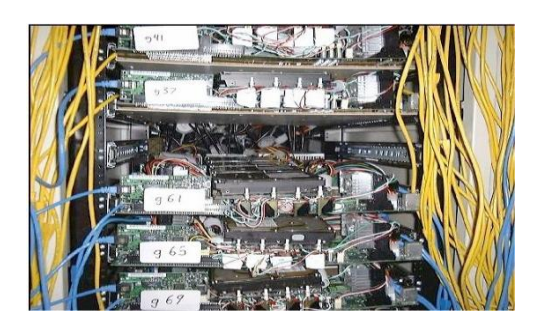

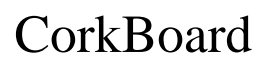

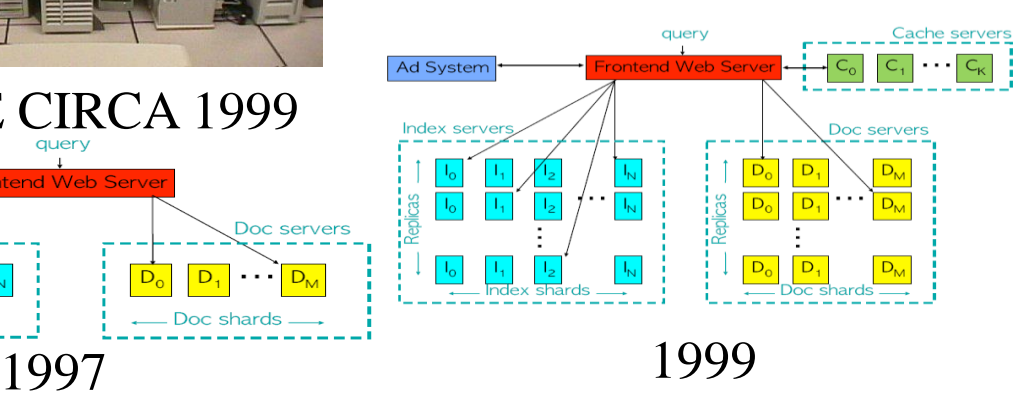

359 racks

- 31,654 machines
- 63,184 CPUs
- 126,368 Ghz of processing power
- 63,184 Gb of RAM
- 2,527 Tb of Hard Drive space

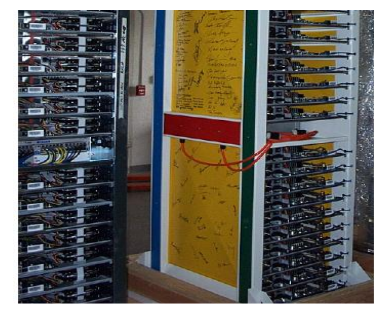

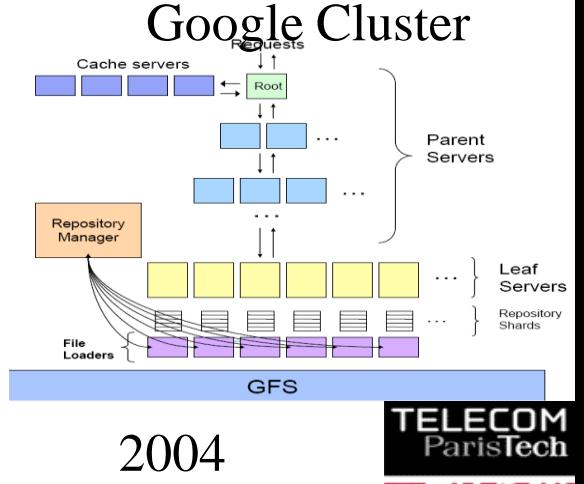

#### 2006, The Dalles Data Center

黺

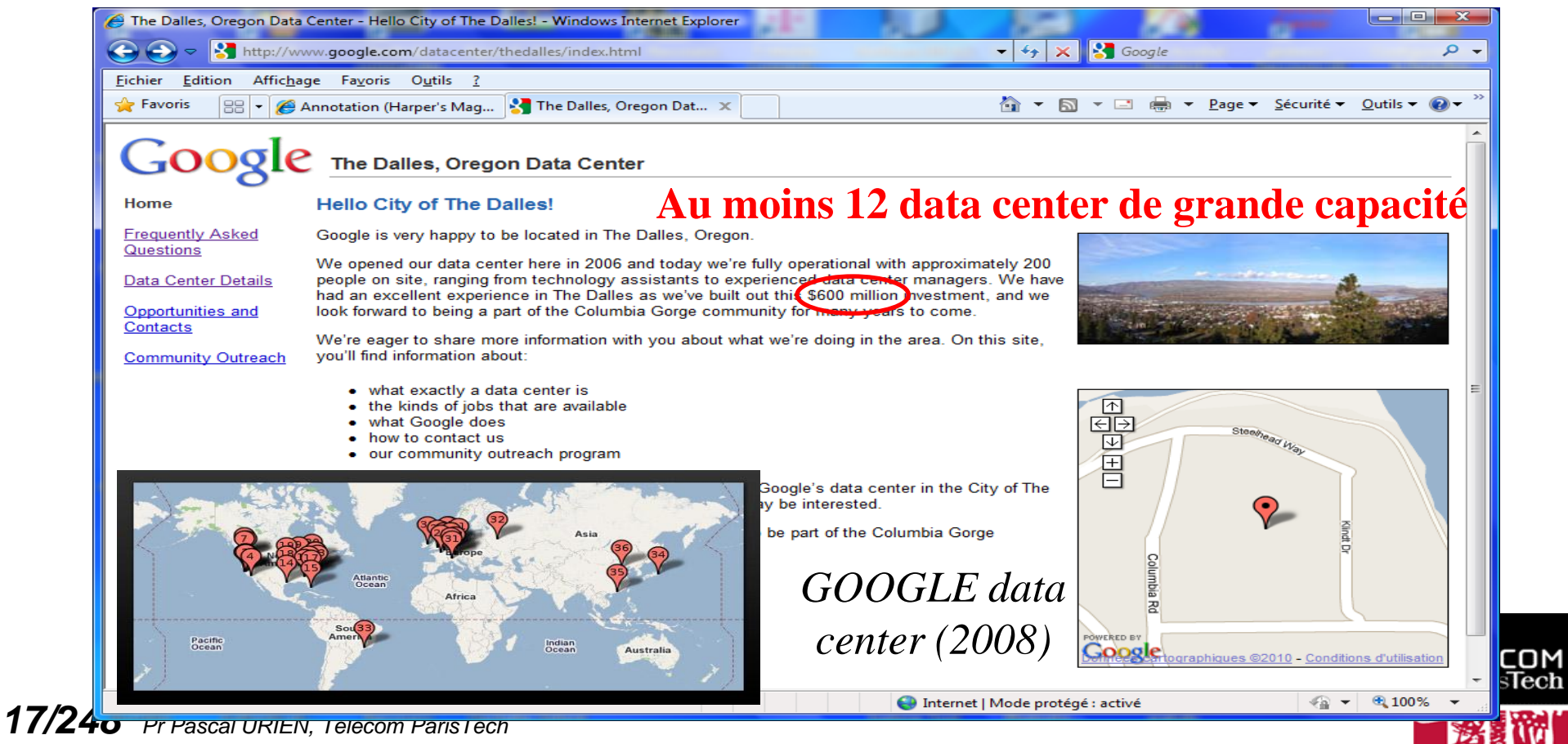

# The Dalles Data Center

- **3 bâtiments de 6400m<sup>2</sup> (2 construits)**
- **1 million de serveurs**
- **2 <sup>50</sup> octets (penta octet, 1024 To, 1 million de Go)**
- **103 MW (un réacteur nucléaire produit entre 1000 et 1500 MW)**
- **La consommation électrique d'une ville de 80,000 habitants**

En France le prix de revient du MW/h est de l'ordre de 5€, le prix de vente aux particuliers est de l'ordre de 75€ 100MW, 200,000 €/jour

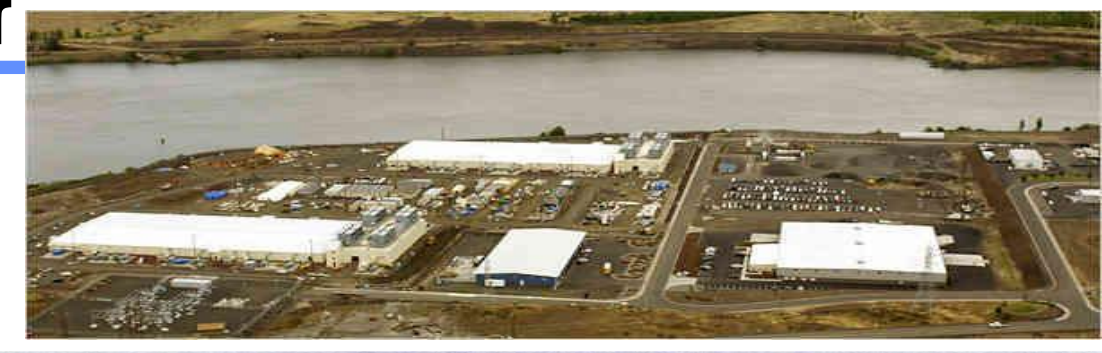

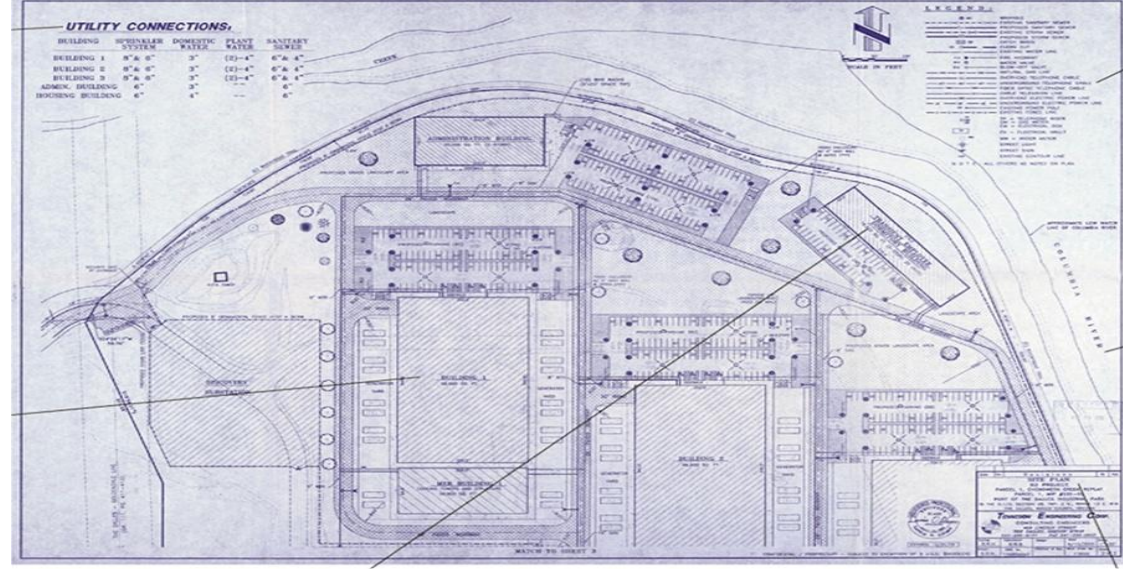

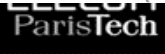

#### Le Cloud Computing

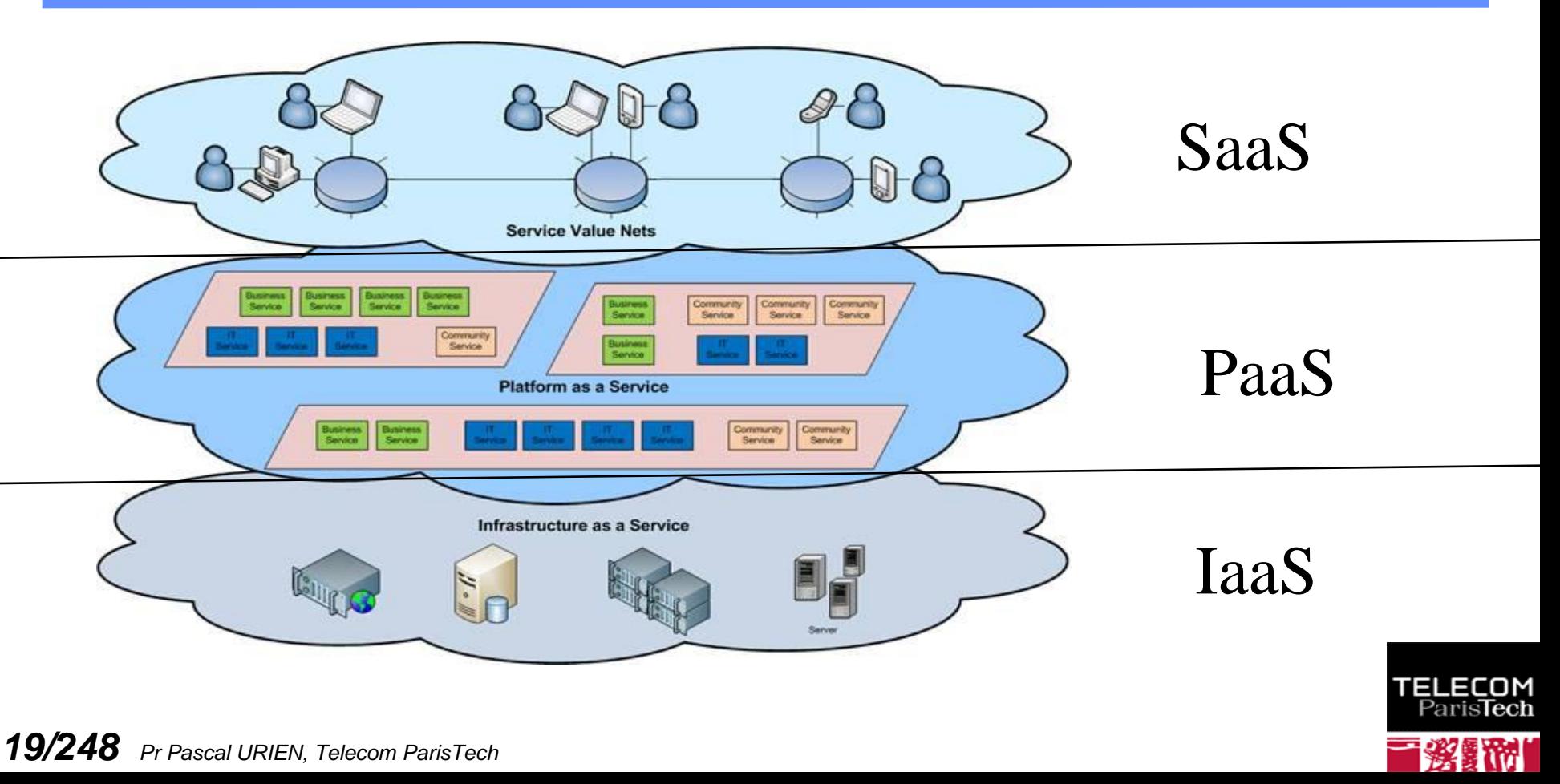

#### Infrastructure Security: Networks

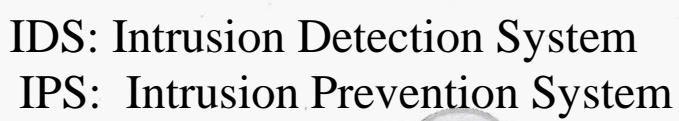

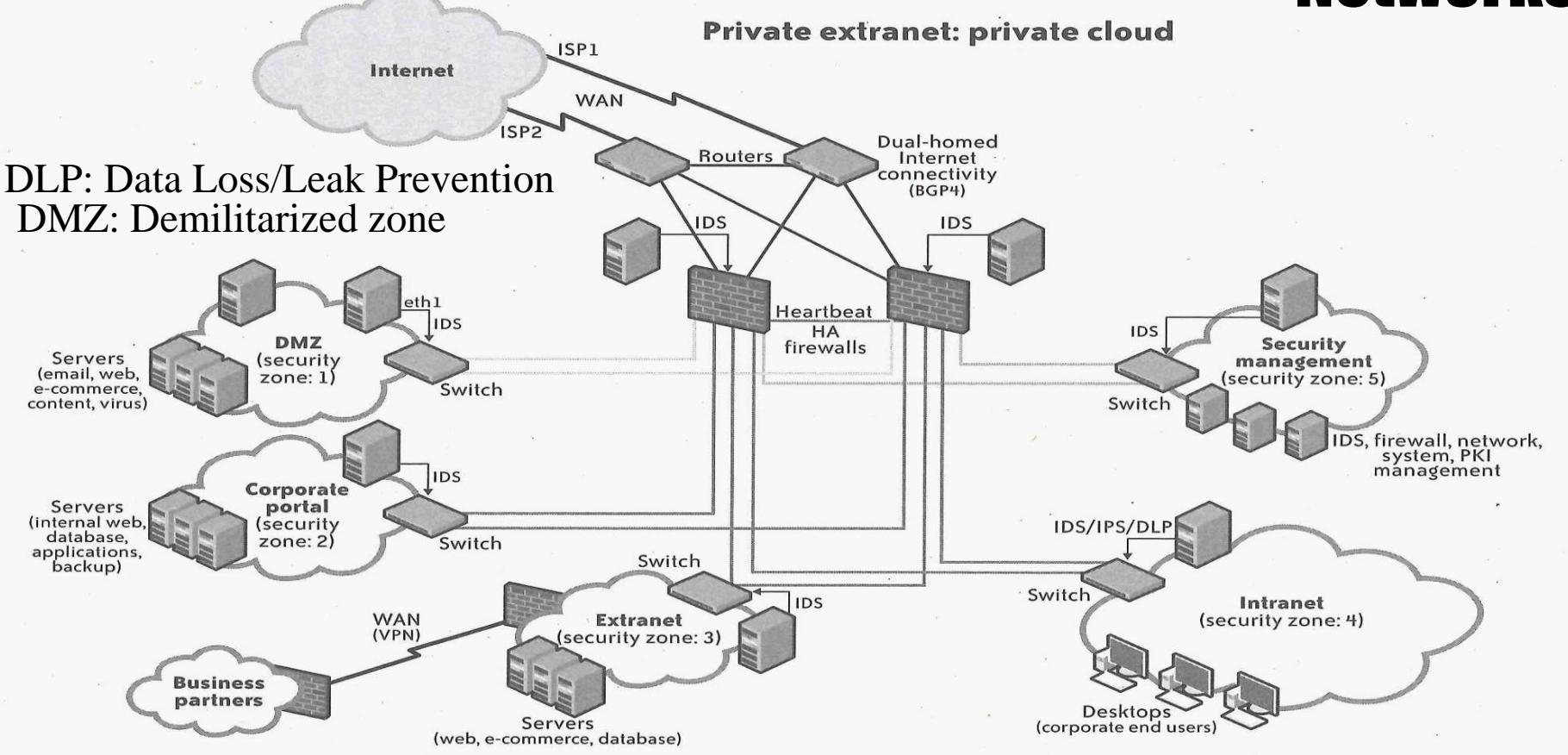

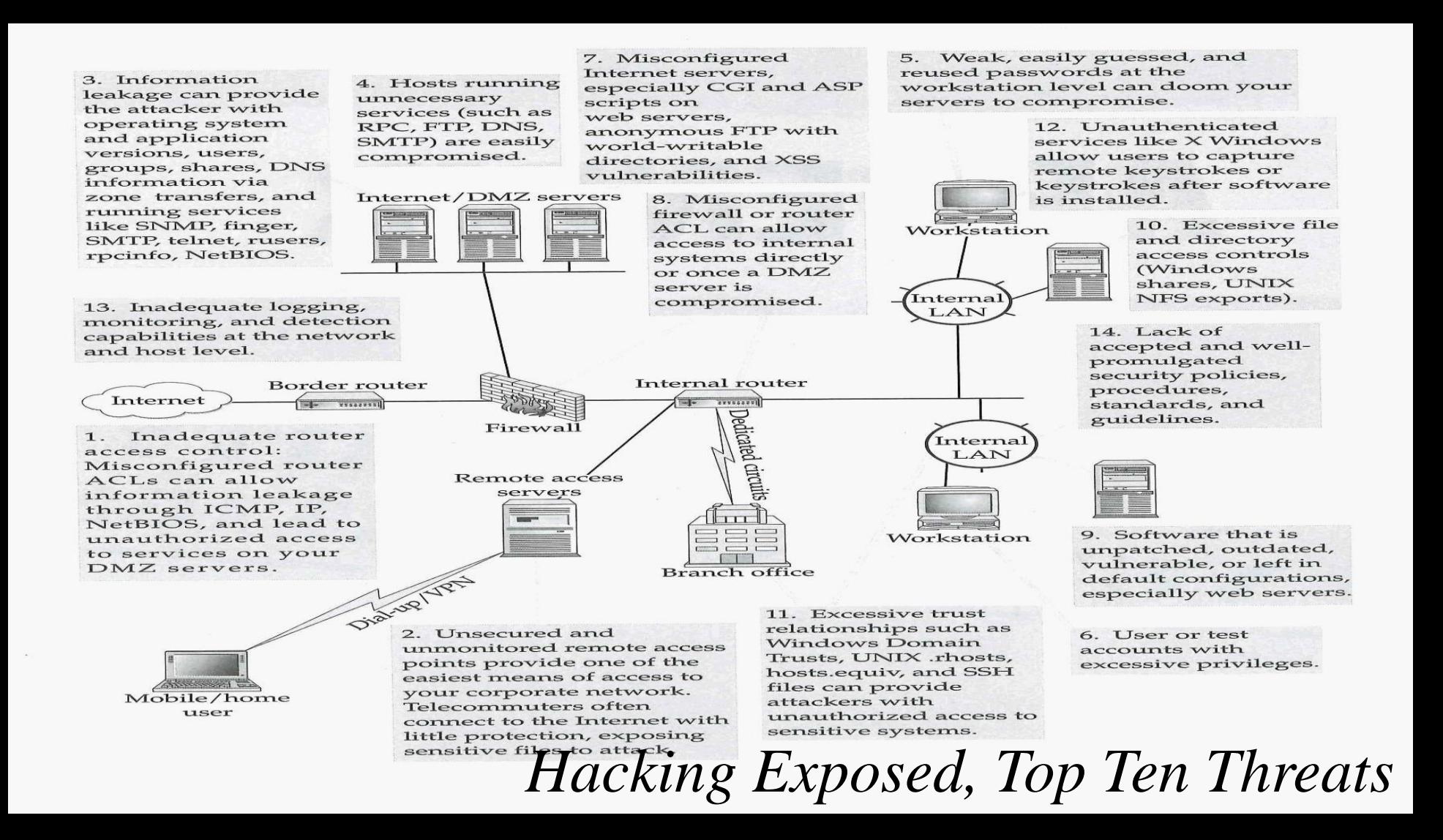

## En 2013 les échanges entre les data center de google ne sont pas chiffrés

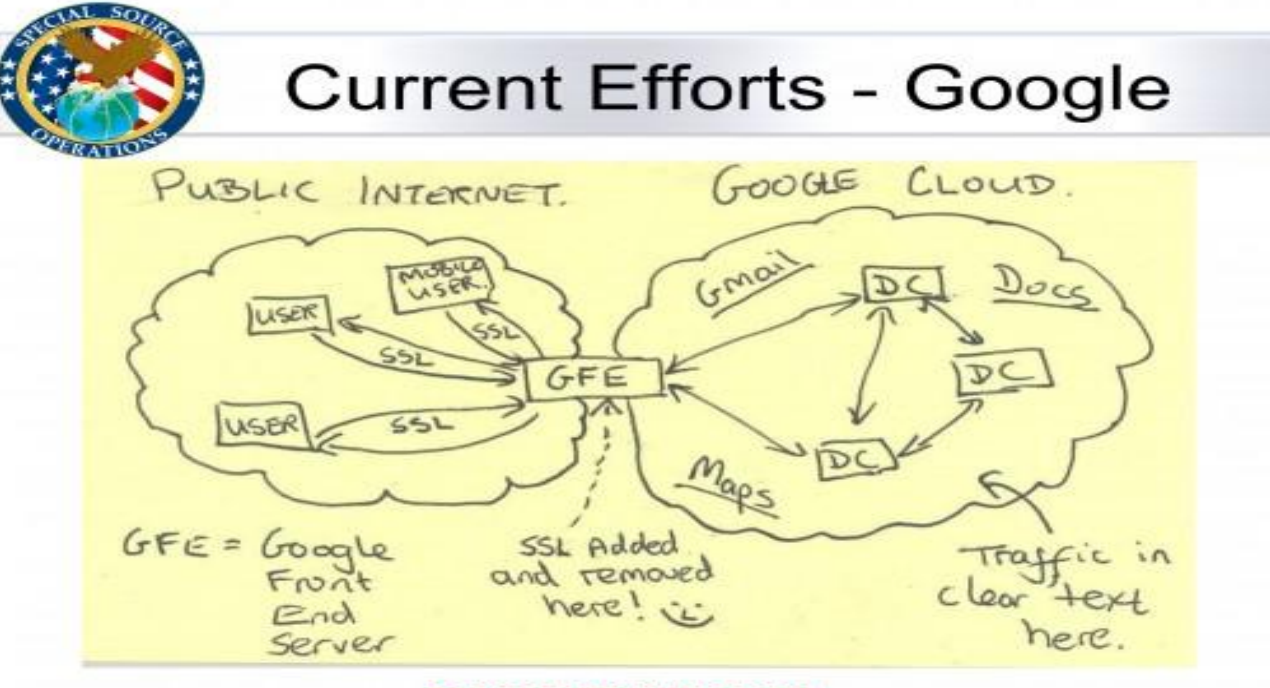

#### **TOP SECRET//SI//NOFORN**

*22/248 Pr Pascal URIEN, Telecom ParisTech* http://www.washingtonpost.com/world/national-security/nsa-infiltrates-links-to-yahoo-google-data-centersworldwide-snowden-documents-say/2013/10/30/e51d661e-4166-11e3-8b74-d89d714ca4dd\_story.html

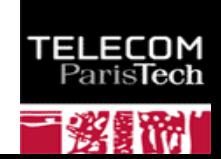

## Le Cloud Privé Google

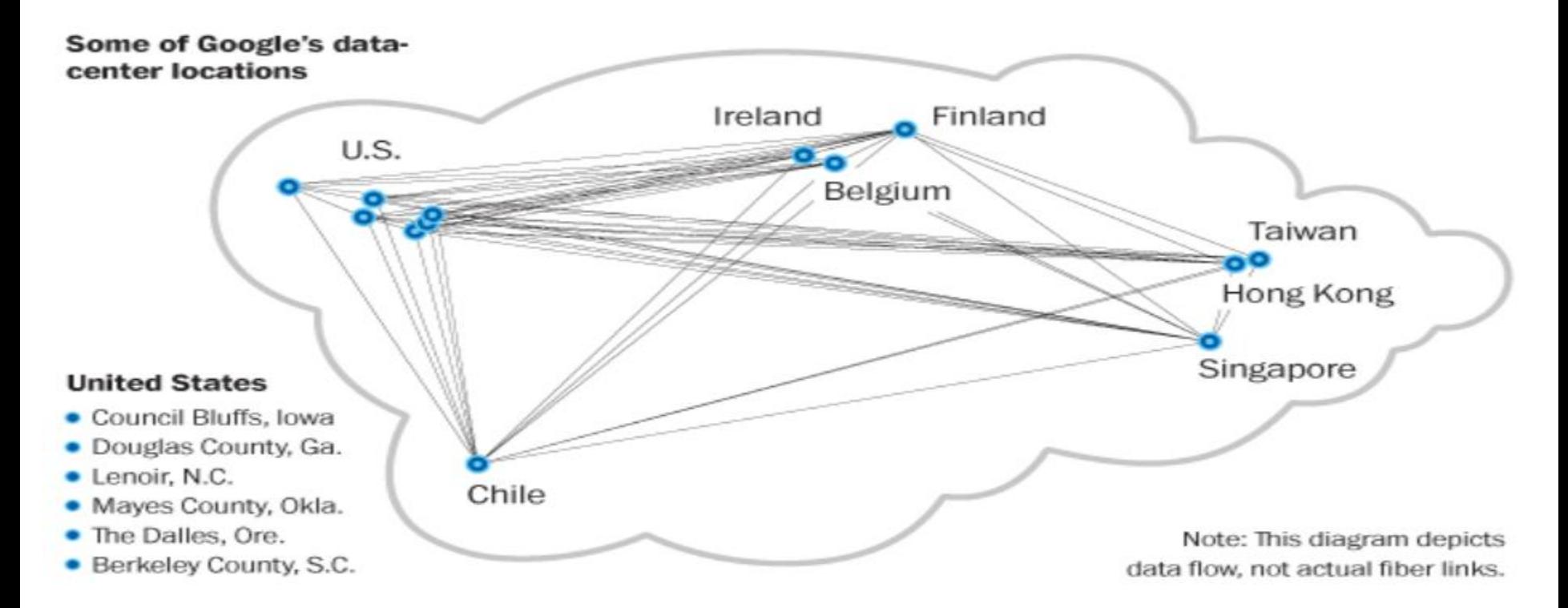

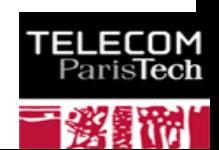

#### PRISM

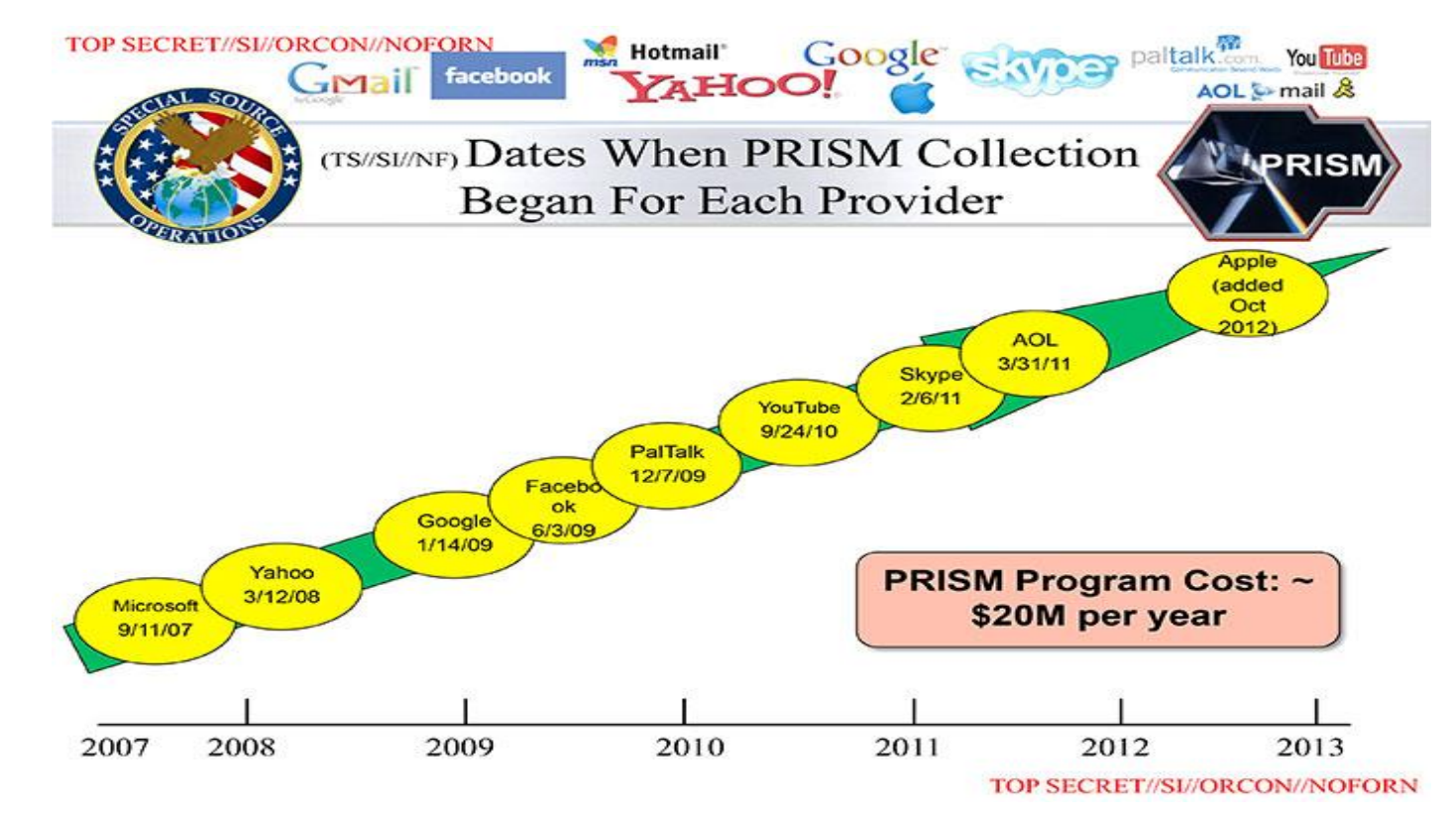

http://www.washingtonpost.com/wp-srv/special/politics/prism-collection-documents/

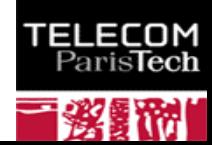

#### PRISM

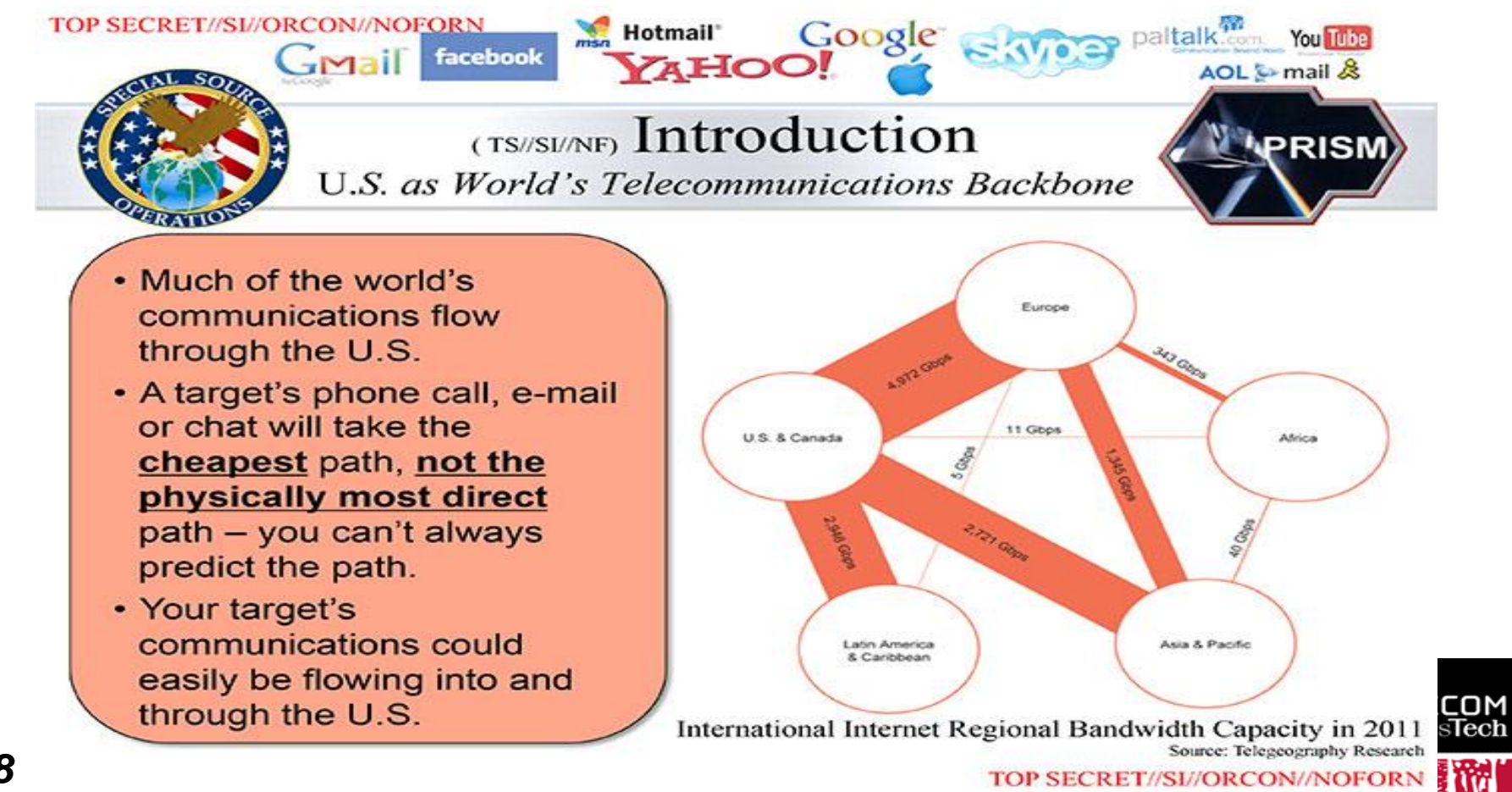

#### *25/248 Pr Pascal URIEN, Telecom ParisTech*

TOP SECRET//SI//ORCON//NOFOR

This chart shows the 10 companies that reach the largest audience online. In July 2013, Google's various websites reached a total of 1.2 billion people across the globe!

#### Internet Business

#### **These Companies Control the Internet**

Worldwide unique visitors of web properties owned by the following companies in July 2013 (in millions)

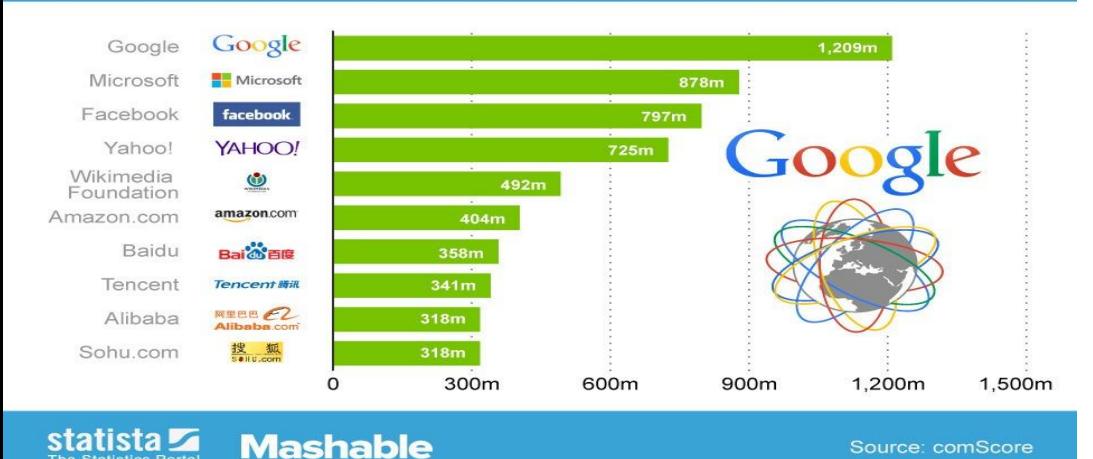

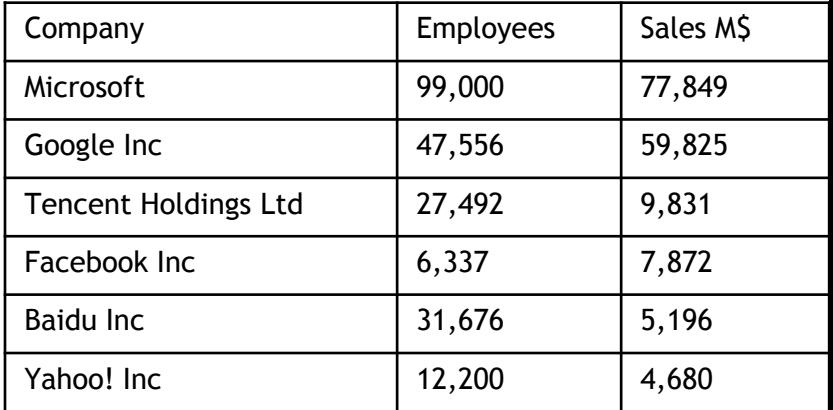

#### **Fascinating Number: Google Is Now 40% Of The Internet**

Google.com was down for a few minutes between 23:52 and 23:57 BST on 16th August 2013. This had a huge effect in the number of page views coming into GoSquared's real-time tracking – around a 40% drop, as this graph of our global page views per minute shows.

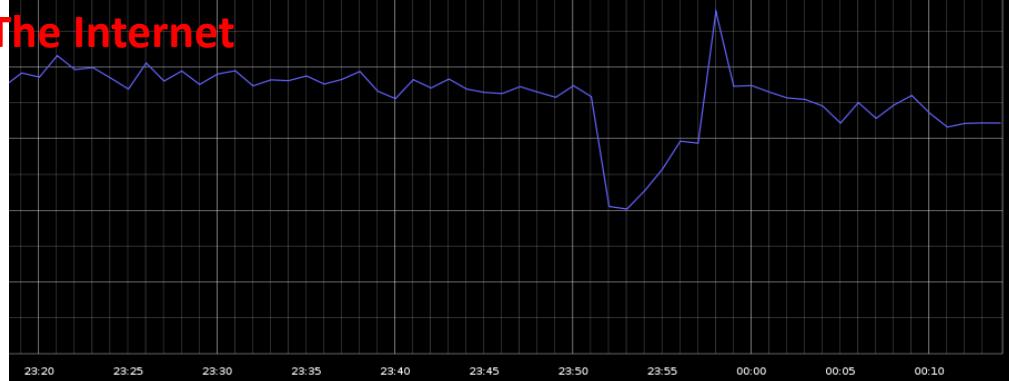

### Internet Traffic and Net Neutrality

happen at interconnection points around the U.S., are not considered to be a "Net neutrality" issue by the FCC Netflix has reached a paidpeering-interconnection agreement with Verizon, both companies confirmed to TIME on Monday.

#### **Netflix, YouTube gobble up half of Internet**  Paid-peering deals, which **traffic**

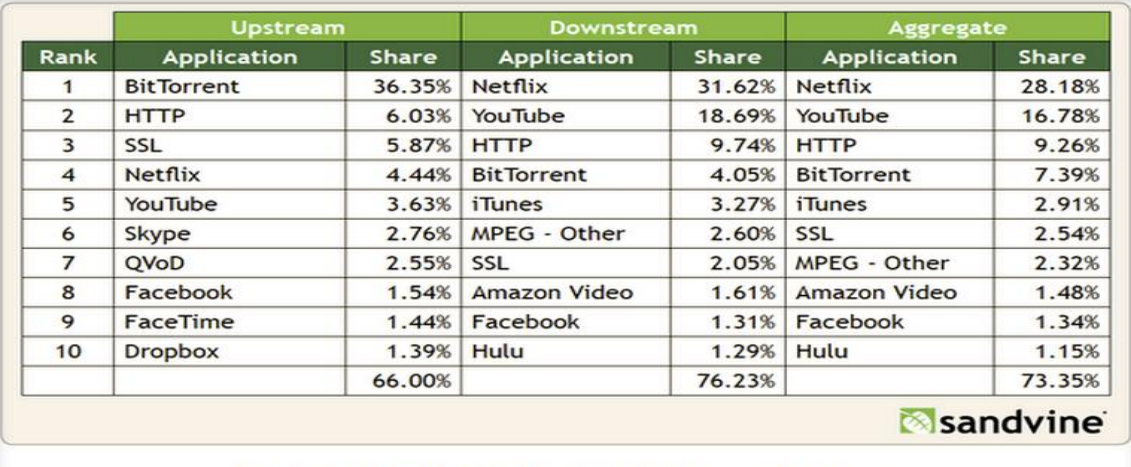

Table 2 - Top 10 Peak Period Applications - North America, Fixed Access

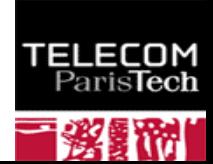

## Some Cloud Figures

#### **According to Mills, the global ICT (Information-Communications-Technologies )system is now approaching 10 percent of the world's electricity generation**. By current calculations, the cloud uses about 1,500 TWh of electricity annually, which is E and to the combined electrical generation of Japan and Germany. In the near future, *hourly* Internet traffic will exceed the Internet's *annual* traffic in the year 2000. The global ICT ecosystem now also consumes

as much electricity as global lighting did circa 1985 (seen below).

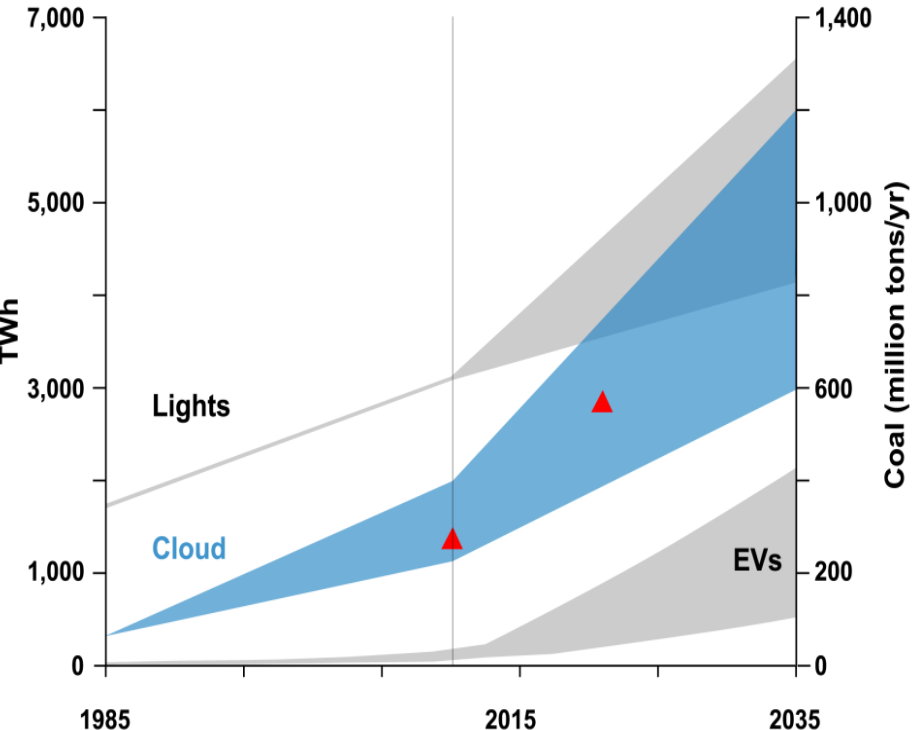

#### **SCADA**

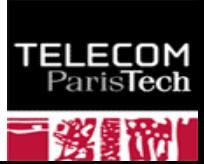

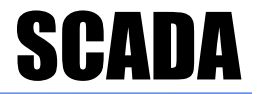

#### **RTU**

#### Dispositif de télémétrie "non intelligent"

**PLC**

*30/248 Pr Pascal URIEN, Telecom ParisTech*

**RTU programmable** 

Par exemple langage de programmation d'automates Siemens S7 MODBUS

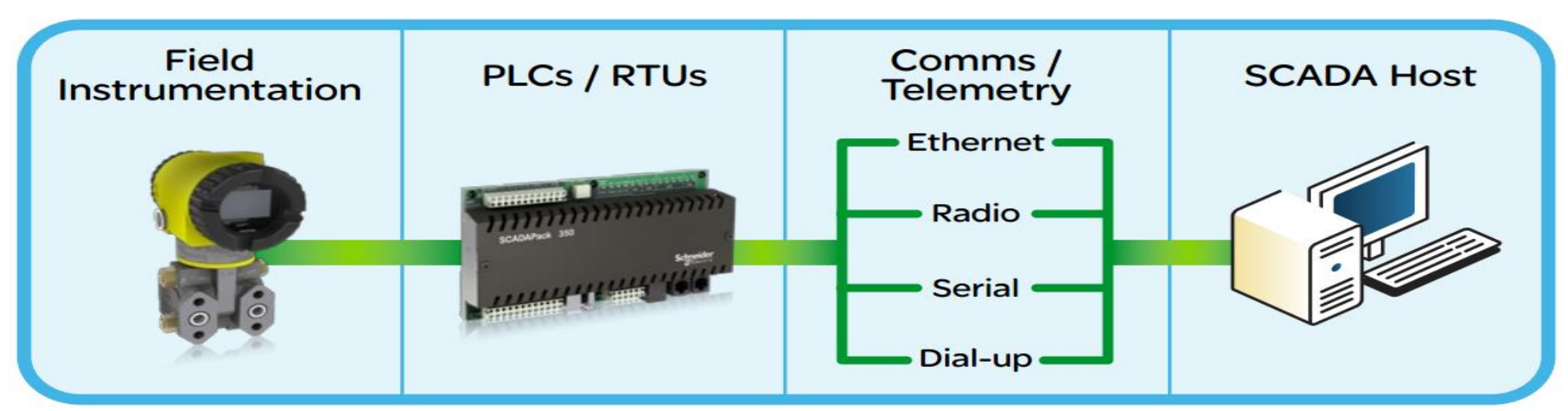

#### Paquet MODBUS

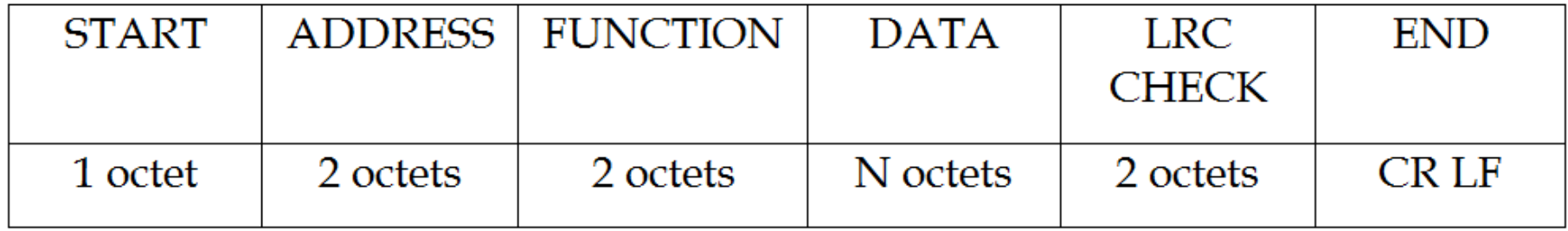

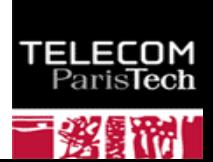

#### SCADA - RTU

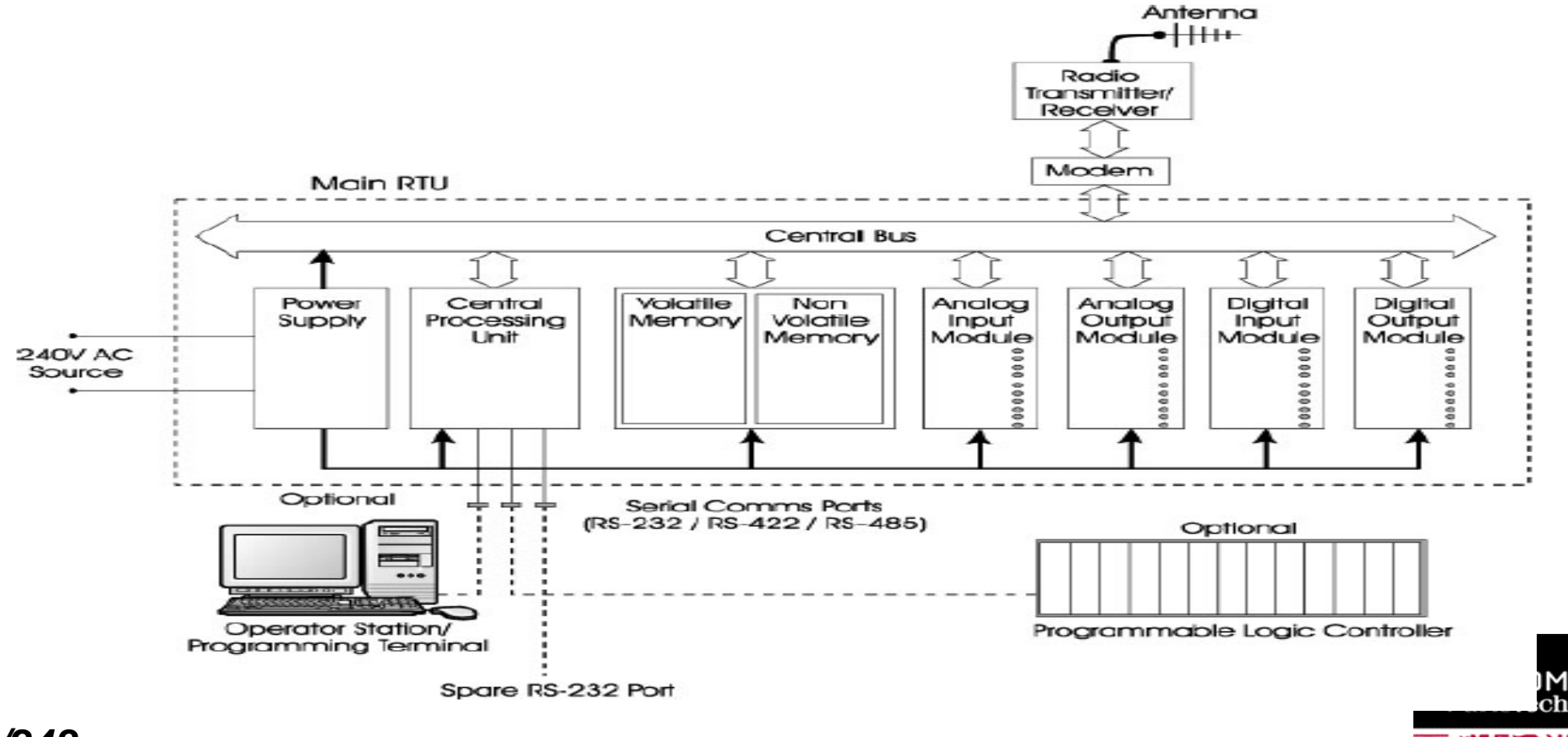

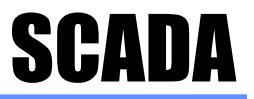

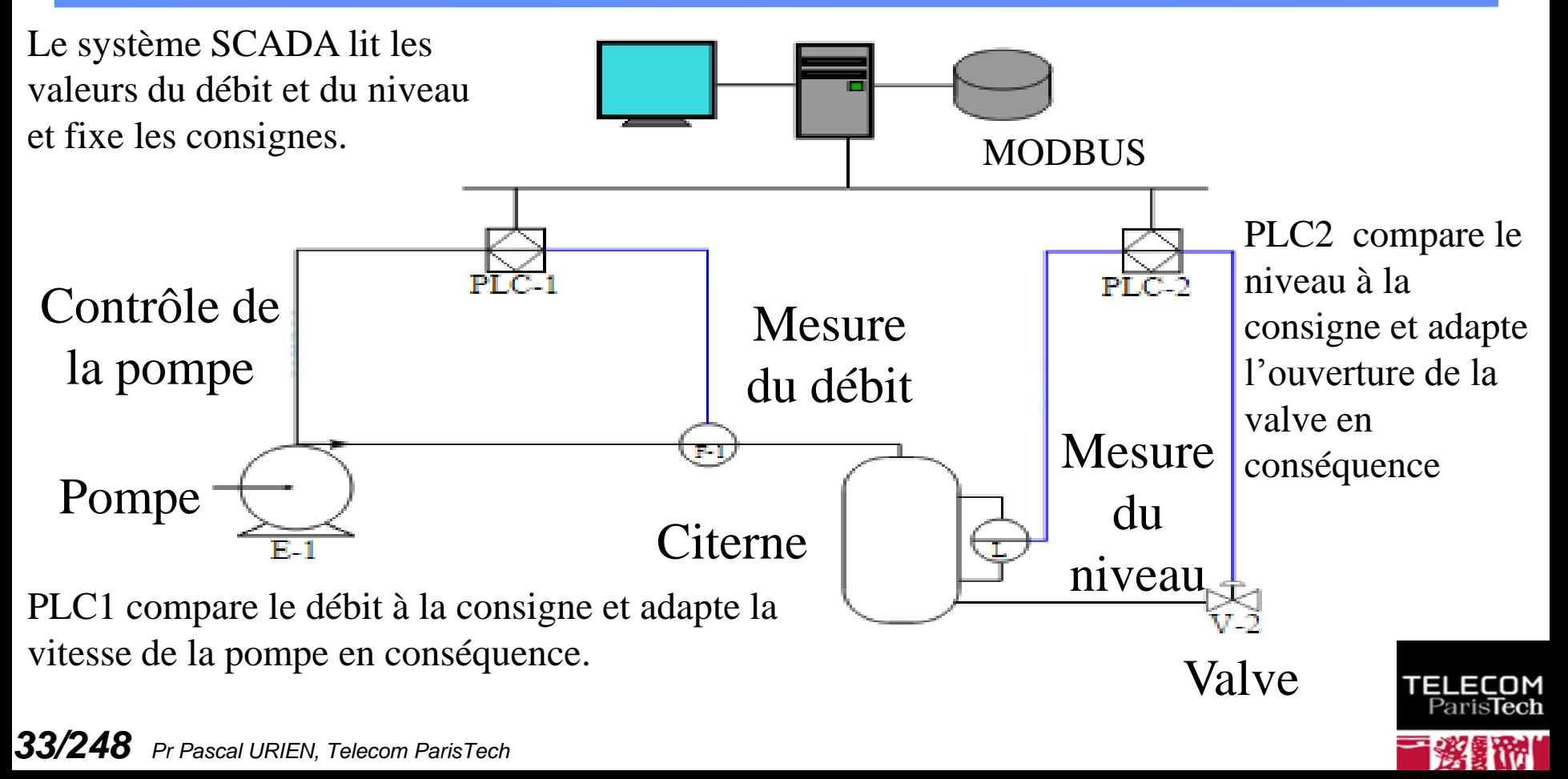

#### **Attaques**

**TELECOM**<br>Paris**Tech** 

■彩景附

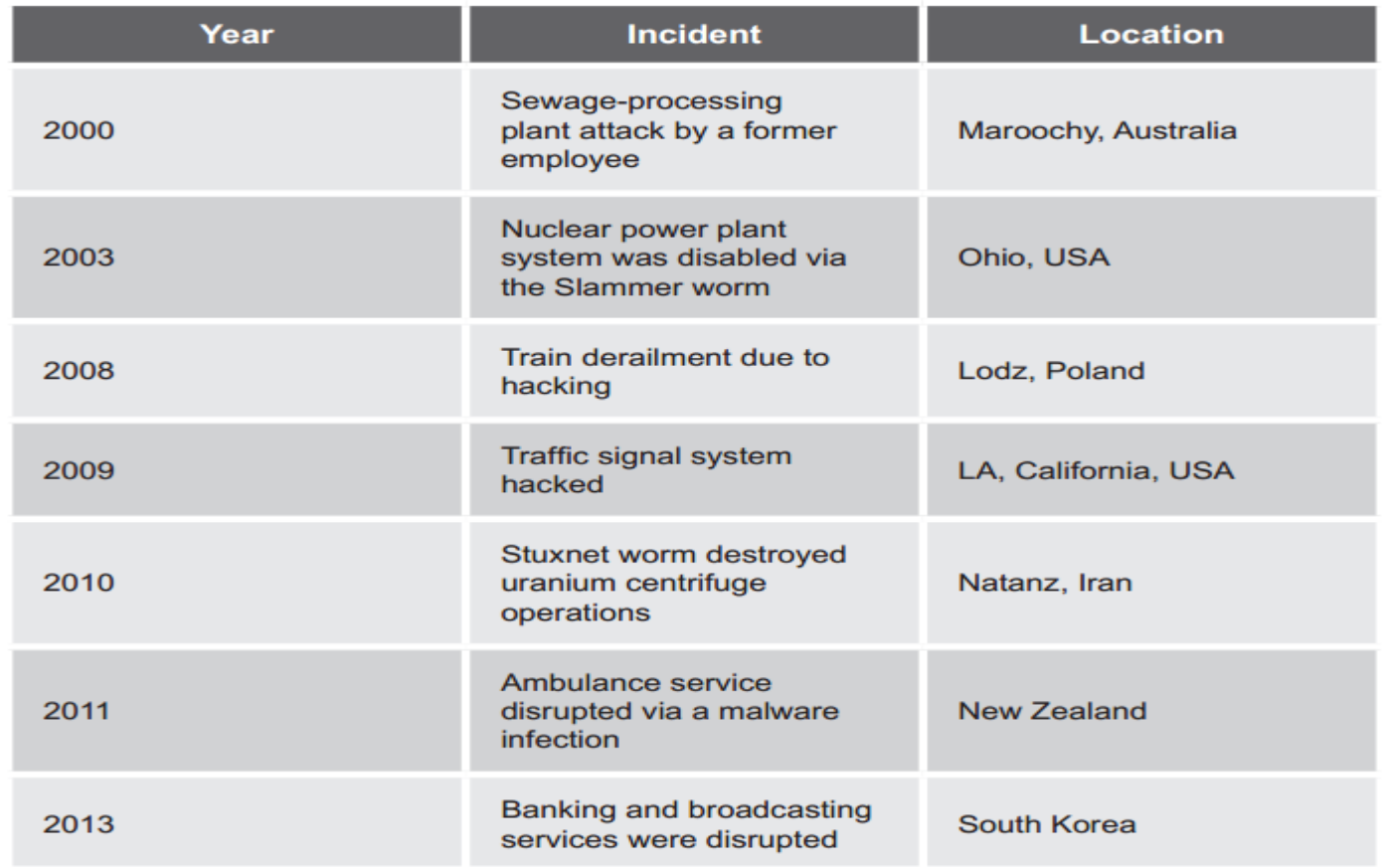

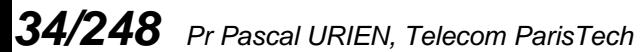

### Siemens WinCC Server

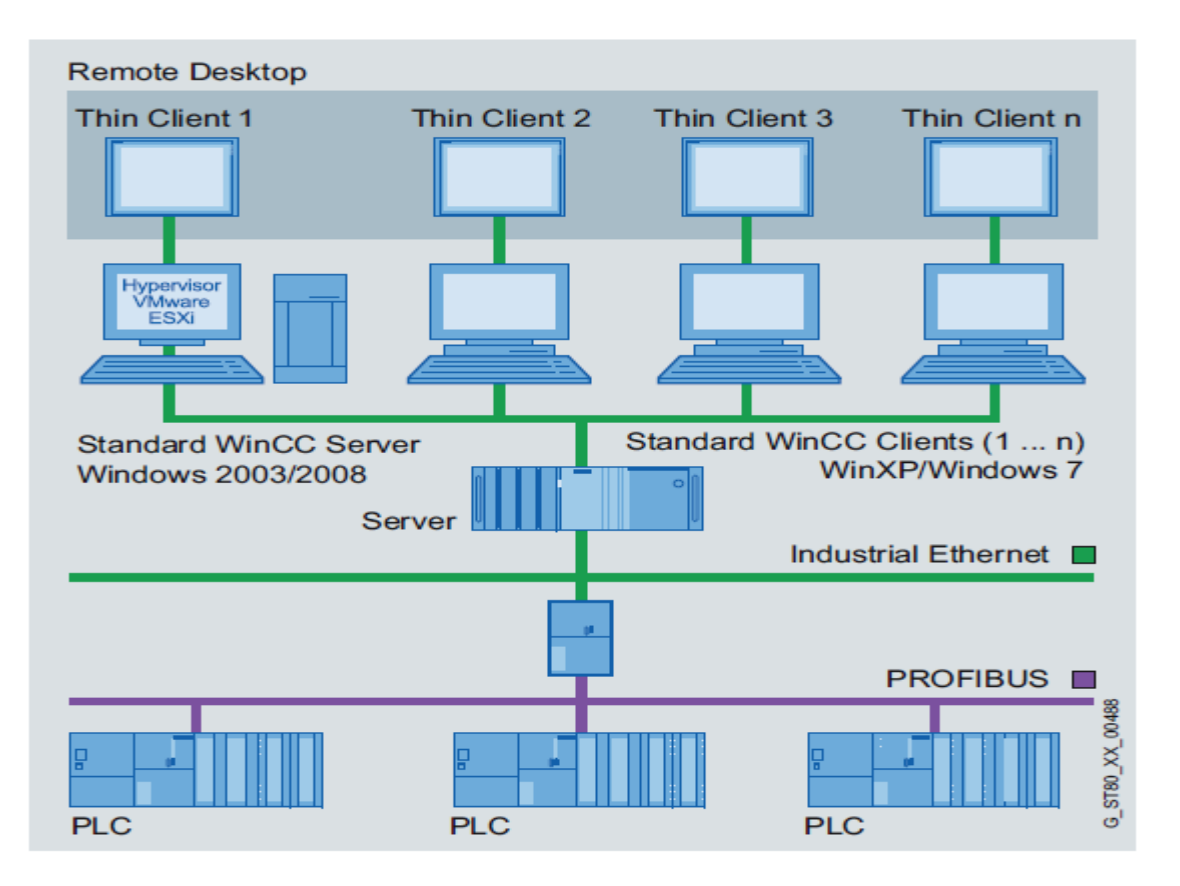

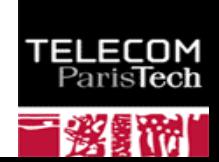

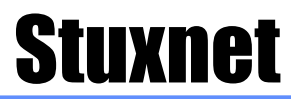

- **Taille du code 500 KB (versus 10 KB pour un ver ordinaire)**
- **De multiples mécanismes de propagation**
	- Fichier, clé USB, driver d'imprimante, RPC, mot de passe par défaut de la base de donnée des logiciels PLC, mise à jour via internet via un mécanisme P2P.
	- 6 backdoors inconnus (*zero days*).
		- Ce qui implique probablement l'analyse des codes source de Windows.
- **La cible est un ordinateur équipé du logiciel siemens STEP7**
	- Le PLC doit être connecté a au moins 6 modules réseau (CP-342- 5) Siemens contrôlant 155 générateurs de fréquences associés aux centrifugeuses
- **Le logiciel Stuxnet est signé par des clés d'éditeurs de logiciels antivirus, préalablement dérobés.**
- **Stuxnet a détruit environ 1000 centrifugeuses iraniennes**

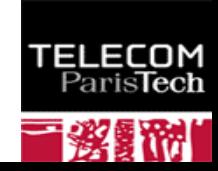
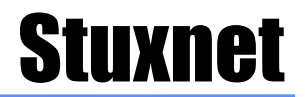

### Now Stuxnet gets down to business...

#### Once it's sure, the malicious PLC logic begins its mischief!

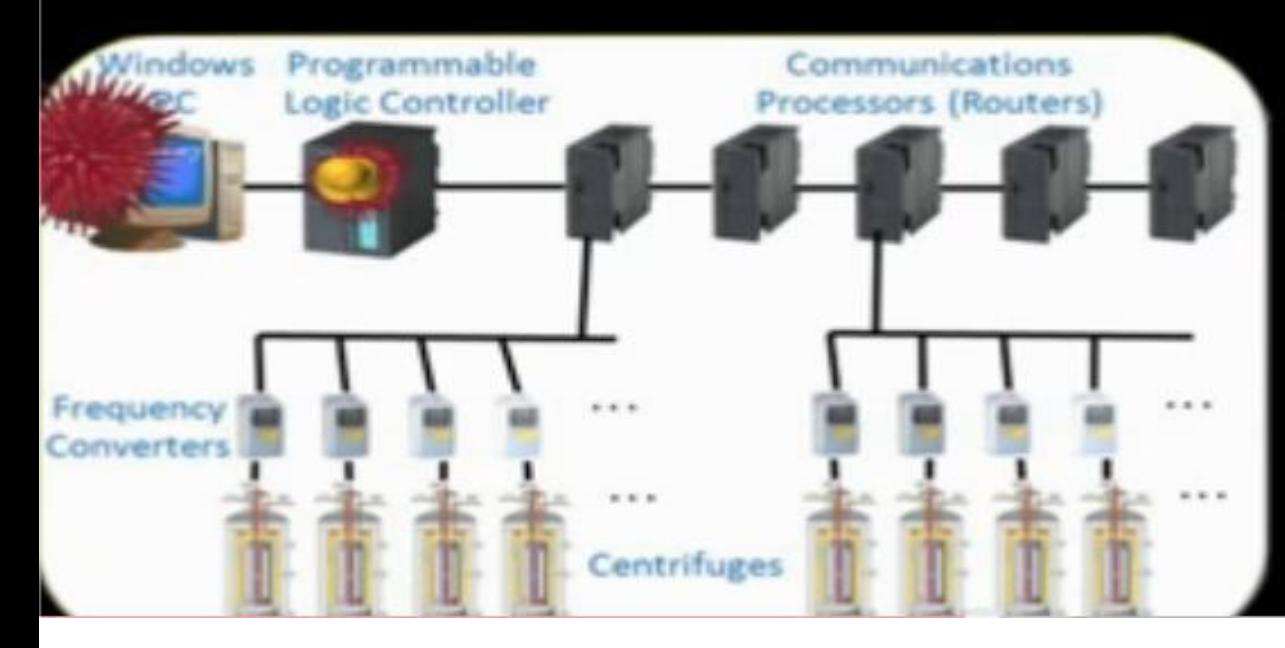

Stuxnet raises the spin rate to 1410Hz for 15 mins. Then sleeps for 27 days. Then slows the spin rate to 2Hz for 50 mins. Then sleeps for 27 days. Stuxnet repeats this process over and over.

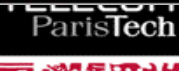

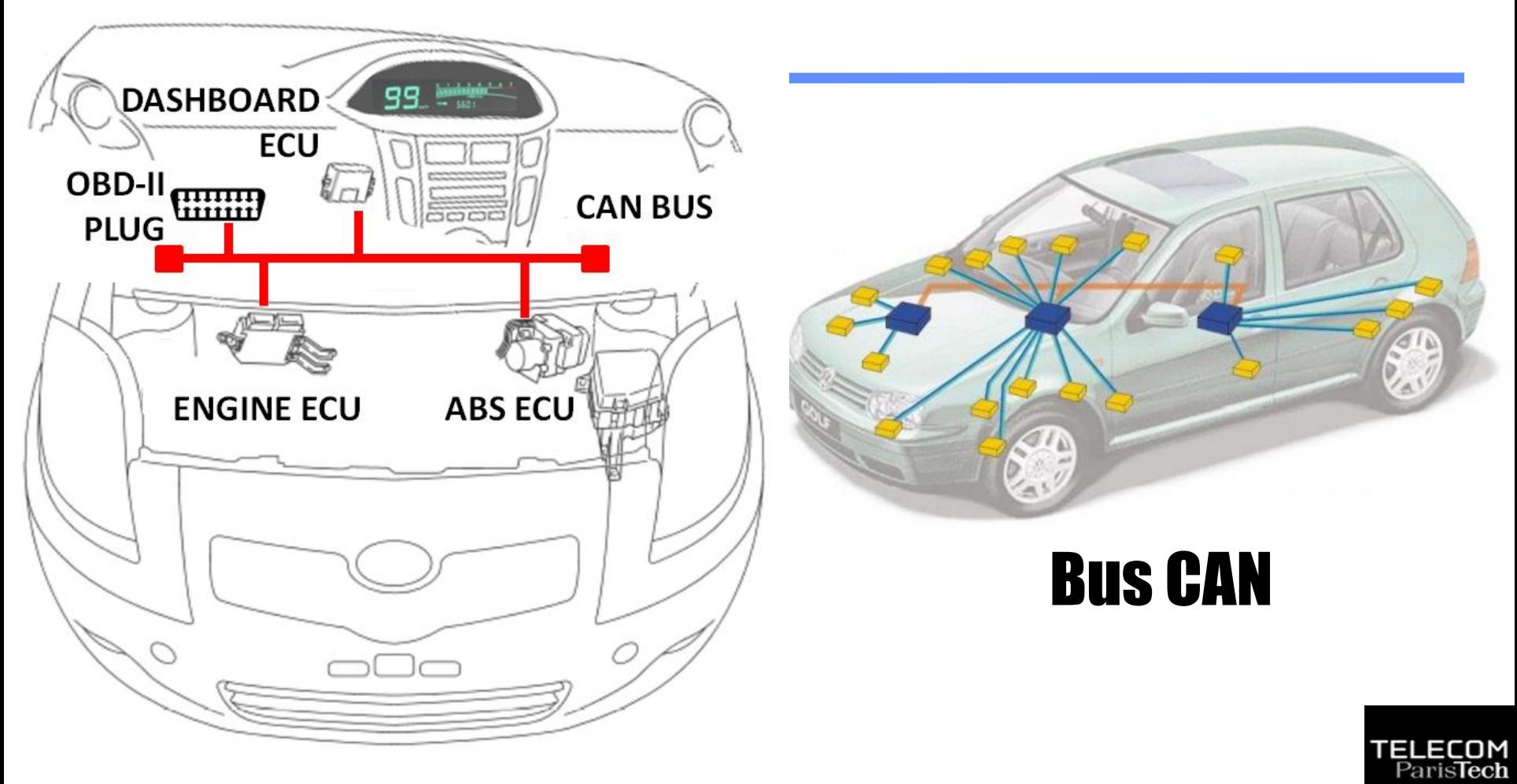

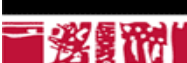

CAN No. 1 Bus:

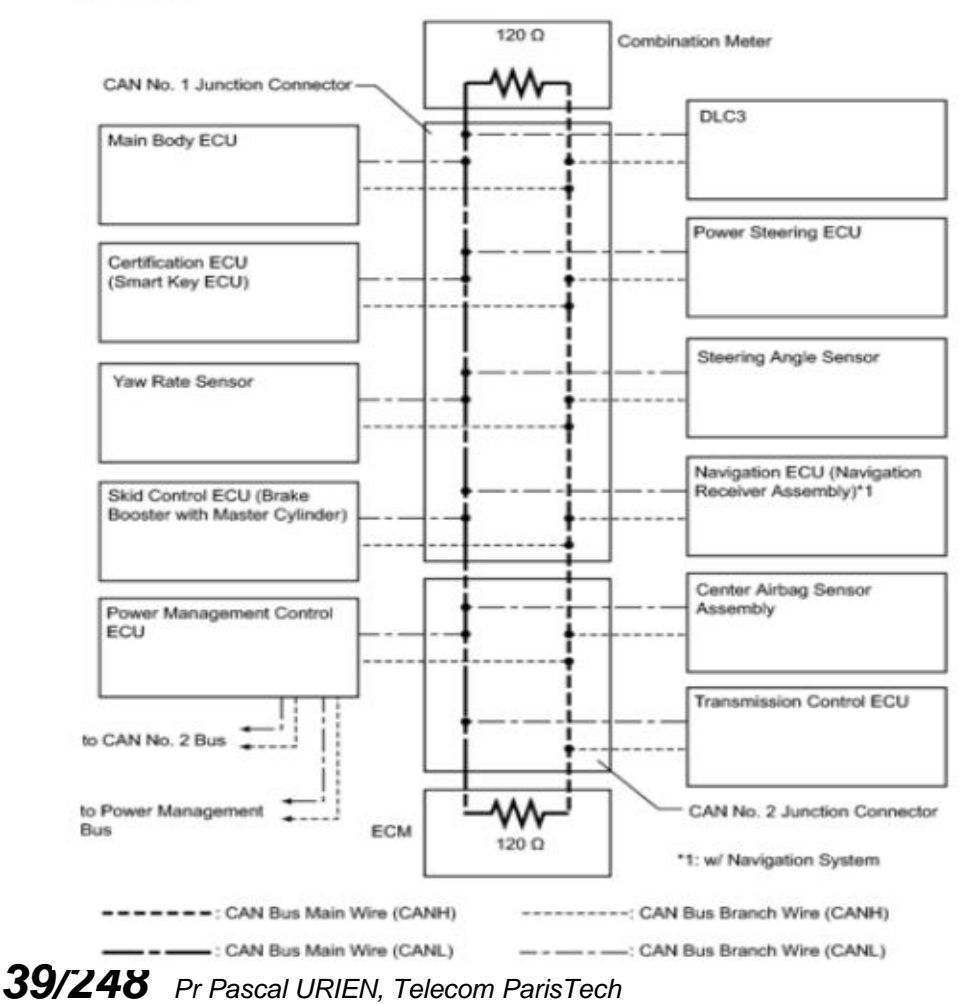

# ECU et Bus CAN

#### **Ford PCM ECU**

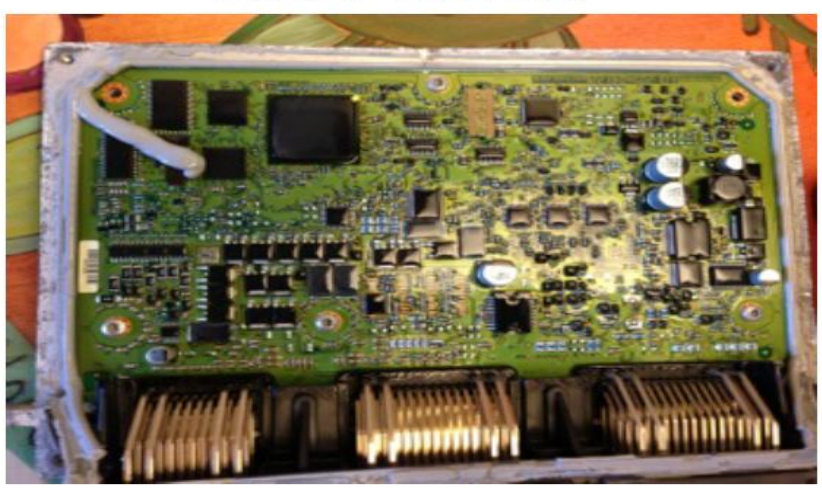

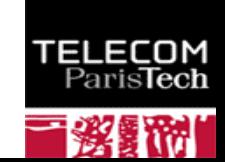

### Structure d'un paquet CAN

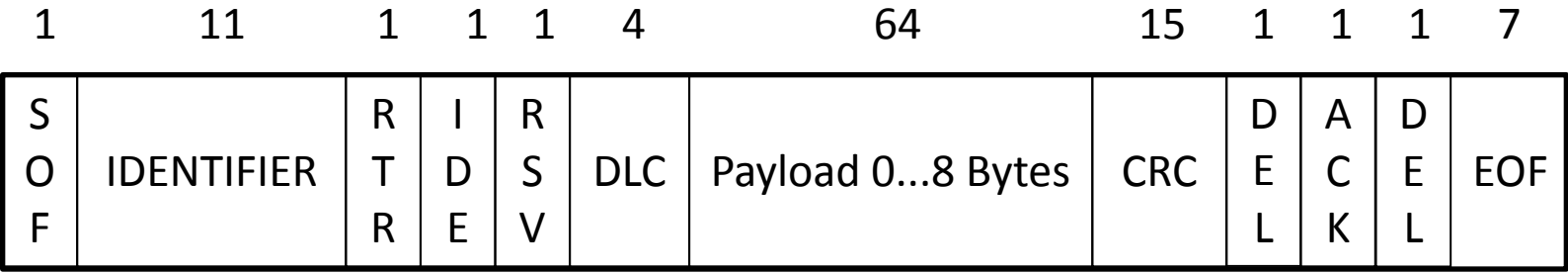

### 108 bits, 2 μs/bits, 4700 pkt/s

# Payload ISO-TP: Length SID PID

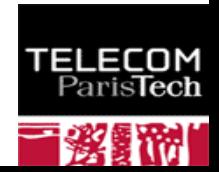

### Example de message CAN

### **Braking: Toyota**

- Apply the brakes at any speed
- $\cdot$  CAN ID: 0283
- Length: 07
- Format: CN 00 S1 S2 ST 00 CS
	- $-$  CN => Counter (00-80)
	- $-$  S1 S2 => Force applied to brakes
		- Negative for braking
	- ST => Adjustment State
	- $CS \Rightarrow Checksum$
- Example:

IDH: 02, IDL: 83, Len: 07, Data: 61 00 E0 BE 8C 00 17

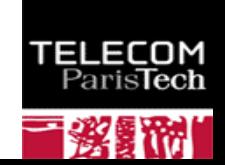

# Mot de passe

### Some favorite keys

- **JAMES**
- **MAZDA**
- MazdA
- mAZDa
- **PANDA**
- Flash
- **COLIN**
- **BradW**
- Janis ۰
- **Bosch**

- a bad
- conti
- Rowan
- **DRIFT**
- **HAZEL** ۰
- 12345
- **ARIAN**
- Jesus
- **REMAT**
- **TAMER**

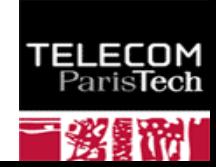

### Security Access: Toyota

- ECUs will send a new seed on each startup and after a number of wrong keys attempted
- Reversed the Techstream software to procure the secrets

```
secret_keys = {
                   0x7E0: "00 60 60 00",
                   0 \times 7E2: "00 60 60 00"
 secret keys2 = {0x7B0: "00 25 25 00"
```
• Example

```
IDH: 07, IDL: E0, Len: 08, Data: 02 27
                                       01 00
                                                   000000
                                               00IDH: 07, IDL: E8, Len: 08, Data: 06 67 01 01 BB 8E 55 00
IDH: 07, IDL: E0, Len: 08, Data: 06 27 02 01 DB EE 55 00
                                               00IDH: 07, IDL: E8, Len: 08, Data: 02 67
                                      -02
                                          00-00
                                                   0000
```
### Remote Alteration of an Unaltered Passenger

- Environ 1 million de véhicules concernés.<br>Alternative de la concernée de la contexte de la concerne de la concernent de la concerne de la concerne de la
- **Attaque via le système Uconnect 8,4AN/RA4, radio, navigation, Wi-Fi, réseau cellulaire**
	- Processeur Texas Instruments OMAP-DM3730
	- QNX OS
- **Procédure de mise à jour sans intégrité**
- **Mot de passe Wi-Fi de faible entropie (0 bits), 32bits= Jan 2013 00:00:32**
- **Port TCP 6667 ouvert sur le réseau cellulaire Sprint**
	- D-Bus message services
	- Authentification anonyme
	- Coprocesseur Renesas V850 ayant accès au bus CAN (Controller Area Network)
		- Communications CAN non sécurisées
		- ID (2octets), longueur (1o), information **Contract**
- **Buffer overflow sur le processeur Renesas V850**
- **Prise de contrôle à distance**
	- Plage d'adresse IP, scan de port
	- Injection de messages CAN
- **Prise de contrôle à distance Autoradio, moteur, direction, freins**

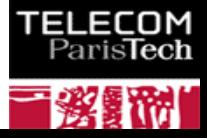

# Résumé de l'Attaque 2014 Jeep Cherokee

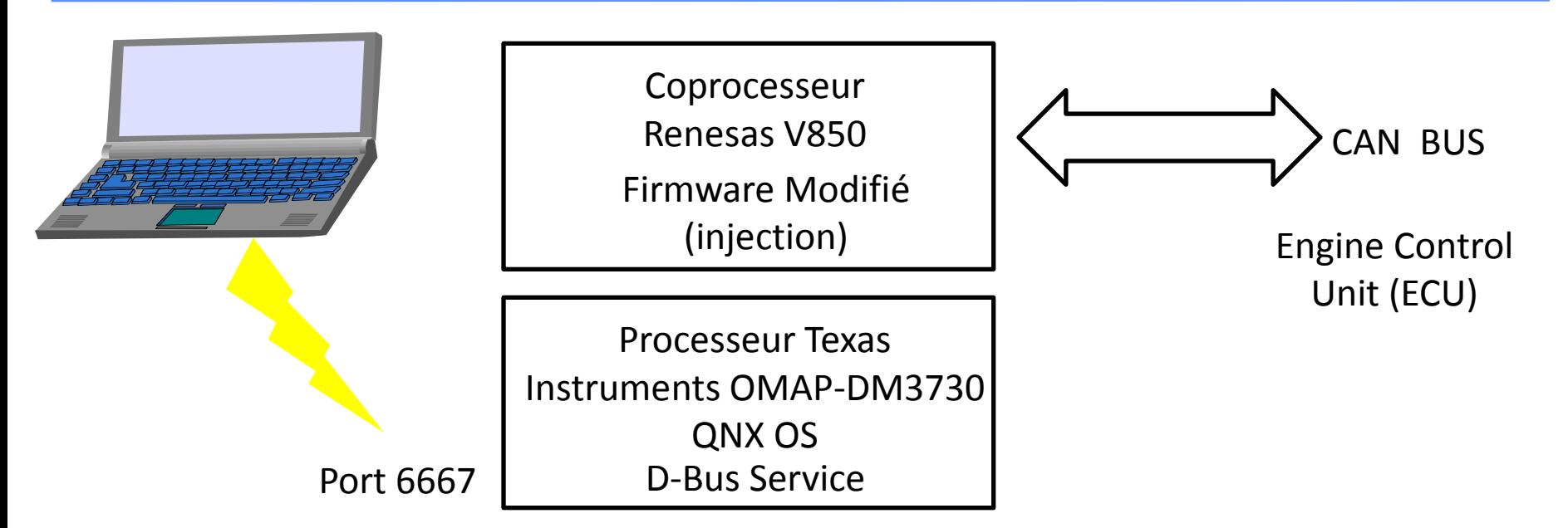

*45/248 Pr Pascal URIEN, Telecom ParisTech* Since a vehicle can scan for other vulnerable vehicles and the exploit doesn't require any user interaction**, it would be possible to write a worm**. This worm would scan for vulnerable vehicles, exploit them with their payload which would scan for other vulnerable vehicles, etc. This is really interesting and scary. **Please don't do this. Ple[ase](http://www.telecom-paristech.fr/).**

IOM<br>Fech

### Telecom ParisTech 2018 : CAN Probe

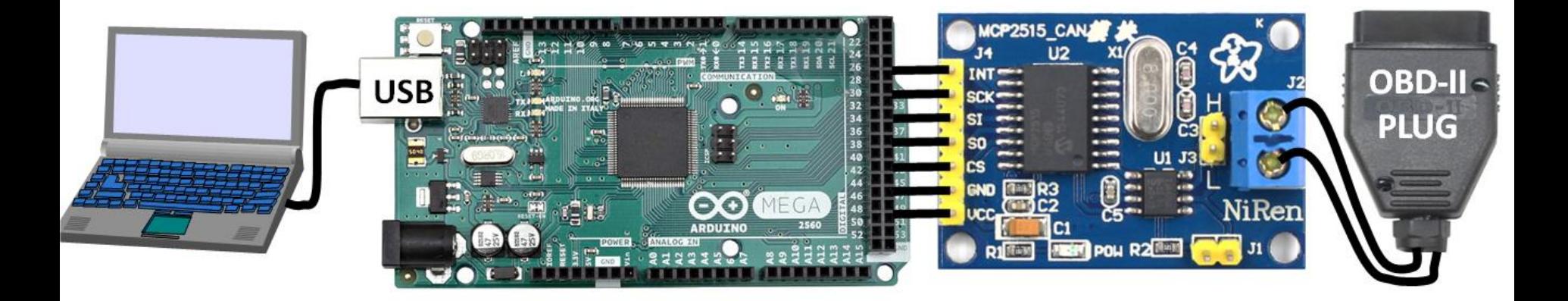

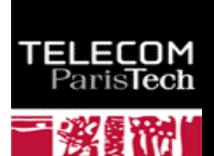

# Surface d'attaque

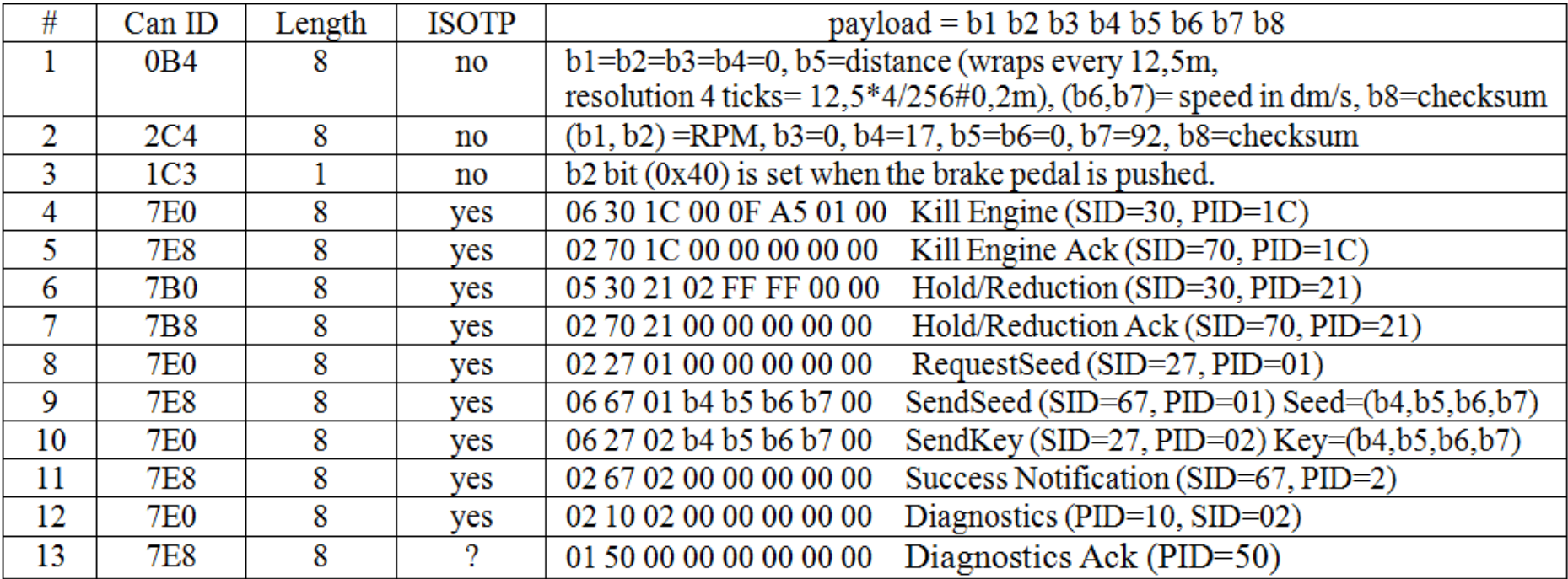

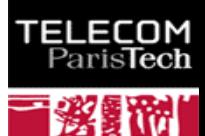

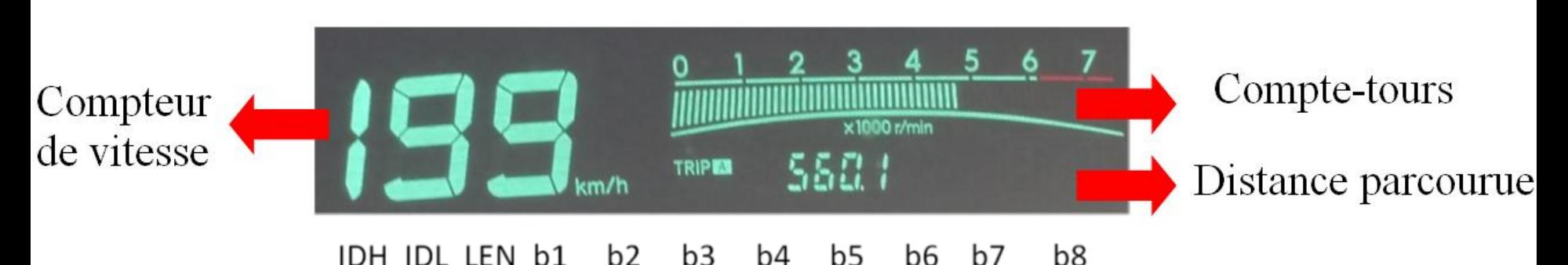

#### b8  $b2$ b3 b5 b6 b7 b4 |B4|8|00|00|00|00|98|22 5F|D5|

Le message CAN-0B4 (vitesse= 8799 dm/s, CN= 152)

IDH IDL LEN b1 b2 b3 b5 b6 b7 b8 b4

|C4||8||OD F3||00||17||00||00||92

Le message CAN-2C4 (CompteTour= 3571 tours/mn)

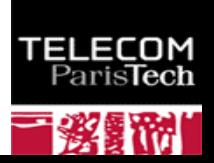

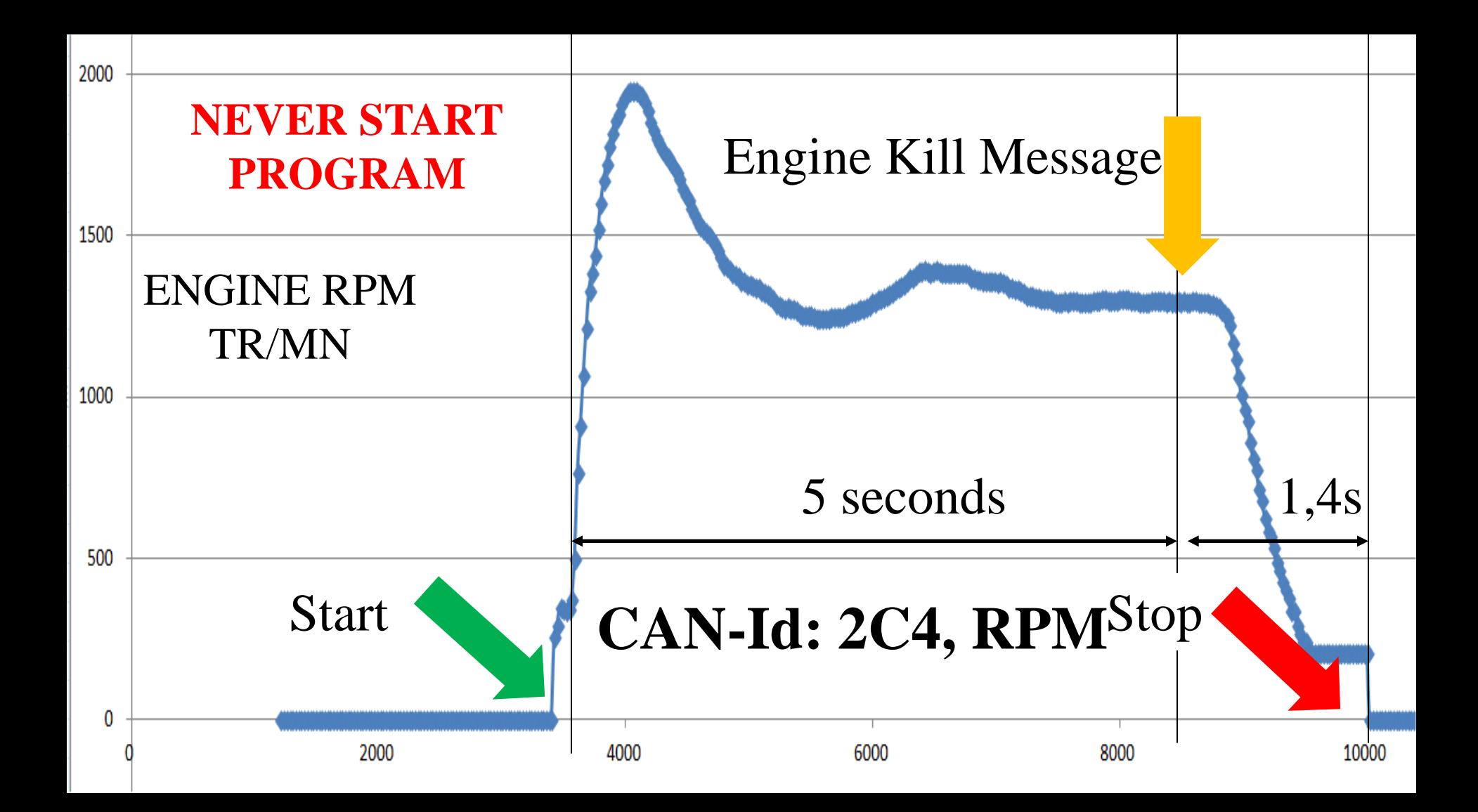

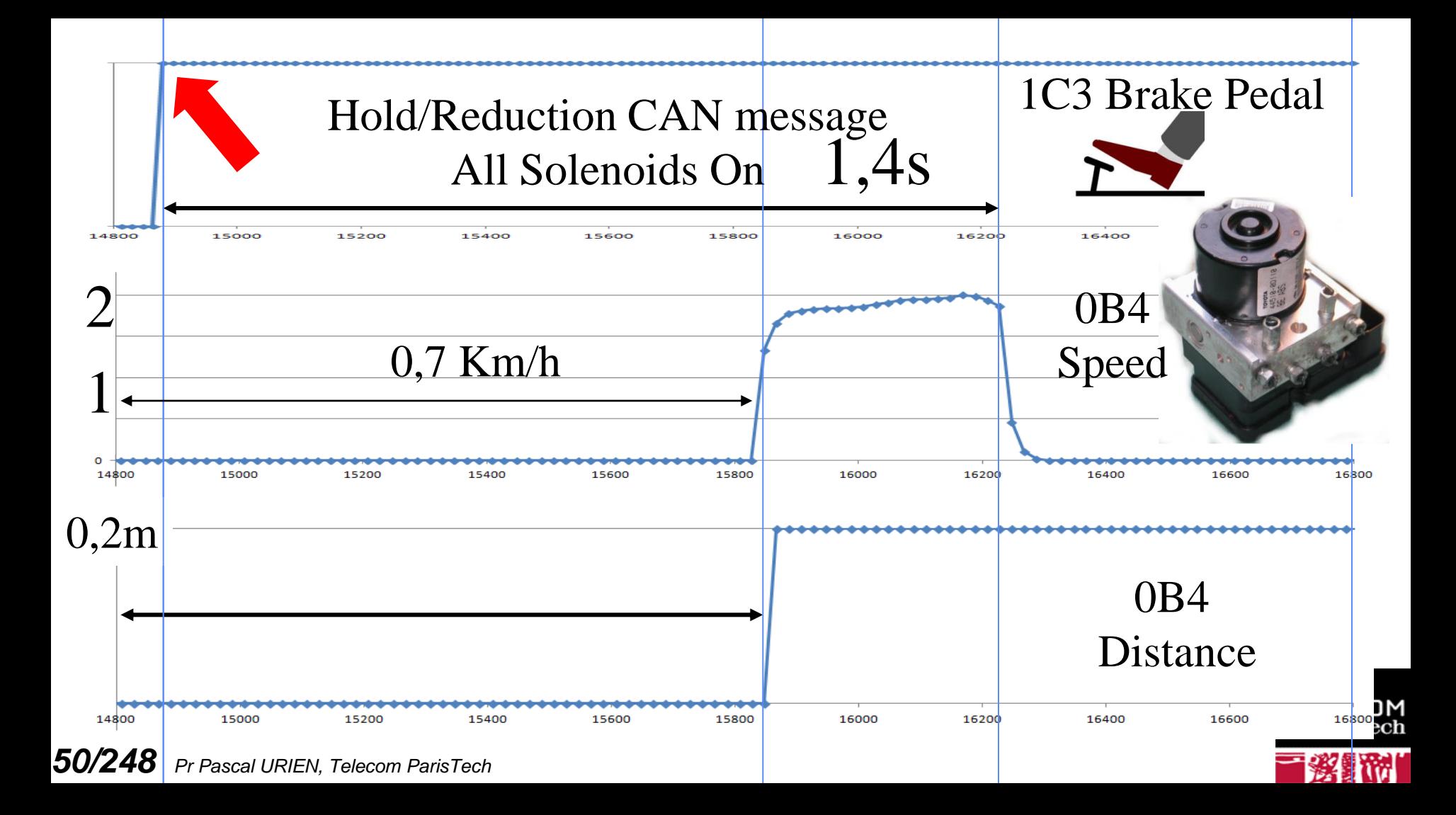

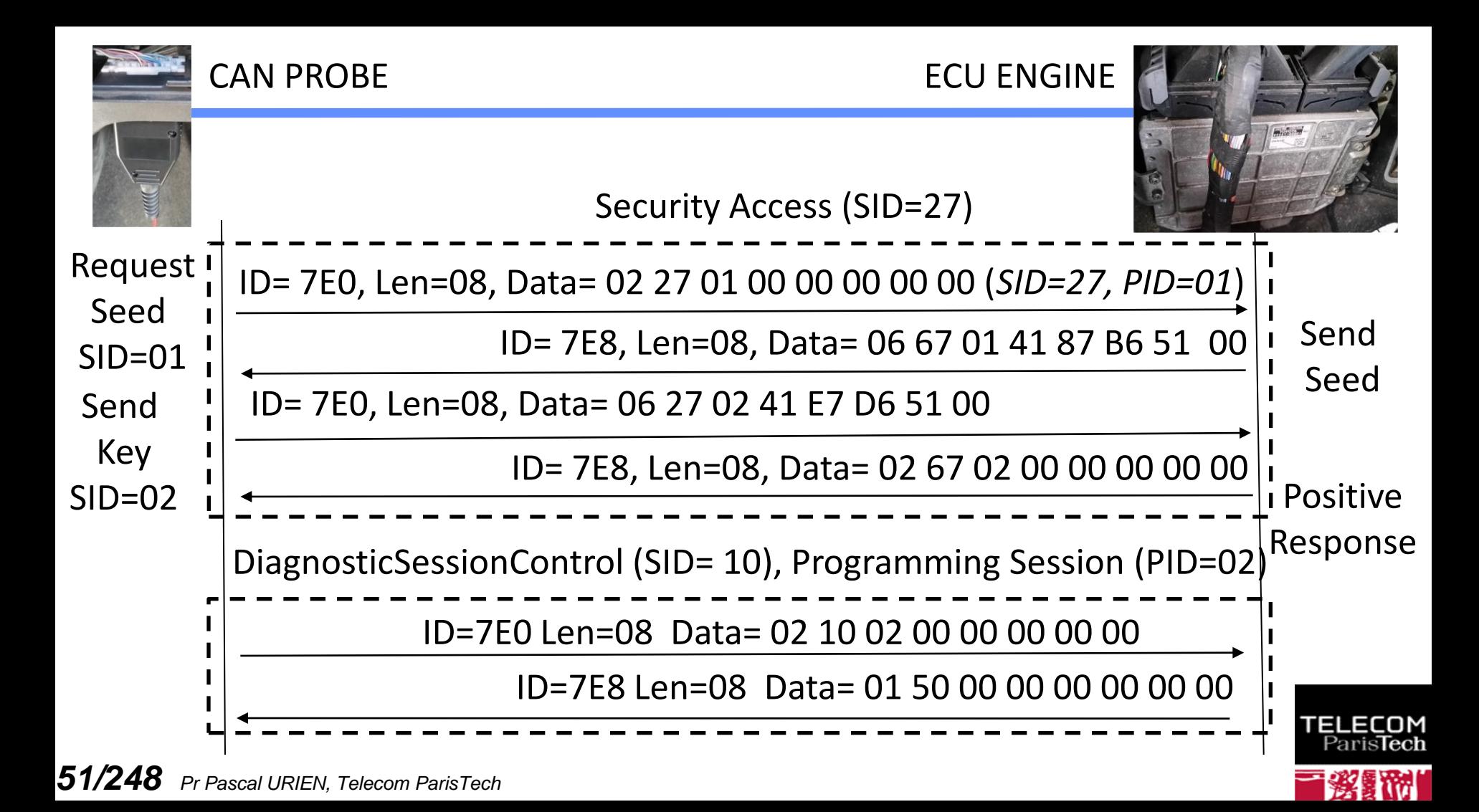

# Au sujet de l'IoT

### The *Internet of Things* (IoT) is a *network of connected things*.

Pretz, K.,"The Next Evolution of the Internet", 2013

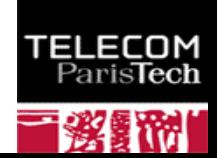

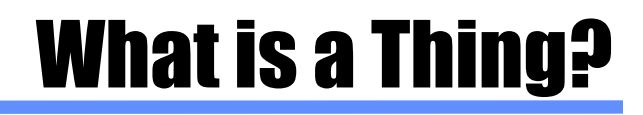

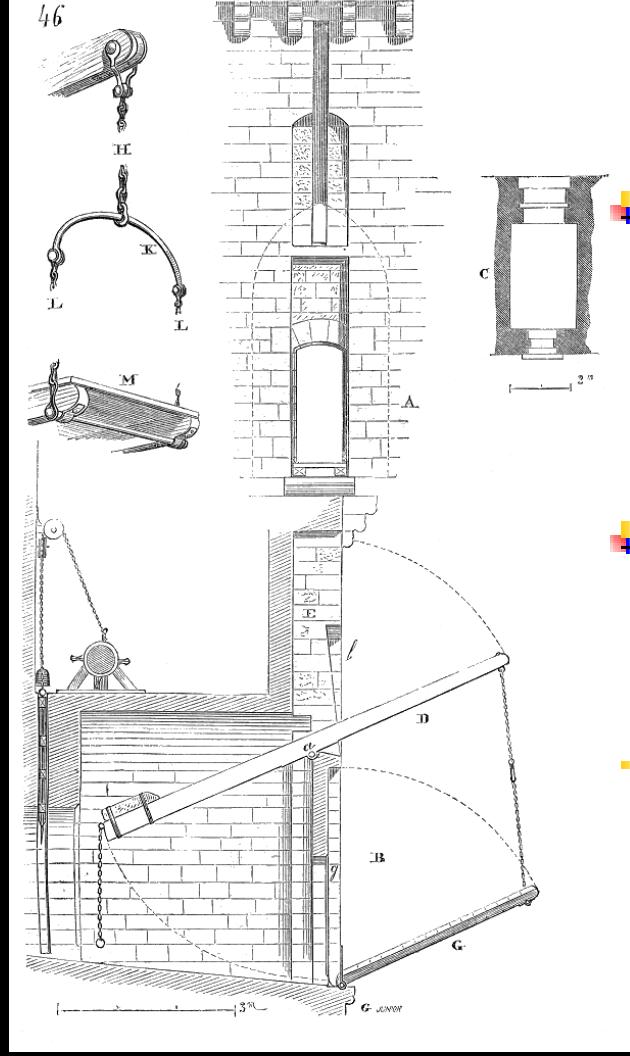

**A computer** CPU

> Memories (RAM, ROM, EEPROM, FLASH…)

**I** IO buses

- **With at least one network interface**
	- Wi-Fi, Bluetooth, ZigBee...
- **Equipped with sensors and actuators**

AVR Atmel 8-bit, 16 MHz 64/128/256KB Flash 4KB EEPROM 8KB SRAM Peripheral Features Raspberry Pi 3B SoC 1.2GHz, 1GB RAM, SD 8GB 64-bit quad-core processor Wi-Fi, Bluetooth, Ethernet

Data

Strainer

Paris**Tect** 

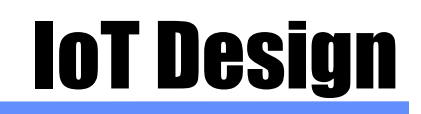

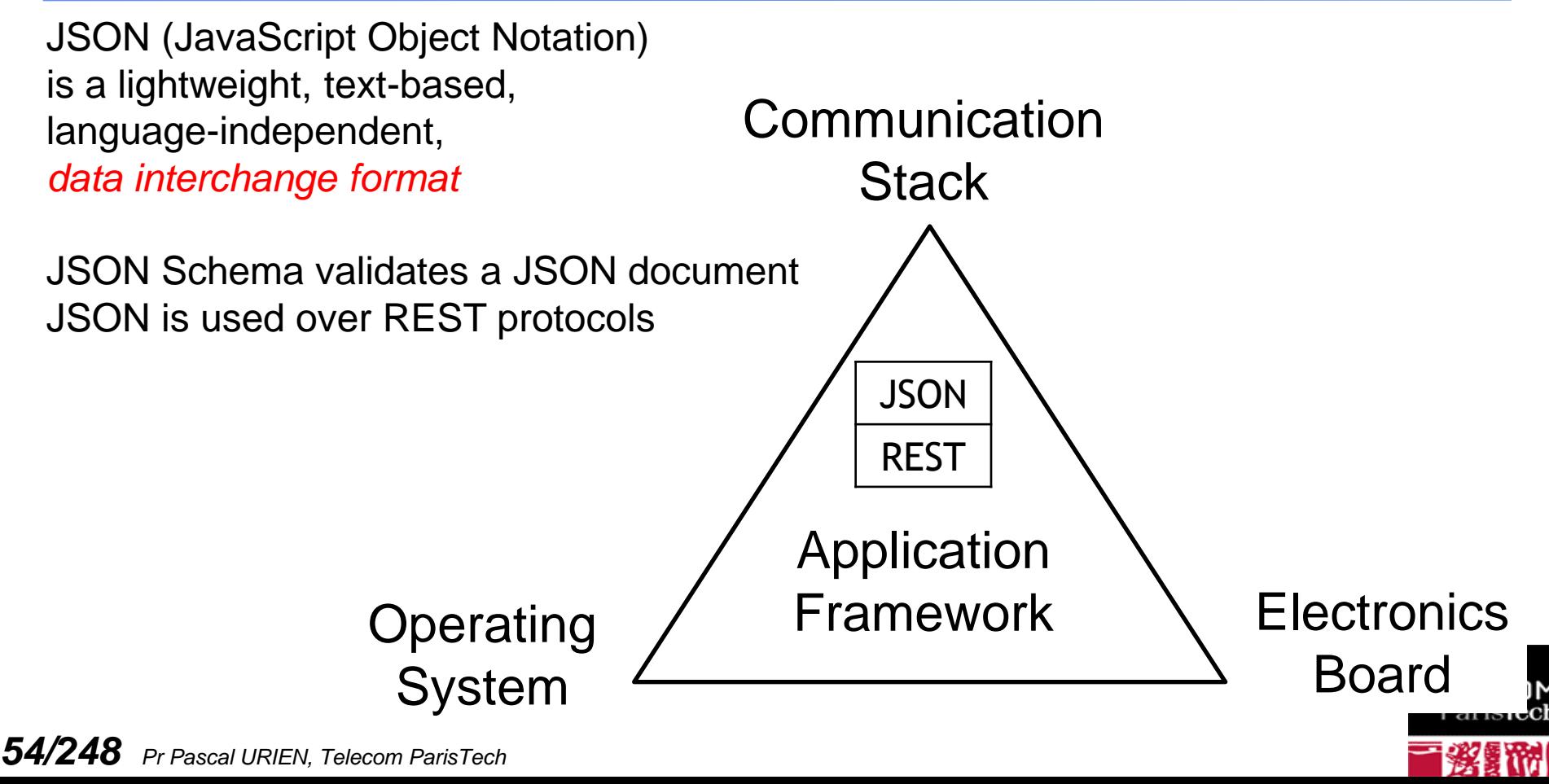

"*A short list of requirements includes tamper resistance and secure communications and storage*"

#### **Node Integrity**

- Isolation
- -Multi processors
- Sandbox

Intrusion prevention (Software Injection)

- Secure Boot
- Secure update

#### Secure Element

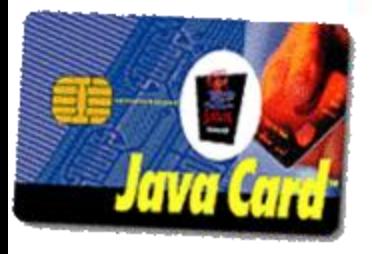

**55/248** *Pr Pascal URI* 

### **Secure Storage**

- Communication secrets
- Tamper Resistant device

" Rebooting the IT Revolution: A Call to Action" (SIA/SRC), 2015"

#### **Secure Communication**

- Strong Mutual Authentication
- Privacy
- Integrity

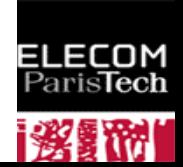

# Some IoT Frameworks

- **Thread**
	- 6LowPAN, **DTLS+Password**, Commissionner-Joiner architecture, supported by NEST boards
- **Open Connectivity Foundation (OCF)**
	- 6LowPAN, **DTLS+Authentication**, Access Control List (ACL), REST API, Iotivity framework
- **MBED stack from the ARM company**
	- IPv4, 6LowPAN, **TLS/DTLS**, HTTP, CoAP, MQTT, LWM2M, IBM KIT
- **The HAP (HomeKit Accessory Protocol) from Apple**
	- BlueTooth, Wi-Fi, HTTP, JSON, application security, Secure Remote Password procedure (SRP, RFC 5054).
- **Brillo and Weave from Google**
	- Brillo is an OS, 35MB footprint. ٠
	- Weave is a communications platform. 802.15.4 (zigbee, Thread), BLE, Wi-Fi, Ethernet. HTTPS. Schema Driven (JSON) associates Weave XMPP requests with application function invocations. OAuth 2.0 Authentication, Google as Authentication Server (AS). Intel® Edison Board.
- **Philips Hue Bulbs**
	- ZigBee Light Link (ZLL). A same link key is shared by all nodes. Bridge with IP/UDP interface.
- **Amazon Dash Button**
	- Wi-Fi, Bluetooth, HTTPS. Mobile phone as a bridge with AWS
- **IKEA TRADFRI**
	- ZigBee Light Link (ZLL). Bridge with IP/UDP/DTLS/CoAP/LWM2M iinterface.

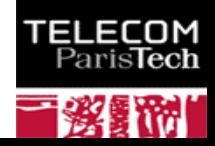

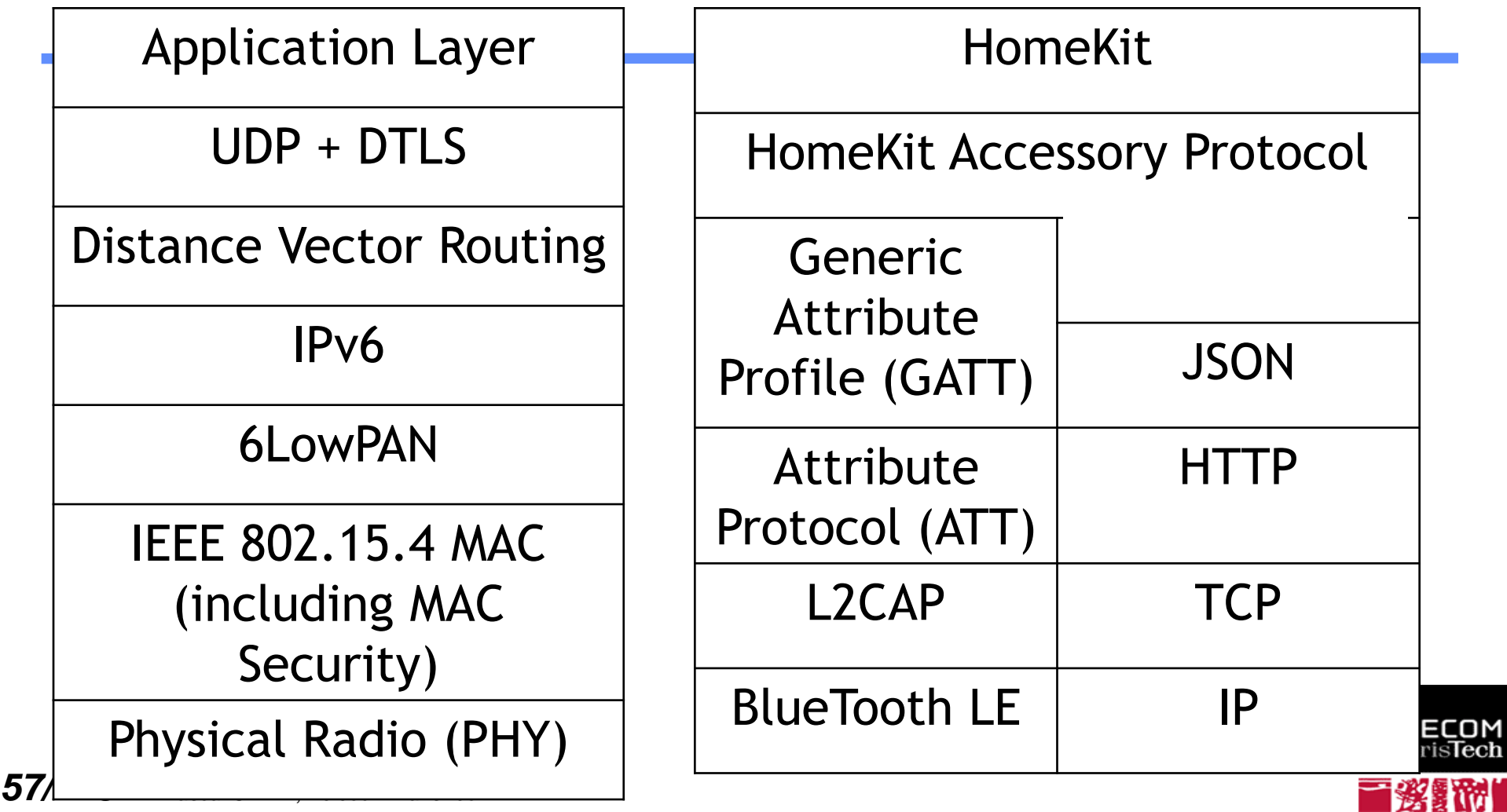

### Thread: DTLS as Authentication Layer

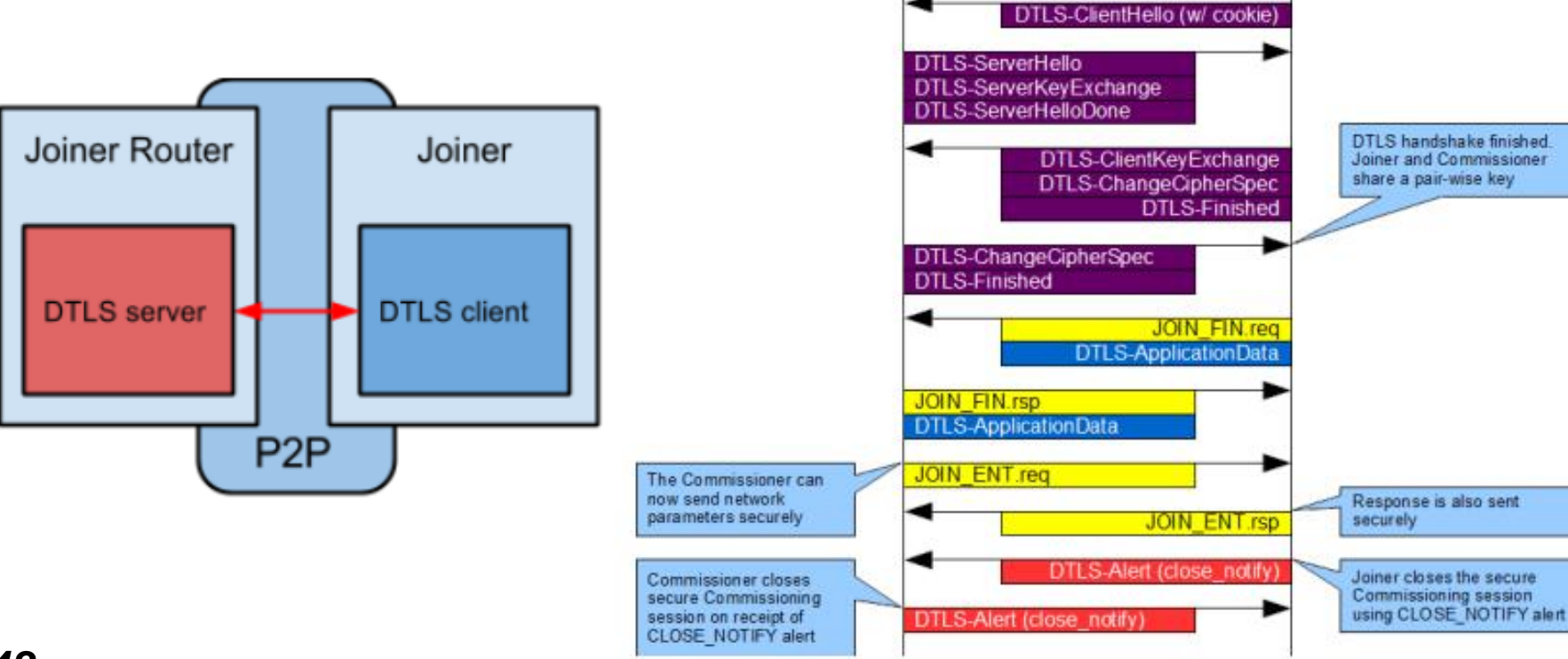

Commissioner

**DTLS-HelloVerifvRequest** 

Joiner

Joiner starts DTLS handshake

**DTLS-ClientHello** 

*58/248 Pr Pascal URIEN, Telecom ParisTech*

#### 海银仙

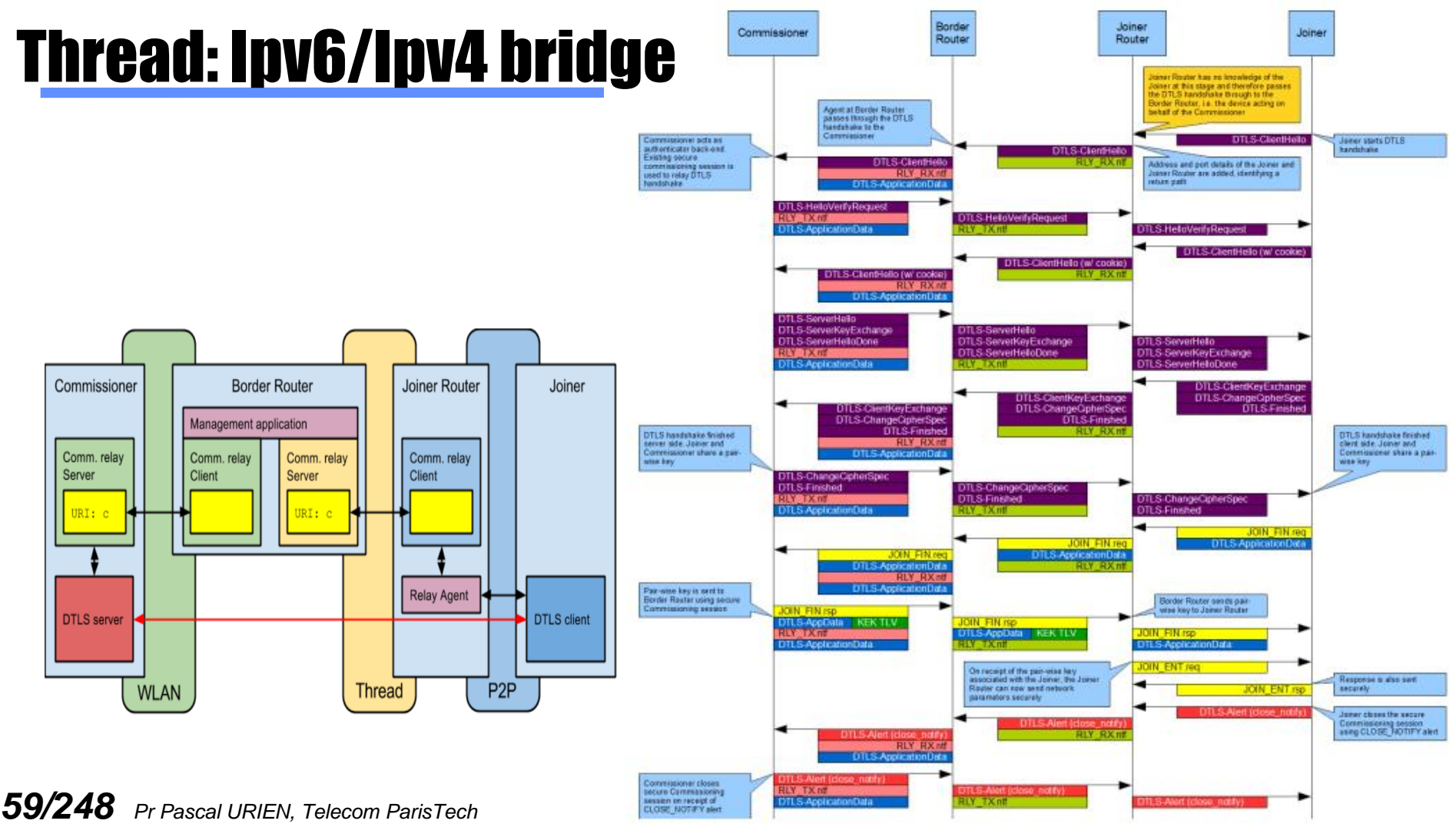

# In summary: Security for IoT

#### **MAC level**

- Wi-Fi (IEEE 802.11i, WPA2)
- Bluetooth Pairing
- Zibgee (Unique MasterKey + Shared Link Key)
- **L** Lora (Client AES Key), SigFox (HMAC Client Key)

### **TLS/DTLS Stacks**

- IETF CoAP
- **OCF**
- THREAD
- **Applicative security**
	- **HomeKit Accessory Protocol**
- Operating System /Bootloader **Security** 
	- Integrity
	- Secure updates
	- Secure Storage

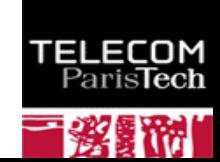

# UseCase: Philips Hue Bulbs

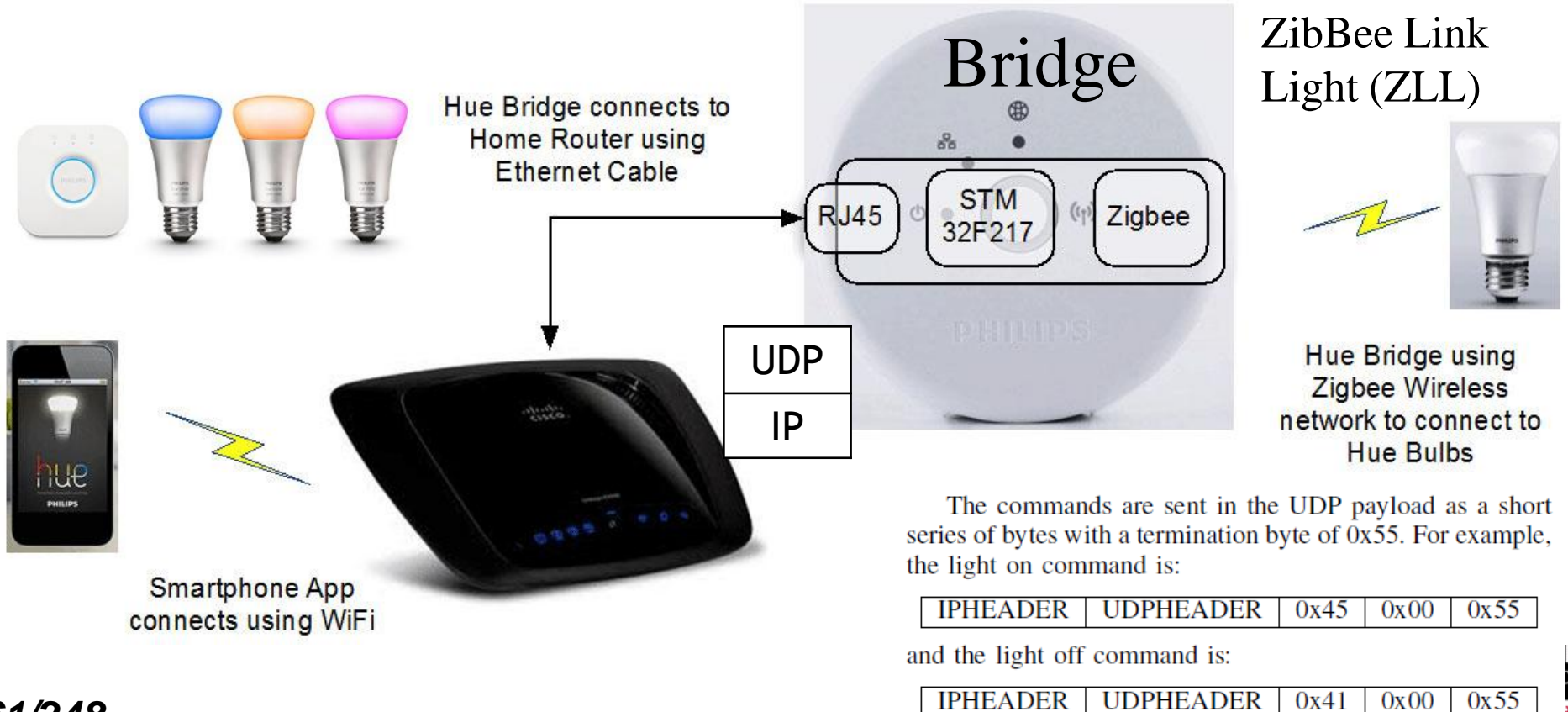

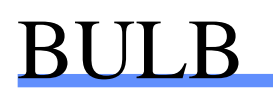

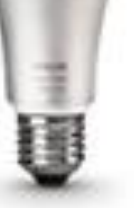

The firmware updates are downloaded Over The Air (OTA). The firmware file itself can be downloaded from a fixed URL, and contains an encrypted firmware file .

The core processor is an Atmel ATMega2564RFR2.

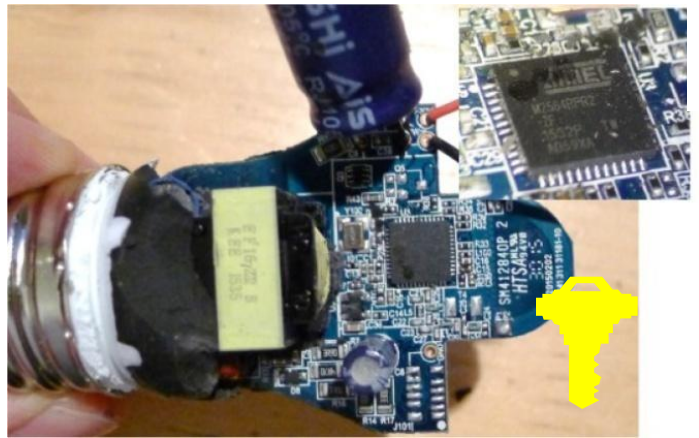

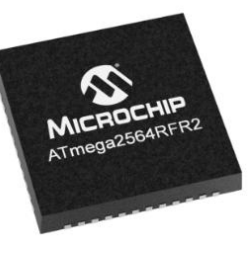

An IEEE 802.15.4 compliant single chip combines an industry-leading AVR microcontroller and best-in-class 2.4GHz RF transceiver.

- 256K Bytes In-System, Self-Programmable Flash memory, 8K Bytes EEPROM, 32K Bytes SRAM).

- Crypto Engine AES

*62/248 Pr Pascal URIEN, Telecom ParisTech* A LIGHTBULB WORM?, Details of the Philips Hue Smart Lighting Design, Colin O'Flynn – August 1, 2016.

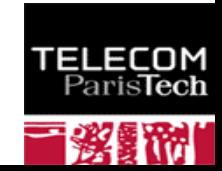

Our attack proceeds in the following way: We send a unicast Reset to Factory New Request command to our target Philips Hue light….This causes the light to start a ZigBee association process and join our network

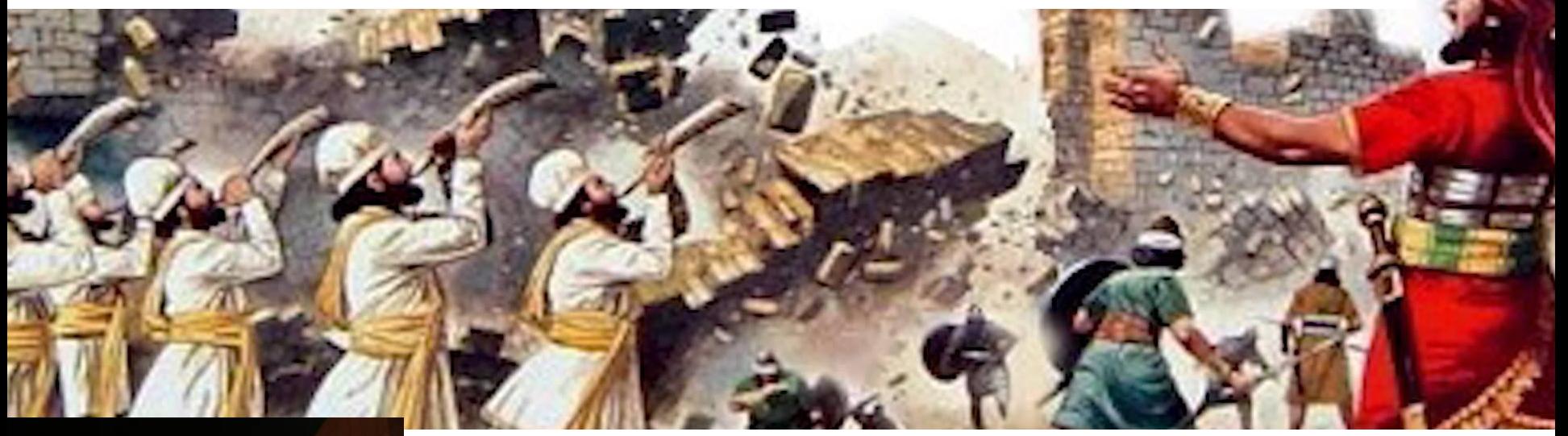

Bulb reprogramming from drone

Each firmware update had to be both encrypted and authenticated by AES-CCM (in which AES is used to encrypt a Counter with CBC-MAC); *however, all the lamps use the same global key. The key was recovered by a CPA (Correlation Power Analysis) attack.*

*Primary Primary ParisTechi 63 Pr ParisTechi 63 Pr ParisTechi 63 Pr ParisTechi 63 Pr ParisTechi 63 Pr ParisTechi 63 Pr ParisTechi 63 Pr ParisTechi 63 Pr ParisTechi 63 Pr ParisTechi 63 Pr ParisTechi 63 Pr ParisTechi 64 Pr* " IoT Goes Nuclear: Creating a ZigBee Chain Reaction"

#### US warns of supply chain cyber-attacks

By Gordon Corera Security correspondent

**C 26 July 2018** 

 $\leq$  Share

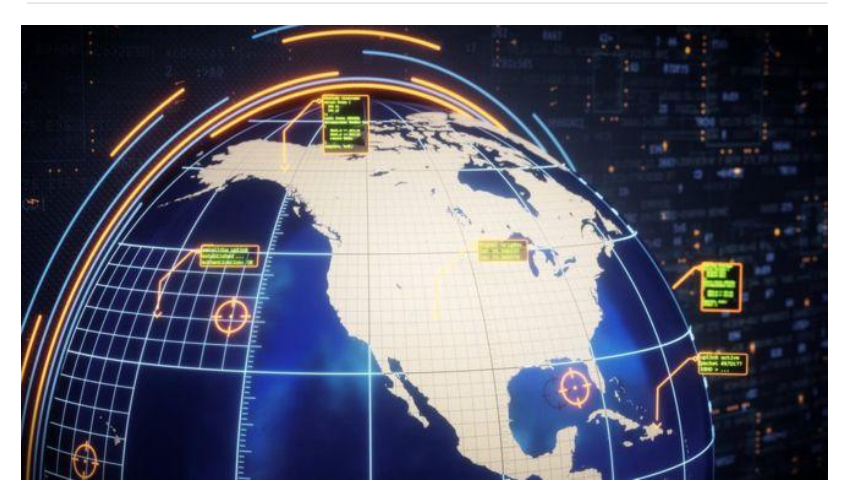

# Au sujet des bootloaders

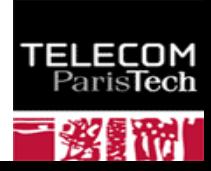

# Architecture

- **Un** *device* **IoT est typiquement construit à partir d'un processeur principal auquel sont reliés des capteurs et des actuateurs.**
- **Ce dernier peut réaliser également des fonctions de communication (***Bluetooth***,** *Wi-Fi***) ; dans le cas contraire un processeur de communication SoC ("***System on Chip***") est nécessaire.**

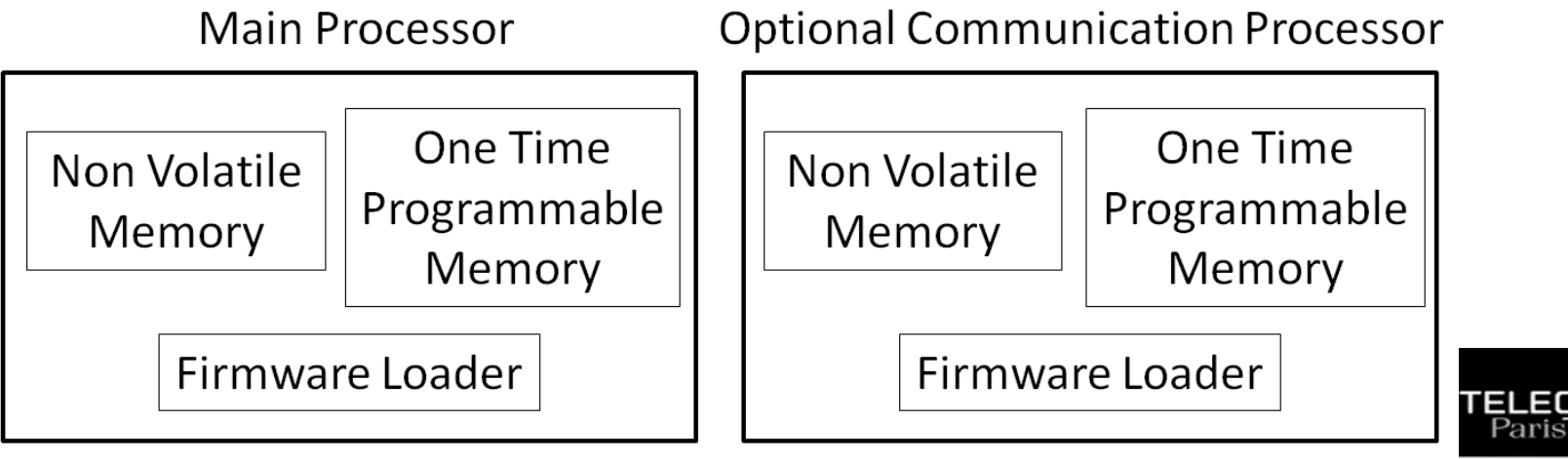

### BadUSB

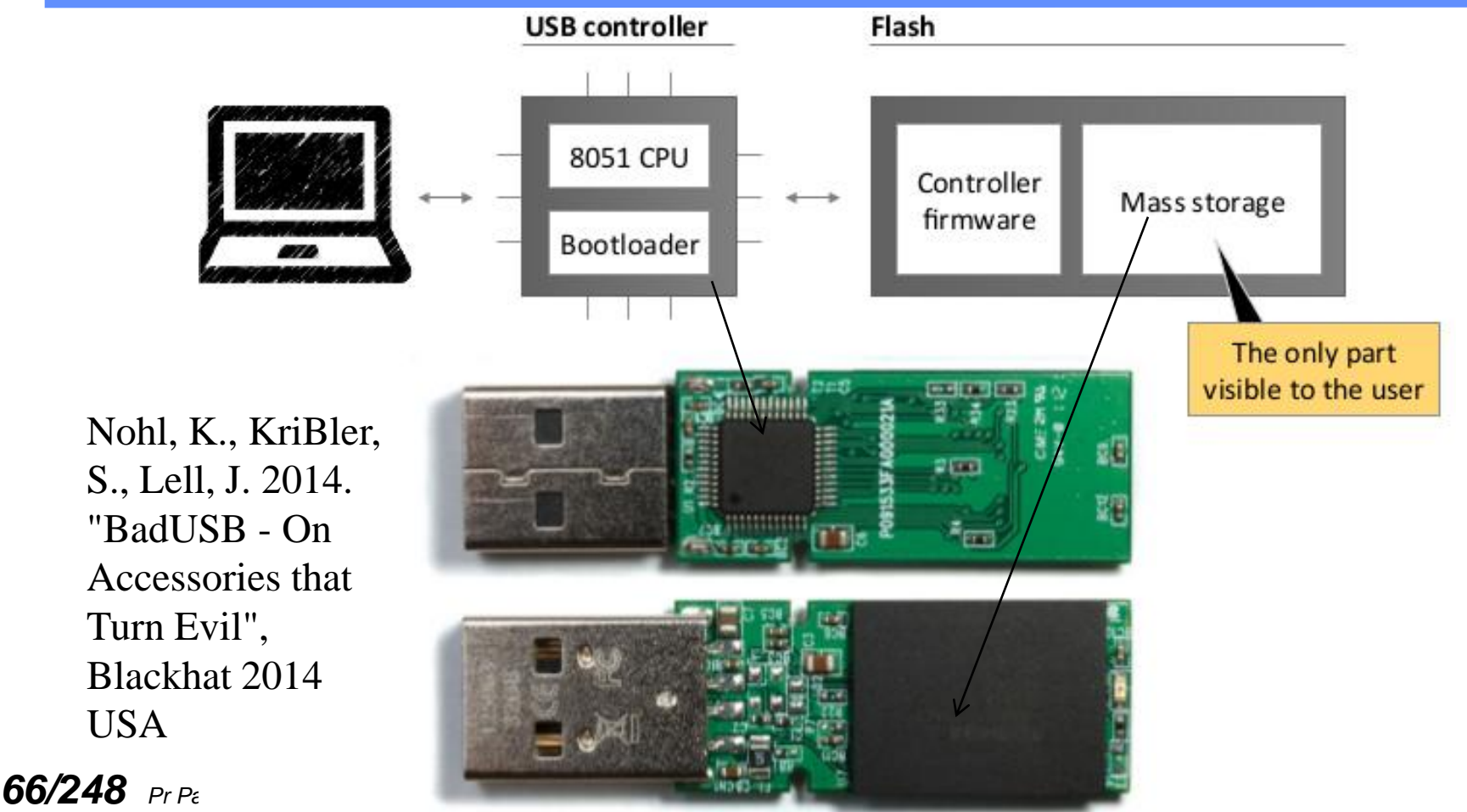

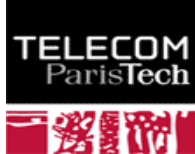

# FLASH Controller PS2251-33 Phison Electronics

Corporation.

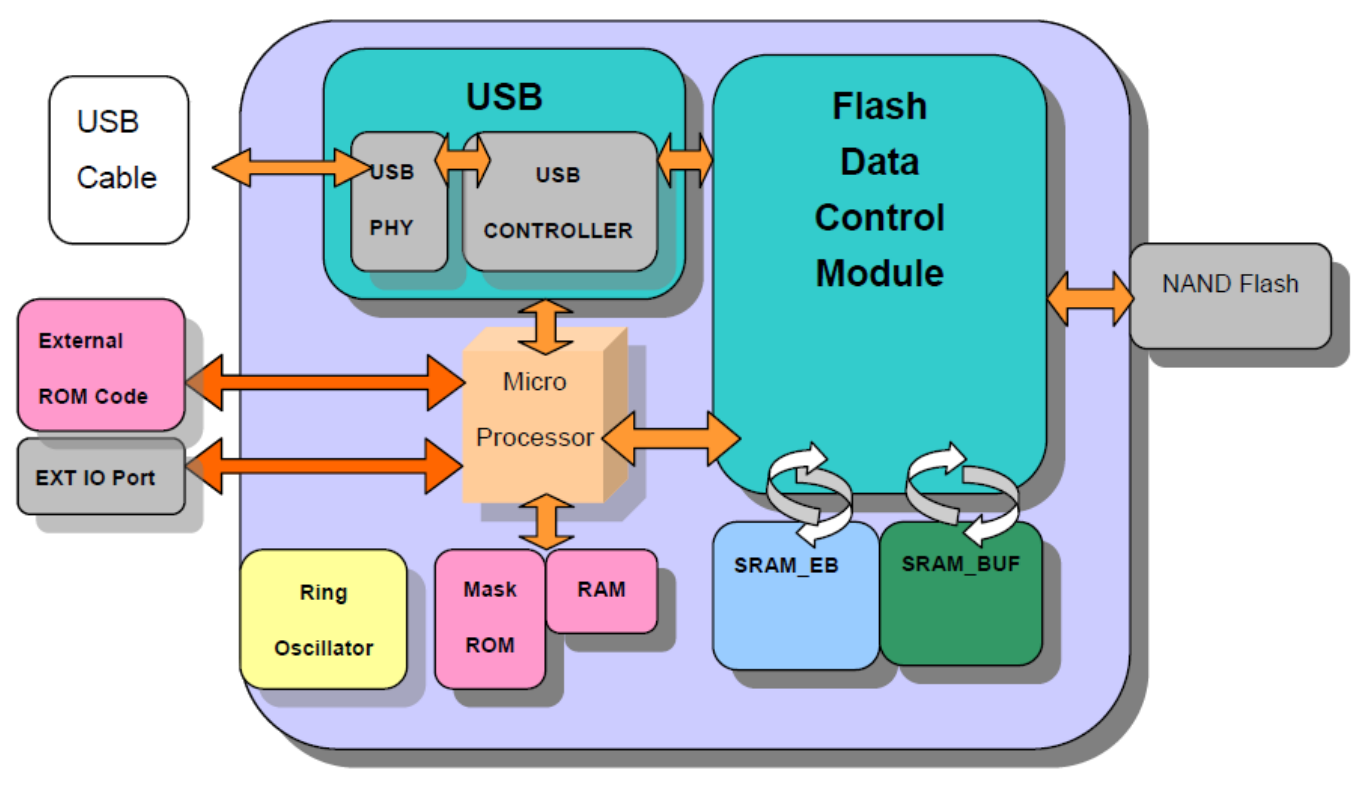

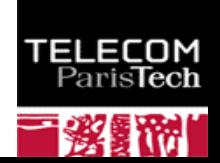

### HC05/HC06 - CSR BC417143

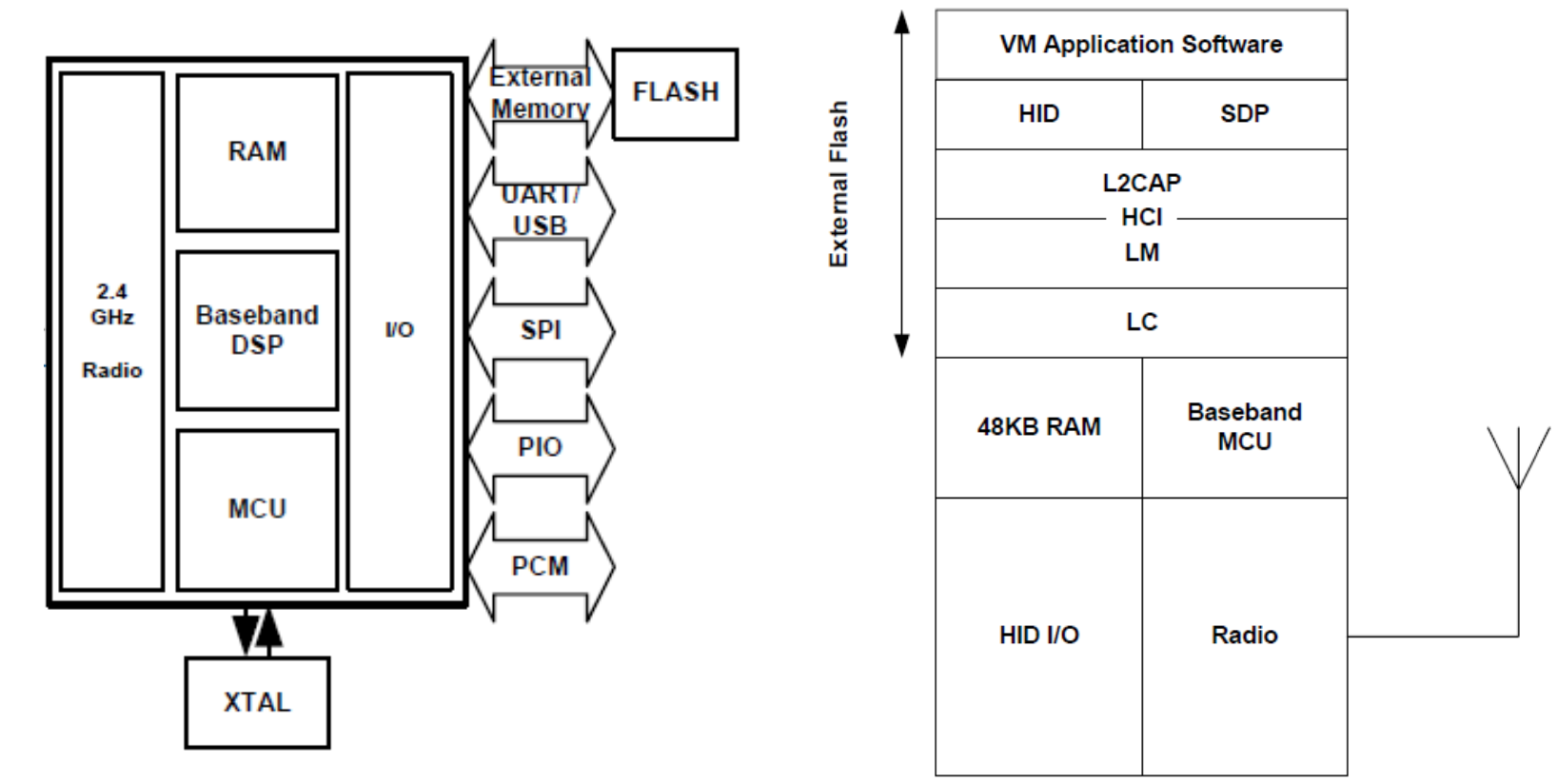

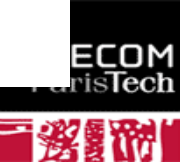

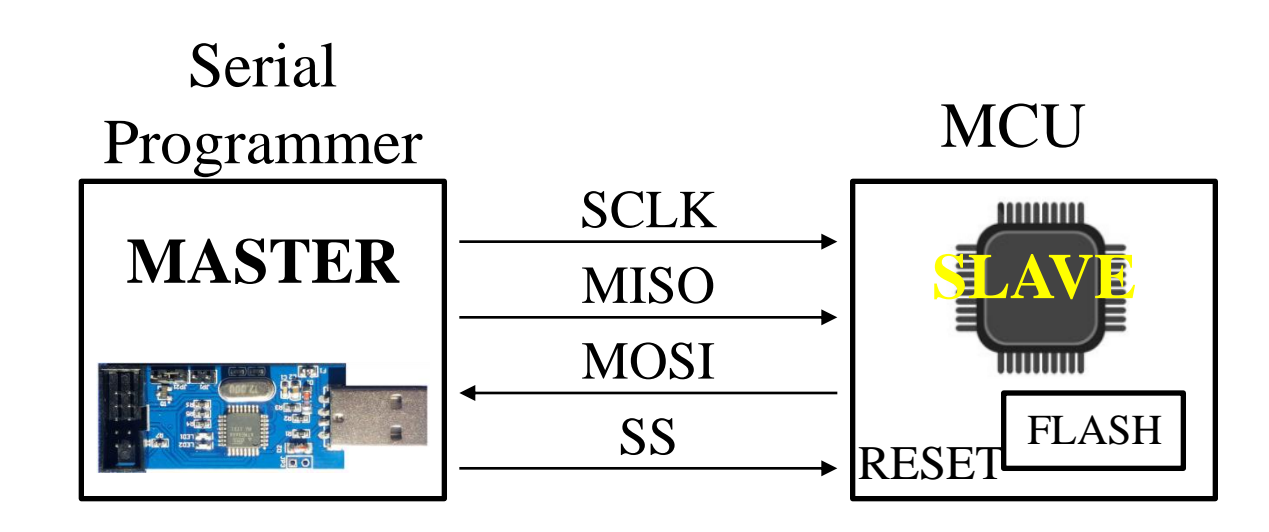

SCLK (Serial Clock) MOSI (Master Out Slave In) MISO (Master In Slave Out) SS (Slave Select)

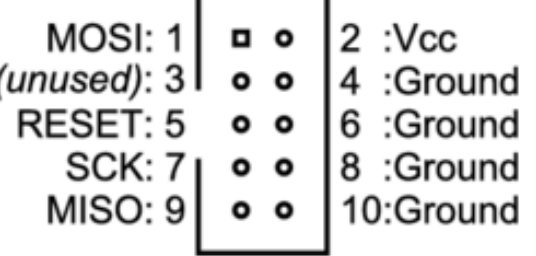

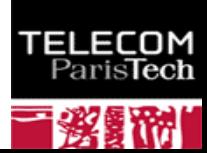

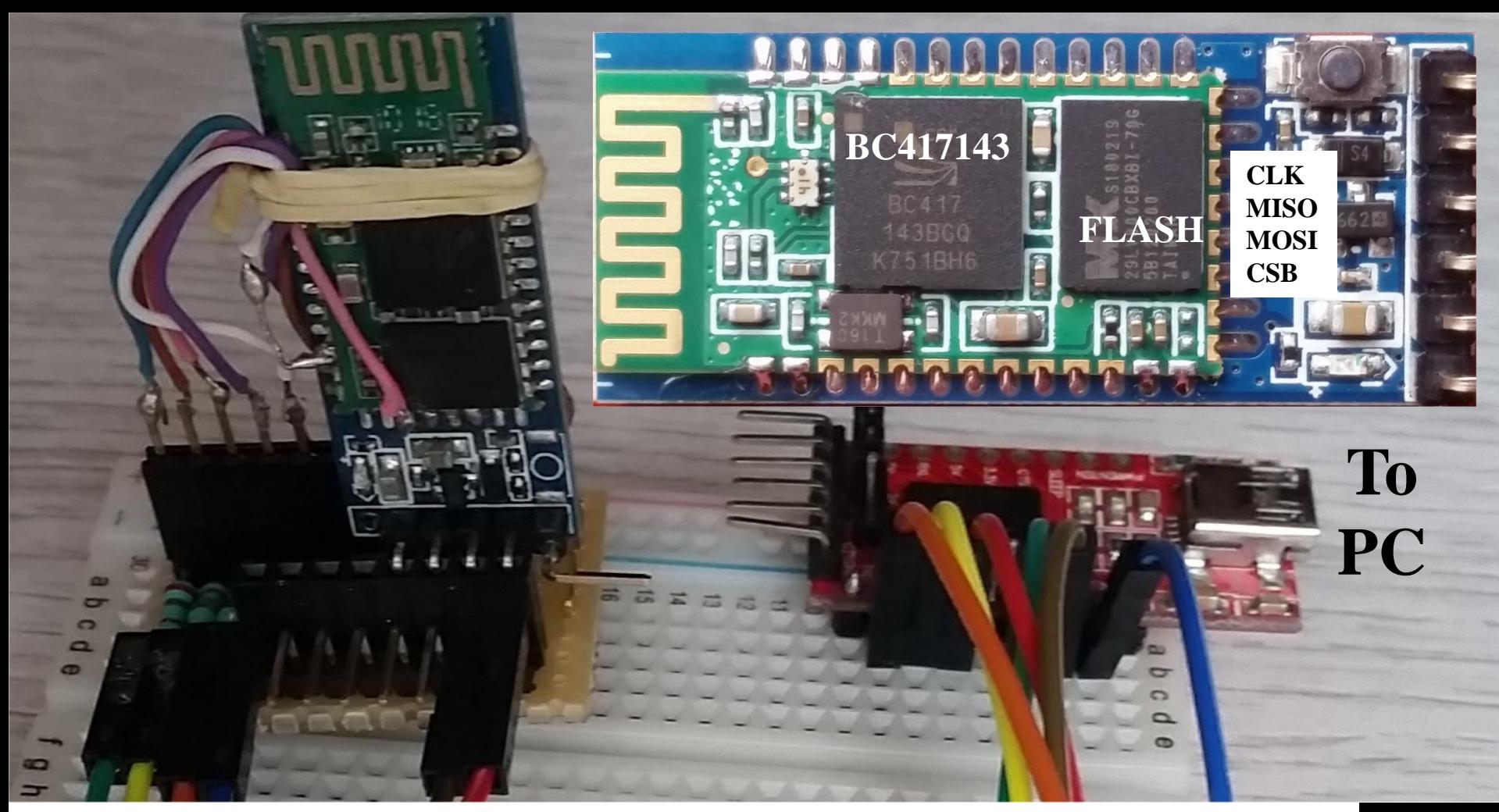

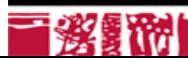

### Blue Flash Software version 2.62

TELE(

ParisTech

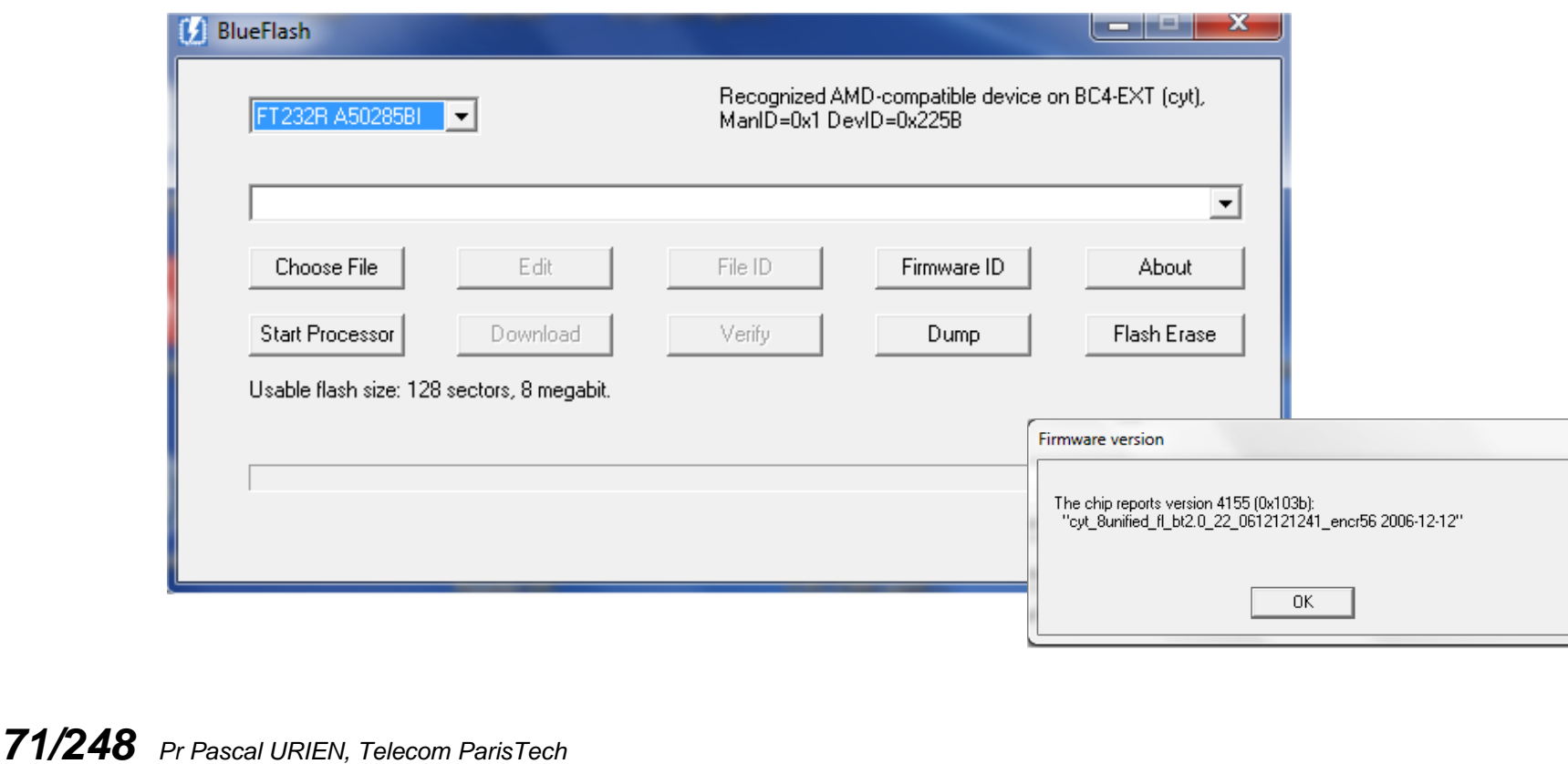

# ESP8266

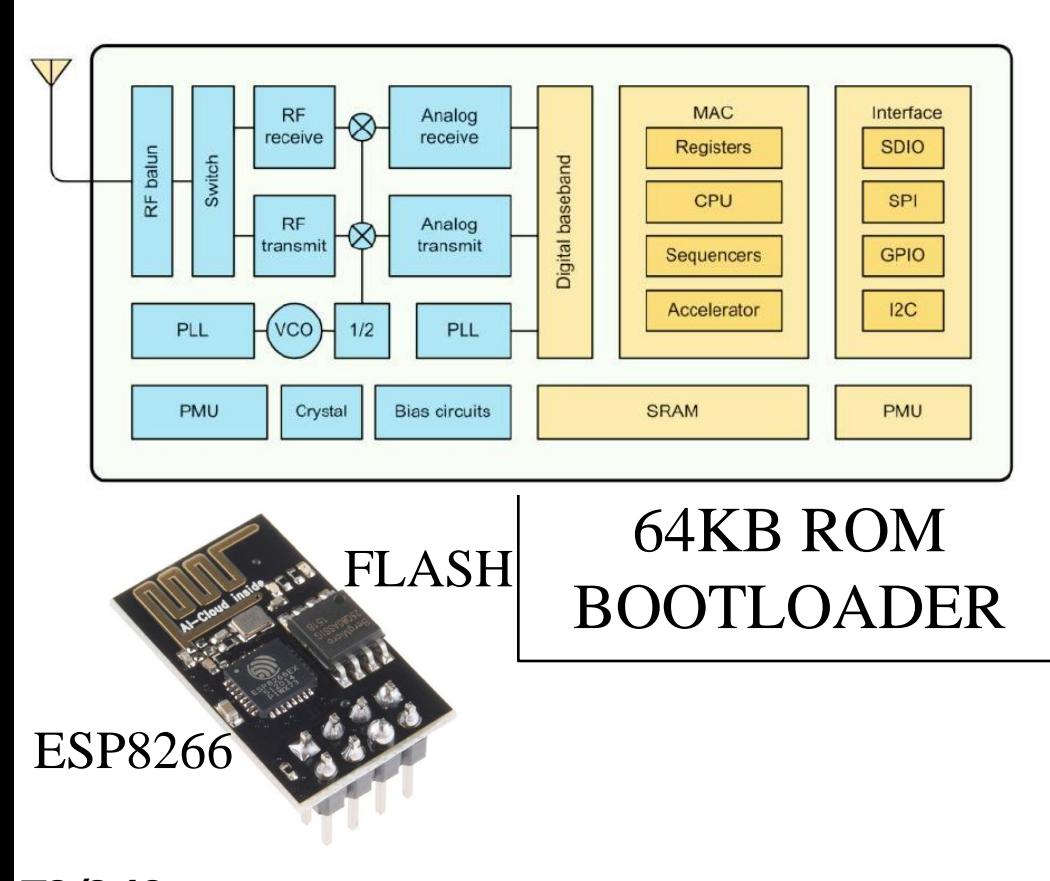

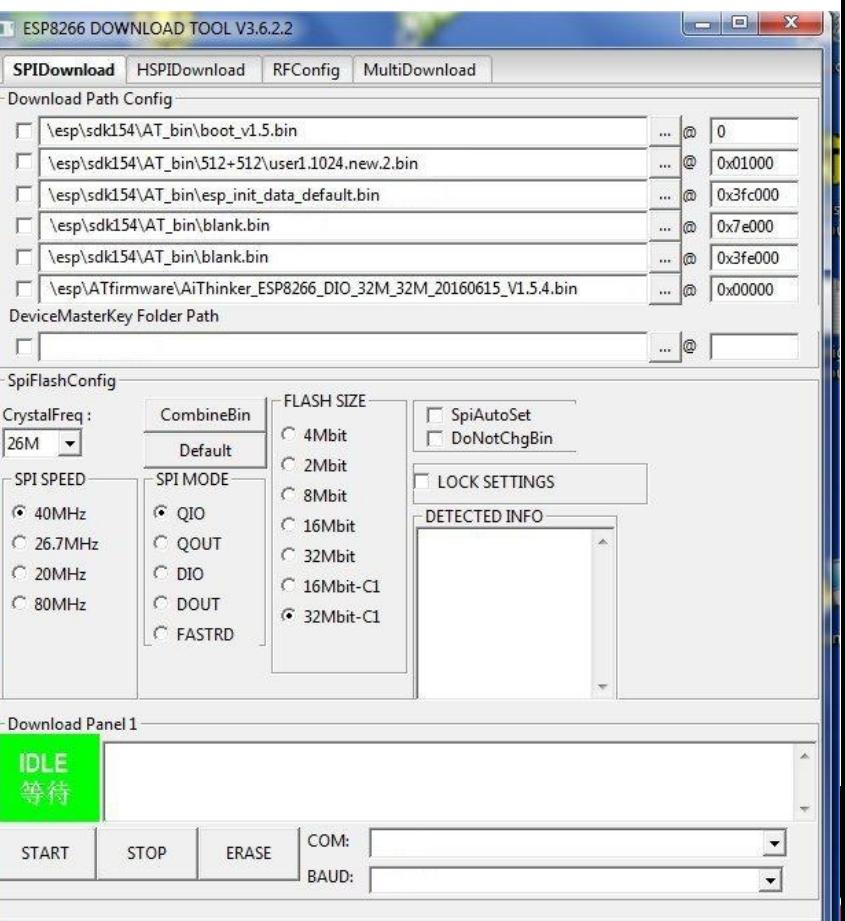
AVR

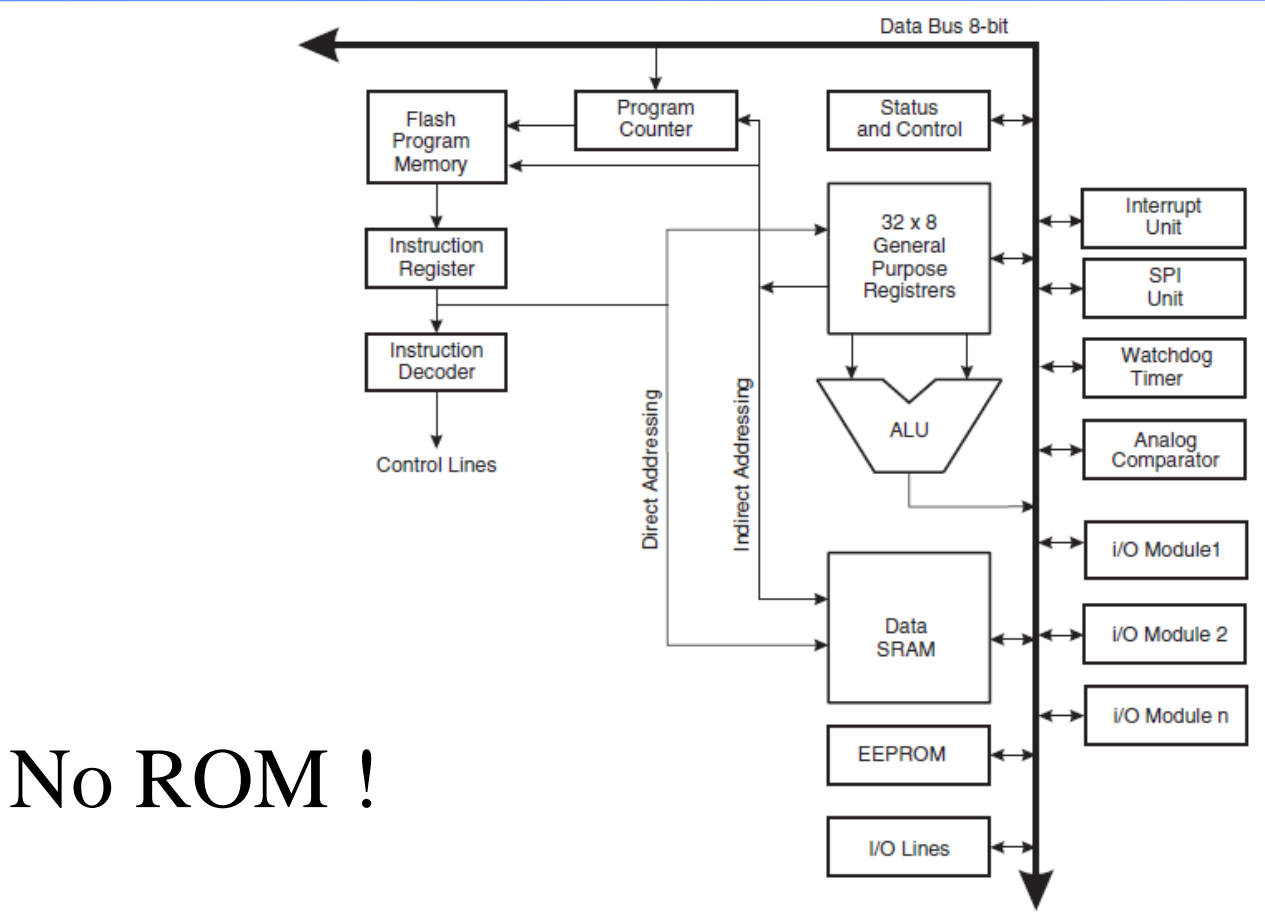

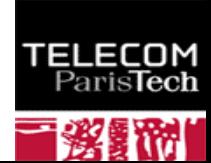

# AVR Security Policy

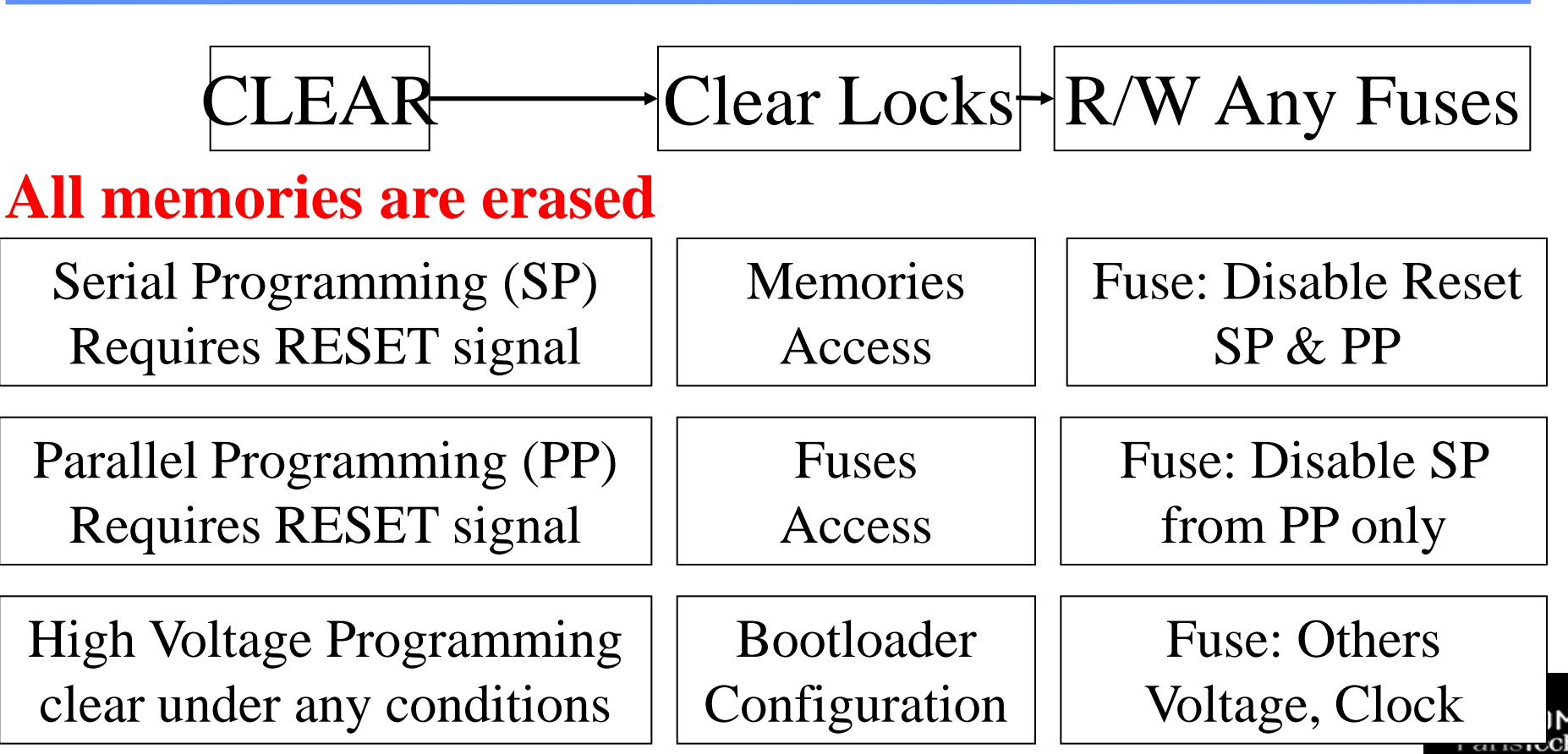

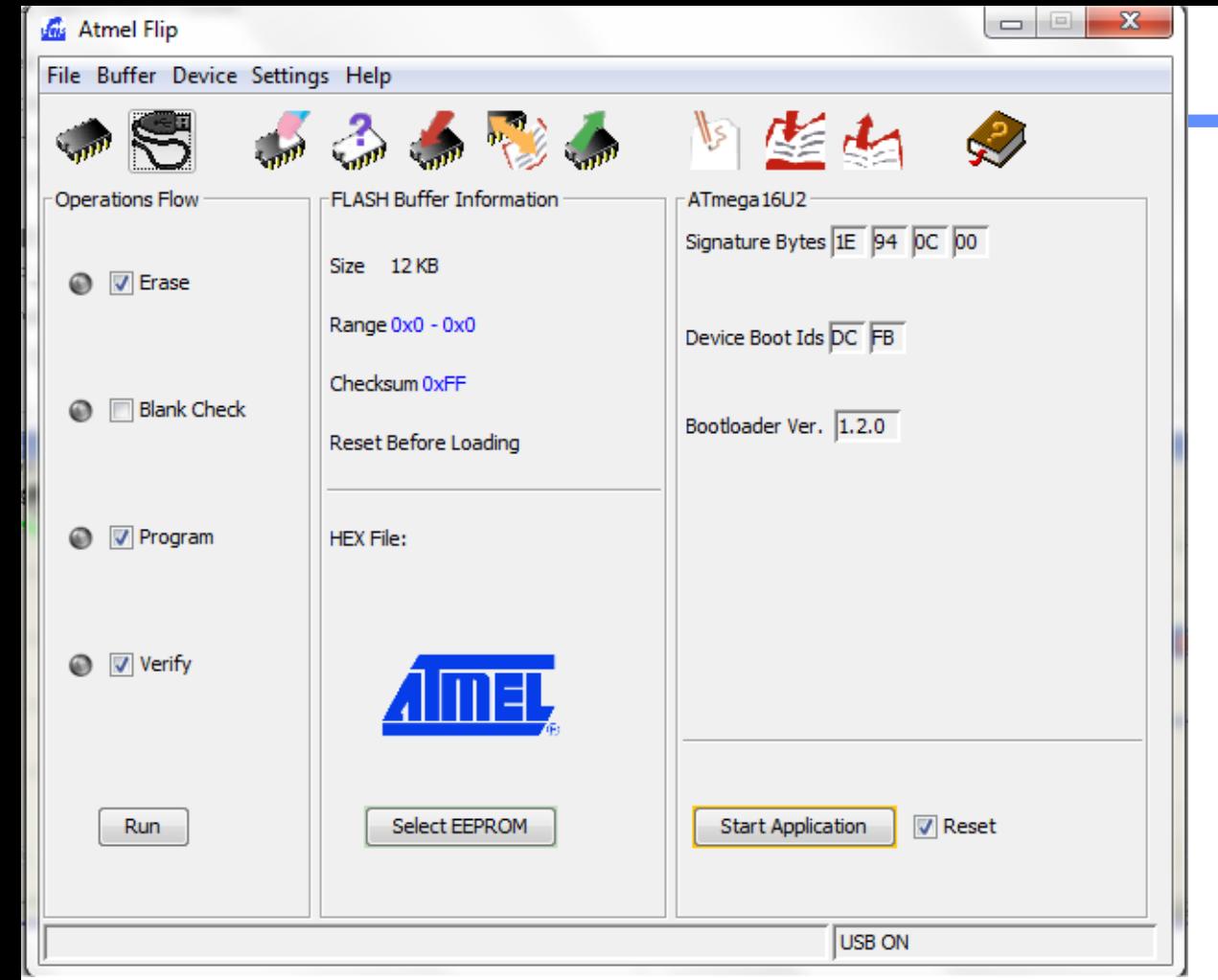

*75/248 Pr Pascal URIEN, Telecom ParisTech*

### Atmel DFU

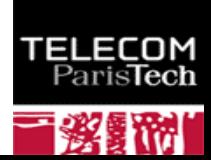

### Blockchain

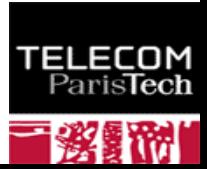

**BITCOIN EXCHANGE DECEMBER 19, 2017 16:47** 

17% of Bitcoin Reserves Stolen: Korean **Exchange Youbit Declares Bankruptcy** after Hack

### This man's lost bitcoin are now worth  $$75m - and under 200,000$ tonnes of garbage

Ritcoin

Pity poor James Howells. He has 7,500 bitcoins... but they're lost on a landfill in Newnort

## Coincheck hacked in 'world's biggest cryptocurrency theft'

Updated 28 Jan 2018, 11:11pm

**STOCKS** 

*77/248 Pr Pascal URIEN, Telecom ParisTech*

### Avoid This \$50,000 Bitcoin Mistake

by The Sovereign Investor February 17, 2018 9:16 pm

### "Bitcoin: A Peer-to-Peer Electronic Cash System." Satoshi Nakamoto

- ↓ In this paper, we propose a solution to the **doublespending problem using a peer-to-peer distributed timestamp server to generate computational proof of the chronological order of transactions**
- **The steady addition of a constant of amount of new coins is analogous to gold miners expending resources to add gold to circulation.**
- **In our case, it is CPU time and electricity that is expended**

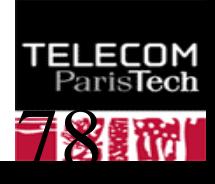

### Mining Bitcoin

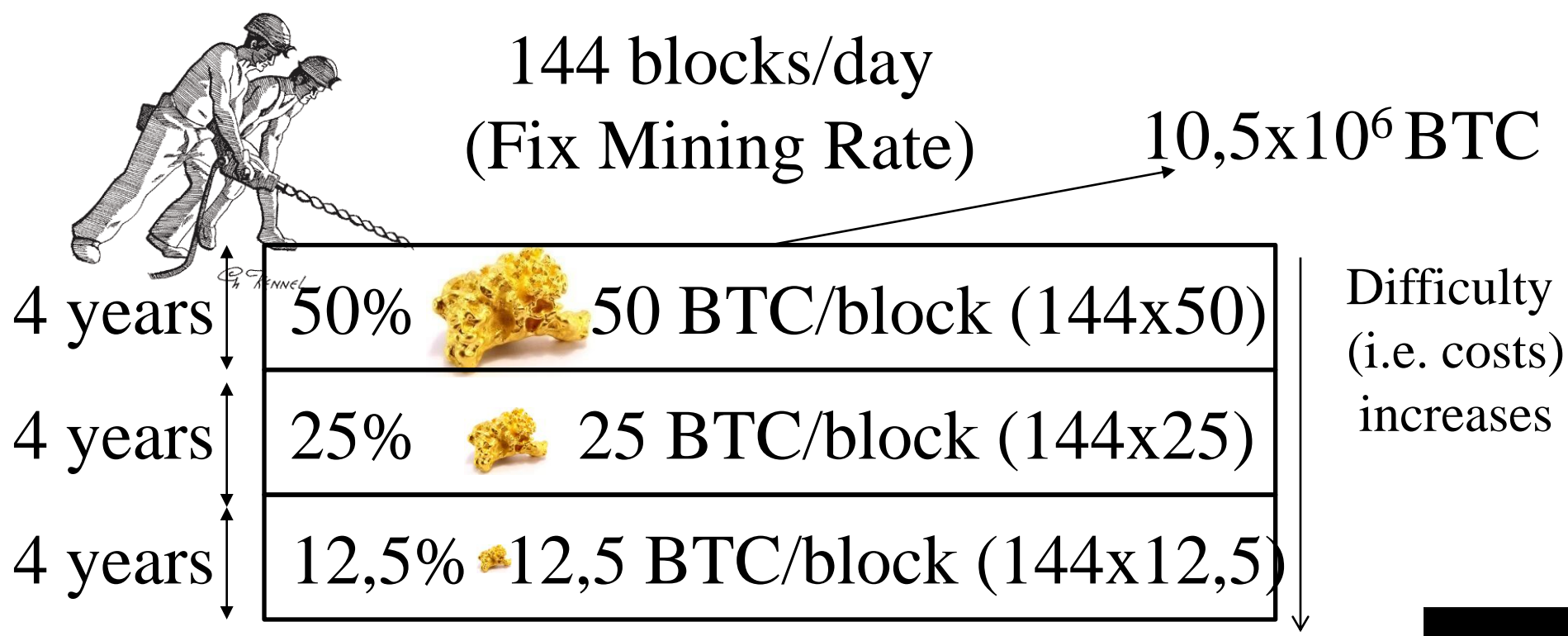

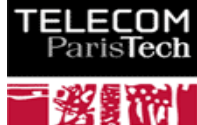

### Bitcoin.exe (C++, Windows), September 1st 2009

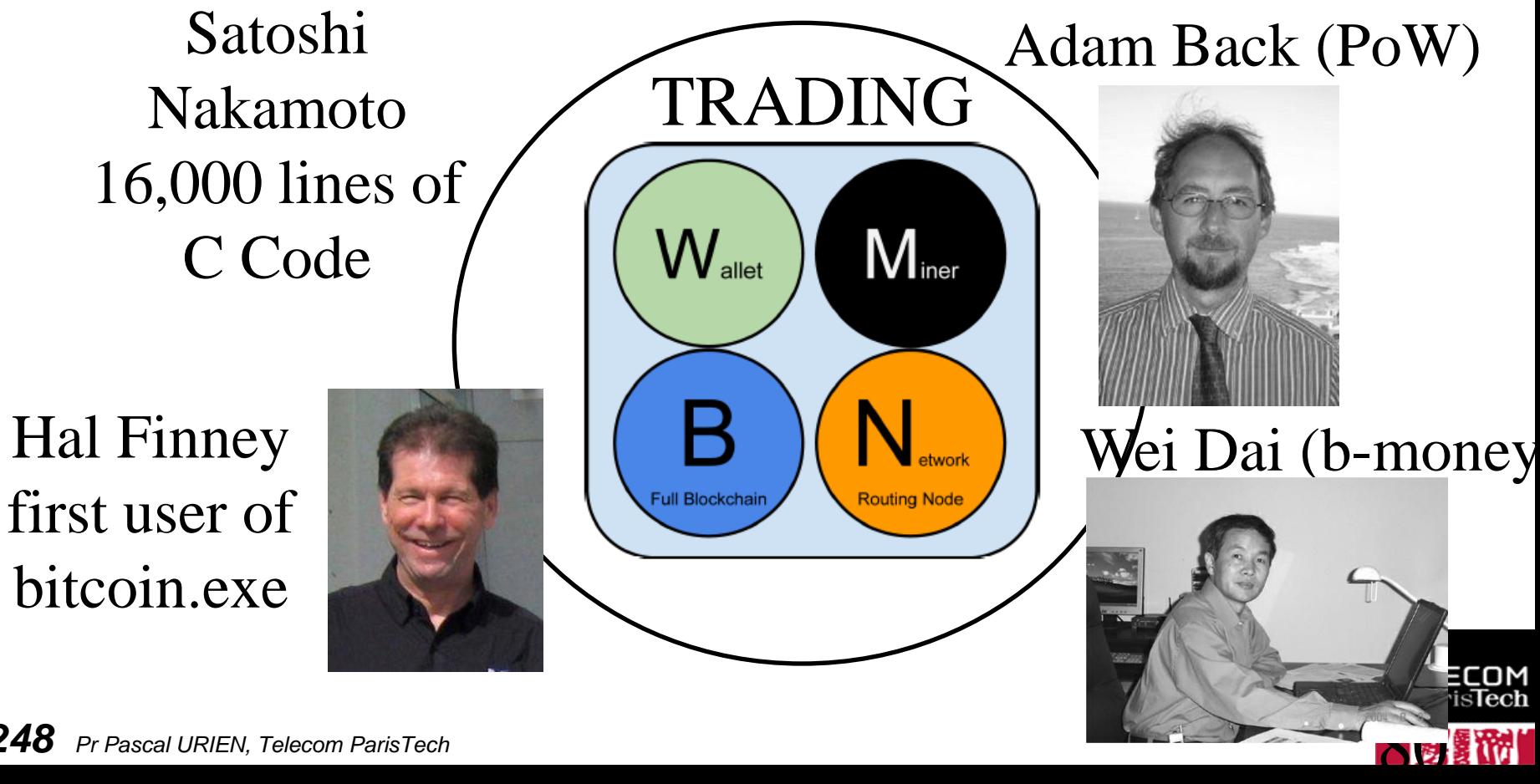

# Bitcoin.exe

- **A win32 software, written in 2009 by Satoshi Nakamoto**
- **About 16,000 lines of C++ code, and 6 MB binary size.**
- **This software realizes all the functions needed by the bitcoin blockchain. It manages four major tasks:**
	- Transaction generation
		- Transactions are signed according to the ECDSA algorithm, dealing with elliptic curve private keys.
		- Bitcoin address is computed from public key
	- Communication with other bitcoin nodes running the bitcoin.exe application.
		- Bitcoin Protocol
		- Incoming transactions checking
		- Management of transaction pools
	- Block mining.
		- Include the CoinBase in the block to be mined
		- A full node always mines a block
		- Always work on the greater blockchain
	- Blockchain management.
		- Database management
- *Branch* **Property Property Property Property Property Property Property Property Property Property Property Property Property Property Property Property Property Property Property P** a set of data files managed by a non SQL database, the Berkeley DB. In particular t[he private](http://www.telecom-paristech.fr/)  keys are stored in the file named wallet.dat.

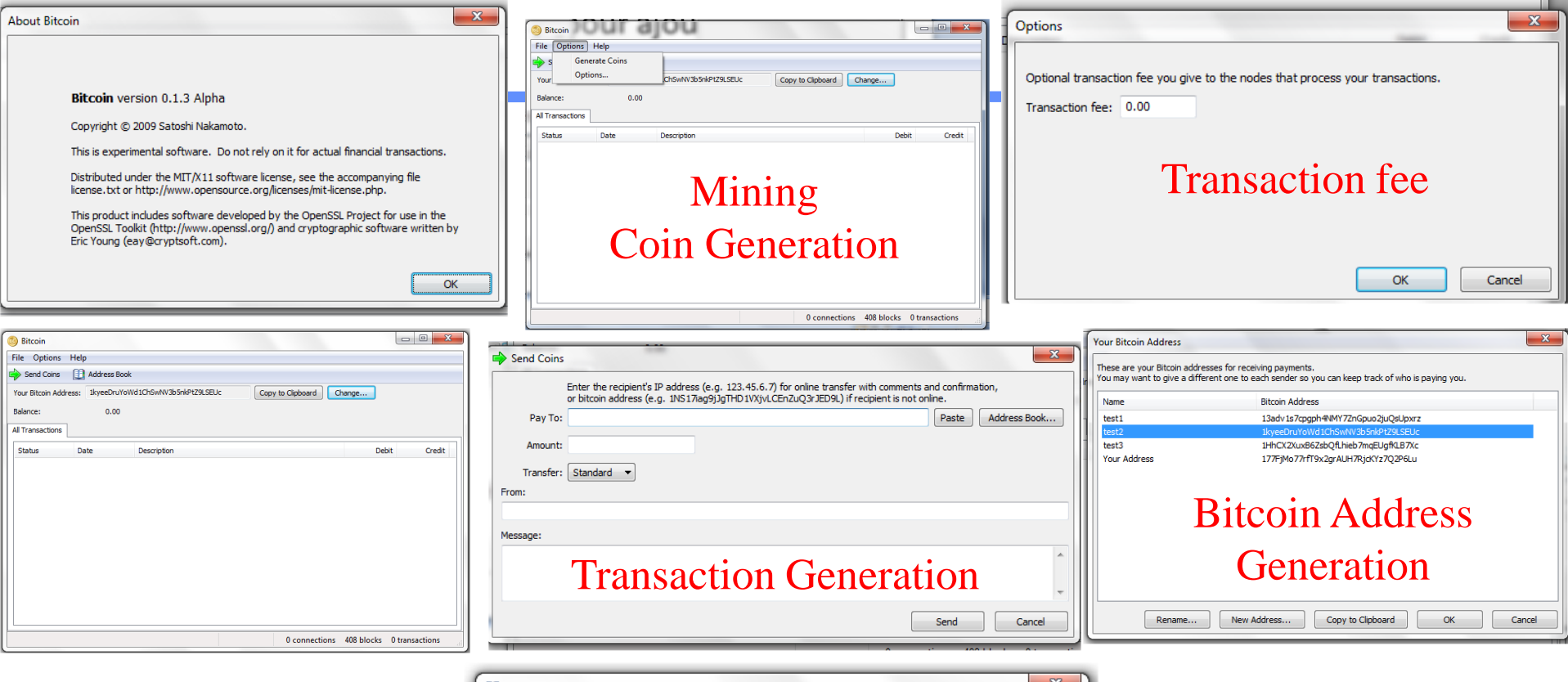

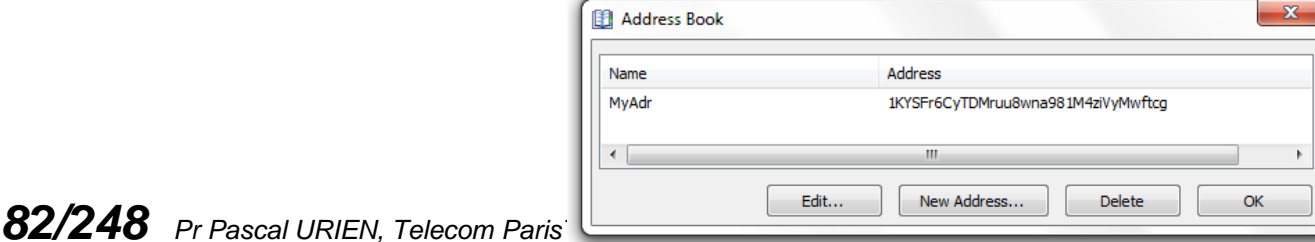

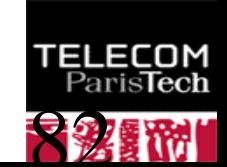

#### Bitcoin 12LZjvQBy31ABRpqvMZQbu7S9K5SxaifjW in Block 96188

#### Full Bitcoin Block 96188

#### Share: 5 3 4 6 6 8 f 9.1 8

block, address, transaction

Search

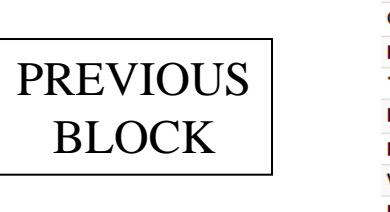

Hash

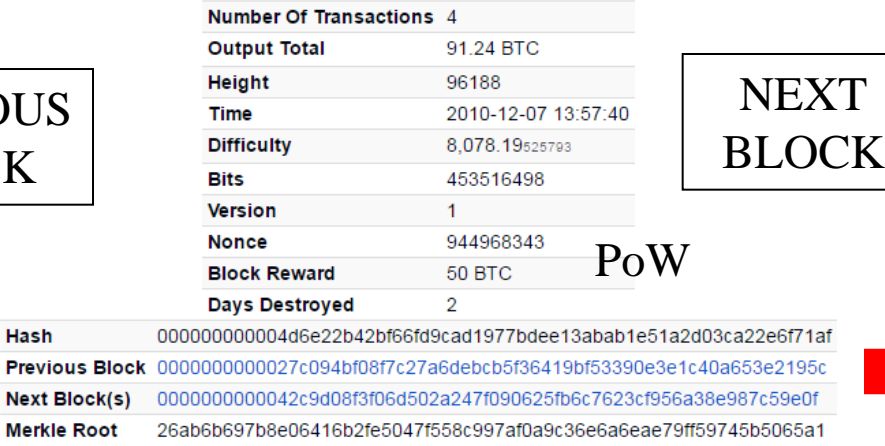

### Blockchain: a public ledger

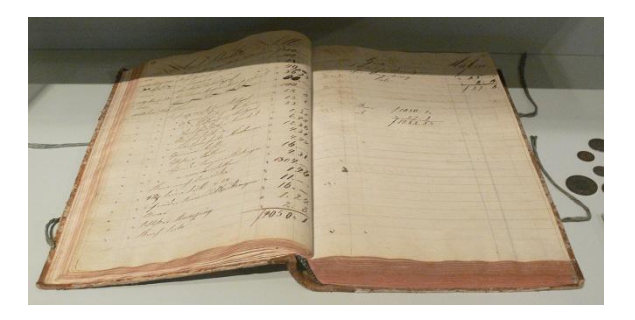

### Transaction identifiers are stored in a Merkle Tree

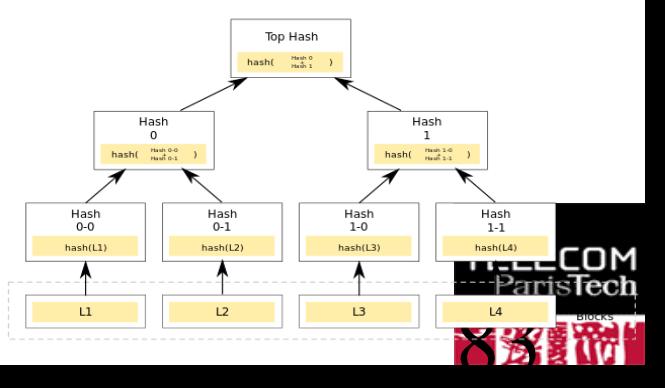

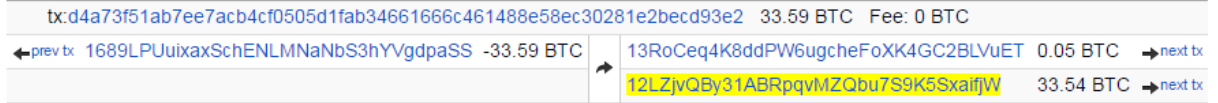

# PoW: Mining

### $\text{H}(x)$ : sha256((sha256)(x))

### **Solve: H(nonce, header) < (65535 << 208) / Difficulty**

Given the computation difficulty D, and the hashrate  $h(t)$ , in computations per second), the probability  $\Delta p$  of solving the PoW in Δt second is

 $\triangle$   $\Delta p = \Delta t h(t)/D$ 

**The mining duration follows an exponential distribution,** whose probability density function  $p(t)$  is:

 $\rho(t) = \lambda e^{-\lambda t}$  with  $\lambda = h(t)/D$  in s<sup>-1</sup>

 $\downarrow$  h=  $\Sigma$  hi, the computation power is shared by miners **The probability to win the mining process is hi/h** 

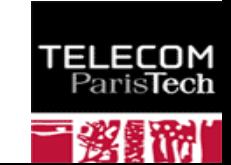

## The number of Bitcoin is finite

### $N_S = N_B x \sum_{i=0}^{12} 50 \times 10^8 / 2^i$  $i=0$  $i=32$ (in satoshi)  $1 = 0$  1 BTC = 10<sup>8</sup> satoshi 210,000 blocks . . . . . . Initial Block Reward (IBR)

The block reward started at 50 BTC in 2009, a block is mined in average every 10 minutes

It halves every  $210,000$  blocks (about 4 years,  $= 144x 1461$ ) It will stop with the block number 6,930,000 (=33x 210,000,  $33 = 1 + \log_2(5.10^9)$ )

This mechanism limits the total number of Bitcoins in circulation to 21 millions (210,000 x 50 x 2)

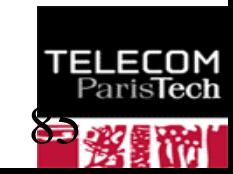

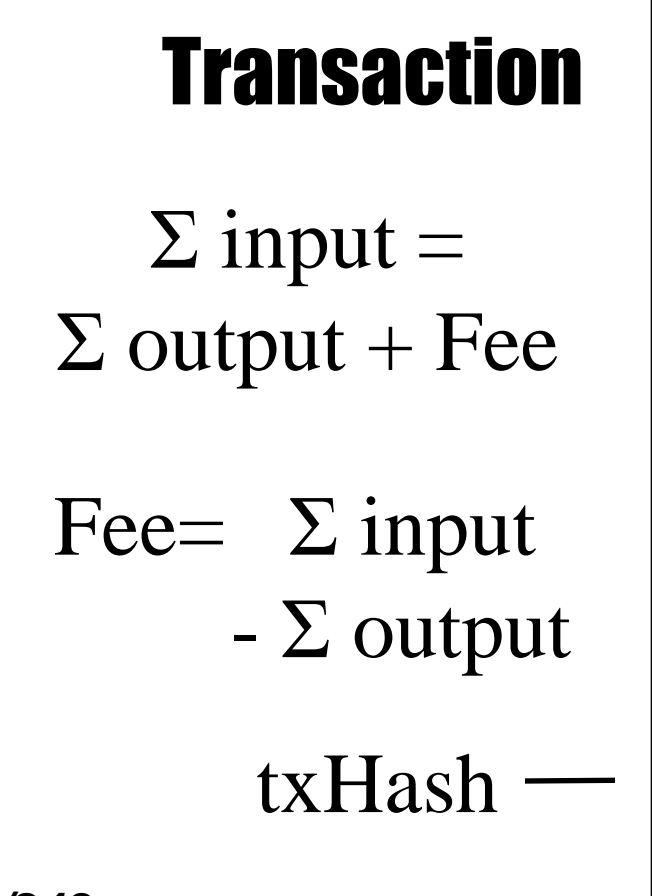

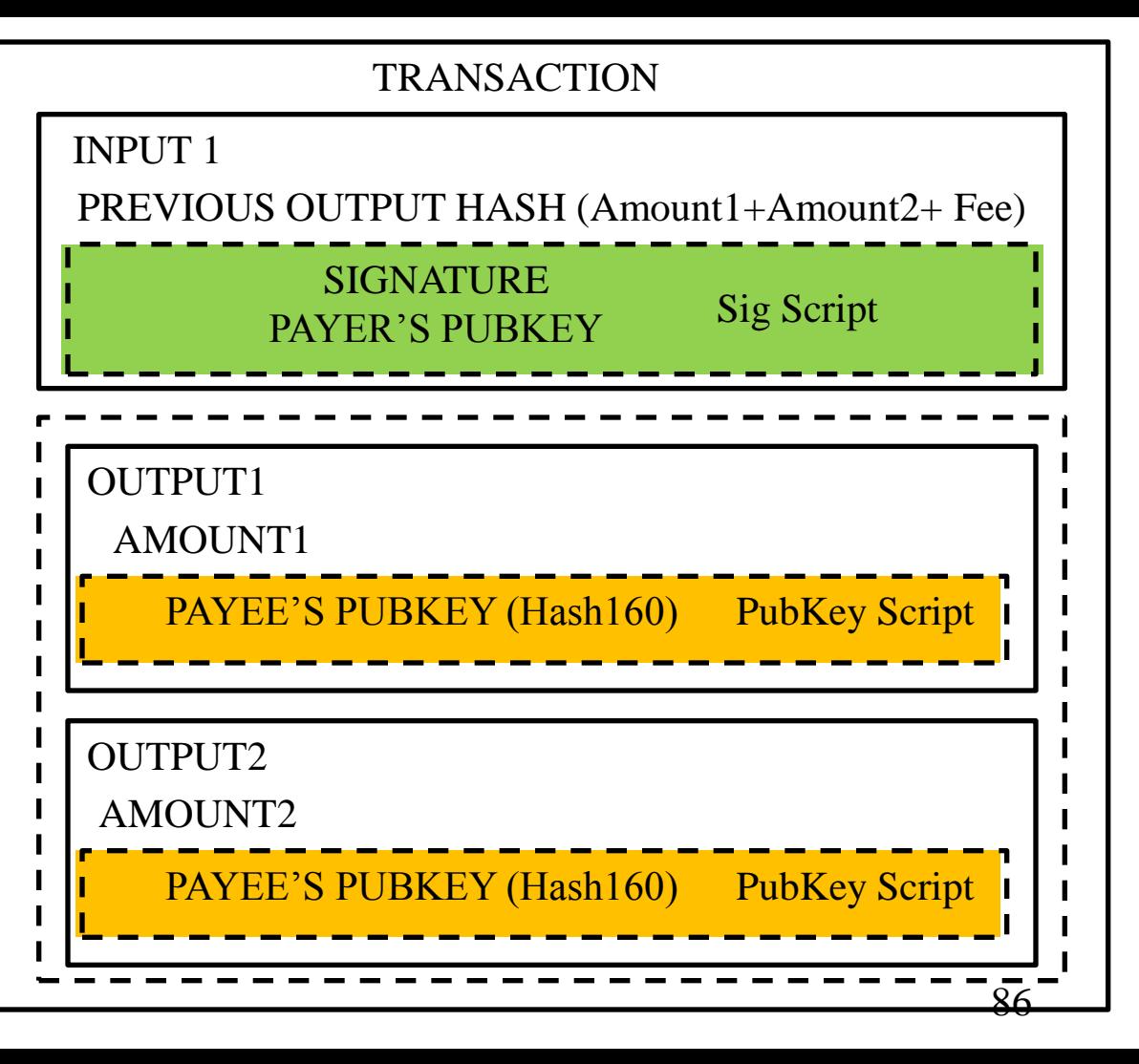

# Bitcoin Transaction

```
01000000 // Version
01 // number of inputs
 DE2D211EF429909B0AB8D2E7D25826A0 //TransactionID
 EDD6281EC6DEDF2B822CE5014A349E72
 01000000 // index
 8A // length of the signature Script
   47 // ECDSA Signature length
    30 44 // Sequence of (r,s) integer values
     02 20 // integer r value
      0772ABD5D37D0CAAB881DBC8912628F9 
      3461839CC8D4BC007A355831A6061ED7
     02 20 // integer s value
      4CCCC34B34A9075FC09C9777EAB7A6F5
      612DA2130C1FF1C0E376AD9B2209D51D
   01 41 // Public key length
    04 // uncompressed format
    CFD7A542B8C823992AF51DA828E1B693
    CC5AB64F0CACF0F80C31A1ECA471786E
    285BDD3F1FE0A006BD70567885EF57EB
    149C8880CB9D5AF304182AC942E176CC
FFFFFFFF // sequence
```
*87/248 Pr Pascal URIEN, Telecom ParisTech*

```
01 // number of outputs
 D418040000000000 // amount in BTC
 19 // Public Key Script
   76 // OP_DUP
   A9 // OP_HASH160
   14 // hash160 length
    CB643DD608FB5C323A4A6342C1A6AC8048B409EB
   88 // OP_EQUALVERIFY
  AC // OP_CHECKSIG
00000000 // Locktime
```
The *pay-to-pubkey-hash* script is defined as: OP\_DUP [76] OP\_HASH160 [A9]  $\langle$ length=14 $>$  $\langle$ hash160 $>$ OP\_EQUALVERIFY[88] OP\_CHECKSIG[AC]

[87](http://www.telecom-paristech.fr/)

ıм

### **SCEP256**

$$
y^2 = x^3 + 7, \ x, y \in Z/pZ \quad p = 2^{256} + 2^{32} + 2^9 + 2^8 + 2^7 + 2^6 + 2^4 + 1
$$

```
88/248 Pr Pascal URIEN, Telecom ParisTech
   G: GENERATOR
    04 79BE667E F9DCBBAC 55A06295 CE870B07
         029BFCDB 2DCE28D9 59F2815B 16F81798
         483ADA77 26A3C465 5DA4FBFC 0E1108A8
         FD17B448 A6855419 9C47D08F FB10D4B8
     ECDSA(r,s): 
     x private key ϵ [1,n-1]
     P = xG = public key,
     k \epsilon [1,n-1] , kG= (x<sub>R</sub>, y<sub>R</sub>)
     r = x_R \text{ mod } n, e = H(M) 32 bytes LSB
     s = k^{-1} (e + x r) \text{ mod } nVERIFY (r,s):
                                                u_1 = e s^{-1} \text{ mod } nu_2 = r s^{-1} \text{ mod } n(x_R, y_R) = u_1G + u_2Pv = x_R \text{ mod } nCheck v = rTwo 
                                 integer 
                                  values
```
n: Curve Order FFFFFFFF FFFFFFFF FFFFFFFF FFFFFFFE BAAEDCE6 AF48A03B BFD25E8C D0364141

RECOVER (r,s): For  $R(x=r, y=y+)$  to  $R(x=r, y=y-)$  $Q = r^{-1} (sR - eG)$ VERIFY(r,s) with Q as public Key

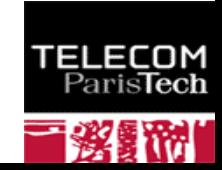

### **Wallets**

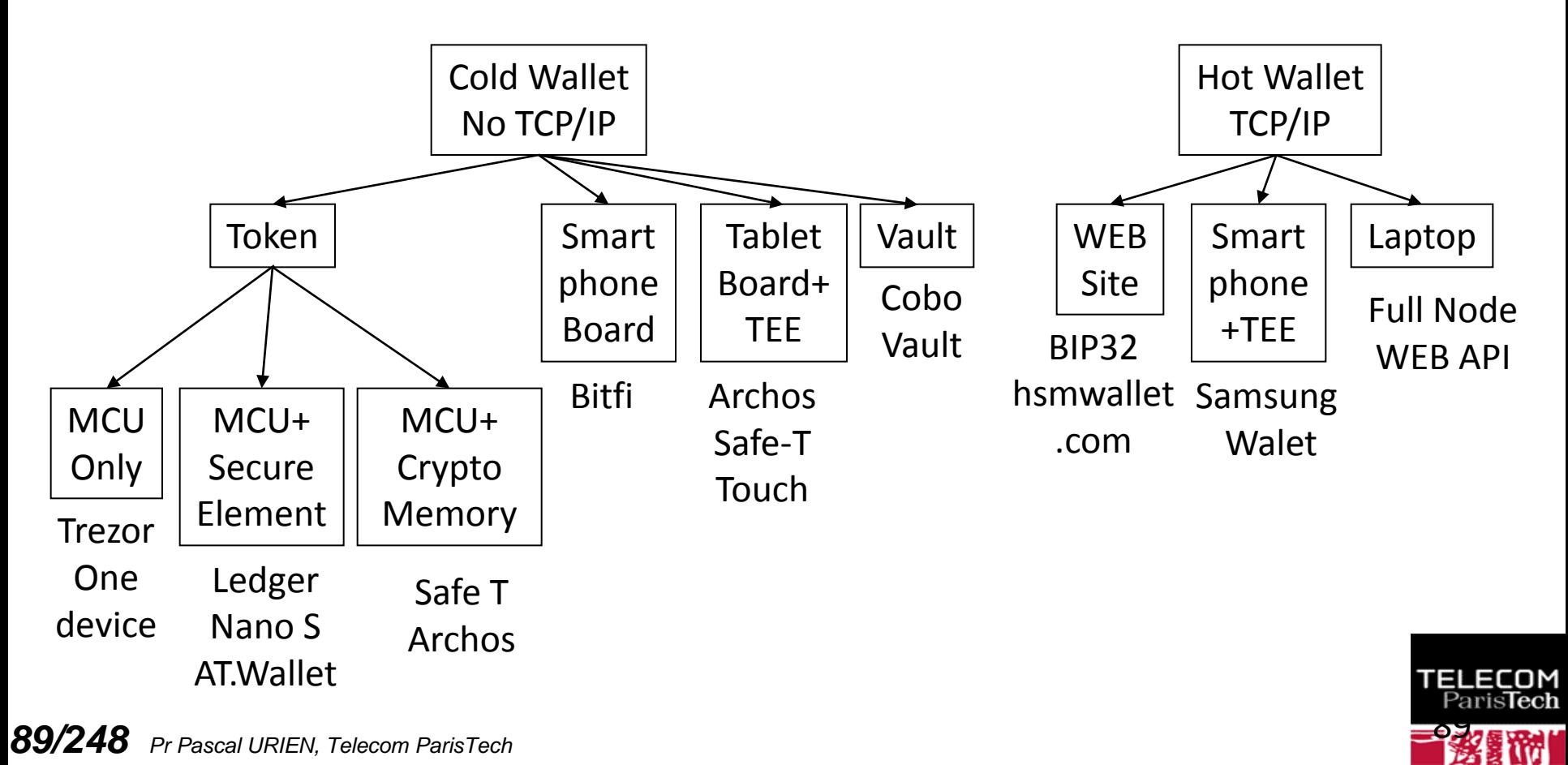

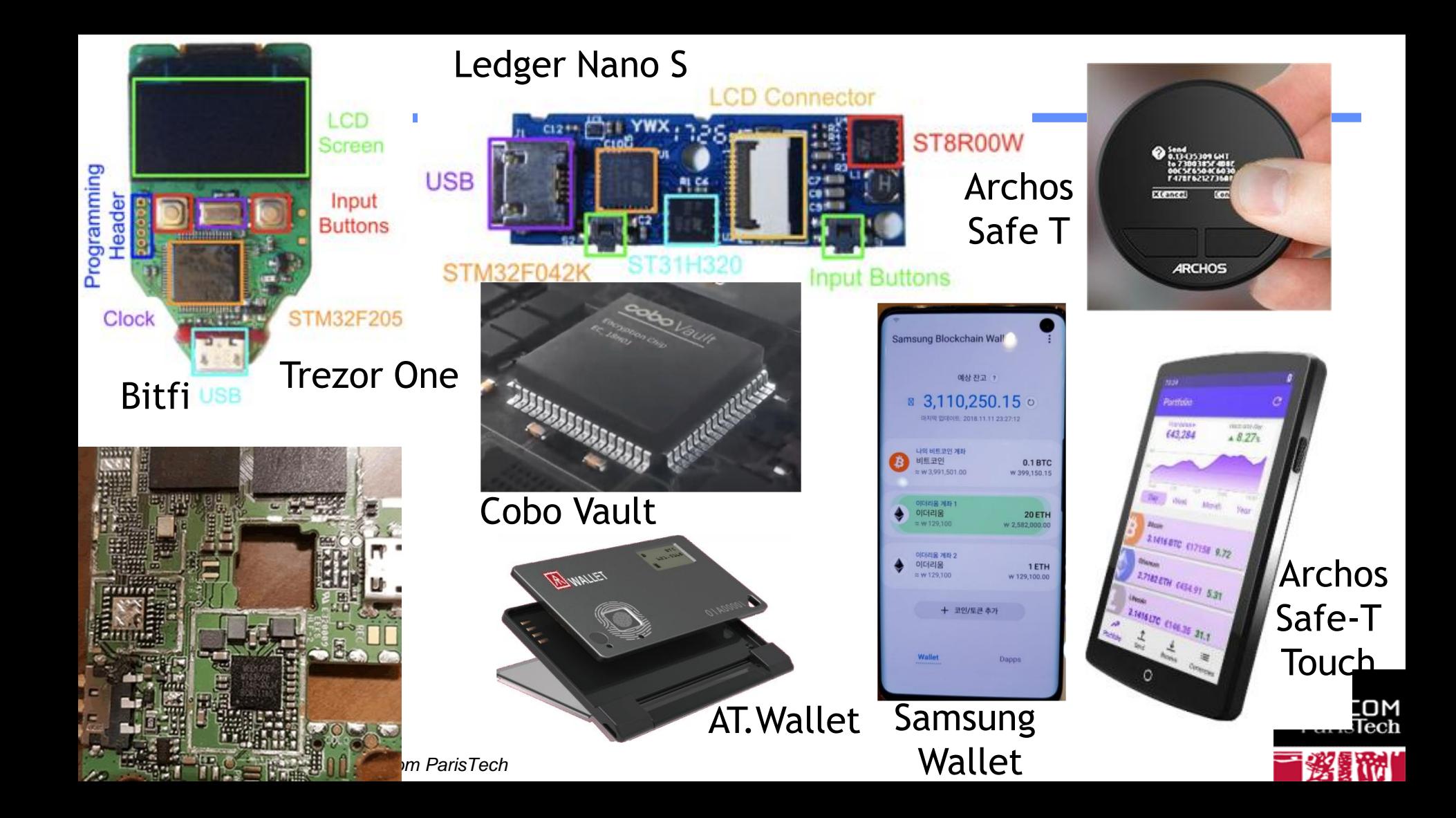

# P2P Network

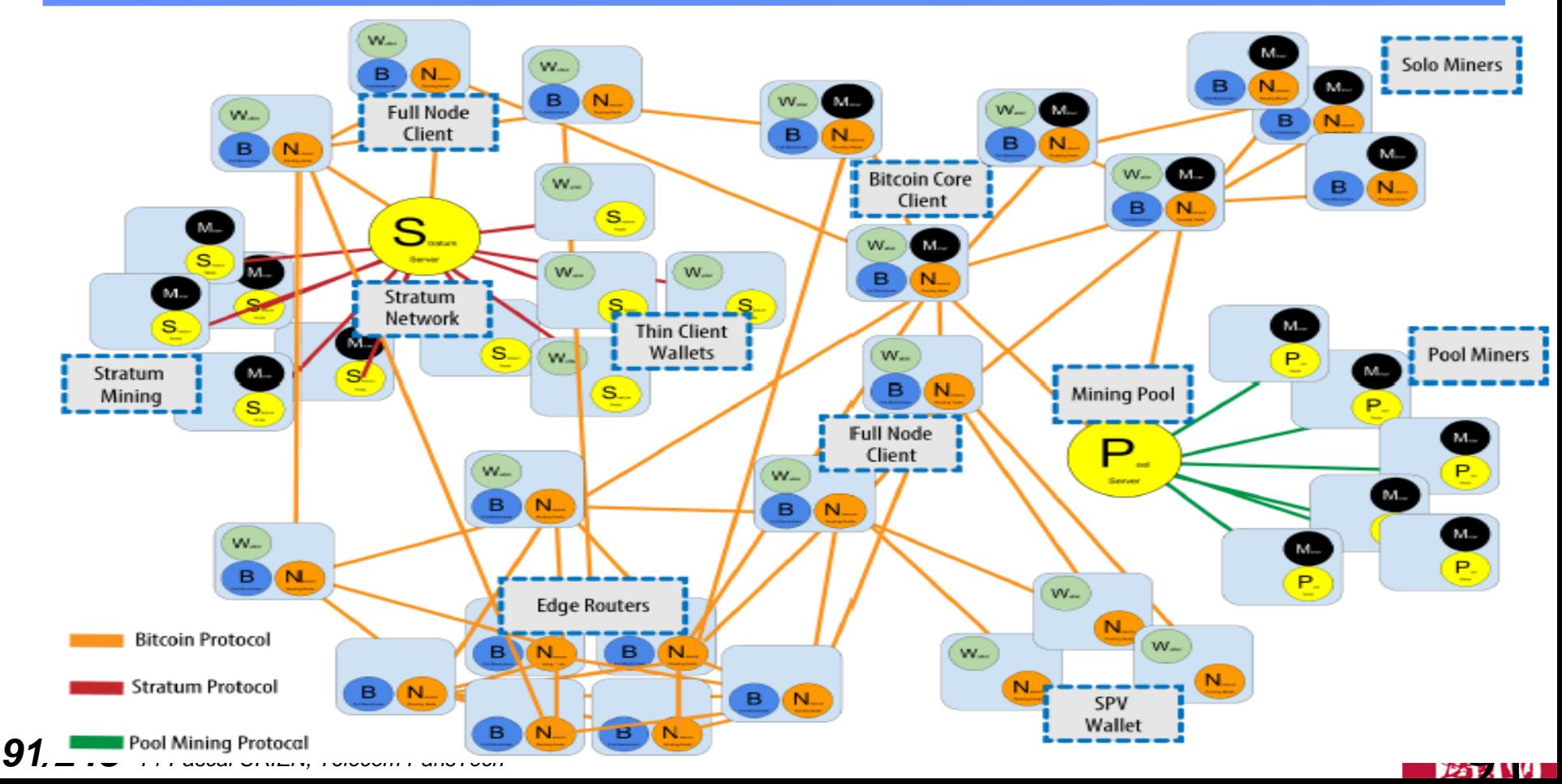

## https://en.bitcoin.it/wiki/Protocol\_documentation

#### Common structures

Almost all integers are encoded in little endian. Only IP or port number are encoded big endian.

#### Message structure

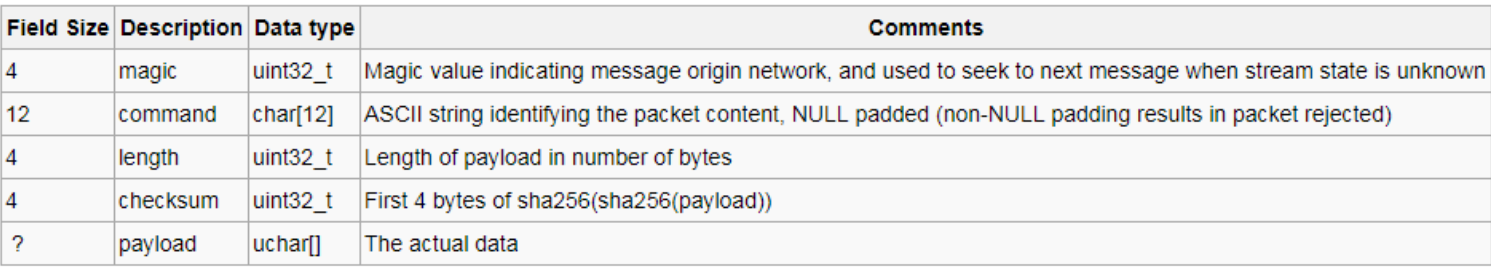

### **Message types**

version, vercak, addr, inv, getdata, notfound, getblock, getheaders, block, headers, getaddr, mempool, checkorder, submitorder, reply, ping, pong, reject, filterload, filteradd, filterclear, merkleblock, alert, sendheaders, sendcmpct, cmpctblock, getblocktxn

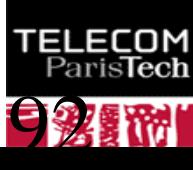

# Bitcoin Protocol

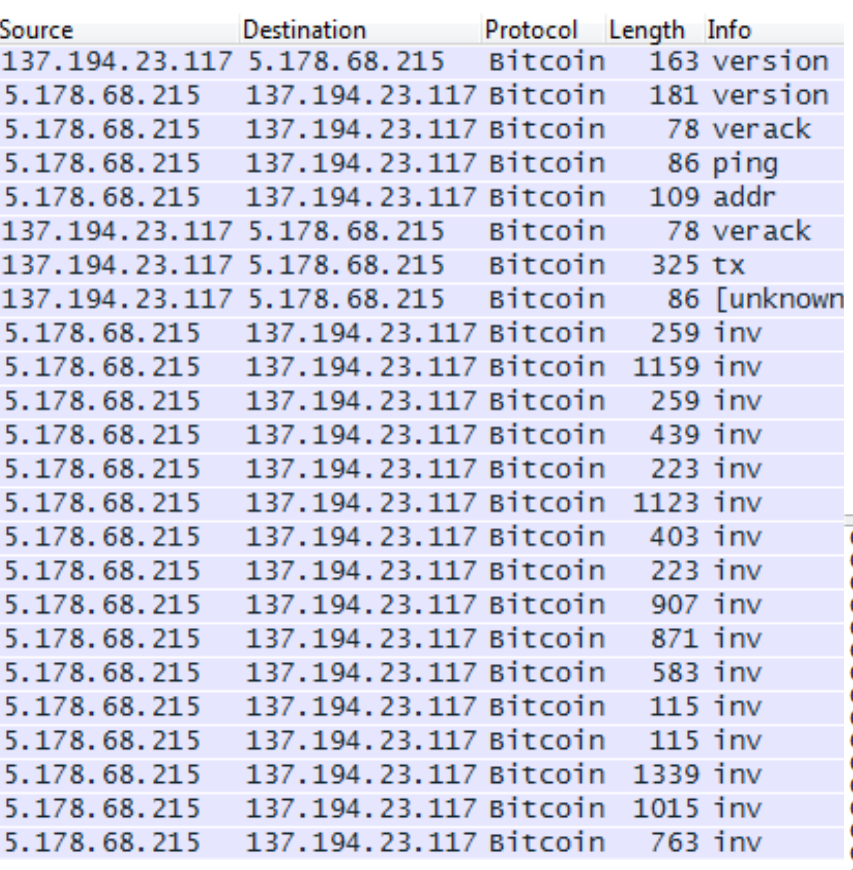

### *93/248 Pr Pascal URIEN, Telecom ParisTech*

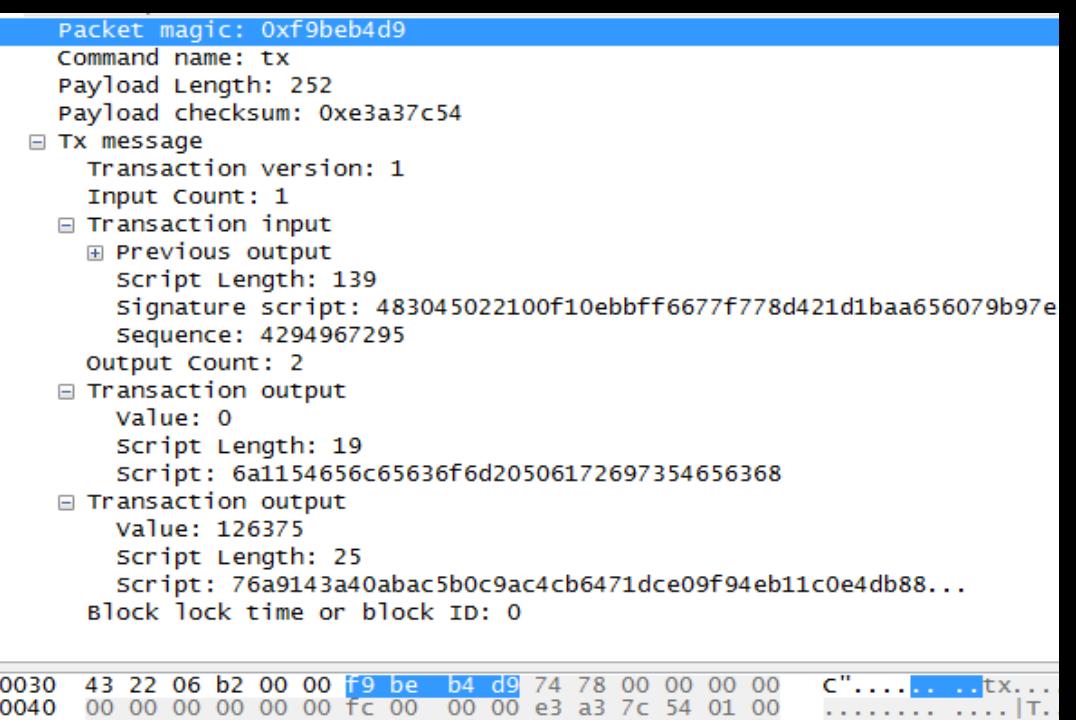

0050  $00<sup>°</sup>$ 00  $01$  $e5c9c$ 31 d7 cf a5 15 95 d6 74 63 f9 - $\dots$ tc fc 0060 66  $9f$  $b9$  $a<sub>0</sub>$ 3d 24 Oc 63 a2 24 16 0a 54 5c 24  $f... = S. C.S..T$  $HOE.$ !.. ac.  $8<sub>b</sub>$ 48 30 45 21  $00$  $f1$  $.$  \$1. . . . . . 0070 24 6с  $01$  $00$  $00$  $00$ 02 0e d1 ba a6 56 07 9b 97 e5  $..$  fw.  $x.$ ! 0080 bb ff 66 77 f7 78  $d4$ 21 53  $f1$ 11 76 8f 0090 -5f 3d bb  $b1$ bd 6a  $b1$ 02 -20  $S_{-}$ =. EA..  $\frac{10}{21}$  9c<br>21 9f<br>9f a2 00a0 75 36 26  $9f$  $2a$  $f<sub>0</sub>$  $4f$  $d<sub>5</sub>$ db 10 62  $12<sub>1</sub>$ b0 70 u6&. \*. 0.  $\ldots b \ldots$  $1a$  $\frac{5a}{2}$  7 c ad 68  $+ \ldots \ldots$  $! \ldots z$ "{. 00<sub>b</sub>o  $2<sub>b</sub>$ e<sub>5</sub> 7f e7  $e3$ 96 7a 22 7b 98 81  $98$   $\overline{ff}$ 04 84  $.9. <.$ 00c0 01 41  $3<sub>b</sub>$ 39 f3  $3<sub>c</sub>$ 89 b8  $.A...; h...$ b3 28 5c e6 6f d8 e1 7d  $. (\.0.0.1.1)$   $.3N. . +r$ 00d0 ba e7  $4e$ 83 c5 2b 72 d9 00e0 10  $C1$  $1a$ 0f  $0<sub>b</sub>$  $a<sub>5</sub>$  $b<sub>3</sub>$  $C1$  $51$  $b2$ 38  $3<sub>b</sub>$ dd 1e 80 . . . . . . . . .  $\circ$ .  $8; t...$ 74  $d1$ d3 00 00 7e ea cd<br>70 ff ff ff ff 02  $73 \overline{1}$  $\overline{b7}$ 65 f1 b2 00f0 13 20 de  $.e. .$  $\ldots \sim 5$ . 0100  $C969$ 00 00  $00\,$  $00 \,$  $00<sub>o</sub>$ 00 00 00  $rip...$ .ıp..... .......<br>.j.Telec om Pari 6f 6d 20 0110 13 6a  $11$ 54 65 6c 65 63 50 61 72 69 73 0120 54 65 63 68  $a<sub>7</sub>$ ed 01 00 00 00 00 00 19 76 Téch.... .....v.<br>:@..[... .dq....<br>........ ..  $a9<sub>14</sub>$ Tech. ac 5b 40 ab Oc 9a c4 cb 64 71 dc e0 9f 94 eb 0130 3a 0140 11 c0 e4 db 88 ac 00 00 00 00

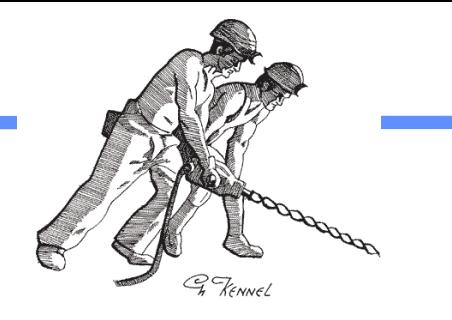

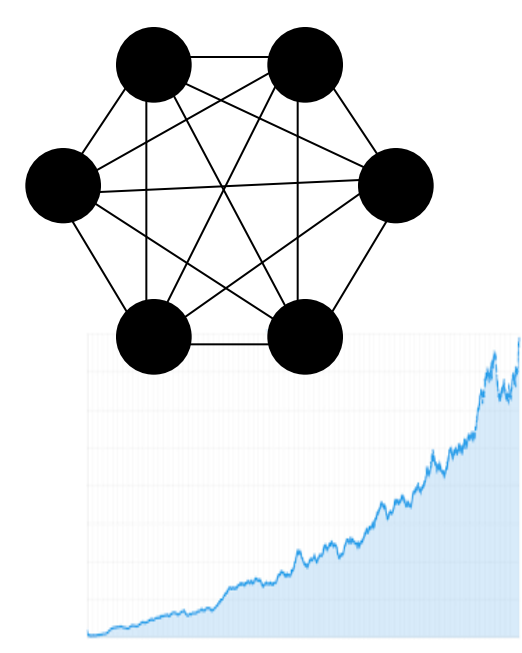

**Miners** •Buy rigs •Pay for Energy •Produce Hashes •Get BTC Rewards

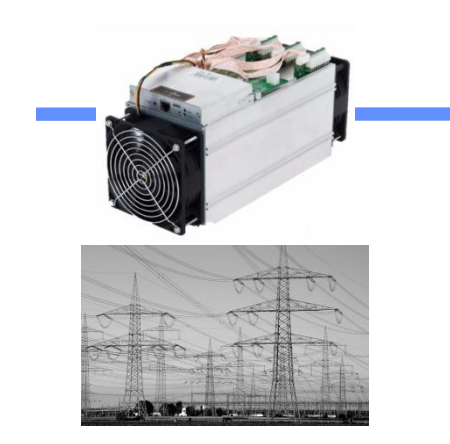

### **Network**

- •Fixes the Hash price in BTC •Fixes the BTC production rate •Provides the blockchain
- •Stores blocks and transactions

### **Market** •Fixes the BTC change in \$

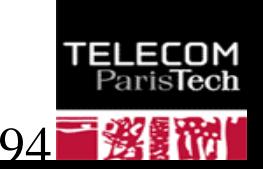

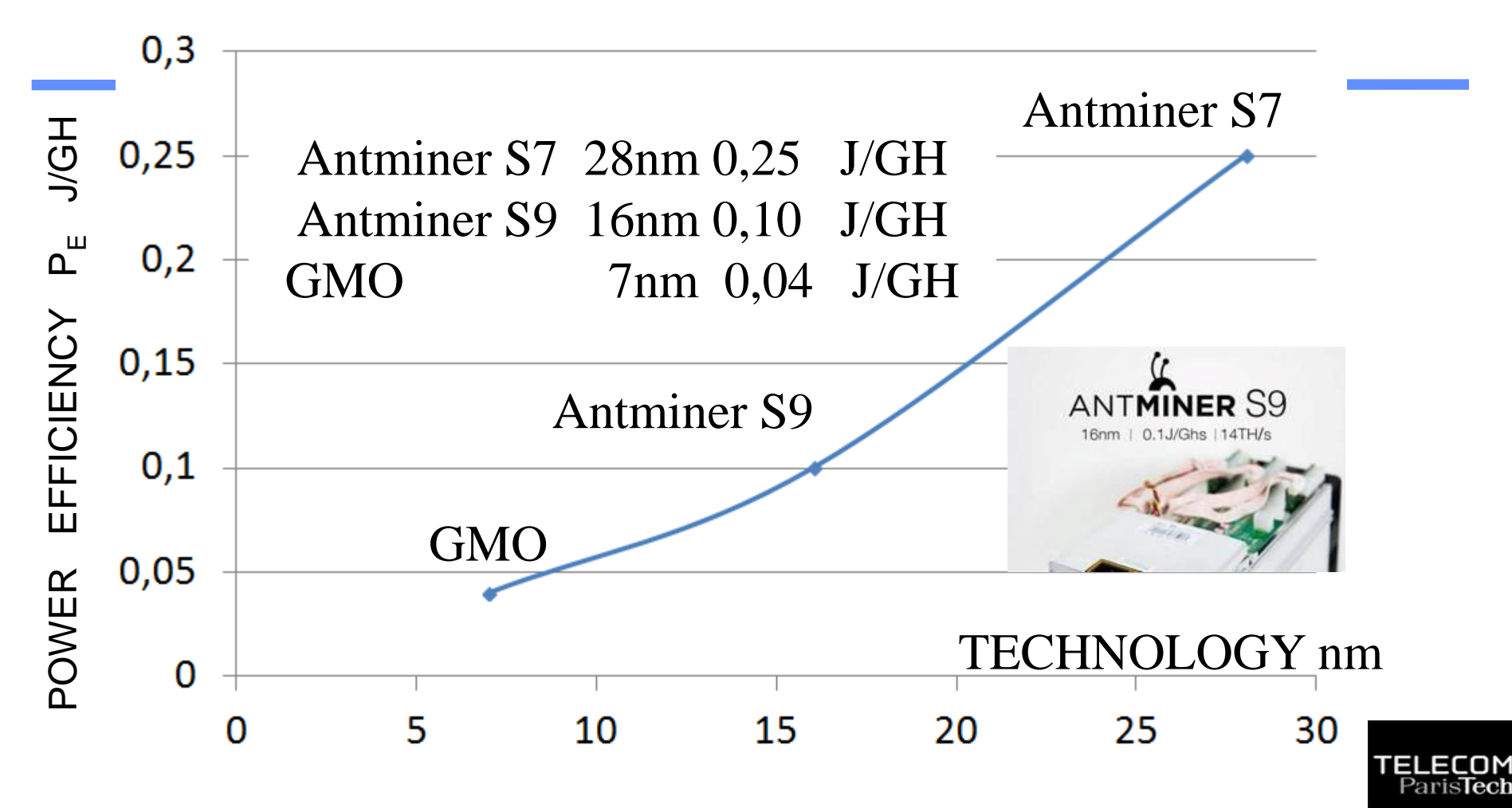

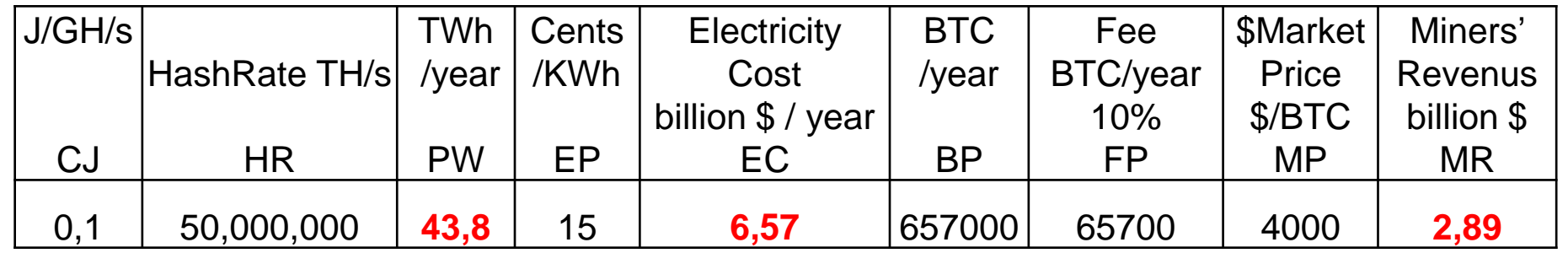

France electricity production 563 TWh / year 1 nuclear reactor production # 6 TWh / year

PW = CJ x HR x 24 x 365 x 0,001 = 8,76 10<sup>-6</sup> CJ \* HR (TWh)  $EC = PW \times EP / 100$  billion\$/year BP = 12,5 x 144 x 365 = 657000 BTC/year  $FP = BP \times 0,1 = 65700$  BTC/year  $MR = (BP + FP)^* MP / 10^9$  billion\$/year

ANTMINER S9 HashRate = 14,000 GH/s HR=50 10<sup>6</sup> TH/s 3,571,429 xS9

Home / ANTMINER S9

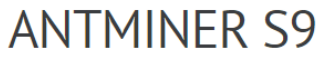

#### \$1,750.00

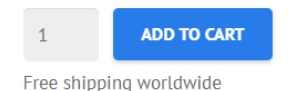

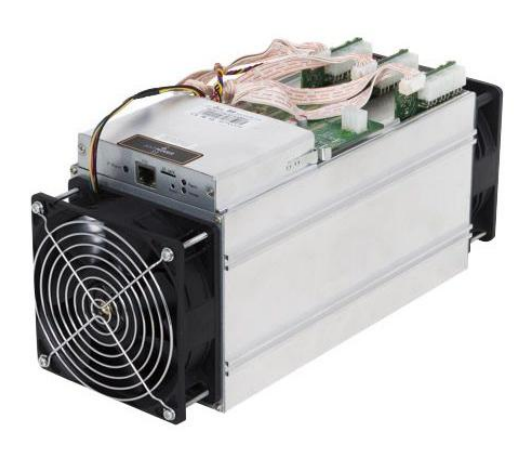

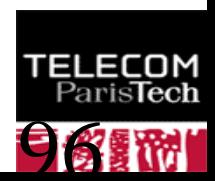

# Cout de production

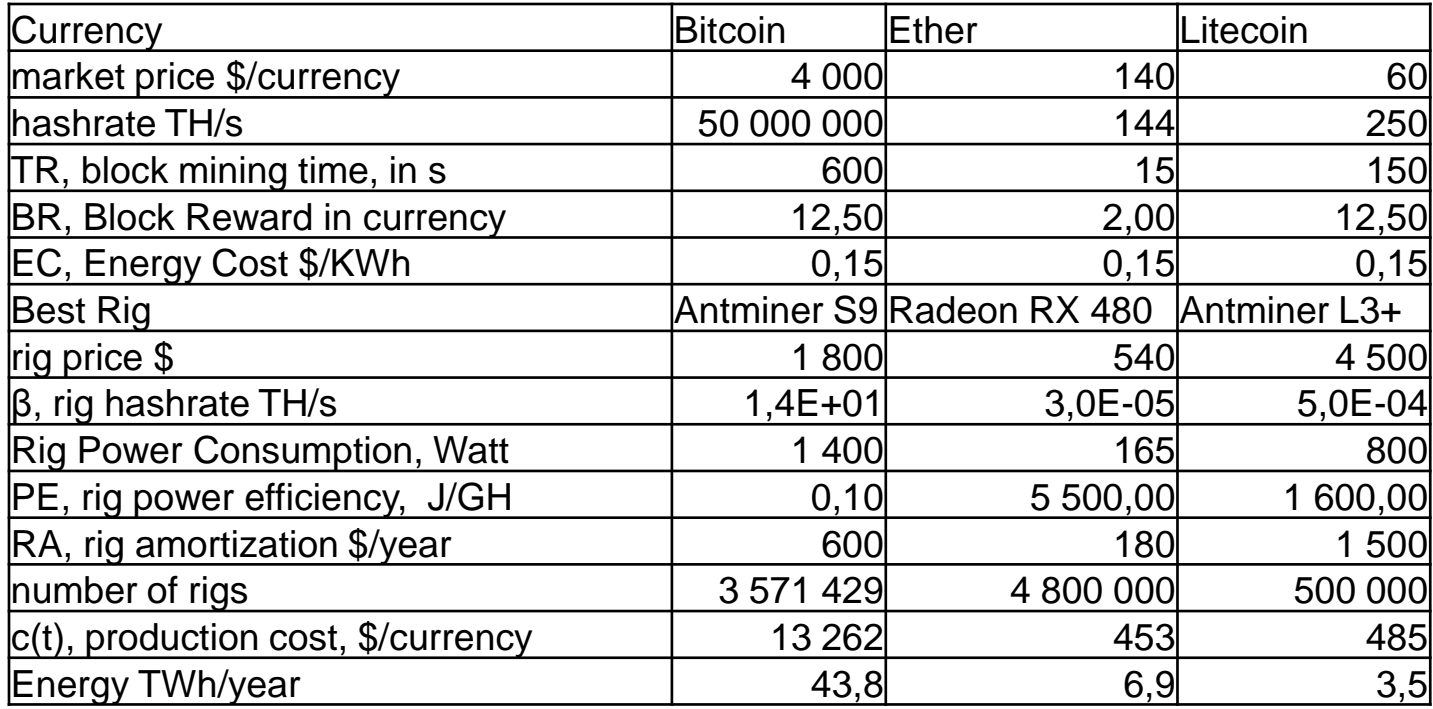

France electricity production 563 TWh / year 1 nuclear reactor production # 6 TWh / year

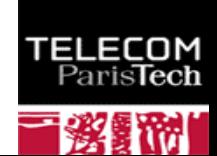

### Ethereum

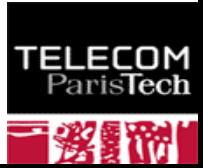

# About Ethereum

- **Ethereum was introduced in a white paper by Vitalik Buterin in 2013**
- **The Ethereum software project was initially developed in early 2014 by the Swiss company,** *Ethereum Switzerland GmbH,* **and a a Swiss non-profit foundation, the Ethereum Foundation (***Stiftung Ethereum***).**
- **Ethereum's live blockchain was launched on 30 July 2015**
- **Ethereum is a blockchain platform supporting a digital currency** *the Ether* **and distributed applications called** *Smart Contrats* **written in** *Serpent* **or other languages.**
	- **The Ethereum Virtual Machine (EVM) supports a Turing** complete language
- $+$  1 ETHER = 10<sup>18</sup> Wei.

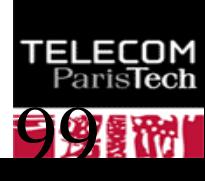

- **A new block is mined every 14,0 s**
- **The Block reward is 2 Ethers**
- **Transactions are stored in the blockchain**
- **Every account is defined by a pair of keys (ECC sepc256k1), a private key and public key.**
	- Accounts are indexed by their *address* which is derived from the public key by taking the last 20 bytes.

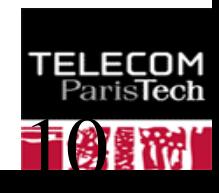

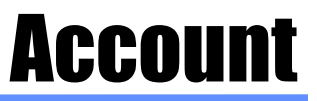

### **An Ethereum account contains four fields:**

- **The nonce, a counter used to make sure each** transaction can only be processed once
	- A scalar value equal to the number of transactions sent by the sender
- The account's current **Ether balance**
- **The account's contract code, if present**
- **The account's storage** (empty by default)

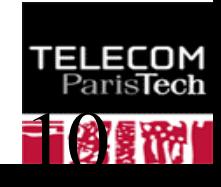

# Transactions Structure

[10](http://www.telecom-paristech.fr/)

- **The recipient of the message**
- **A signature identifying the sender** ÷
- **A nonce: a scalar value equal to the number of transactions sent by the sender**
- **Value:** 
	- a scalar value equal to the number of Wei to be transferred to the message call's recipient
	- or in the case of contract creation, as an endowment to the newly created account
- **An optional data field**
	- a contract creation transaction contains an unlimited size byte array specifying the EVM-code for the account initialization procedure
	- A message call transaction contains an unlimited size byte array specifying the input data of the message
- **A STARTGAS value, representing the maximum number of computational steps the transaction execution is allowed to take**
- **A GASPRICE value, representing the fee the sender pays per computational step**
	- A scalar value equal to the number of Wei to be paid per unit of gas
	- Transactors are free to specify any gasPrice that they wish, however miners are free to ٠ ignore transactions as they choose.

## Ethereum Transaction

```
F8 6B // list length= 107 bytes
80 // nonce = null (zero value)
85 04E3B29200 // gazPrice= 21 000 000 000 Wei)
82 9C40 // gazLimit= 40 000 Wei
94 777A07BAB1C119D74545B82A8BE72BEAFF4D447B //Recipient
87 2386F26FC10000 // value= 10 000 000 000 000 000 Wei
80 // data = null
1C // signature recovery parameter = 28 (27+i)
A0 F1DD7D3B245D75368B467B06CAD61002 // r value
    67031935B7474ACB5C74FE7D8C904097 // 32 bytes
A0 772D65407480D7C45C7E22F84211CB1A // s value
    DF9B3F36046A2F93149135CADBB9385D // 32 bytes
```
Public key is recovered from the signature two solutions + (27) and (-) (28)

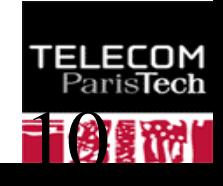

# Ethereum RLPx:

# Cryptographic Network & Transport Protocol

- **RLPx is a cryptographic peer-to-peer network and protocol suite which provides a general-purpose transport and interface for applications to communicate via a p2p network. RLPx is designed to meet the requirements of decentralized applications and is used by Ethereum.**
- **The current version of RLPx provides a network layer for Ethereum**
	- UDP Node Discovery for single protocol
	- ECDSA Signed UDP
	- Encrypted Handshake/Authentication
	- Peer Persistence
	- Encrypted/Authenticated TCP
	- TCP Framing
- **Security**
	- authenticated connectivity (ECDH+ECDHE, AES128)
	- authenticated discovery protocol (ECDSA)
	- encrypted transport (AES256)

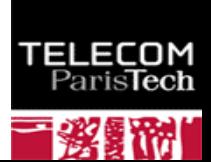

#### **Transaction Information**

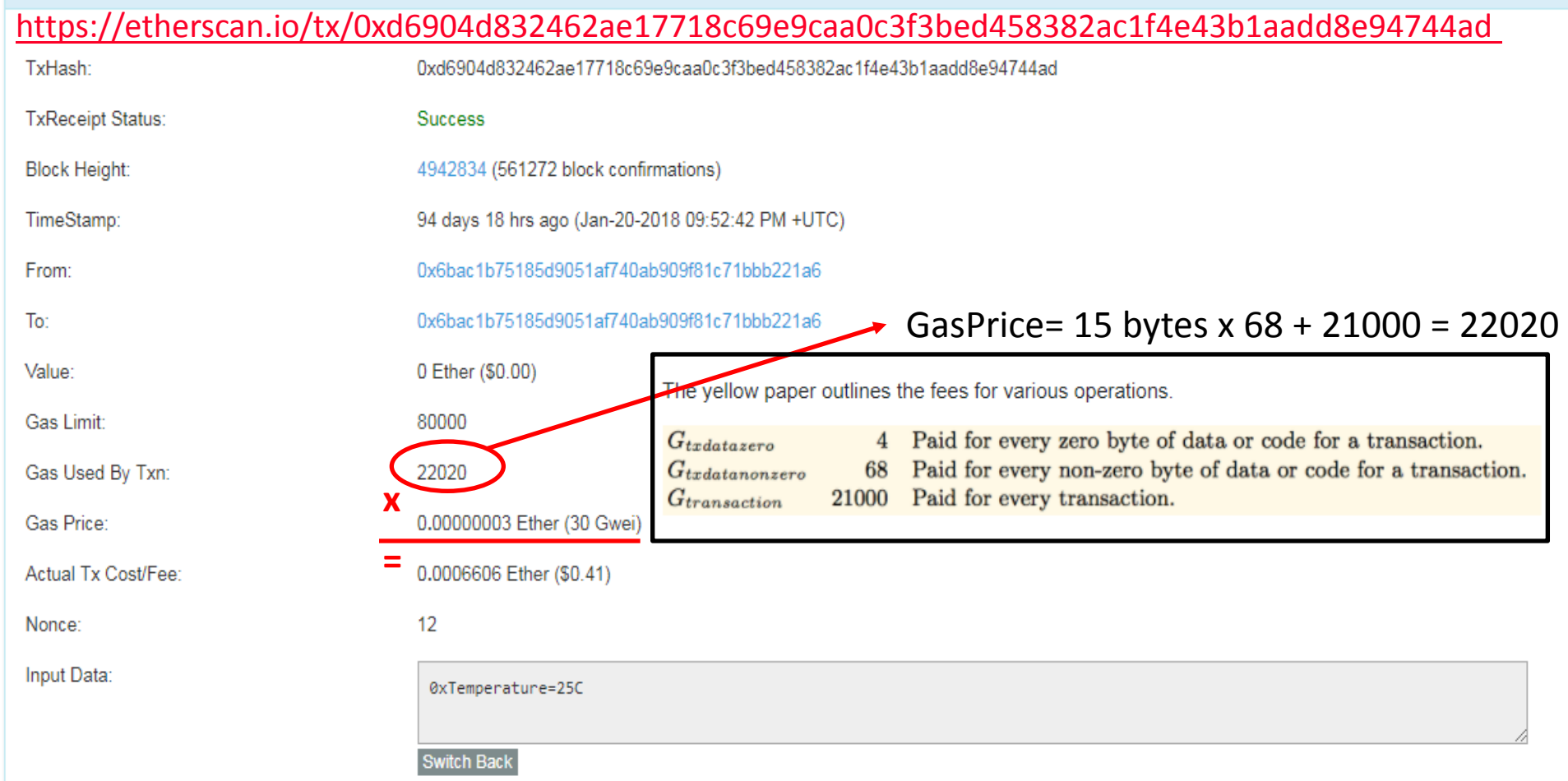

## Creating a Smart Contract

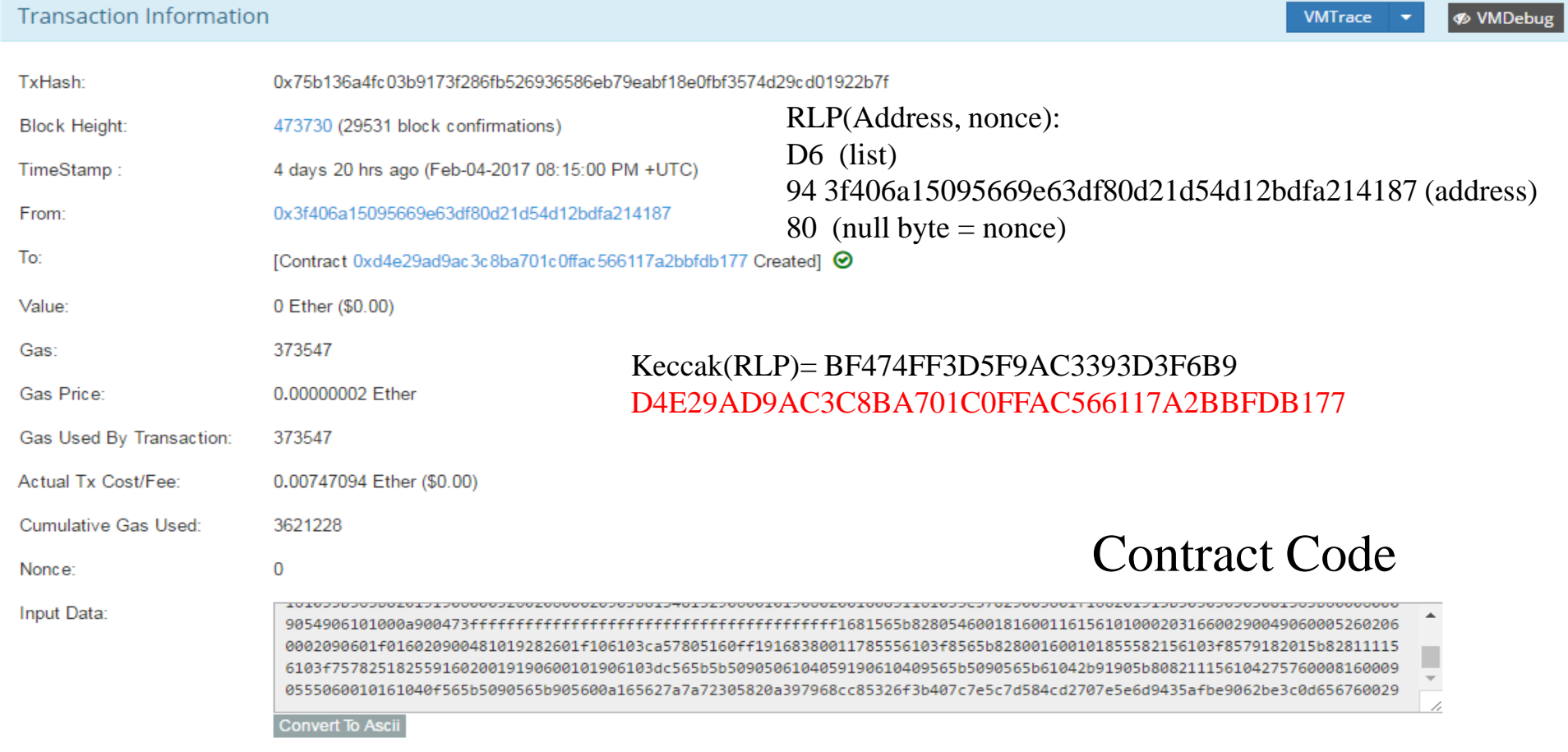

# Contrat Source

```
pragma solidity ^0.4.2;address public owner;
string public log;
function storer()
{
     owner = msg.sender ;
}
modifier onlyOwner 
{
        if (msg.sender != owner)
             throw;
\ddot{i}}
function store(string log) onlyOwner()
{
    log = log;}
function kill() onlyOwner()
{
  selfdestruct(owner); }
}
```
*107/248 Pr Pascal URIEN, Telecom ParisTech*

### **Typing in solidity**

Solidity includes 7 basic types, listed below: hash: 256-bit, 32-byte data chunk, indexable into bytes and operable with bitwise operations. uint: 256-bit unsigned integer, operable with bitwise and unsigned arithmetic operations. int: 256-bit signed integer, operable with bitwise and signed arithmetic operations. string32: zero-terminated ASCII string of maximum length 32-bytes (256-bit). address: account identifier, similar to a 160-bit hash type. bool: two-state value.

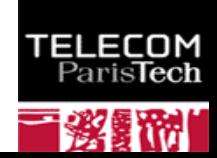

### https://etherscan.io/opcode-tool

**ByteCode To Opcode Disassembler** 

Home / Bytecode Converter

Attempts to Decode the low level Contract ByteCodes to Opcodes

**Enter the Contract ByteCode Below** 

000000000900463ffffffff168063131a06801461005c57806341c0e1b5146100b657806351973ec9146100c85780638da5cb5b14610161575bfe 5b341561006457fe5b6100b4600480803590602001908201803590602001908080601f0160208091040260200160405190810160405280939 29190818152602001838380828437820191505050505050919050506101b3565b005b34156100be57fe5b6100c661022b565b005b34156100 d057fe5b6100d86102c5565b6040518080602001828103825283818151815260200191508051906020019080838360008314610127575b805 18252602083111561012757602082019150602081019050602083039250610103565b505050905090810190601f1680156101535780820380 516001836020036101000a031916815260200191505b5092505060405180910390f35b341561016957fe5b610171610363565b604051808 

Decode

**Decoded Bytecode:** 

[1] PUSH1 0x60 [3] PUSH1 0x40 [4] MSTORE [5] CALLVALUE *108/248 Pr Pascal URIEN, Telecom ParisTech*

A contract's storage is at its most basic a key-value store with 2^256 possible keys and 2^256 values. This makes for sufficient possible storage to create database structures of any type imaginable.
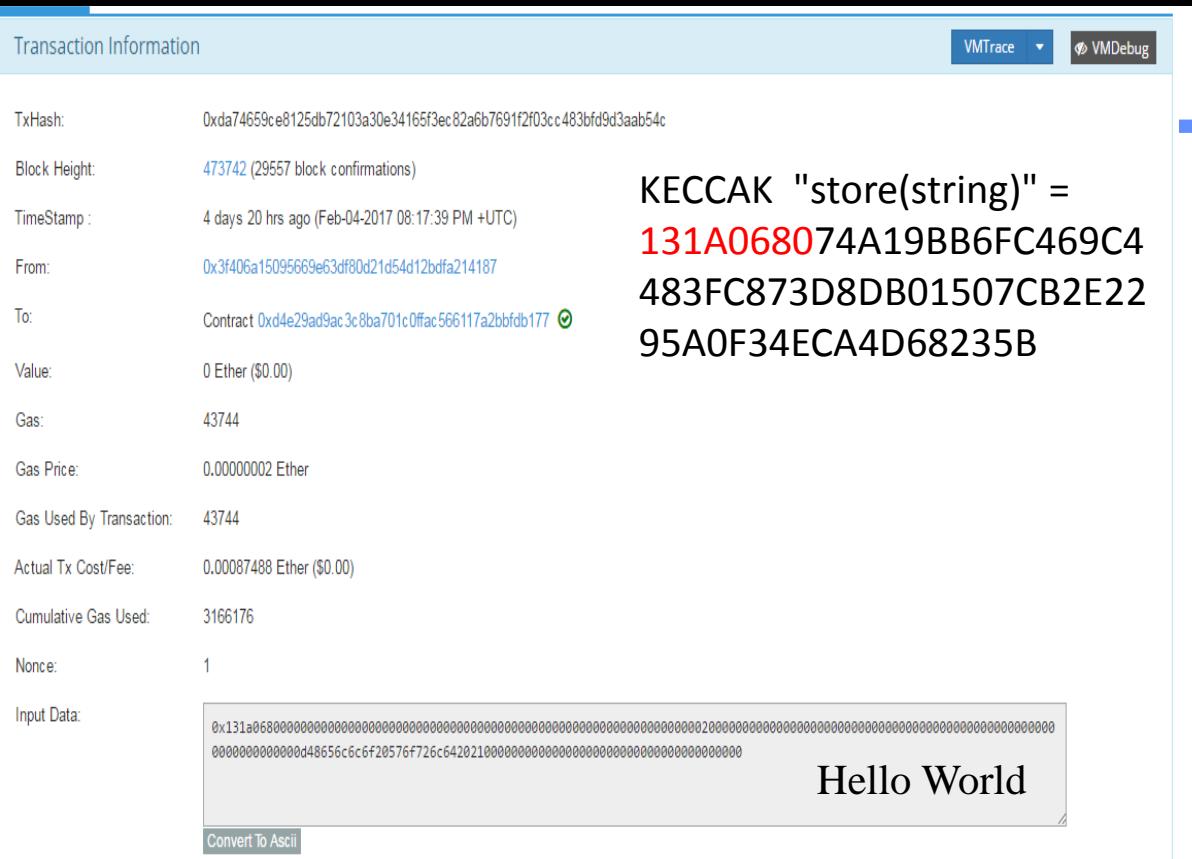

#### **Contract** Transaction

https://github.com/ethereum/ go-ethereum/wiki/Contractsand-Transactions

https://solidity.readthedocs .io/en/develop/abispec.html

131a0680 the Method ID. This is derived as the first 4 bytes of the Keccak hash of function ASCII name 0000000000000000000000000000000000000000000000000000000000000020 // Offset of the parameter = 32 000000000000000000000000000000000000000000000000000000000000000d // String lentgh= 13 48656c6c6f20576f726c64202100000000000000000000000000000000000000 // string

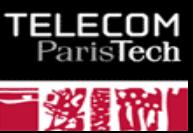

#### Contract Transaction

```
■ Sécurisé https://ethereum.github.jo/browser-solidity/#version=solison-v0.4.9+commit.364da425.js
                                                                                                                                                       ☆
あ ら
                   Tost 30
                                                                                   2
  1 pragma solidity ^{6}0.4.2;
  2 \times /*'pragma' indique au compileur dans que
                                                  0x3f406a15095669e63df \bullet Transaction origin
  3 - contract storer {
  4 v /*'contract' indique le début du contrat
                                                 3000000
                                                                      Transaction gas limit
     à 'class' dans d'autres langages (class
                                                 \overline{0}Value (e.g., 7 ether or 5 wei, defaults to ether)
    address public owner:
  7 string public log;
  8 v /* Les deux lignes précédentes déclarent
                                                 Attach Transact Transact (Pavable) Call
     'owner' est une adresse ethereum et est
     dans la blockchain)
                                                 ▼ Test:storer
                                                                                                                                                        1209 bytes
 10^{\circ}11'log' est une chaîne de caractères de ta
                                                                At Address
                                                                                               Create
 12 - function storer() {
 13
         owner = msg.sender:
                                                  Test:storer at 0xd4e29ad9ac3c8ba701c0ffac566117a2bbfdb177 (blockchain)
 14Value: "0x0000000000000000000000000003f406a15095669e63df80d21d54d12bdfa214187"
 15 v /* 'storer' est une fonction un peu part
                                                             owner
                                                                              Decoded:
 16 Cette fonction s'exécute une seule fois
                                                                                 1 address: 0x3f406a15095669e63df80d21d54d12bdfa214187
 17
     La création du contrat est une transact:
 18
     représentée en Solidity par "msg", "msg
     émet cette transaction.
 19
                                                                              Value:
                                                              log
     A la création du contrat la variable own
  20
                                                                              contrat */2122 * modifier onlyOwner {
                                                                              Decoded:
 23
              if (msg.sender != owner)
                                                                                 1. string: Hello World !
  24
                  throw:
  25
                                                               kill
  26
 27 -/* le 'modifier' permet de poser des con
                                                                              string log
                                                              store
     Ici, 'onlyOwner' sera ajouté à la synta:
  28
     veut réserver au 'owner'. Le modifier te
 29
                                                  Bytecode
 30 si le requêteur de la fonction n'est pas
                                                                                    31 s'interrompt, c'est le sens du 'throw';
                                                  Interface
                                                                                    [{"constant":false,"inputs":[{"name";"|log","type":"string"}],"name":"store","outputs":[],"payable":false,"type":"
 32
     la fonction s'exécute. Notez le ' ' unde
 33 à la fonction de continuer son exécution
                                                  Web3 deploy
 34 \times function stands thing lost only function
                                                                                     var test:storerContract = web3.eth.contract([{"constant":false,"inputs":[{"name":"_log","
                                                                                                                                                       Parislech
```
### Exemple de Buffer Overflow

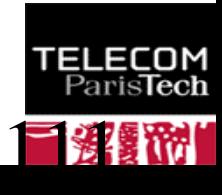

# Une ePrise

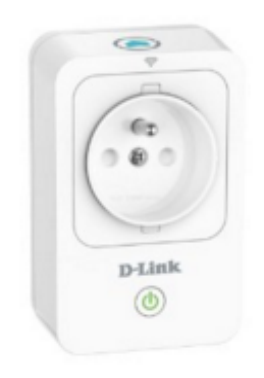

D-Link DSP-W215/FR Prise intelligente

de D-link

★★★☆☆ ▼ 25 commentaires client | 3 questions ayant reçu une réponse

Prix: EUR 34,99 LIVRAISON GRATUITE Détails Tous les prix incluent la TVA.

#### En stock

Voulez-vous le faire livrer le samedi 16 jan.? Commandez-le dans les 2 h et 34 mins et choisissez la Livraison en 1 jour ouvré au cours de votre commande. En savoir plus.

Expédié et vendu par Amazon. Emballage cadeau disponible.

20 neufs à partir de EUR 34,99 1 d'occasion à partir de EUR 41,77

- Description du produit: D-Link Prise intelligente
- Largeur: 3,93 cm
- · Profondeur: 6.6 cm
- Hauteur: 11.7 cm
- > Voir plus de détails

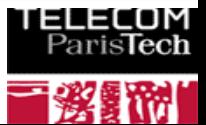

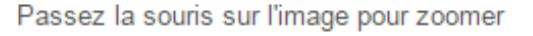

# The « Moon » worm

Home Network Administration Protocol (**HNAP**) is a proprietary network protocol invented by Pure Networks, Inc. and acquired by Cisco Systems which allows identification, configuration, and management of network devices. HNAP is based on SOAP

2014 HNAP is used by "The Moon" worm which infects Linksys routers.

Hacking the D-Link DSP-W215 Smart Plug http://www.devttys0.com/2014/05/hacking-the-d-link-dsp-w215-smart-plug/

http://logos.cs.uic.edu/366/notes/mips%20quick%20tutorial.htm

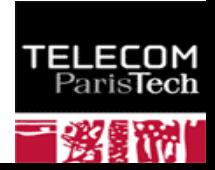

```
HNAP
```

```
v<soap:Envelope xmlns:xsi="http://www.w3.org/2001/XMLSchema-instance" xmlns:xsd="http://www.w3.org/2001/XMLSchema"
 xmlns:soap="http://schemas.xmlsoap.org/soap/envelope/">
 \blacktriangledown < soap: Body>
   v<GetDeviceSettingsResponse xmlns="http://purenetworks.com/HNAP1/">
      <GetDeviceSettingsResult>OK</GetDeviceSettingsResult>
      <Type>GatewayWithWiFi</Type>
      <DeviceName/>
      <VendorName>D-Link</VendorName>
      <ModelDescription>Wireless N150 Travel Router</ModelDescription>
      <ModelName>DSP-W215A1</ModelName>
      <FirmwareVersion>1.00b23</FirmwareVersion>
      <FirmwareRegion>DEF</FirmwareRegion>
      <HardwareVersion>A1</HardwareVersion>
      <PresentationURL>/st device.htm</PresentationURL>
     v<SOAPActions>
        <string>http://purenetworks.com/HNAP1/GetDeviceSettings</string>
        <string>http://purenetworks.com/HNAP1/SetDeviceSettings</string>
        <string>http://purenetworks.com/HNAP1/IsDeviceReady</string>
        <string>http://purenetworks.com/HNAP1/SetMultipleActions</string>
        <string>http://purenetworks.com/HNAP1/GetFirmwareState</string>
        <string>http://purenetworks.com/HNAP1/DoFirmwareUpgrade</string>
       v<string>
         http://purenetworks.com/HNAP1/GetFirmwareValidation
        \le/string>
      \sqrt{\text{strings}}http://purenetworks.com/HNAP1/StartFirmwareDownload
        \le/string>
      \blacktriangledown < string>
         http://purenetworks.com/HNAP1/PollingFirmwareDownload
        </string>
        <string>http://purenetworks.com/HNAP1/GetFirmwareStatus</string>
        <string>http://purenetworks.com/HNAP1/SetFactoryDefault</string>
        <string>http://purenetworks.com/HNAP1/GetNetworkStats</string>
```
#### Certaines commandes ne sont pas authentifiées

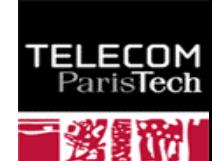

#### Procédure de lecture du buffer de http POST

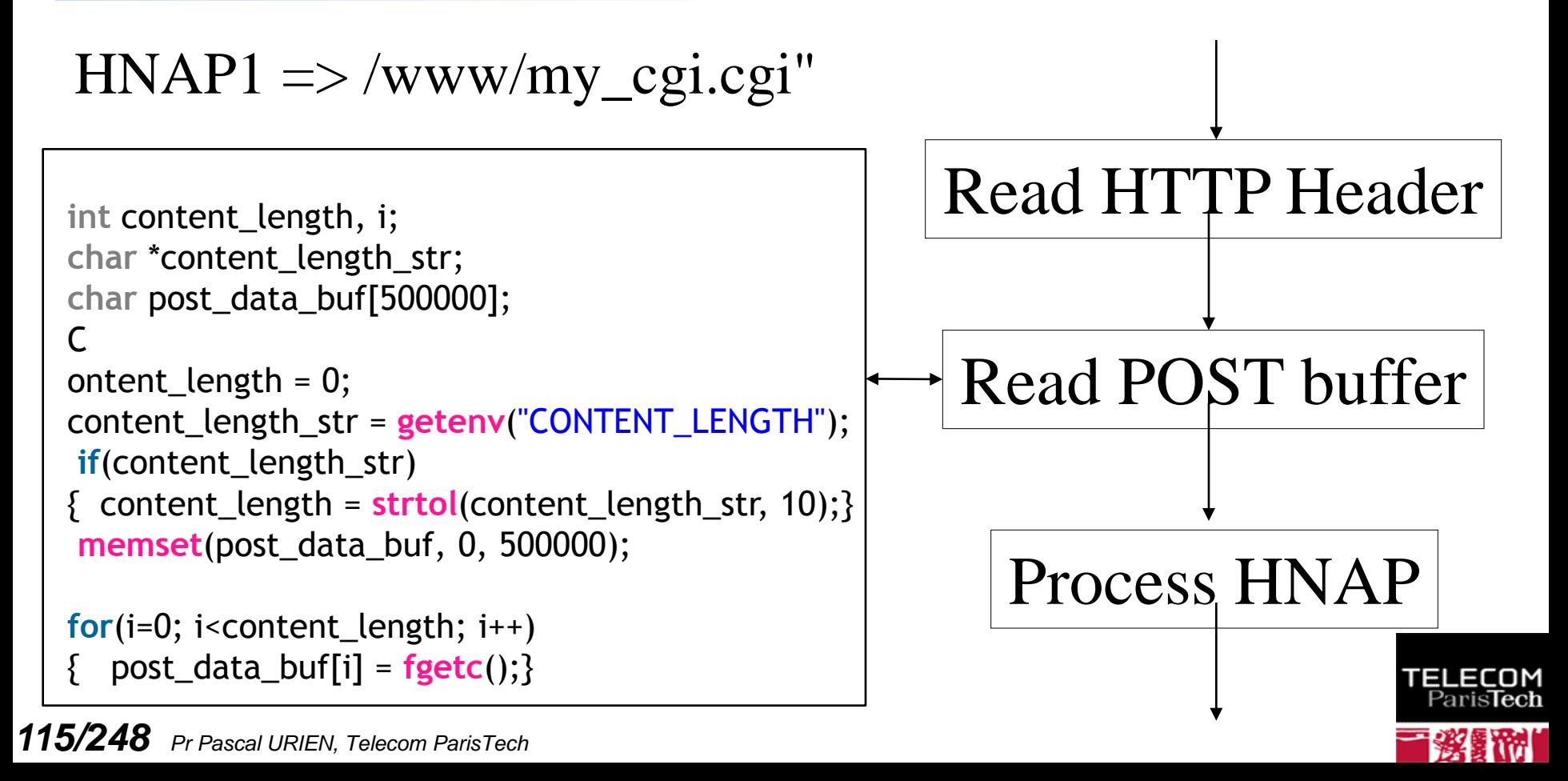

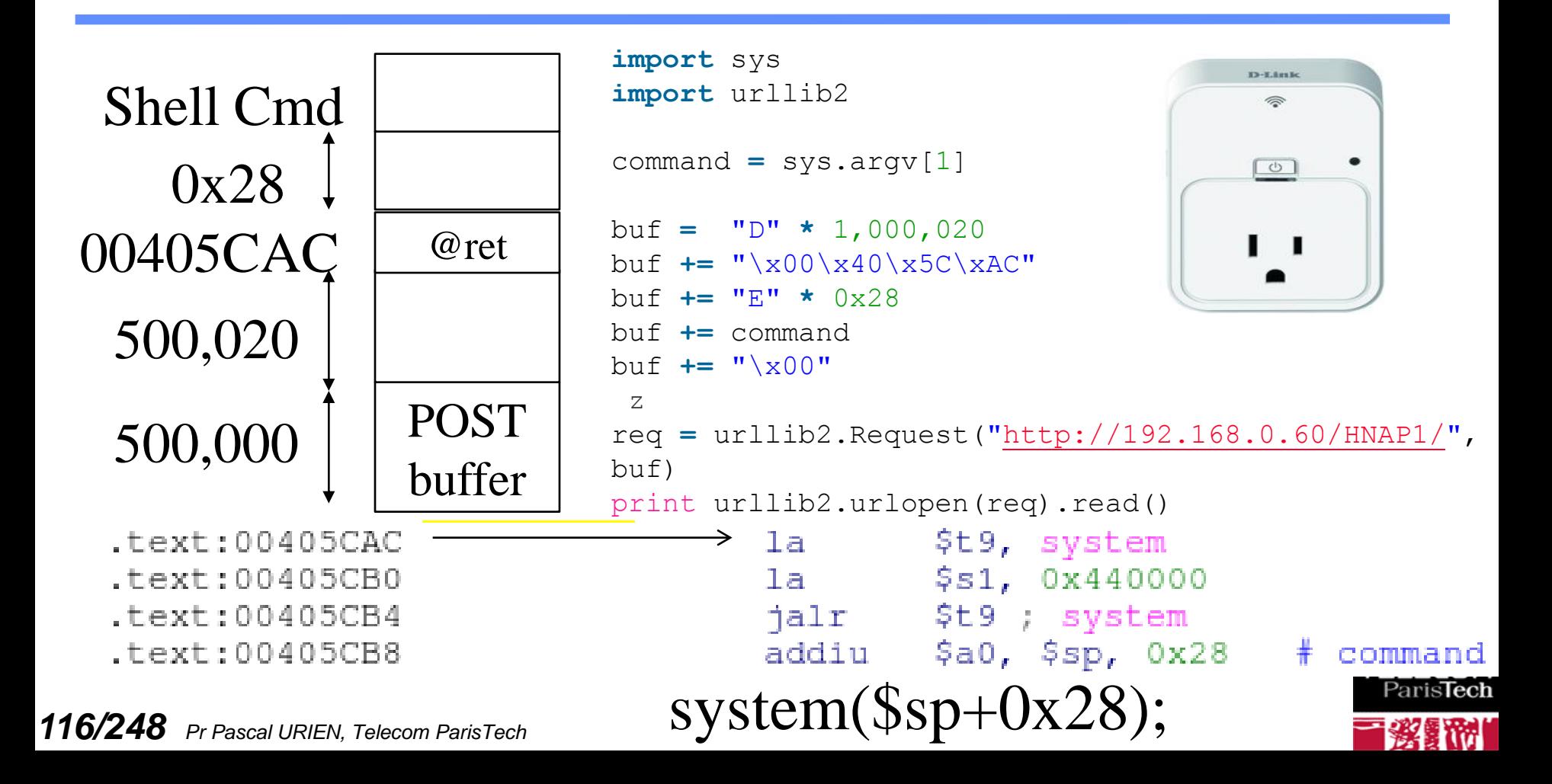

#### Commande d'attaque

## /var/sbin/relay 1 # Turns outlet on /var/sbin/relay  $0 \#$  Turns outlet off

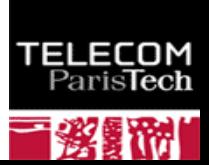

## Sécurité & Réseaux

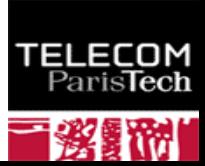

#### Principes de sécurité

- L'identification (identity).
	- L'utilisateur d'un système ou de ressources diverses possède une identité (une sorte de clé primaire<br>d'une base de données) qui détermine ses lettres de crédits (credential) et ses autorisations<br>d'usage. Cette dernière peu
- L'authentification (authentication).
	- Cette opération consiste à faire la preuve de son identité. Par exemple on peut utiliser un mot de<br>passe, ou une méthode de défi basée sur une fonction cryptographique et un secret partagé.<br>L'authentification est simple ou
- La confidentialité (privacy).
	- C'est la garantie que les données échangées ne sont compréhensibles que pour les deux entités qui<br>partagent un même secret souvent appelé association de sécurité (SA). Cette propriété implique la<br>mise en oeuvre d'algorithm
- L'intégrité des données (MAC, Message AuthentiCation).
	- Le chiffrement évite les écoutes indiscrètes, mais il ne protège pas contre la modification des<br>informations par un intervenant mal intentionné. Des fonctions à sens unique (encore dénommées<br>empreintes) telles que MD5 (16
- La non-répudiation.
	- Elle consiste à prouver l'origine des données. Généralement cette opération utilise une signature<br>asymétrique en chiffrant l'empreinte du message avec la clé RSA privée de son auteur<br>(RSA(Empreinte(Message))).
- On cite parfois un sixième attribut relatif à la sûreté de fonctionnement (disponibilité, résilience[\) du](http://www.telecom-paristech.fr/) système.

#### De la confiance (TRUST)

#### **La confiance est une relation sans propriétés particulières.**

- *Réflexivité*, ai-je confiance en moi-même (pas dans tous domaines).
- Symétrie, je fais confiance au pilote de l'avion ou au chirurgien, la réciproque n'est pas forcément vraie.
- *Transitivité*, j'ai confiance dans le président, le président a confiance en la présidente, je n'ai pas obligatoirement confiance dans la présidenté.
- **Les infrastructures PKI supposent une transitivité de la relation de confiance. Le client du réseau et un serveur d'authentification partagent une même autorité de certification (CA), qui crée une classe de confiance basée sur une relation R (R signifiant= «fait confiance à»).**
	- (Client R CA) ET (Serveur R CA) => (Client R Serveur)

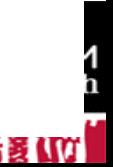

#### La sécurité appliquée aux réseaux

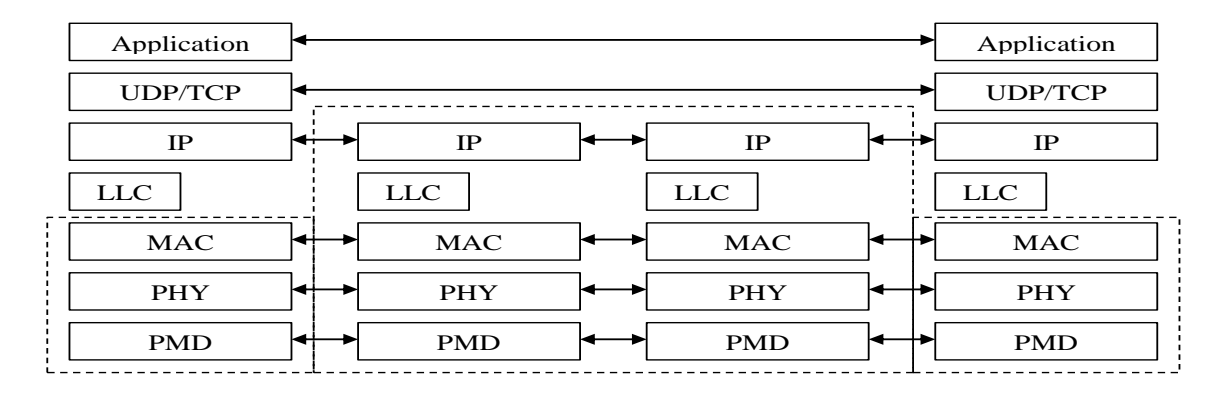

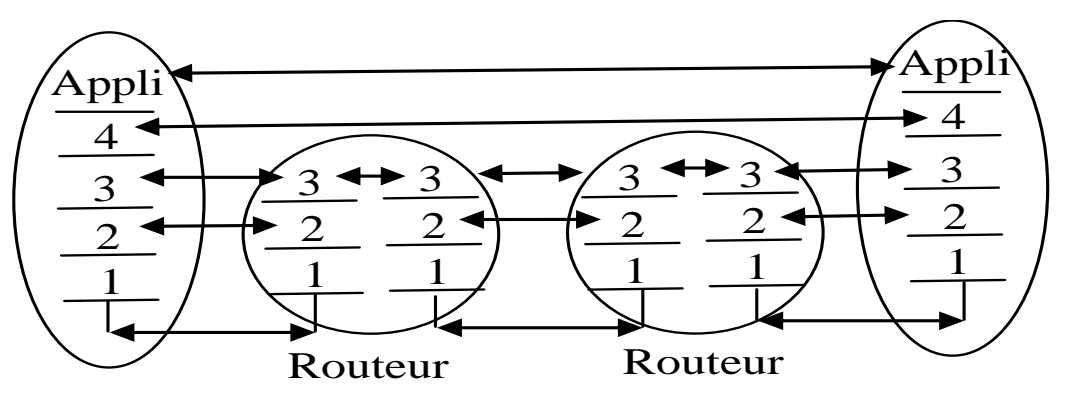

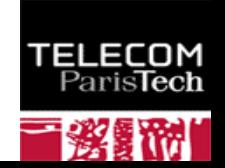

#### Comment sécuriser une pile réseau ?

- **PHY- Le chiffrement au niveau physique sur des liaisons point à point.** 
	- Par exemple cryptographie quantique (PMD), saut de fréquences pseudo aléatoire, ou chiffrement<br>3xDES du flux octets (une méthode couramment déployée par les banques). Dans ces différentes<br>procédures les clés sont distribué
- **MAC- Confidentialité, intégrité de données, signature de trames MAC.** 
	- C'est la technique choisie par les réseaux sans fil 802.11. La distribution des clés est réalisée dans un<br>plan particulier (décrit par la norme IEEE 802.1x). Dans ce cas on introduit la notion de contrôle<br>d'accès au réseau
- **TCP/IP- Confidentialité, intégrité de données, signature des paquets IP et/ou TCP.** 
	- C'est typiquement la technologie IPSEC en mode tunnel. Un paquet IP chiffré et signé est encapsulé<br>dans un paquet IP non protége. En effet le routage à travers l'internet implique l'analyse de l'en tête<br>(P, par les passere
- **ADDON- Insertion d'une couche de sécurité additive assurant la protection d'application telles que navigateurs WEB ou messageries électroniques.** 
	- Par exemple le protocole SSL basé sur la cryptographie asymétrique réalise cette fonction.<br>Généralement ce dernier conduit une simple authentification entre serveur et client. Il utilise un<br>secret partagé (Master Secret) à
- **APPLICATION- Gestion de la sécurité par l'application elle même.**
- **12** *Property d'un message electronique en electronique de la pariste de la pariente de la pariente de la pari*s Ainsi le protocole S-MIME réalise la confidentialité, l'intégrité et la signature des contenus critiques<br>d'un message électronique.

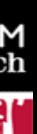

#### Quels objectifs ?

#### **MAN – WAN**

- Deux classes de réseaux selon que les bandes de fréquences soient<br>soumises à licence ou non, par exemple Wi-Fi et WiMobile (IEEE<br>802.16e)
- Contrôle des accès, généralement avec une infrastructure centralisée (AAA, Authentication Authorization Accounting)
- Confidentialité, non répudiation (signature des trames)
- **Assurer la rentabilité financière du service**

#### **WLAN**

- Réseaux privés ou d'entreprises
- Contrôle des accès
- Confidentialité, non répudiation
- **Contrôler les accès aux réseau de l'entreprise, éviter la fuite d'information.**

#### **WPAN**

- Réseaux personnels.
- Appairage entre terminaux et périphériques.

**Obtenir une architecture fonctionnelle, éviter la fuite d'information**

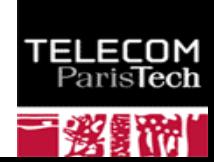

#### Quelles architectures ?

- **Clés symétriques distribuées manuellement**
	- **Dut Of Band**
	- **Pas de serveur d'authentification centralisé**
- **Clés symétriques distribuées automatiquement**
	- **Serveur d'authentification centralisé**
- **Vecteurs d'authentification**
	- **GSM, UMTS**
	- **E** Serveur d'authentification central ou réparti
- **Architecture basée sur des clés asymétriques**
	- Distribution de certificats et de clés RSA privées
	- Architecture répartie ou centralisée
	- **Problème de la révocation**

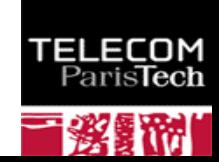

#### Canal Sécurisé

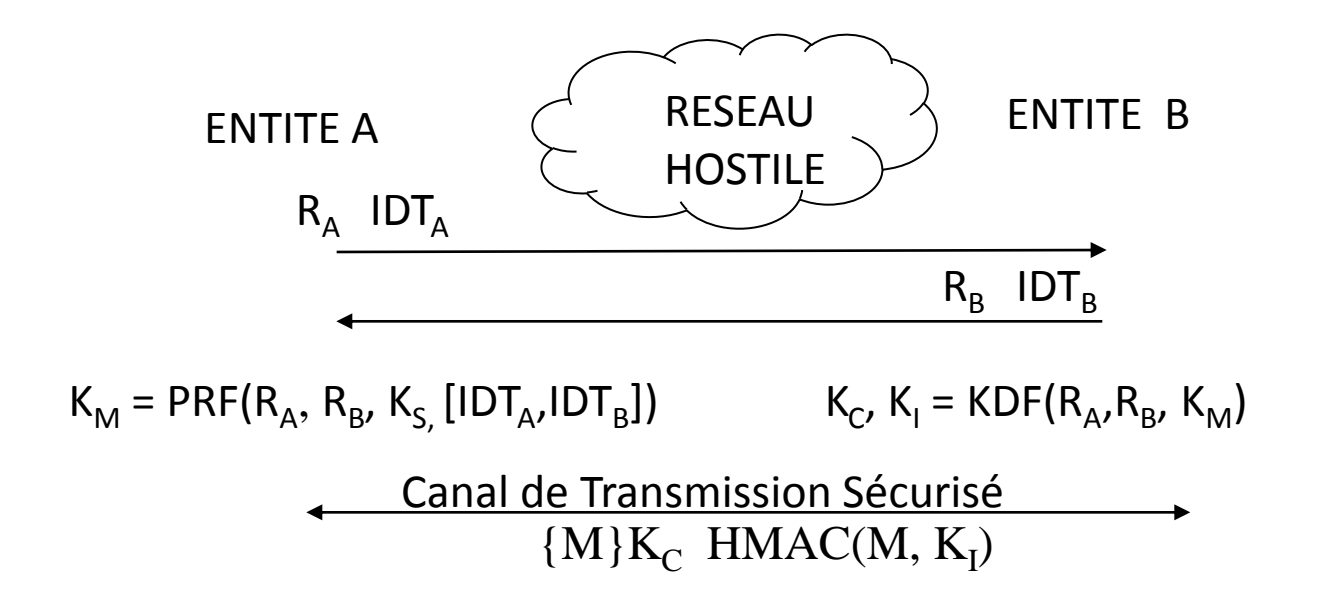

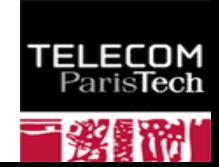

# Canal Sécursé

- La procédure d'authentification d'une paire d'entités informatiques, parfois dénommée phase <u>d</u>'auto<u>risation,</u> consiste typiquement à échanger les identités (IDTA et IDTB) d'un couple d'interlocuteurs (appelés client/serveur ou initiateur/répondeur), deux nombres aléatoires (RA, RB) formant un identifiant unique de la session, puis d'effectuer un calcul.
- Ce dernier produit, à l'aide d'une valeur secrète (KS) un secret maître (KM), à partir duquel on déduit des clés de chiffrement (KC) et d'intégrité (KI) permettant de créer un canal sécurisé.
- Dans un contexte de cryptographie symétrique la clé KS est distribuée manuellement ; dans un contexte de cryptographie asymétrique la clé KS sera par exemple générée par A, mais chiffrée par la clé publique  $(e, n)$  de B (Ks<sup>e</sup> mod n).
- *12* de certificats par la La protection de l'identité est une préoccupation croissante avec l'émergence des technologies sans fil. Il existe divers mécanismes permettant d'obtenir cette propriété avec des degrés de confiance divers, par exemple grâce à la mise en œuvre de pseudonymes (t[el que](http://www.telecom-paristech.fr/)  le TIMSI du GSM), du protocole de Diffie-Hellman, ou du chiffrement de certificats par la clé publique du serveur.

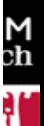

### Mécanismes de base

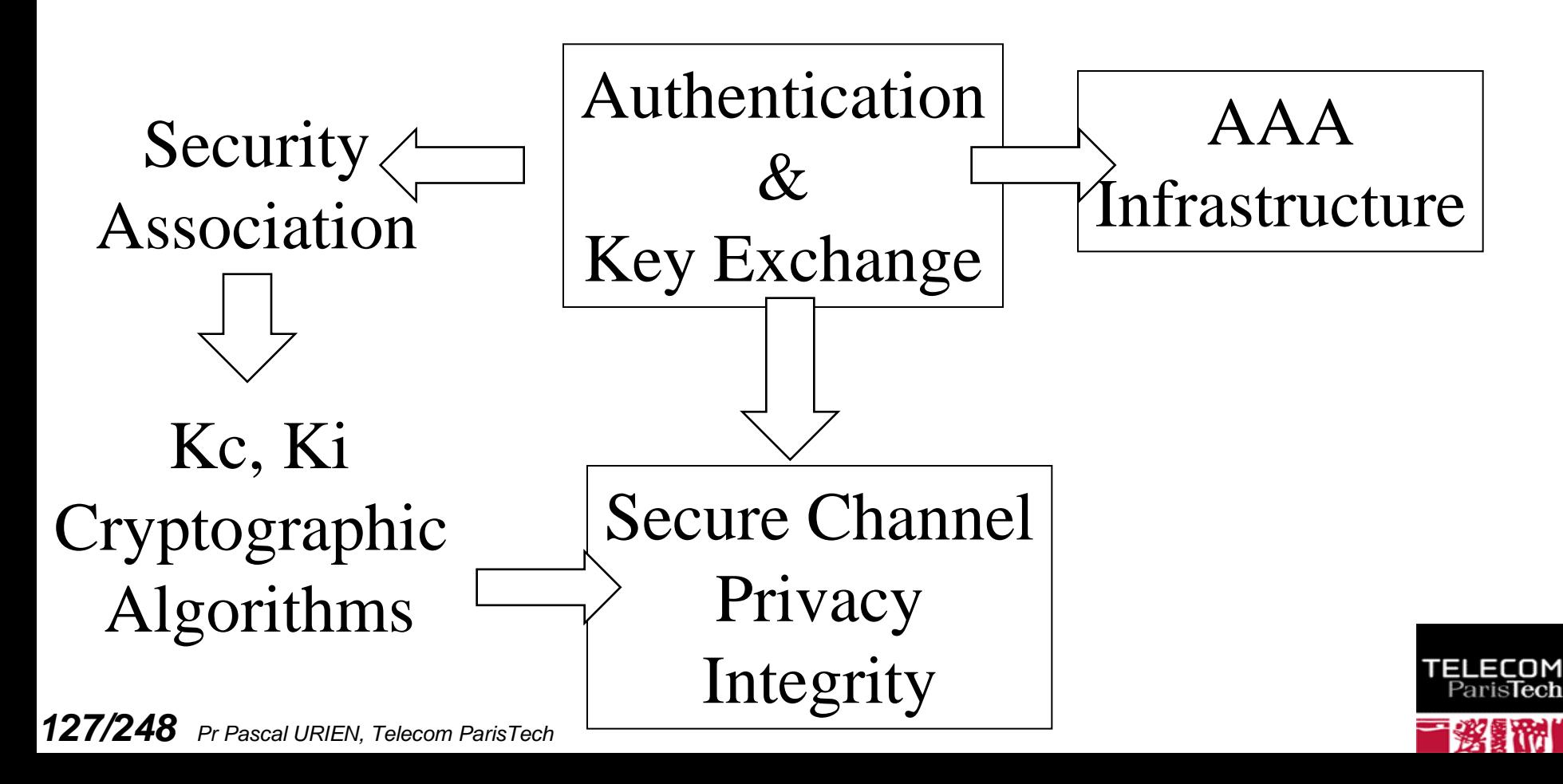

#### Création d'un secret partagé Diffie-Hellman

- **Un générateur g de Z\*/nZ (avec n premier) est tel que** 
	- $\blacksquare$   $\forall$  x#0  $\exists i$  g<sup>i</sup> = x (mod n).
- $\downarrow$  Il existe  $\varphi(n-1)$  solutions.
- **Exemple n=5, g=3**

$$
g^1 = 3, g^2 = 4, g^3 = 2, g^4 = 1
$$

- **x est une clé privé, g <sup>x</sup> est une clé publique**
- **Un échange DH permet de construire dynamiquement un secret partagé Ks, Ks=g<sup>xy</sup> = (g<sup>x</sup>)<sup>y</sup> = (g<sup>y</sup>)<sup>x</sup>**
- **Hugo Krawczyk a introduit la notion de** *Randomness Extractor* **(XTR)**
	- *Source Key Material*, SKM= g xy
	- L'entropie de SKM (log, 1/p(SKM)) n'est pas forcément constante
	- $XTR = PRF(RA|RB, SKM) = HMAC(RA | RB, SKM)$
	- L'entropie de XTR est proche d'une constante

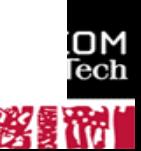

# PRF et KDF, selon NIST Special Publication 800-108

#### **PRF**

- Une procédure qui génère une suite d'octets pseudo aléatoire de longueur k bits.
- **PRF(s, x)** 
	- $\bullet$  HMAC(key,x), CMAC(key,x)
- **Mode KDF compteur**
	- **i** compris entre 1 et L/k
	- *KDF(i) = PRF (K, i | Label | 0x00 | Context | L)*
- **Mode KDF feedback**
	- **i** compris entre 1 et L/k
	- *K(i)* = PRF (K, K(i-1) | i | Label | 0x00 | Context | L)

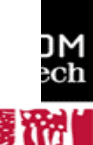

# Création d'un secret partagé RSA

- **C'est par exemple la procédure mise en œuvre par SSL**
- **Création d'un secret, PMS (Pre-Master-Secret)**
- **Calcul d'un Master Secret (MS)**
	- $MS = KDF(PMS, RA | RB | Label)$
- **↓ Calcul des clés Kc, Ki** 
	- $\blacksquare$  Clés = KDF (MS, RA | RB | Label )

### Les faiblesses du protocole IP

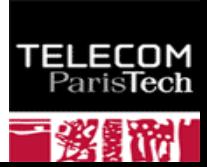

# Les faiblesses du protocole IP 1/2

- **Par nature un réseau est sensible au déni de service, au niveau physique (brouillage divers…) ou logique (destruction/modification des paquets ou des trames).**
- **Le protocole ARP (***Address Resolution Protocol)* **réalise une correspondance entre une adresse MAC et une adresse IP.** 
	- Dans l'attaque dite *ARP spoofing* l'attaquant forge une trame de réponse (*ARP.response*) erronée. Il en résulte un détournement du trafic IP.
- **Un paquet IP comporte typiquement un en tête de 20 octets démunis d'attributs cryptographiques de sécurité.** 
	- La confidentialité et l'intégrité des données transportées ne sont pas assurées.
- **Le mécanisme de segmentation est difficilement analysable par les pare-feu. En effet, seul le premier segment IP contient l'entête du protocole supérieur transporté, par exemple TCP ou UDP.** 
	- Le réassemblage peut entraîner un problème de déni de service pour la machine de réception (la taille maximale d'un paquet IP est de 65535 octets et le temps de réception des fragments est indéterminé).
- **La correspondance adresse IP nom de machine est typiquement réalisée par le protocole DNS qui n'offre aucun service d'authentification ou d'intégrité.**

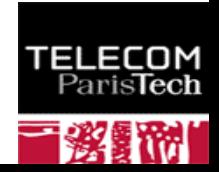

# Les faiblesses du protocole IP 2/2

- **Lorsque un pare-feu autorise les paquets ICMP, il s'expose à de possibles canaux cachés, utilisés par exemple pour dialoguer avec des chevaux de Troie, dont les informations sont transportés par des paquets ICMP.response.**
- Le protocole TCP ne propose aucune authentification du serveur lors **de l'ouverture d'une session (paquets SYN et ACK+SYN).**
- **Le SYN-Flooding est une technique d'attaque de déni de service qui consiste à générer en grand nombre de paquets TCP-SYN.**
- **L'analyse des ports TCP (en mode serveur) ouverts d'un nœud IP (port scan) repose sur la possibilité de forger librement des paquets TCP-SYN.**
- **Il est possible de mettre fin à une session TCP à l'aide de paquets TCP-RESET. Connaissant l'adresse IP du client en supposant une fenêtre de réception (RWIN) de 2<sup>14</sup> et une plage de ports éphémères de 2<sup>10</sup> le nombre de paquets nécessaire est de l'ordre de 2<sup>32</sup>/2<sup>14</sup>\*2<sup>10</sup>= 2<sup>28</sup> .**
- **De nombreux protocoles (PPP, POP, FTP,…) mettent en œuvre des mots de passe transmis en clair sur le réseau. Peu de messageries supportent un transport sécurisé par SSL.**

### Login et Mot de passe

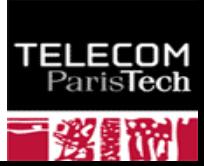

#### Mot de passe Unix

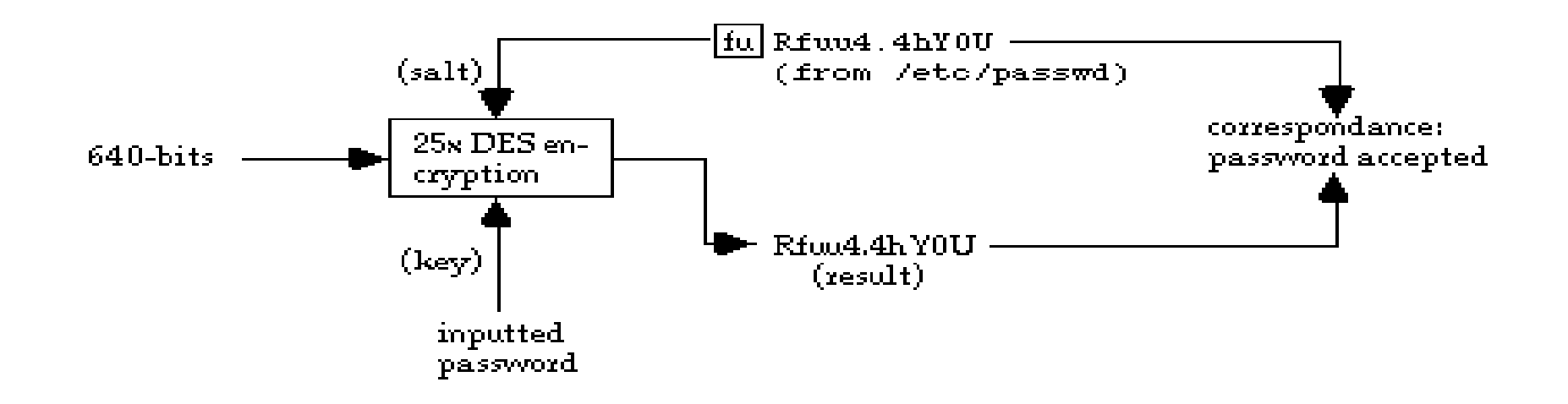

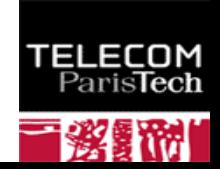

### Clé NT et MSCHAPv2

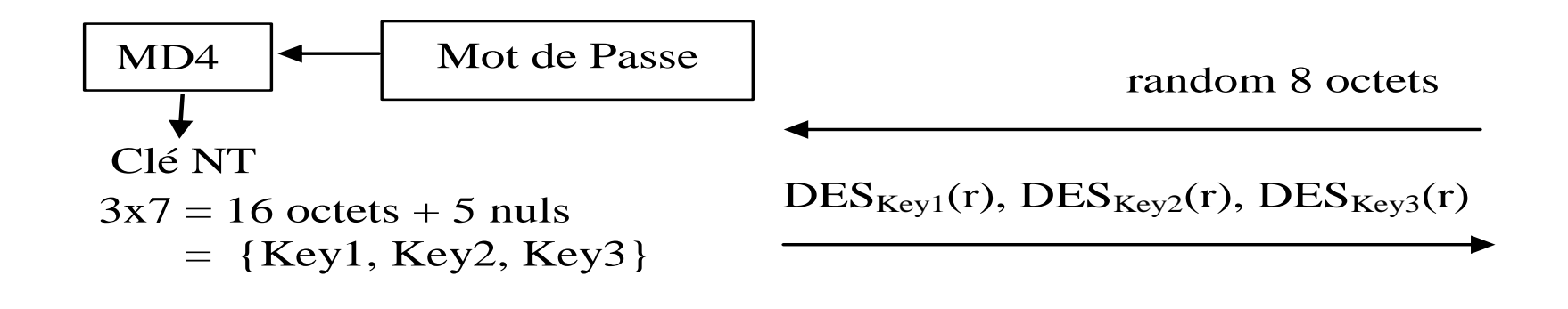

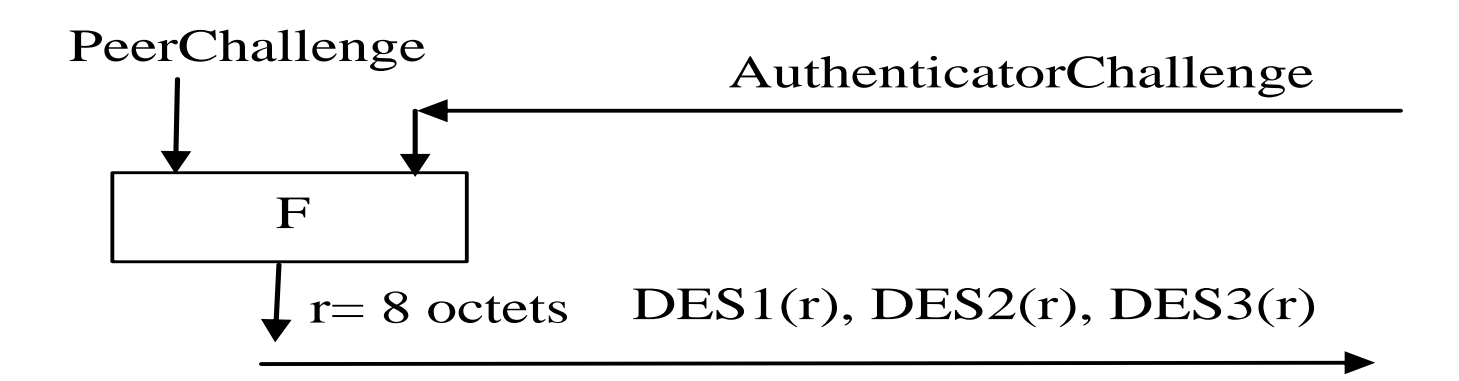

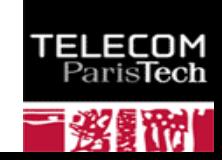

### Windows - SAM - Security Account Manager

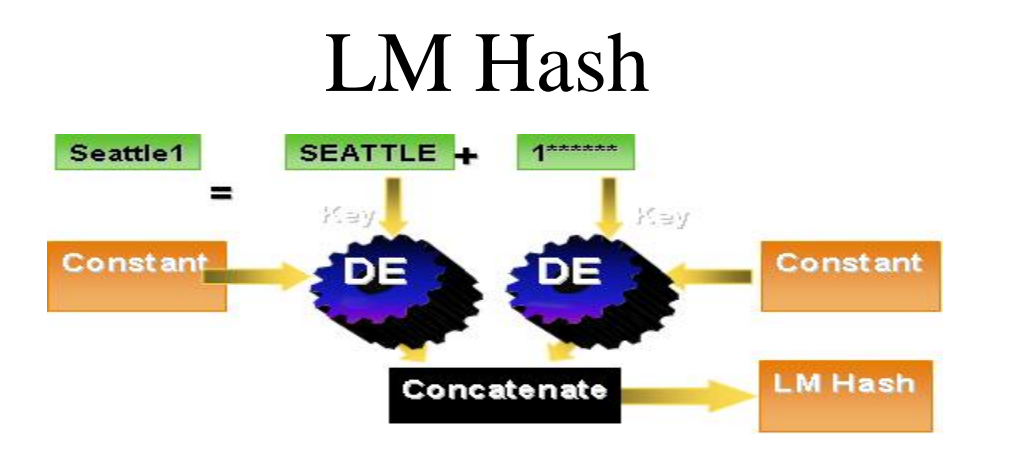

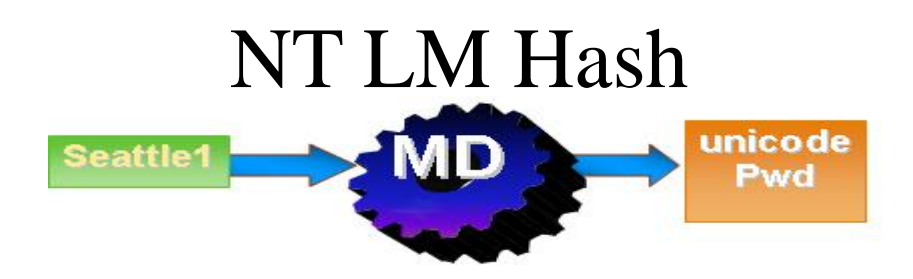

EI Eſ Paris**Tech TV** 迷

### Windows Password Recovery

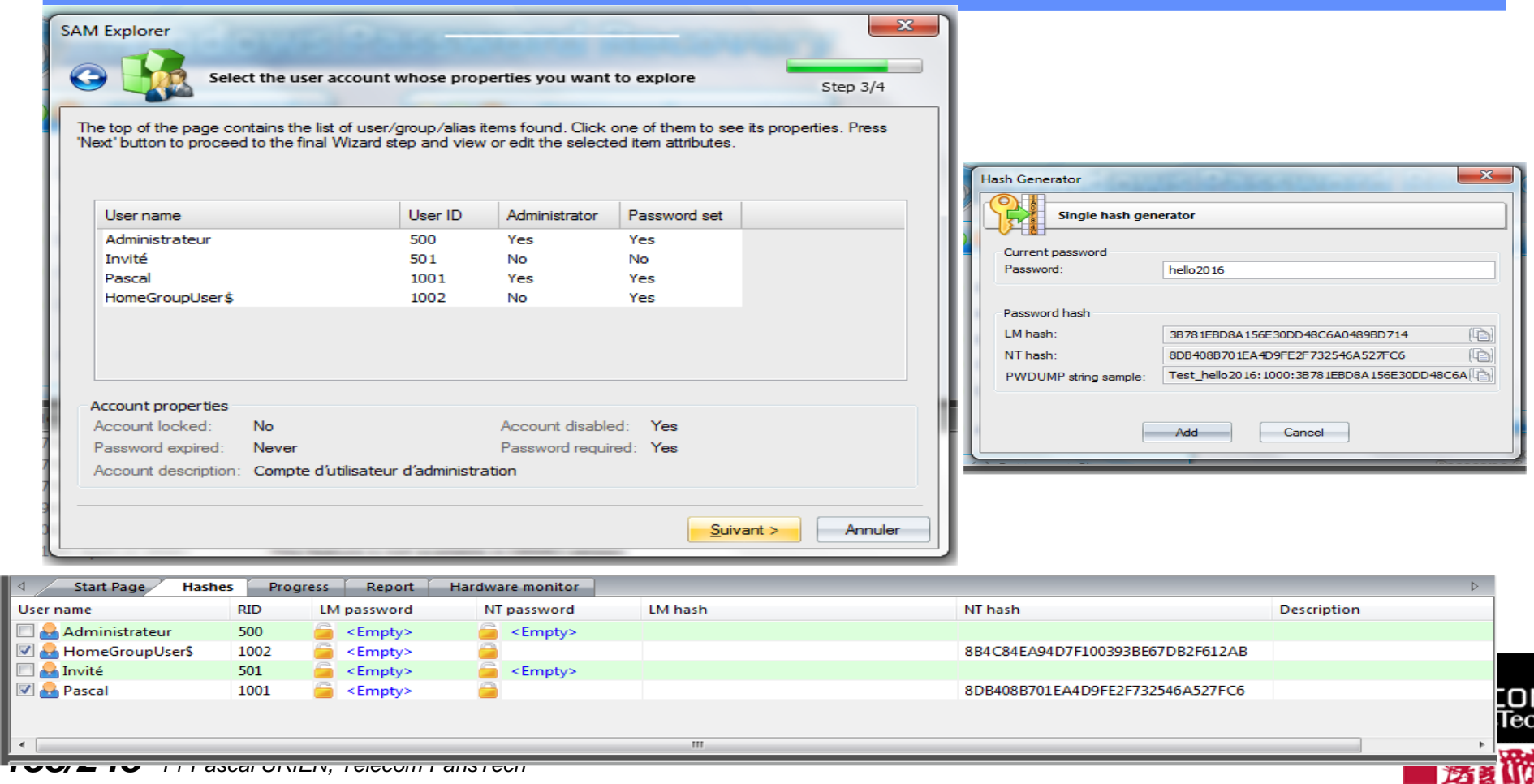

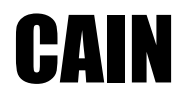

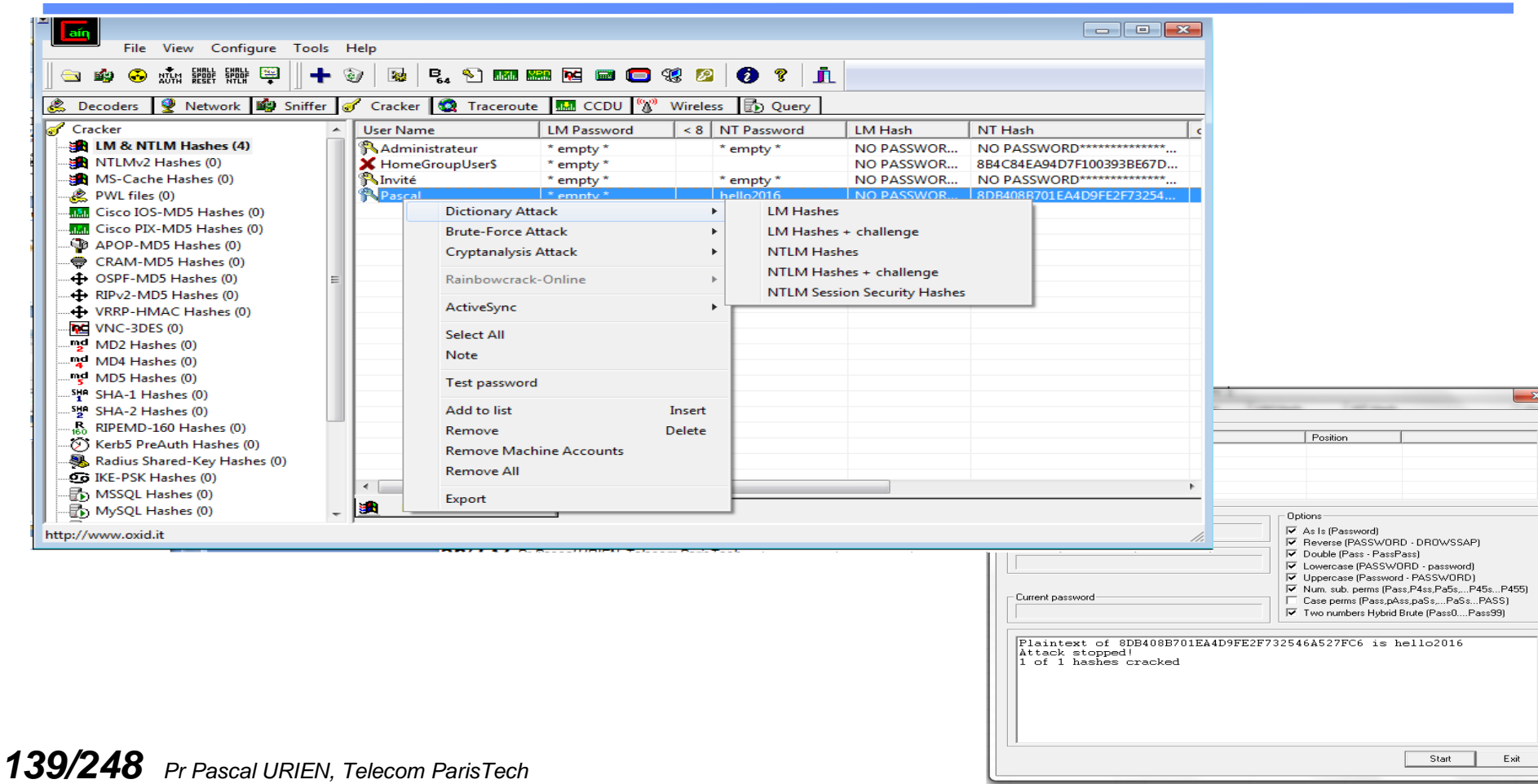

Ŀ

#### Reset du mot de Passe sous windows 7

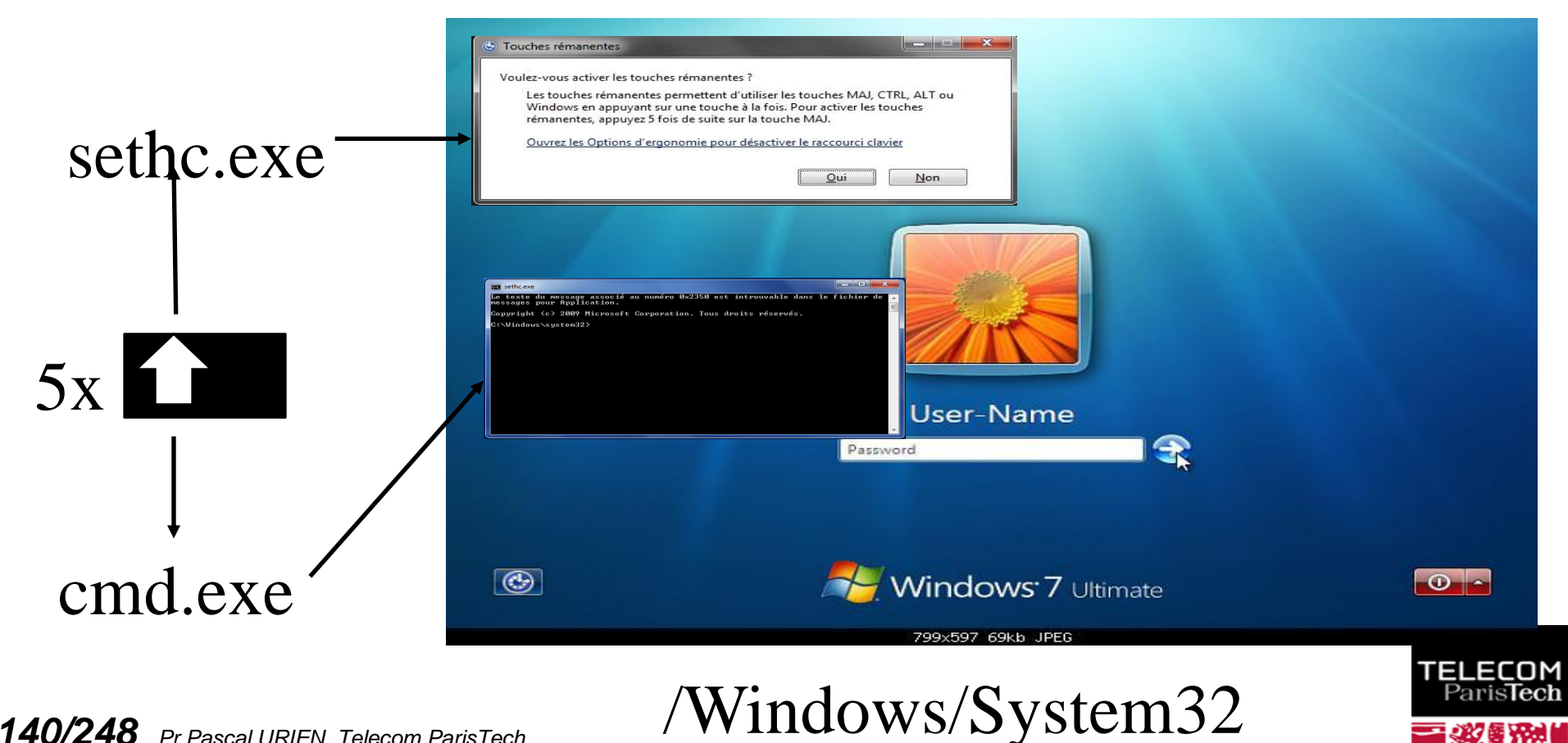

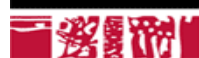

# Reset du mot de passe sous Windows 7

- **En remplaçant la commande sethc.exe par cmd.exe dans /Windows/System32 un disque de réparation permet de modifier le mot de passe administrateur**
	- **E** cmd.exe est exécuté en mode administrateur
- **net user Administrateur /active:yes**
- **shutdown –r**
- **net user UserName \***
- **=>new Password:**
- **=>Confirm:**
- **net user UserName /active:yes**

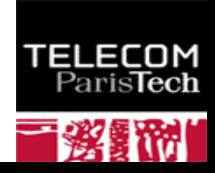

## Plateformes Sécurisées

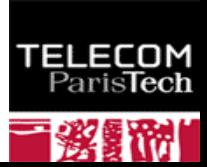

### Plateformes Sécurisées, Bill Gates, 2006

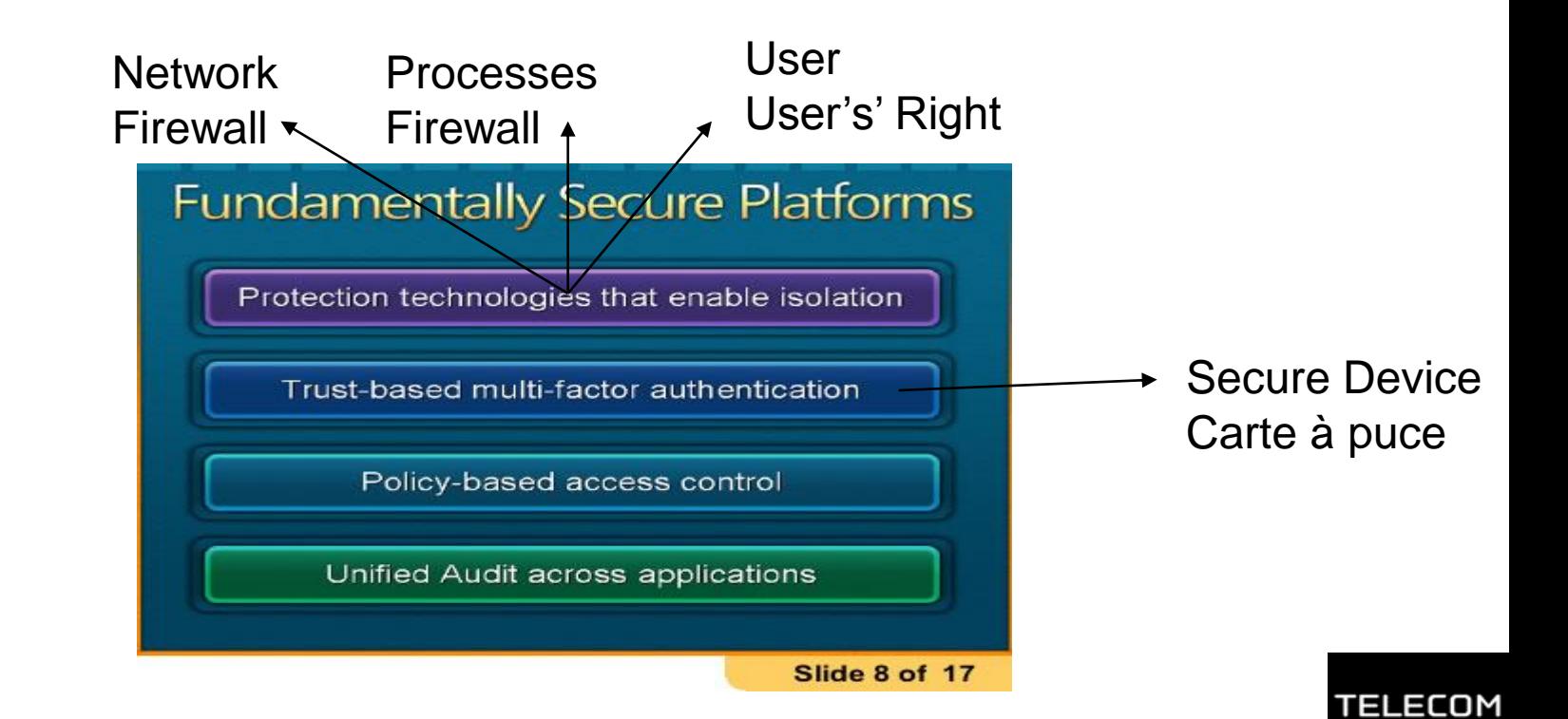

Paris**Tech** 

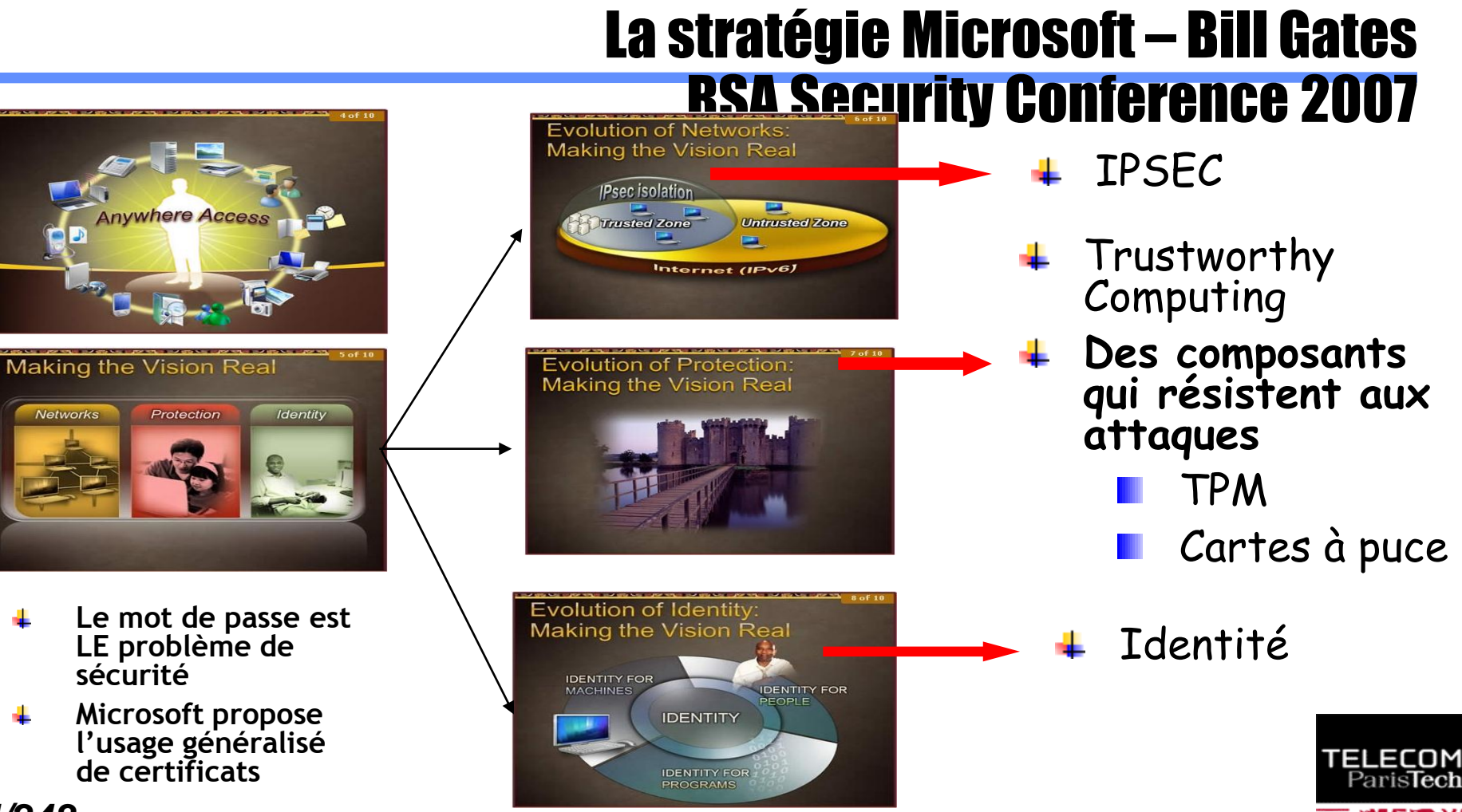
#### Trinité, Paul Kocher & ALL (2004)

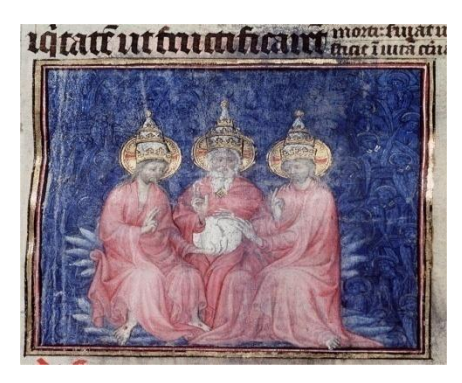

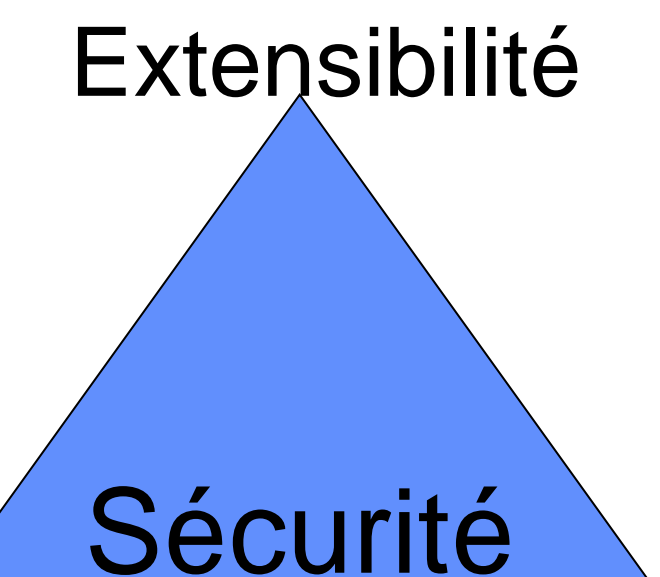

## **Complexité**

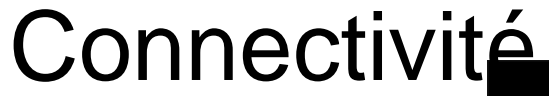

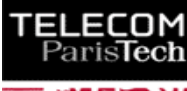

### 3 propriétés de sécurité

#### Intégrité

- Isolation (multi processeurs)
- SandBox
- Mise à jour/chargement de logiciels sécurisés
- Prévention/Détection des intrusions
- Prévention des attaques par rebond

#### **Embarqué**

**Système**

#### Stockage Sécurisé

-Secrets des communications -Tamper Resistant

**Communications** sécurisées -Authentification Mutuelle Forte

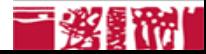

#### Programmes malveillants

:OM<br>Tech

m.

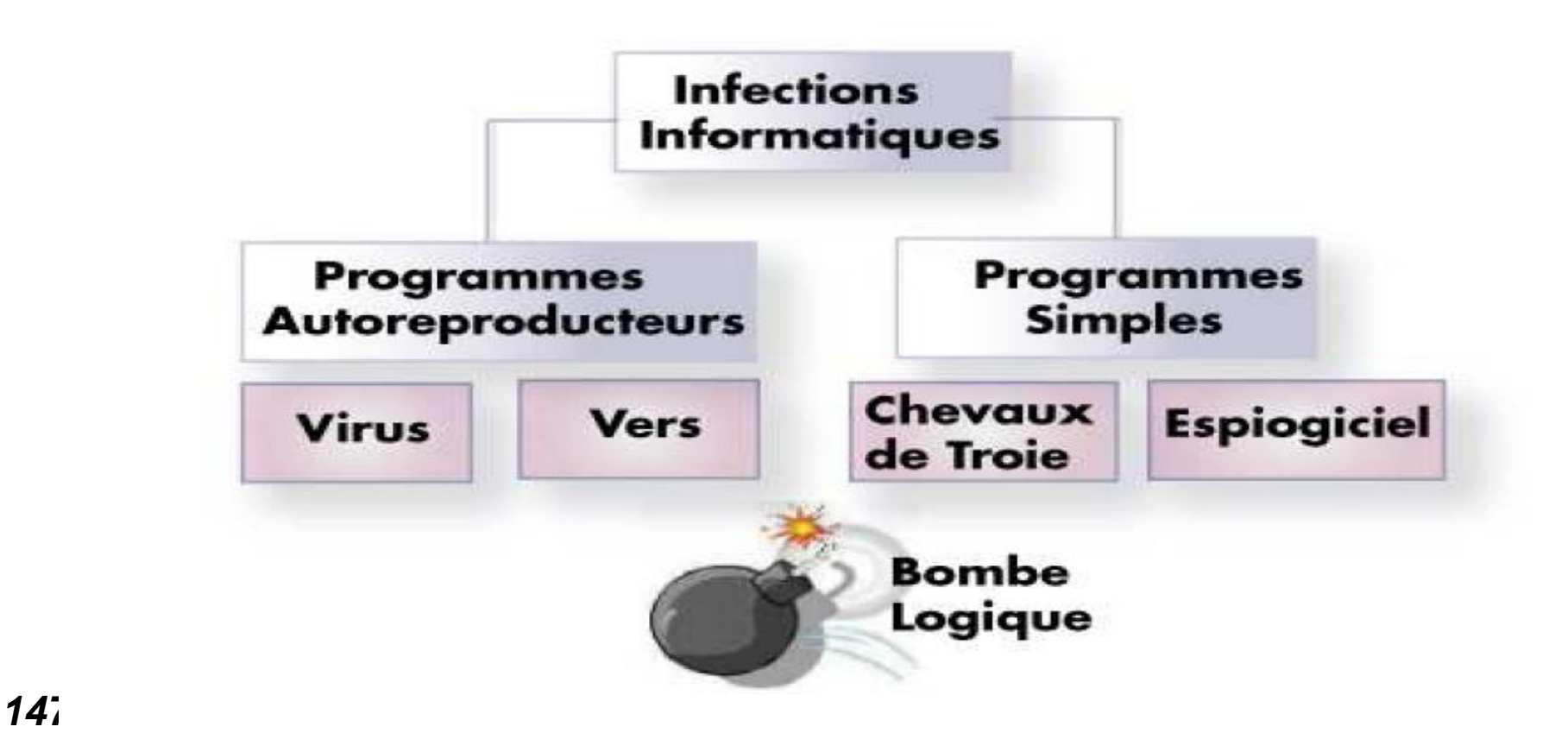

#### Le vers blaster (2003)

#### **Blaster Infected Host** Victim 2. scan 1. initialize **135 TCP Blaster** 3. Transmit RPC DCOM exploit code launch **135 TCP** worm launch 4. Initiate worm code download 4444 launch **TCP** Windows Shell 5. Download worm code by TFTP **TFTP TFTPD** Client 69 UDP launch. 6. Execute remote Blaster worm code 4444 TCP **Blaster** worm אח' **ParisTect** *148/248 Pr Pascal URIEN, Telecom ParisTech*

# La sécurité est une construction (design)

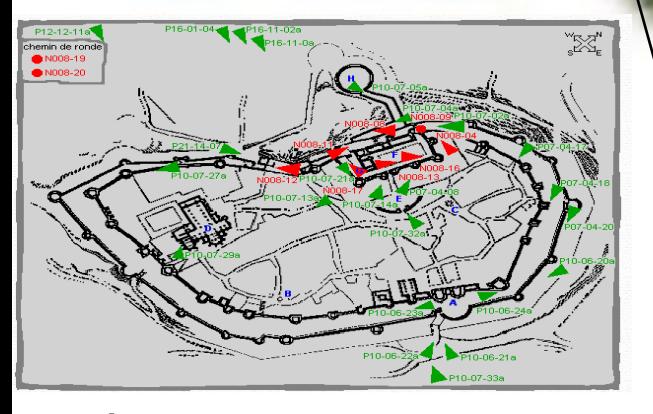

2 lignes de remparts 1 bastion \*La ville de Carcasonne

#### Paradigmes de sécurité

#### **Hans Brinker Défense Immunitaire Placebo**

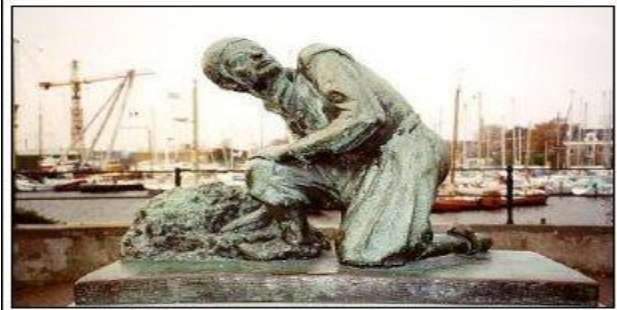

**Pasteur**

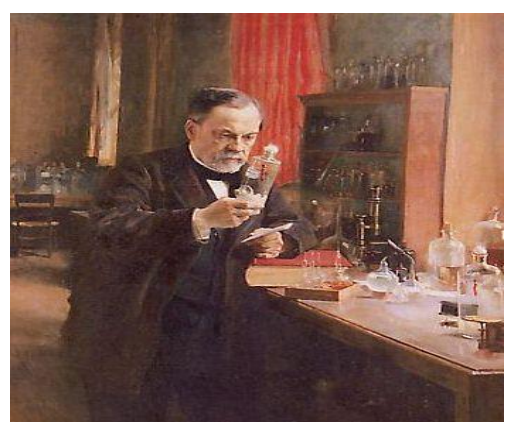

**Grotte de Cosquer**

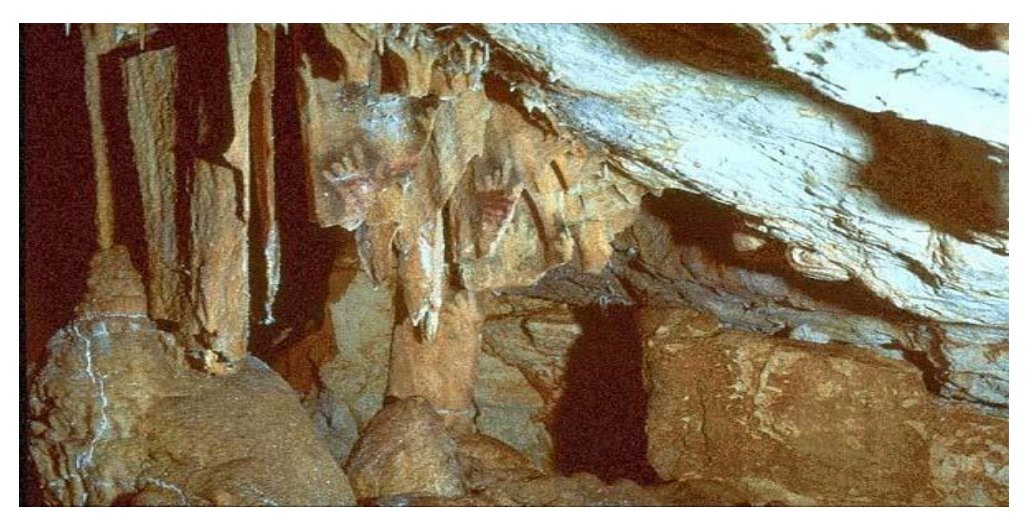

**Attaque Connue, inconnue** 

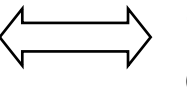

**Contre-mesure efficace non eff[icace](http://www.telecom-paristech.fr/)** 

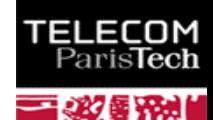

#### Canaux Cachés

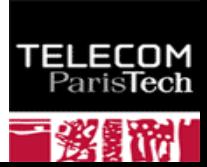

# Les équations de Maxwell sont-elles sécurisées ?

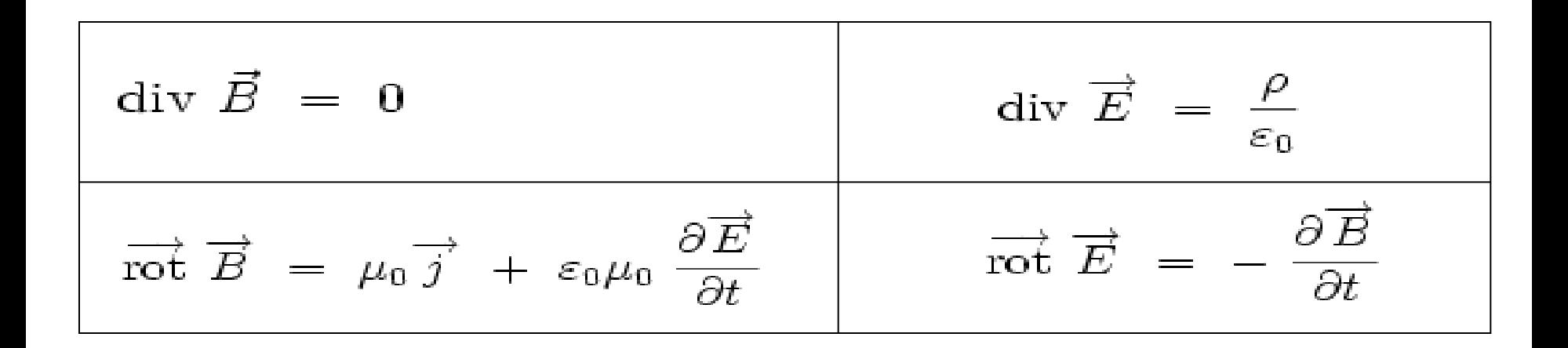

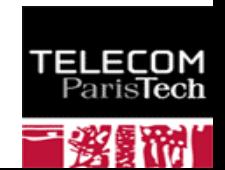

# Courants de Foucault (Ellis current

$$
J_x = \left(\frac{1}{e}\right)^{\binom{x}{\delta}}
$$

- $Jx =$  **Current Density**  $(A/m^2)$
- **e = Base Natural Log**
- **x = Distance Below Surface**
- $\delta$  = **Standard Depth of Penetration**

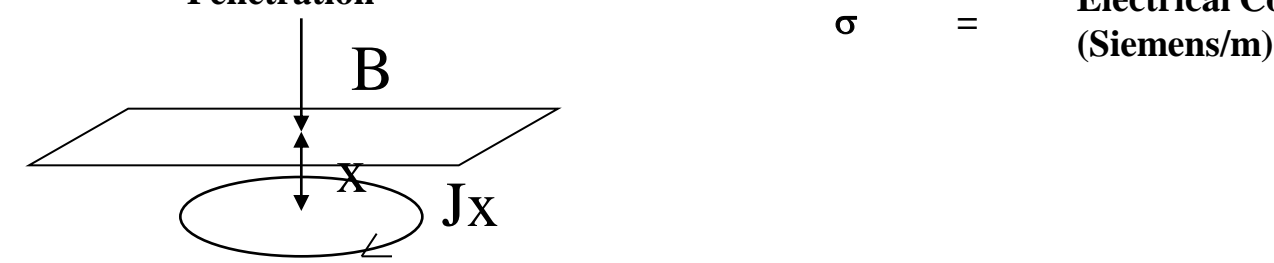

$$
\delta = \frac{1}{\sqrt{\pi f \mu \sigma}}
$$

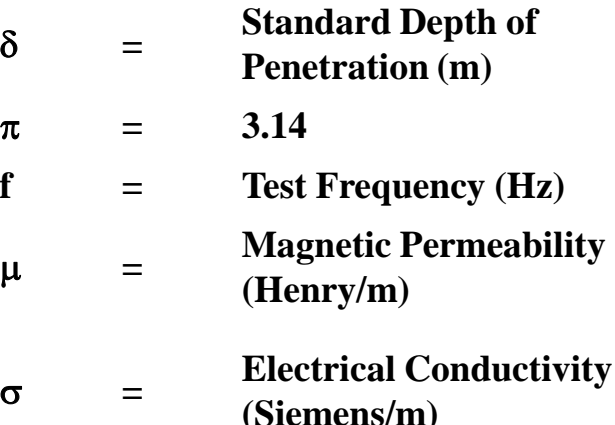

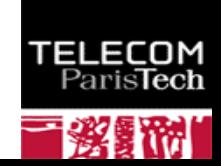

# Attaque par courant de Foucault d'une

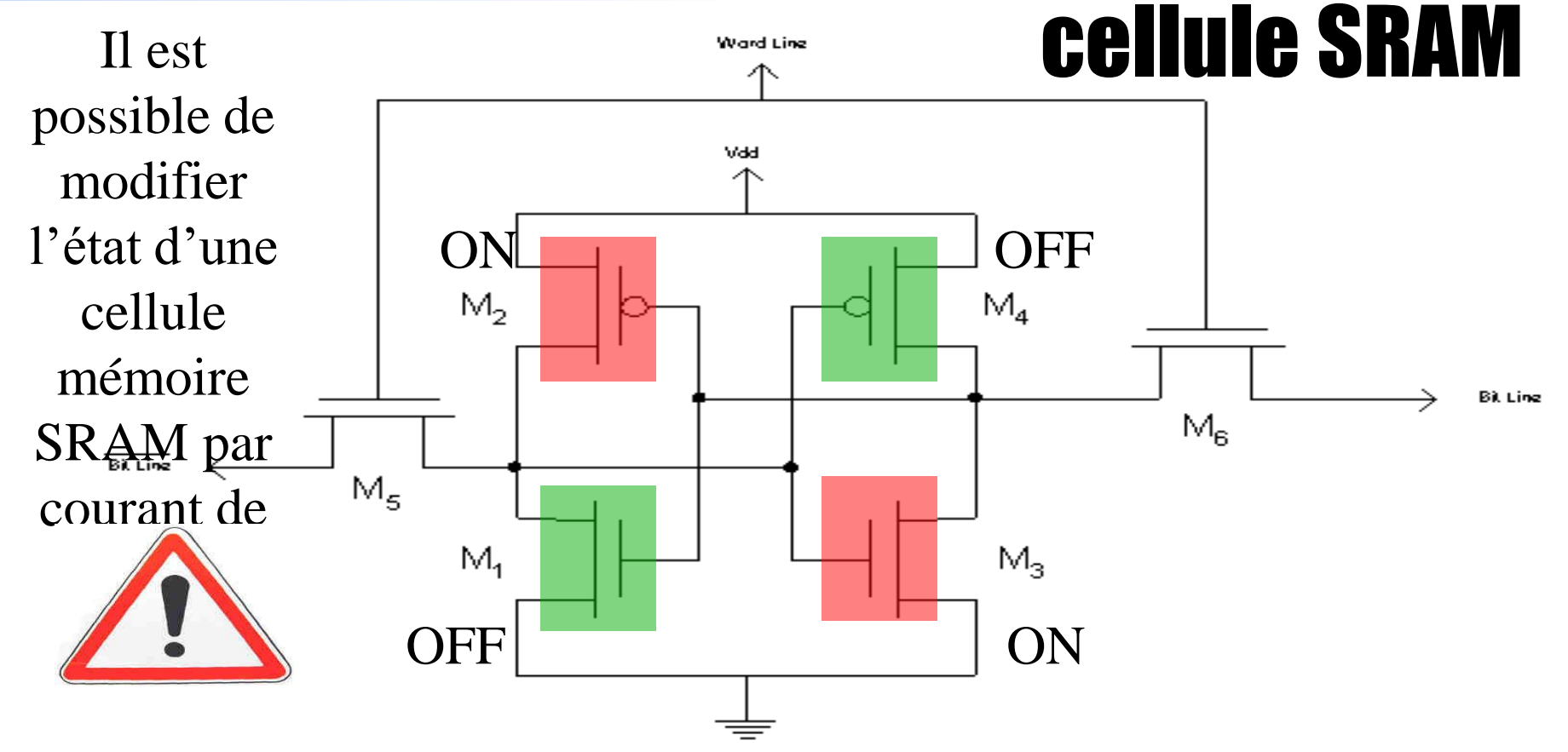

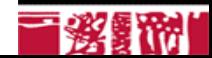

# Canaux cachés et équations de Maxwell

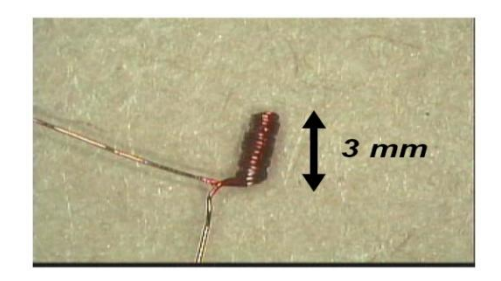

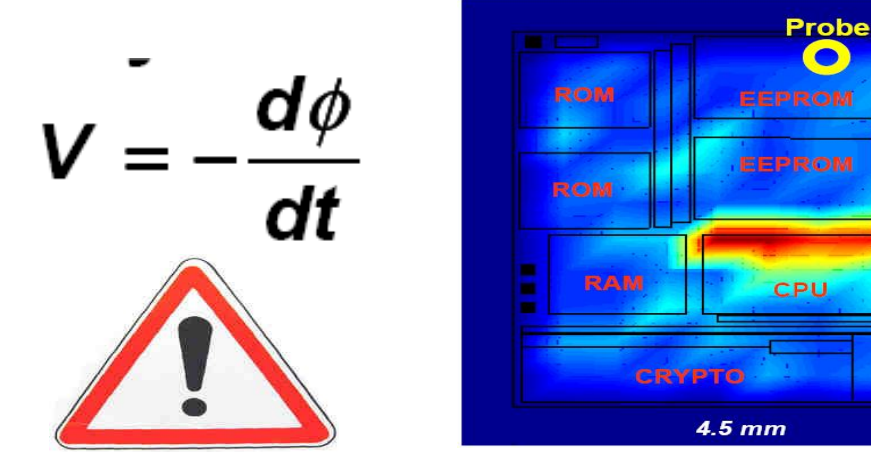

Differential traces between (00h  $\oplus$  00h) and (FFh  $\oplus$  00h) picked up at different locations

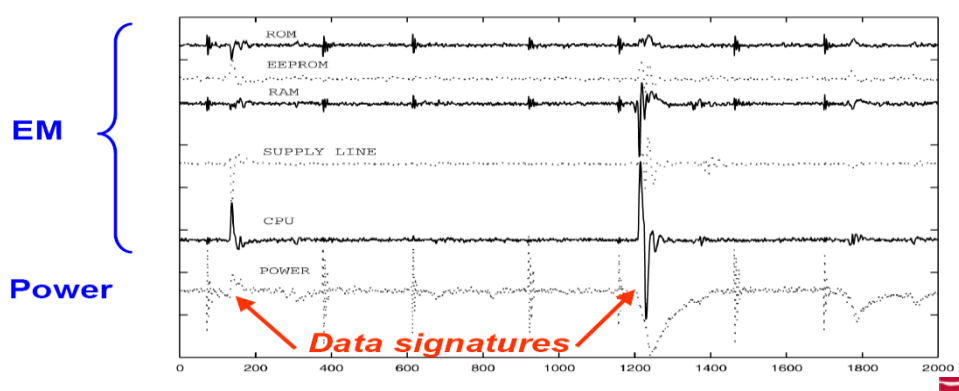

5.5 mm

FLECOM ParisTech

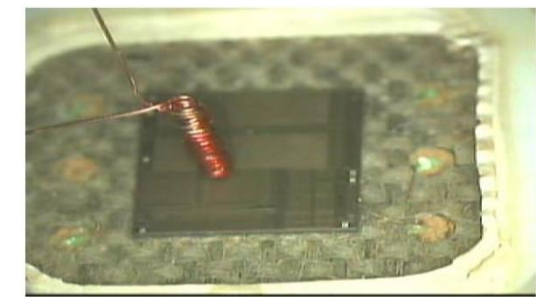

#### RSA & Morse Samuel F

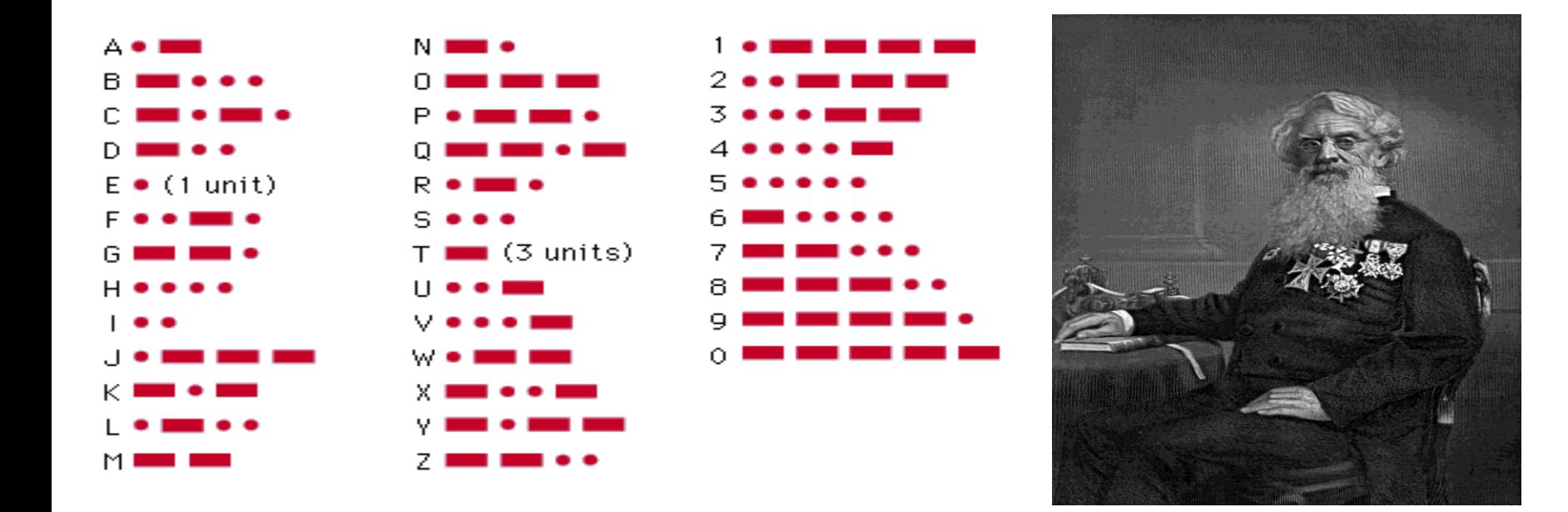

## a <sup>b</sup> modulus m

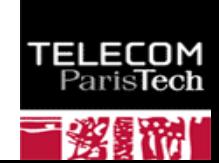

#### Attaque d'un *exponentiator*

- **C(forme chiffrée) = M<sup>d</sup> modulo m**
- $d = d_0$ ,  $2^0 + d_1$ ,  $2^1 + d_2$ ,  $2^2 + d_3$ ,  $2^3 + d_4$ ,  $2^4 + ... + d_i$ ,  $2^i + ... + d_{p-1}$ ,  $2^{p-1}$ , ou di a **pour valeur 0 ou 1.**
- **La forme chiffrée s'exprime sous forme d'un produit de p termes mi,**
	- $\textsf{C}$  = m<sub>0</sub>. m<sub>1</sub> m<sub>2</sub>...m<sub>i</sub>... m<sub>p-1</sub> modulo m, avec
		- $\bullet$  mi= 1, si ei=0.
		- $mi$  =  $M^{2^i}$  modulo m, si ei=1

$$
X_i = M^{2^{n_i}}, X_{i+1} = Xi^2
$$

**En constate que, dans cette implémentation de l'algorithme RSA (dite**  *exponentiation***), chaque bit (di) de la clé implique un temps calcul différent selon que sa valeur soit 0 (multiplication triviale par 1) ou 1 (multiplication par M2^i).** 

*157/248 Pr Pascal URIEN, Telecom ParisTech* 157/51  **En fonction des différences de temps calculs observées on déduit la [valeur](http://www.telecom-paristech.fr/)  de di (0 ou 1).**

## Spectre - Meltdown

- **Publiées en 2017, Spectre et Meltdown sont deux attaques qui exploitent des canaux cachés de cache (***Cache side-channel)*
- Spectre et Meltdown sont deux procédés d'attaque mettant à profit les techniques *Out of Order Execution* et *Speculative Execution.*
- Spectre utilise une variable d'attaque x, l'adresse de chargement d'un élément du tableau array2, dépend de la valeur array1[x].
	- Si x est supérieure an nombre d'éléments du tableau array1, le contenu de l'adresse mémoire @array2 + (256+array1[x]) est transféré dans le cache.
	- L'instruction spéculative se comporte comme une sonde permettant d'obtenir de contenu de @array1+x
- **Meltdown met à profit un bug Intel relatif à une escalade de privilège.** 
	- L'exécution spéculative d'une exception permet de basculer du mode user vers le mode superviseur.
	- Le mode superviseur accède à toute la mémoire du système, une sonde permet de lire une adresse liée à la valeur d'une donnée par exem @probe\_array + data\*4096

## Spectre - MeltDown

```
if (x < \text{array1\_size})y = \frac{arg(2[array1[x] * 256]}{x}
```
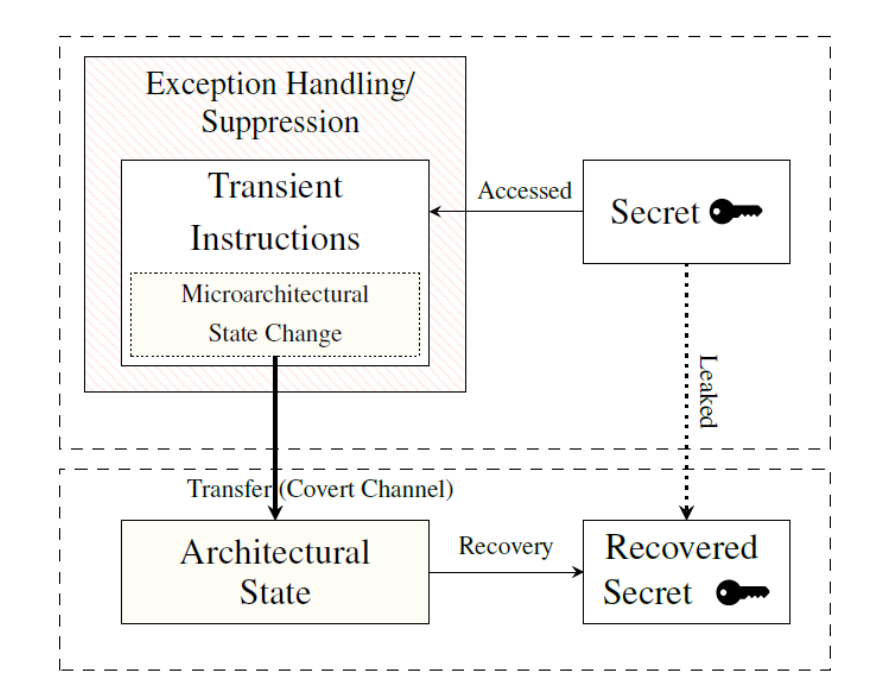

 $i$  raise\_exception(); 2 // the line below is never reached  $3$  access (probe\_array [data  $*$  4096]);

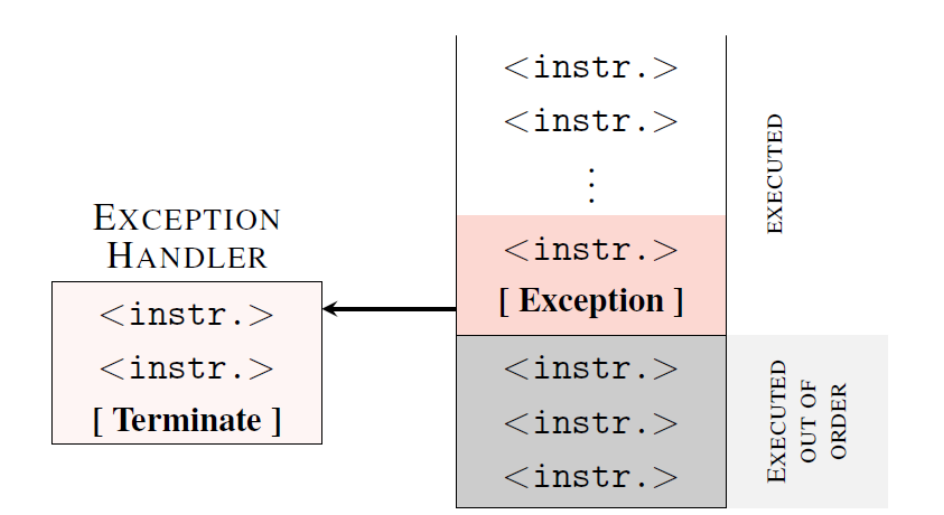

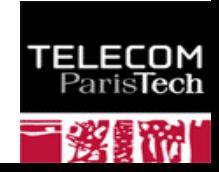

#### Attaques adressant les systèmes embarqués

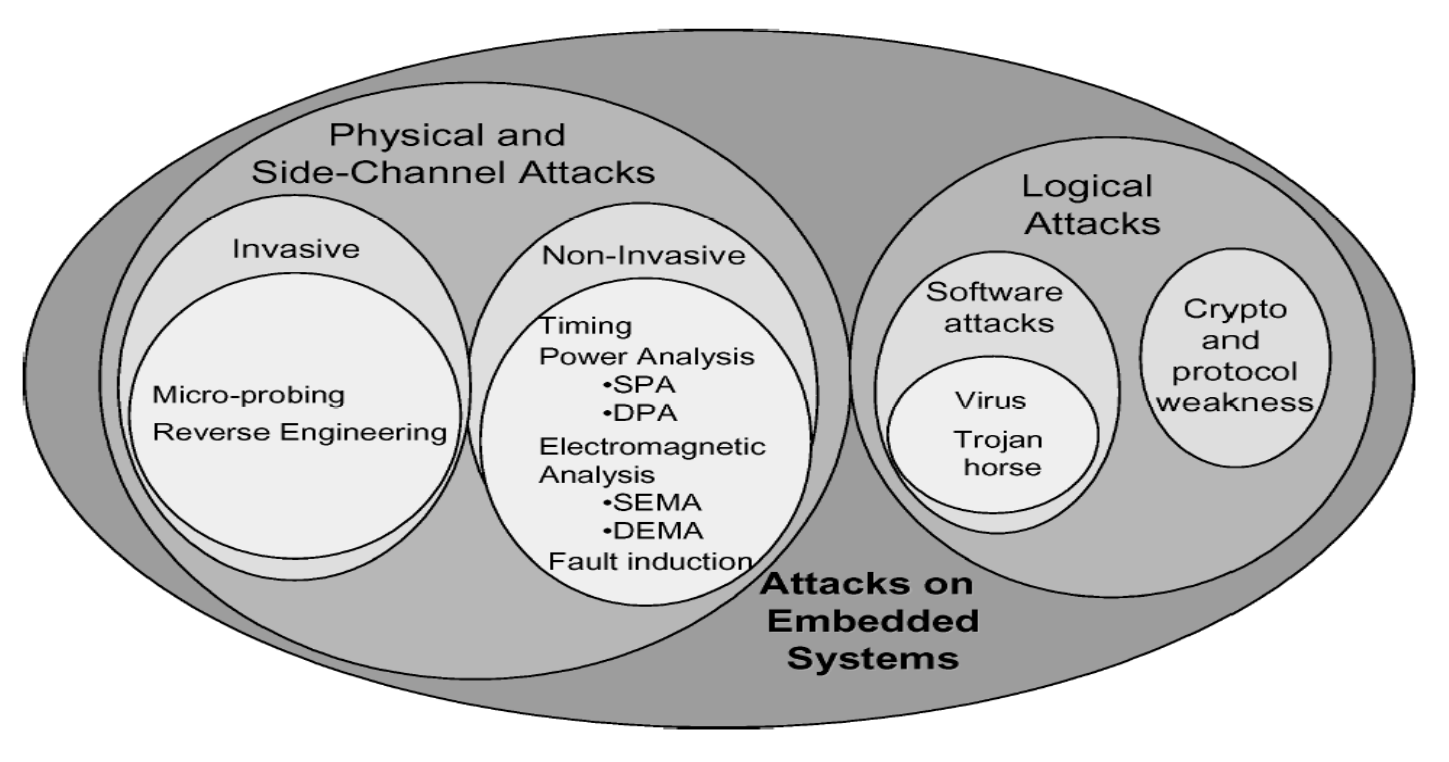

Examples of attack threats faced by embedded systems.

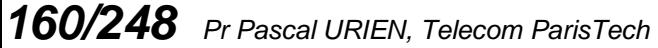

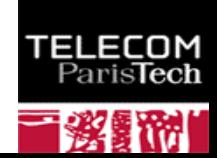

### Rappels de Cryptographie

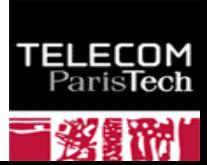

#### Chiffrement symétrique 1/3

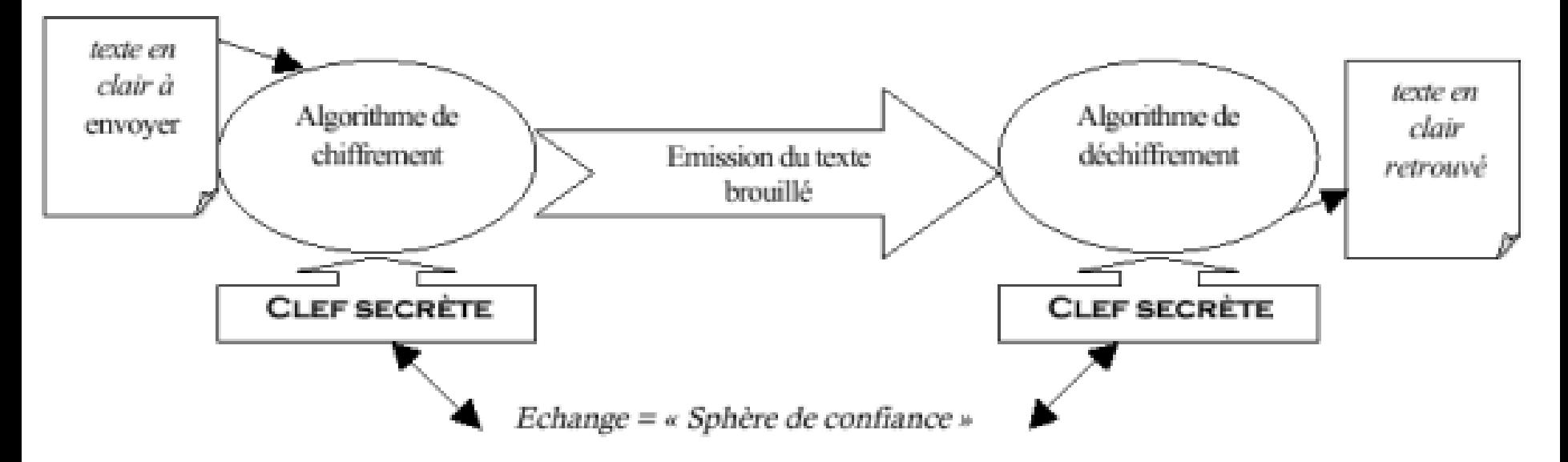

#### Une seule clé de chiffrement et déchiffrement Le chiffrement est une bijection  $y=f(x)$

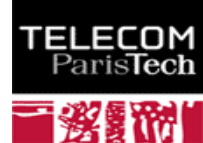

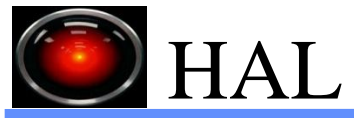

## Chiffrement symétrique 2/3

- Les clés de chiffrement (*cipher keys*) et de déchiffrement (*uncipher)* sont identiques.
- Les méthodes de bases du chiffrement sont
	- La substitution (S-BOX): n! bijections de X[1,n] vers X[1,n]
		- Exemple le code de CESAR

#### Texte clair A B C D E F G H I J K L M N O P Q R S T U V W X Y Z Texte codé D E F G H I J K L M N O P Q R S T U V W X Y Z A B C

La permutation (P-BOX) (on dit encore transposition). Un ensemble de données en clair (b éléments) est découpé en b/p blocs de p éléments.

Exemple ensemble de 20 éléments divisé en 4 blocs de 5 éléments.

 x1 x2 x3 x4 x5 x6 x7 x8 x9 x10 x11 x12 x13 x14 x15 X16 x17 x18 x19 x20

Les lignes et colonnes sont permutées selon un ordre connu (la clé de permutation)

- On distingue le chiffrement par flot (*stream cipher*) et le chiffrement par bloc (*bloc cipher*).
	- RC4 est un chiffrement par flot utilisé fréquemment par le protocole SSL. Il utilise des clés d'au plus 2048 bits et chiffre un octet (8 bits)
	- DES (Digital Encryption Algorithm) utilise des clés de 56 bits et chiffre des blocs de 64 bits
- *163/248 Pr Pascal URIEN, Telecom ParisTech* AES (Avanced Encryption Algorithm) utilise des clés [de 128](http://www.telecom-paristech.fr/) bits et chiffre des blocs de 128<br>bits.

## Exemple DES

- **Le codage porte sur des blocs de données de 64 bits et utilise une clé unique de 64 bits (56 bits + 8 bits de parité - 1 bit /octet de parité impaire).**
	- !!!!!!!!!!!!!!!! 2<sup>56</sup> << 64!
- **On utilise une permutation initiale et une permutation finale inverse de la première. 16 transformations successives (selon le procédé de FEISTEL) sont définies**
	- Le bloc de 64 bits est divisés en un bloc gauche L (32 bits) et droit R (32 bits).
	- $Li = Ri-1$ ٠

.

- Ri = Li-1 exor f(Ri-1,Ki), Ki clé de l'étage i.
- A partir de R et d'une matrice E (de 6 colonnes et 8 lignes) on produit un nombre de 48 bits qui est ajouté (exor) à une clé K de 48 bits. Ces 48 bits sont répartis en 8 groupes de 6 bits, chaque groupe subit une transformation Si (1..8) qui produit un mot de 4 bits.
- **La clé (56 bits utiles) subit une permutation PC1 (2 matrices de 7 colonnes et 4 lignes), puis est**  séparée en deux groupes de 28 bits (C0 et D0). On produit par des décalages à gauche et à droite i **successifs les blocs Ci et Di (i=1,...16). Une matrice PC2 permet d'obtenir les clés Ki à partir de Ci et Di (i=1,...16)**
- **En pratique DES est utilisé selon l'algorithme dit triple DES, avec deux clés de 56 bits** ÷
	- $Y = E1$  o D2 o E1(x)
- **Il existe des attaques qui permettent de retrouver une clé DES à partir de 2<sup>40</sup> blocs (préalablement connus) chiffrés**

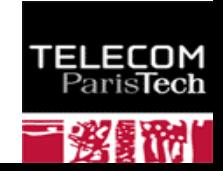

DES

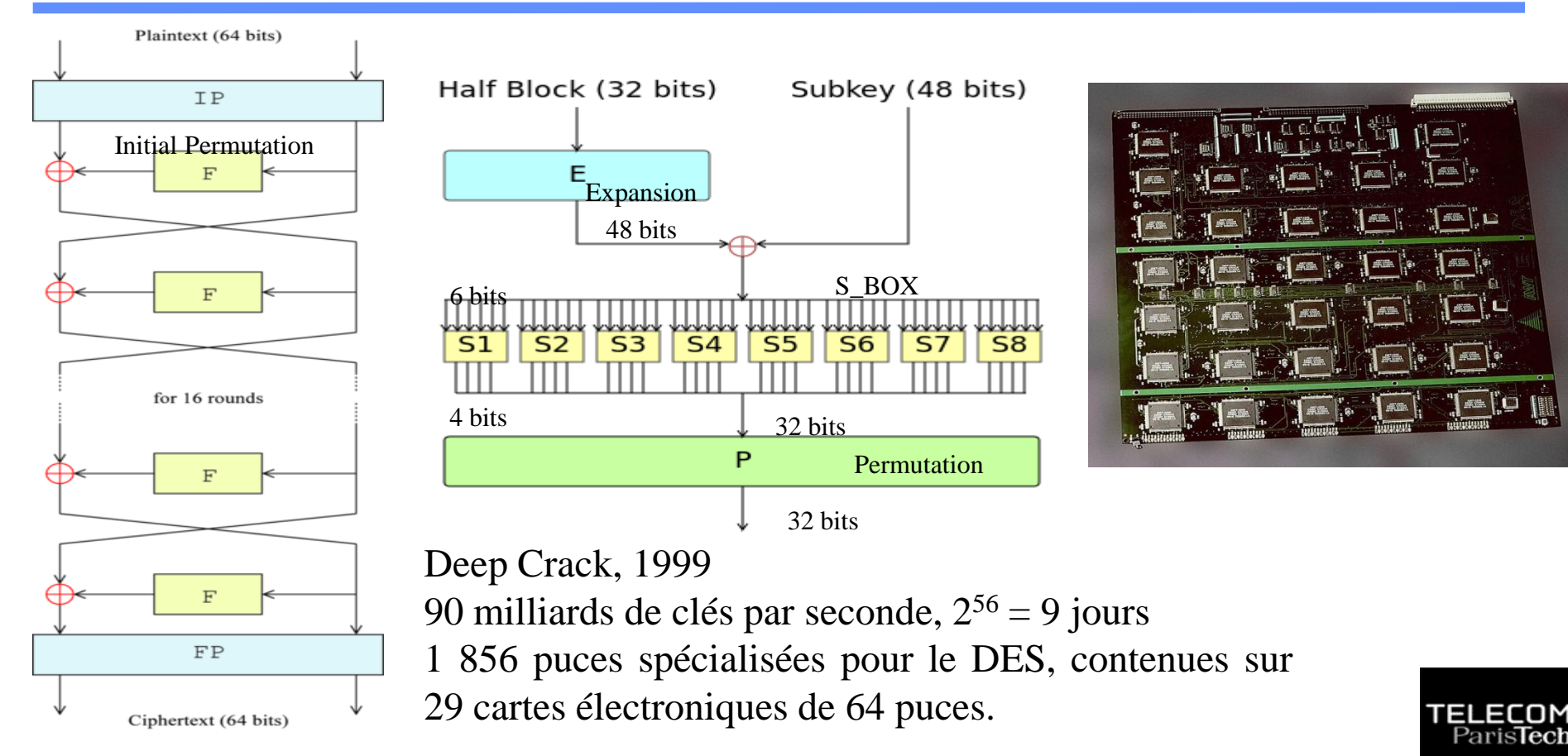

#### Chiffrement symétrique : notion d'entropie 3/3

- Claude Shannon a défini la notion d'entropie de l'information
	- $H = -\sum p(x) \log_2 p(x)$ 
		- soit log<sub>2</sub>(n) pour n symboles équiprobables
- ↓ L'entropie conditionnelle de X sachant Y s'écrit
	- $H(X,Y) = -\sum p(X=x,Y=y) \log_2 p(X=x,Y=y)$
	- $H(X,Y) = H(X) + H(Y|X)$ ,  $H(Y|X) = H(X,Y) H(X)$

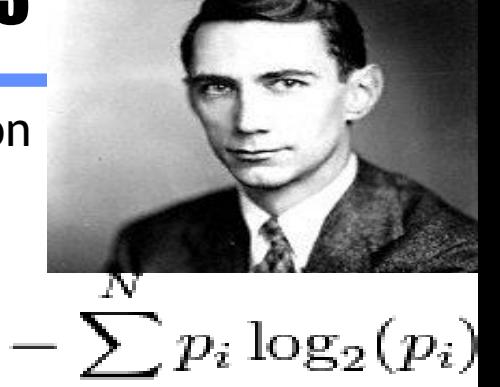

- ↓ Un système cryptographique parfait au sens de Shannon est tel que
	- $H(M|C) = H(M)$ , M le message en clair et C le message chiffré par une clé K.
- Par exemple une clé constituée par une suite d'octets aléatoires k1,k2,….,ki réalise un système cryptographique parfait (Ci = ki exor Mi, Mi = ki exor Ci), c'est le code dit de *Vernam*.
- En particulier si tous les messages en clair sont équiprobables la taille de la clé doit être au moins aussi grande que la taille des messages en clair.

# Il faut rafraichir une clé de chiffrement !

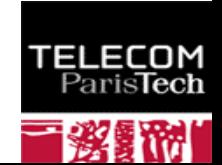

## Exemple de calcul d'entropie

- **n= 2<sup>p</sup> symboles Mi i=0,..,n-1**
- **Entropie de M** ۰.
	- $H(M) = \sum p(Mi) \log_2 p(Mi) = p$
- **Chiffrement de Vernam**
	- Générateur aléatoire Ri, p(Ri)= 1/n
	- $\blacksquare$  Ci = Mi + Ri (exor)
	- $H(C)=p$
- $p(X=Mi, Y=Cj) = p(X=Mi) \times 1/n = 1/n^2$
- $H(M,C) = -\sum \sum 1/n^2 \log_2 (1/n^2) = 2p$
- **H(M,C) = H(M) + p = H(M) + H(C)**
- $H(M | C) = H(M, C) H(C) = H(M)$

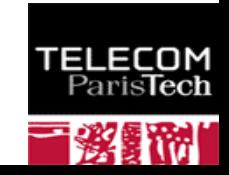

## Les chiffrements symétriques usuels

#### **RC4, clés d'au plus 2048 bits**

- Chiffrement par flux (octets)
- ! Polarisé (biais) pour les 256 premiers octets
- **3xDES, avec 2 clés (112 bits)**
	- Chiffrement de blocs de 64 bits
	- 2 clés K1, K2 ш
	- y= E(K1,D(K2,E(K1,x))), soit chiffrement avec K1, déchiffrement avec K2, et chiffrement avec k1
- **AES avec une clé 128 bits ou 256 bits**
	- Chiffrement de blocs de 128 bits
- **Le mode** *Cipher Block Chaining***,** *CBC*
	- $IV_{o}$  = null
	- *y<sup>k</sup> = E(Key, IV<sup>k</sup> exor x<sup>k</sup> )*
	- *IV*<sub> $k+1$ </sub> =  $y_k$ .
- *CBC-MAC* 
	- *Chiffrement en mode CBC*
	- *On ajoute au message un ensemble d'octets (padding) de telle sorte que la longueur obtenue soit un multiple de la taille du bloc. Le CBC-MAC est le dernier bloc calculé*
	- **ISO/IEC 9797**
		- *Method 1, padding avec une suite d'octets nuls* **B** 1
		- *Method 2, padding avec un premier octet 0x80, complété par une suite d'octets nuls*  $\bullet$
		- *Method 3, ajout d'un entête comportant la longueur, une attaque existe*G

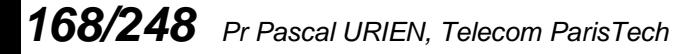

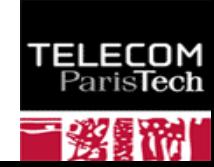

### Autres Modes de Chiffrement

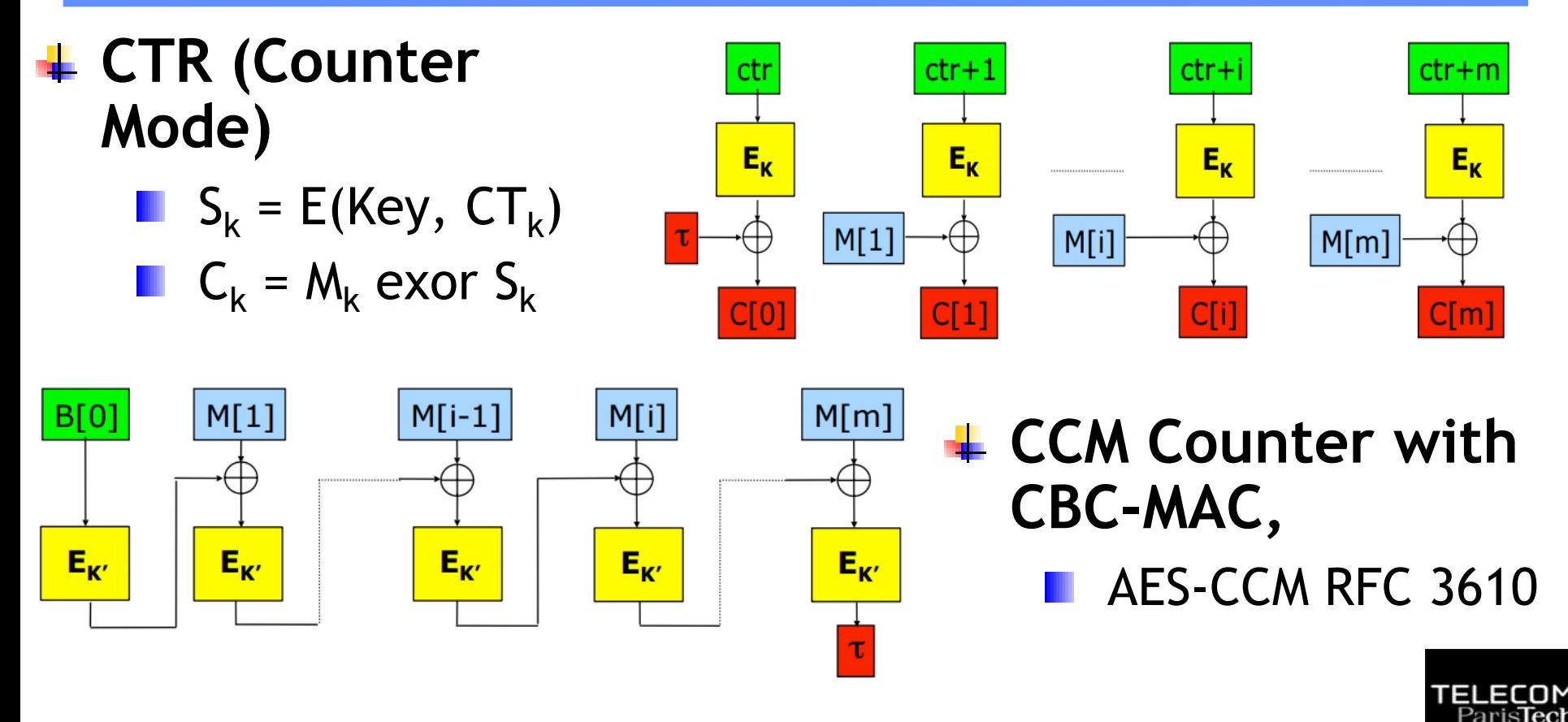

## GCM Galois/Counter Mode

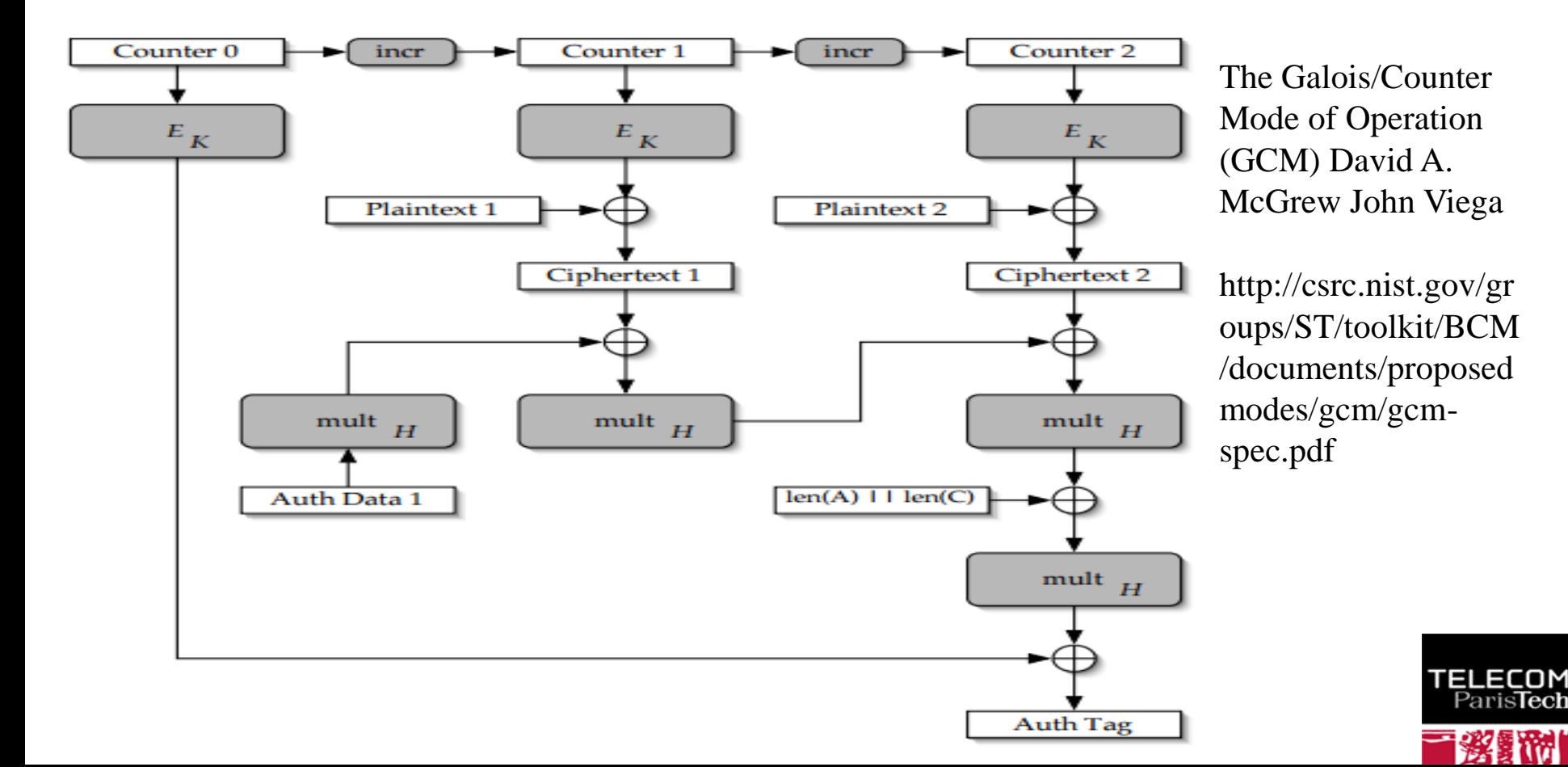

## Authenticated Encryption with Associated Data (AEAD)

- **Un schéma assurant à la fois intégrité et confidentialité garantit la sécurité contre les attaques à chiffrés choisis :** 
	- $IND-CPA + INT-CTXT \Rightarrow IND-CCA$ 
		- IND-CPA= Chosen Plaintext Attack
		- INT-CTXT= Integrity of CipherTeXT
		- IND-CCA= Chosen-Ciphertext Attack
- **MAC-And-Encrypt, non sûr**
	- $M = MAC(M) \mid E(M)$
- **MAC-Then-Encrypt, mode non génériquement sûr, mais en pratique, on peut construire des schémas sûrs avec ce principe**
	- $E(M \mid \text{MAC}(M))$
	- Exemple AES-CCM
- **Encrypt-Then-MAC, si le mode de chiffrement est « sûr » et si le MAC assure l'intégrité alors cette composition est « sûre »**
	- $E(M)$  || MAC( $E(M)$ )

*171/248 Pr Pascal URIEN, Telecom ParisTech* http://www.di.ens.fr/~fouque/mpri/MAC.pdf

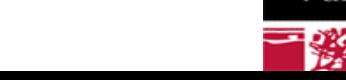

#### Encrypt then MAC

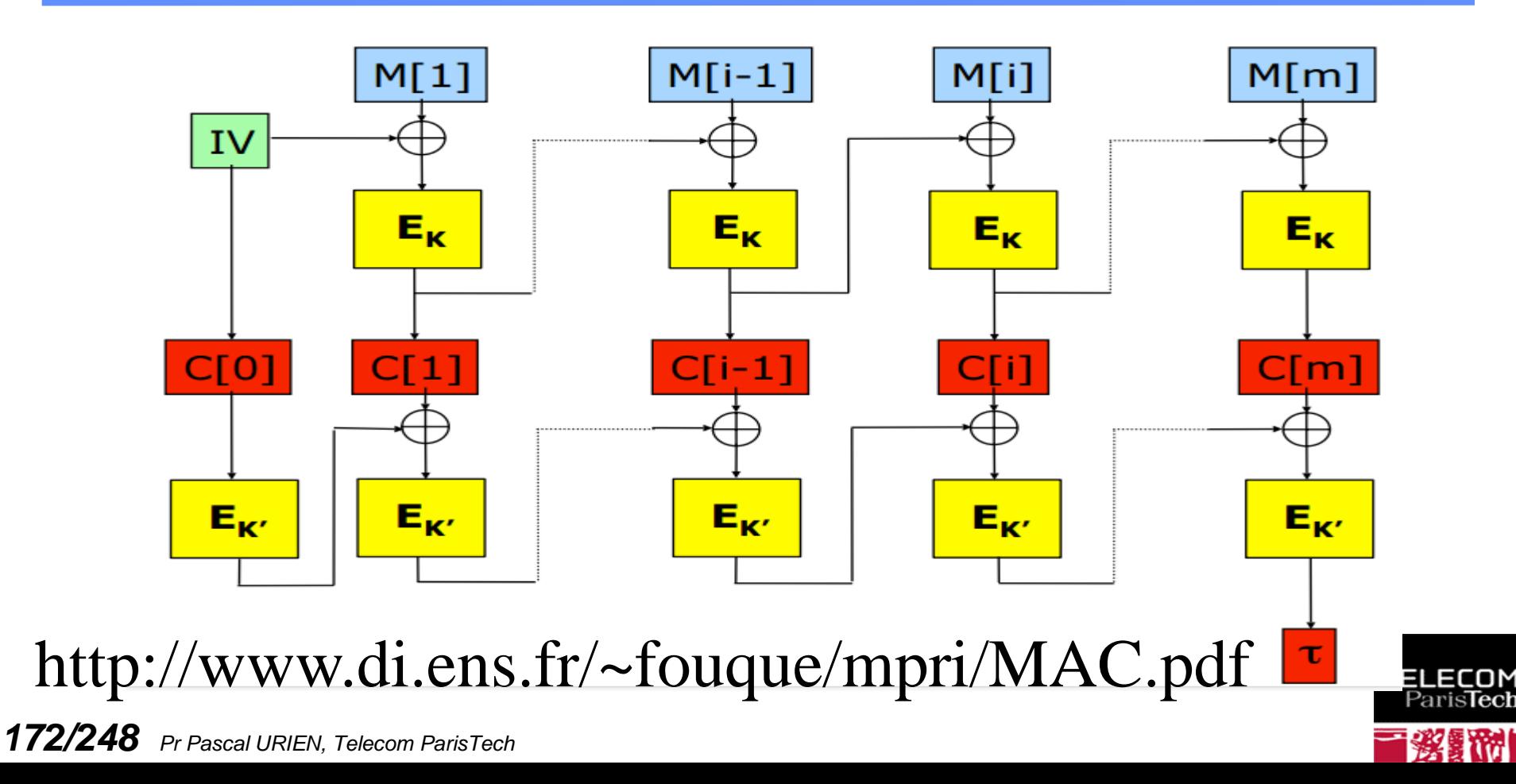

## Attaque sur le KeyStore Android

- **Hash then Crytp (HtC)**
	- Header: Soft\_Key\_Magic || Key\_Type || KeyLength
		- 3x4 octets
	- AES-CBC( MD5(Header || key) || (Header || key) )
- **Attaque**
	- $\blacksquare$  m' = Header(m) || m (16 octets)
	- $m'' =$  padding  $||$  MD5(m')  $||$  m'
		- $\bullet$  Header(m'' ) || padding = 16 octets
	- $HtC(m'') = c0, c1, c2, c3$ 
		- $c0 = IV$
		- c1=  $E(c0 + MD5(Header(m'')) || m'')$ )
		- c2=  $E(c1 + Header(m'') || padding)$ )
		- **c**  $c3 = E(c2 + MDS(Header(m) || m))$
		- **c**4=  $E(c2 + (Header(m) || m))$
	- $HtC(m') = c2(=\vert V\vert, c3, c4$

Breaking Into the KeyStore: Mohamed Sabt , Jacques Traoré, "A Practical Forgery Attack Against Android KeyStore", ESORICS 2016 .

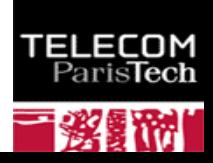

#### Fonctions de HASH (empreinte)

- **Une fonction d'empreinte (H) produit, à partir d'un message M une valeur pseudo aléatoire de p bits (soit 2<sup>P</sup> empreintes). Les attaques sont classés en trois catégories**
	- **Collision: trouver un couple**  $(M, M')$  **tel que**  $H(M) = H(M')$ 
		- En raison du paradoxe des deux anniversaires, la probabilité d'une collision est de 1/2p/2
	- 1 st pre-image, étant donné X, trouver M tel que H(M) = X
	- 2<sup>nd</sup> pre-image, étant donné M, trouver M' tel que H(M')=  $H(M)$
	- Dans le cas d'un algorithme parfait, la probabilité d'une collision est de 1/2P/2 essais et pour les *pre-image* 1/2<sup>P</sup> .
- **Les fonctions de hash sont surjectives !**

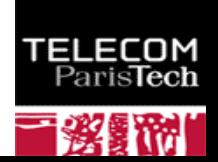

## Merkle-Damgård

- **Les fonctions MD5 et SHA1 sont construites selon le procédé dit** Merkle-Damgård
	- $\blacksquare$  Hi+1 = f(Mi, IVi)
	- $IVi+1 = Hi+1$
- ↓ SHA1 et MD5 utilisent des messages (blocs) de 512 bits
- La sortie des fonctions f est de 160 bits pour SHA1 et 128 bits pour MD5

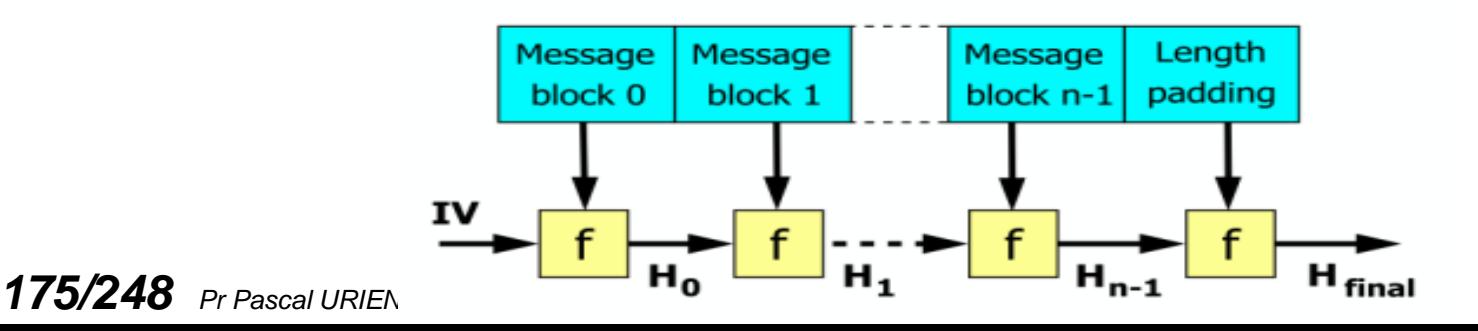

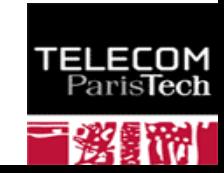

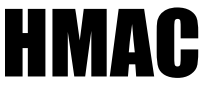

诱

#### **Hash-based message authentication code**

#### *HMAC-MD5, HMAC-SHA1*

#### *HMAC* **(***K***,***m***) =** *H* **((***K* ⊕ *opad***)** ∥ *H* **((***K* ⊕ *ipad***)** ∥ *m***))**

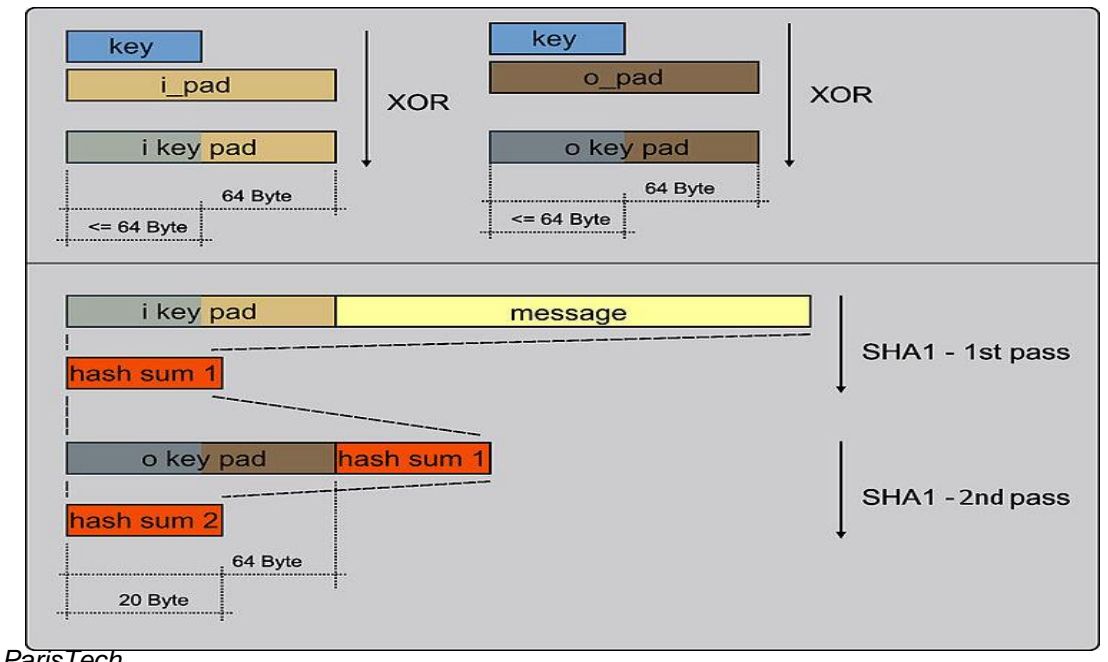

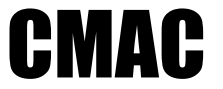

ParisTech

**↓ Cipher Message Authentication Code** 

```
H_i+1 = Ek(M_i, IV_i)
```
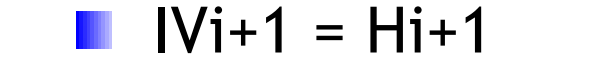

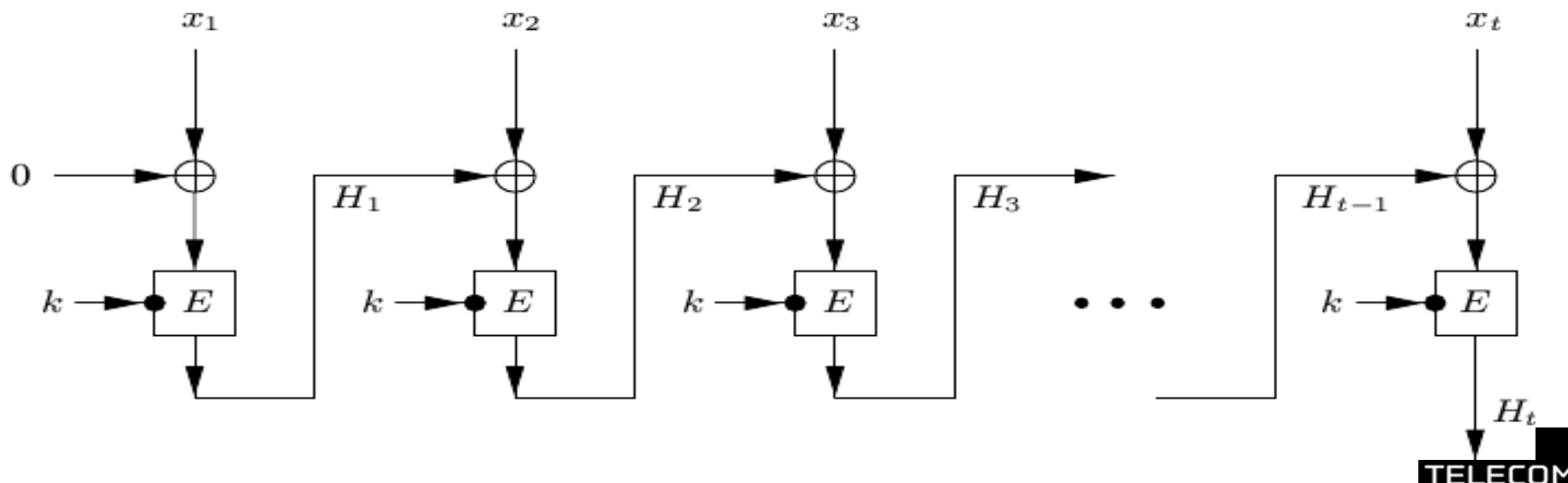

#### Chiffrement Asymétrique

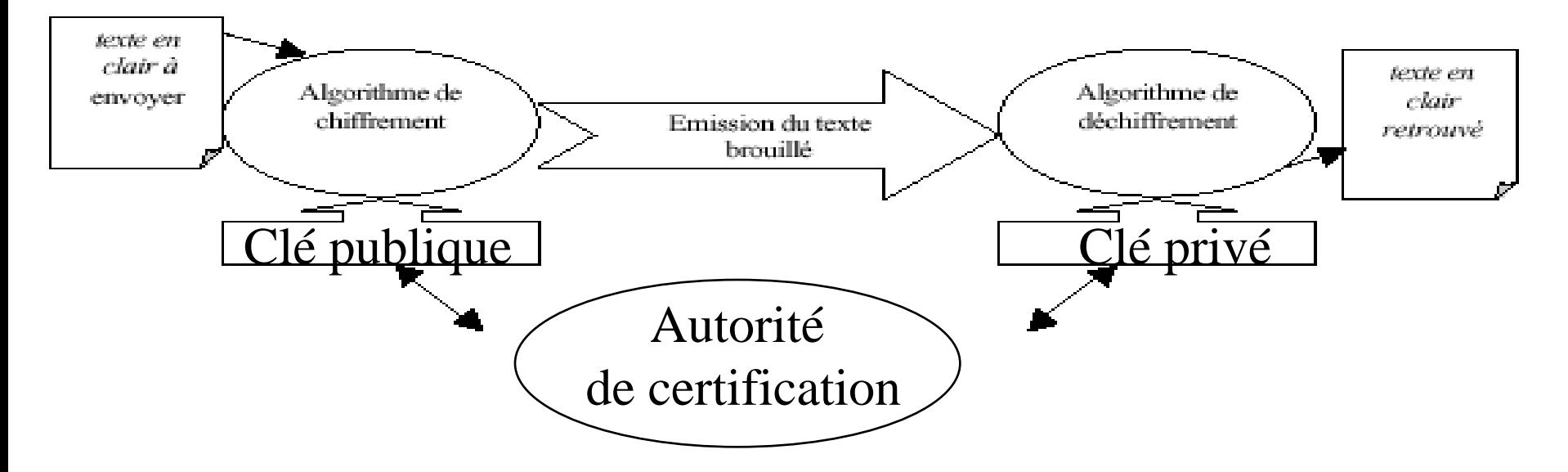

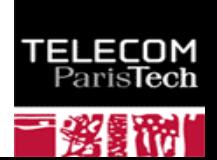

## Au sujet des Groupes Abeliens finis

- **Un groupe Abelien (G,\*) est un ensemble d'éléments tel que la loi \* pour cet ensemble soit:**
	- définie pour tout couple (a,b), a\*b Є G
	- commutative,  $a^*b = b^*a$
	- associative,  $(a^*b)^*c = a^*(b^*c)$
	- possède un élément neutre a\*e = e\*a = a
	- et que chaque élément possède un élément inverse unique,  $a^*a^{-1} = a^{-1} * a = e$
- **Un groupe fini possède un nombre d'éléments fini.**
- **A l'aide du théorème de Bezout on démontre facilement que Z/pZ avec p premier est un groupe pour la loi x**
	- Z/pZ représente l'ensemble des restes de la division d'un nombre z par l'entier p.
	- $z = r \pmod{p} \Leftrightarrow z = qp + r$

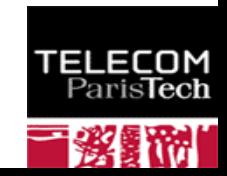

## Le nombre d'Euler

- **Le nombre d'Euler φ (n) est le nombre d'entiers premiers avec n**
	- $\Box \varphi(1)=1$
	- **Pour p premier,**  $\varphi$  **(p) = p-1**
	- **Pour p et q premiers,**  $\varphi$  (p.q) =  $\varphi$  (p).  $\varphi$  (q)
- **Le nombre des entiers x tels que pgcd(a,x)=1 est égal à (a)**
	- (Z/nZ<sup>\*</sup>,x) est le groupe des entiers inversible pour la loi x en modulo n
	- Le cardinal de ce groupe est égal à  $\varphi$  (n)

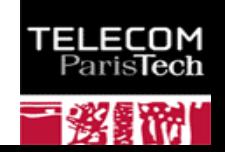
#### RSA 1/3

- **Soit n un produit de deux nombres premiers n = pq**
- Soit e un entier inversible modulo  $\varphi(n)$ , soit e premier avec  $\varphi(n) = (q-1)(p-1)$ 
	- $\exists$  d tel que e.d= 1 (mod  $\varphi(n)$ ).
	- $(e, n)$  clé publique, chiffrement  $C = M<sup>e</sup>$  modulo n
	- $(d,n)$  clé privée, déchiffrement  $M = C<sup>d</sup>$  modulo n
	- $M^{ed} = M$  modulo n
- **La sécurité des RSA repose sur la difficulté de factorisation d'un produit de nombre premiers.**
- **La solution de a.x = 1 mod n peut être trouvée à l'aide d'un algorithme d'Euclide étendu.**
	- Si, a et b ont un diviseur commun d (a >b) alors a-kb est divisible par d.
	- On choisit le plus grand k tel que  $a$ -kb = r (r>=0), soit  $a= k b + r$
	- Si r=0 alors a est divisible par b
	- Sinon on recommence l'algorithme avec b et r
	- Le PGCD est le dernier reste non nul.

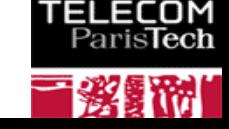

#### Preuve de RSA

#### **Théorème du résidu Chinois (CRT)**

- $Xp = X<sup>s</sup>$  modulo p
- $Xq = X<sup>s</sup>$  modulo q
- $X = X<sup>s</sup> \mod(pq) = A Xp + B Xq \mod(pq)$
- $X<sup>ed</sup> = X<sup>1 + k(p-1)(q-1)</sup>$  modulo  $p = X$  modulo  $p$
- $X<sup>ed</sup> = X<sup>1 + k(p-1)(q-1)</sup>$  modulo  $q = X$  modulo q

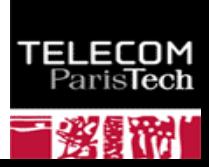

#### L'algorithme d'Euclide RSA 2/3

- **Soit deux nombres a et b avec a>b**
	- **a**= bq + r, pgcd(a,b) = pgcd(a,r)
- **L'algorithme d'Euclide réalise le calcul de pgcd(a,b) en temps polynomial**
- **Deux nombres sont premiers entre entre eux si et seulement si pgcd(a,b)=1.**
- **Le théorème de Bezout se démontre grâce à l'algorithme d'Euclide**
	- **Si a et b sont premiers entre eux il existe un couple** unique d'entiers (u,v) tel que

au +bv = 1

#### RSA 3/3

```
Exemple a=522, b=453
  522=a, 453=b
  522 - 453 = 69453 - 6.69 = 3969 - 39 = 30 39-30=9
    30 - 3.9 = 3 3-3=0, 3 est le PGCD(522,453)
Exemple de calcul de clés RSA
  p=47, q=59, n=pq = 2773, (p-1)(q-1)=2668
  17 est premier avec (p-1)(q-1)
  on cherche d 17 =1 mod 2668
  PGCD(17,2668)=1, 1 = a u + b v, v est la solution
  2668=a
  17 = b2668-156.17 = 2668 - 2652 = 16 = a - 156 b17-16 =1, b - (a - 156 b) = 1, 157 b - a = 1, d'ou d = 157
```
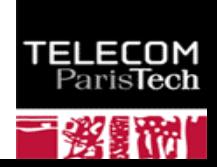

#### Le padding RSA PKCS#1-v1\_5 (RFC 3347)

#### **Le padding est nécessaire pour la sécurité de RSA**

- Par exemple le chiffrement d'une même valeur x par trois clés RSA publiques (3, n) permet de retrouver la valeur x
	- $\bullet$  y1= x<sup>3</sup> mod n1, y2= x<sup>3</sup> mod n2, y3= x<sup>3</sup> mod n3
	- Si n1, n2, n3 sont premiers entre eux, le théorème du résidu chinois permet de construire  $y = x^3 \mod(n1 \cdot n2 \cdot n3)$ , puis de calculer la racine cubique de y égale à x (puisque x <n1, x <n2, x <n3
		- $\bullet$  n= n1.n2.n3, qi = (n/ni)<sup>-1</sup> modulo ni, y =  $\Sigma$  qi yi n/ni modulo n

#### **Pour un chiffrement, EM<sup>e</sup> mod n, N octets**

- EM = 0x00 || 0x02 || PS || 0x00 || M
- PS est un nombre aléatoire de taille N longueur(M)-3 octets
- **Pour une signature, EM<sup>d</sup> mod n, N octets**
	- EM = 0x00 || 0x01 || PS || 0x00 || M
	- PS est une série d'octets de taille N longueur(M)-3 octets dont la valeur est 0xFF

#### **Signature**

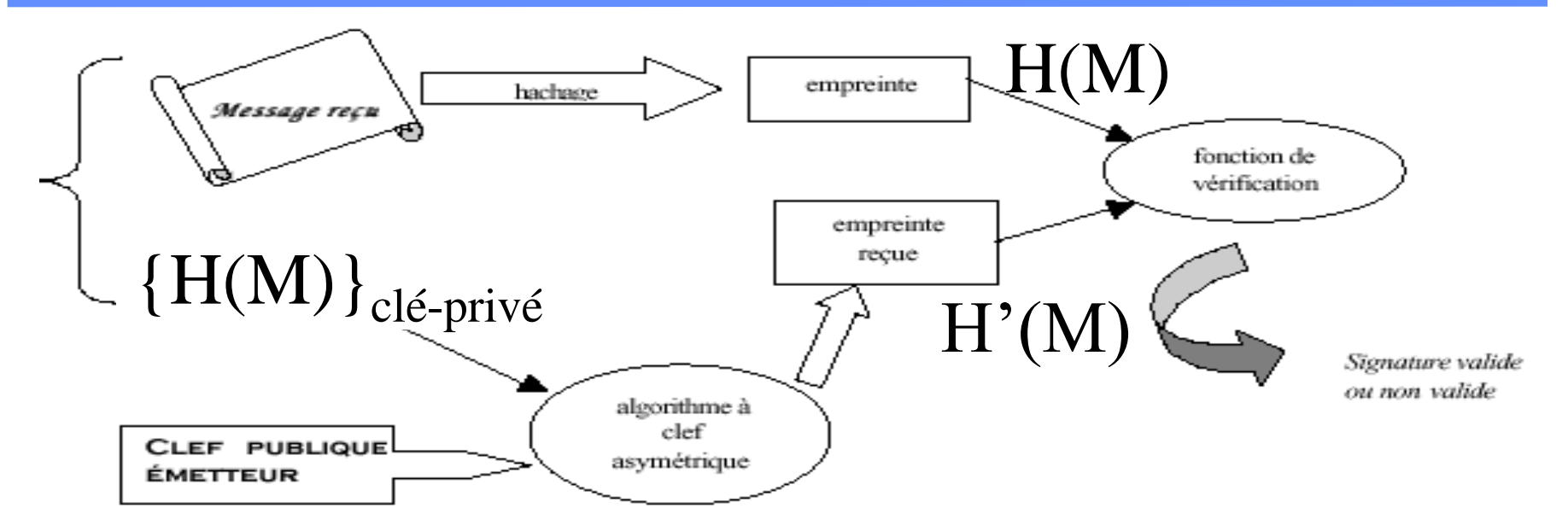

## $Signature = {H(M)}_{cle-privé}$

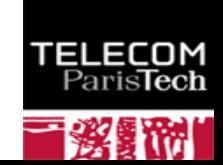

#### **Certificat**

- **C'est l'ensemble constitué par une suite de symbole (document M) et une signature.**
- **Le format de certificat le plus courant est X509 v2 ou v3. La syntaxe utilisée est l'ASN.1 (***Abstract Syntax Notation One***).**

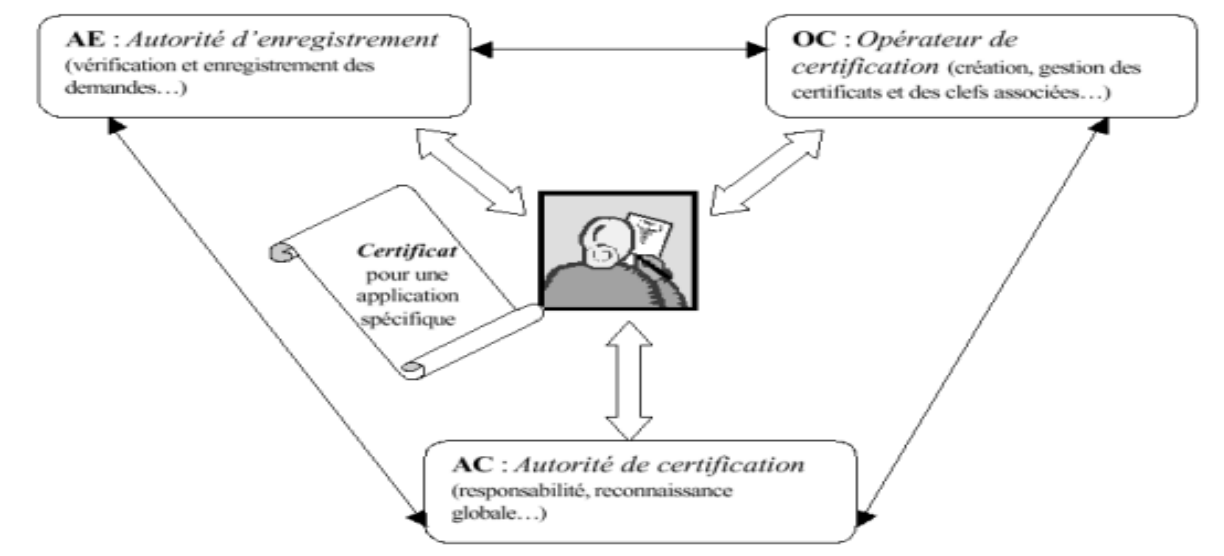

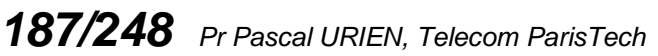

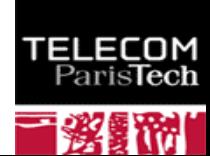

#### X509 v3

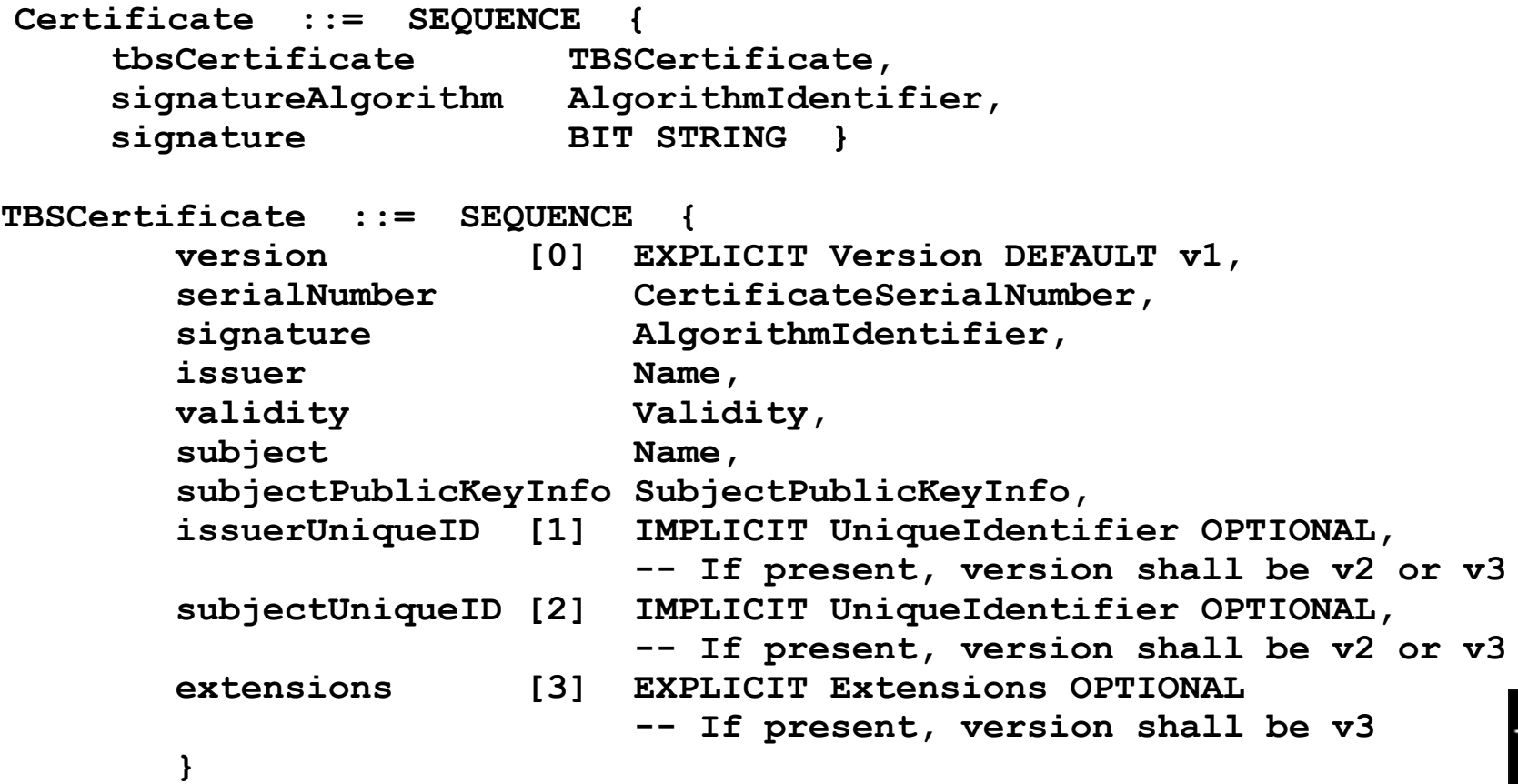

```
TELECOM<br>ParisTech
■懲罰附
```
# Public Key Infrastructure

- **Les principales fonctions réalisées par une architecture PKI pour la gestion des certificats se résument ainsi :**
	- Enregistrement de demande et vérification des critères pour attribution d'un certificat.
		- L'identité du demandeur est vérifiée ainsi que le fait qu'il soit bien en possession de la clef privée associée
	- Création des certificats
	- Diffusion des certificats entraînant la publication des clefs publiques
	- Archivage des certificats pour assurer la sécurité et la pérennité
	- Renouvellement des certificats en fin de période de validité
	- Suspension de certificats.
		- Elle peut être utile si le propriétaire estime ne pas avoir besoin temporairement de son certificat ; cependant cette fonction n'est pas aisée à mettre en œuvre ; elle est essentiellement administrative et il n'existe pas de standard d'implémentation
	- Révocation de certificats.
		- Sur date de péremption, perte, vol ou compromission de clefs
	- Création et publication (au sens gestion) des listes de révocation des certificats
		- Il y aura révocation du certificat dans les cas suivants : date de fin de validité atteinte, clef privée divulguée, perdue (donc impossibilité de lire les objets rendus confidentiels) ou compromise.
	- Délégation de pouvoir à d'autres entités reconnues de confiance.
		- Toute communauté peut créer sa propre infrastructure PKI, dans ce cas une étude de faisabilité est nécessaire en s'appuyant sur de nombreux critères.

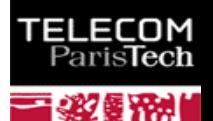

#### Standards PKCS

- **PKCS** *« Public-Key Cryptography Standards »* **est un ensemble de standards pour la mise en place des IGC, coordonné par RSA ; ces standards définissent les formats des éléments de cryptographie :**
	- PKCS#1 : RSA Cryptography Specifications Version 2 *(RFC 243*7)
	- PKCS#2 : inclus dans PKCS#1
	- PKCS#3 : Diffie-Hellman Key Agreement Standard Version 1.4
	- PKCS#4 : inclus dans PKCS#1
	- PKCS#5 : Password-Based Cryptography Standard Version 2
	- PKCS#6 : Extended-Certificate Syntax Standard Version 1.5
	- PKCS#7 : Cryptographic Message Syntax Standard Version 1.5 *(RFC231*5)
	- PKCS#8 : Private-Key Information Syntax Standard Version 1.2
	- PKCS#9 : Selected Attribute Types Version 2.0
	- PKCS#10 : Certification Request Syntax Version 1.7 or Certificate Signing Request (CSR) *(RFC 231*4)
	- PKCS#11 : Cryptographic Token Interface Standard Version 2.10
	- PKCS#12 : Personnal Information Exchange Syntax Standard Version 1.0
	- PKCS#13 : Elliptic Curve Cryptography Standard Version 1.0
	- PKCS#14 : Pseudorandom Number Generation Standard Version 1.0
	- PKCS#[1](http://www.telecom-paristech.fr/)5 : Cryptographic Token Information Format Standard Version 1.

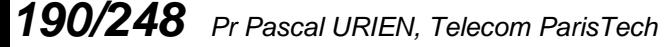

#### Un certificat X509 RSA

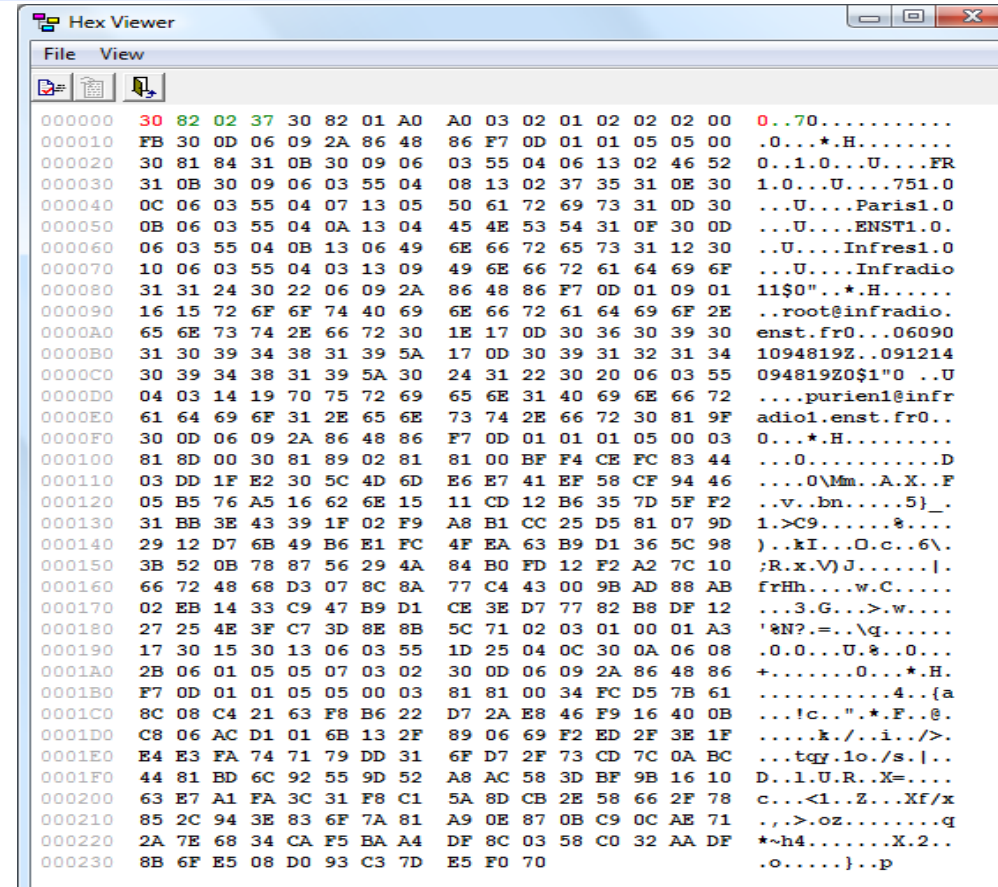

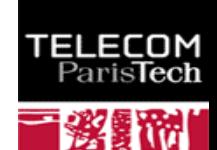

#### Un certificat X509 ECC

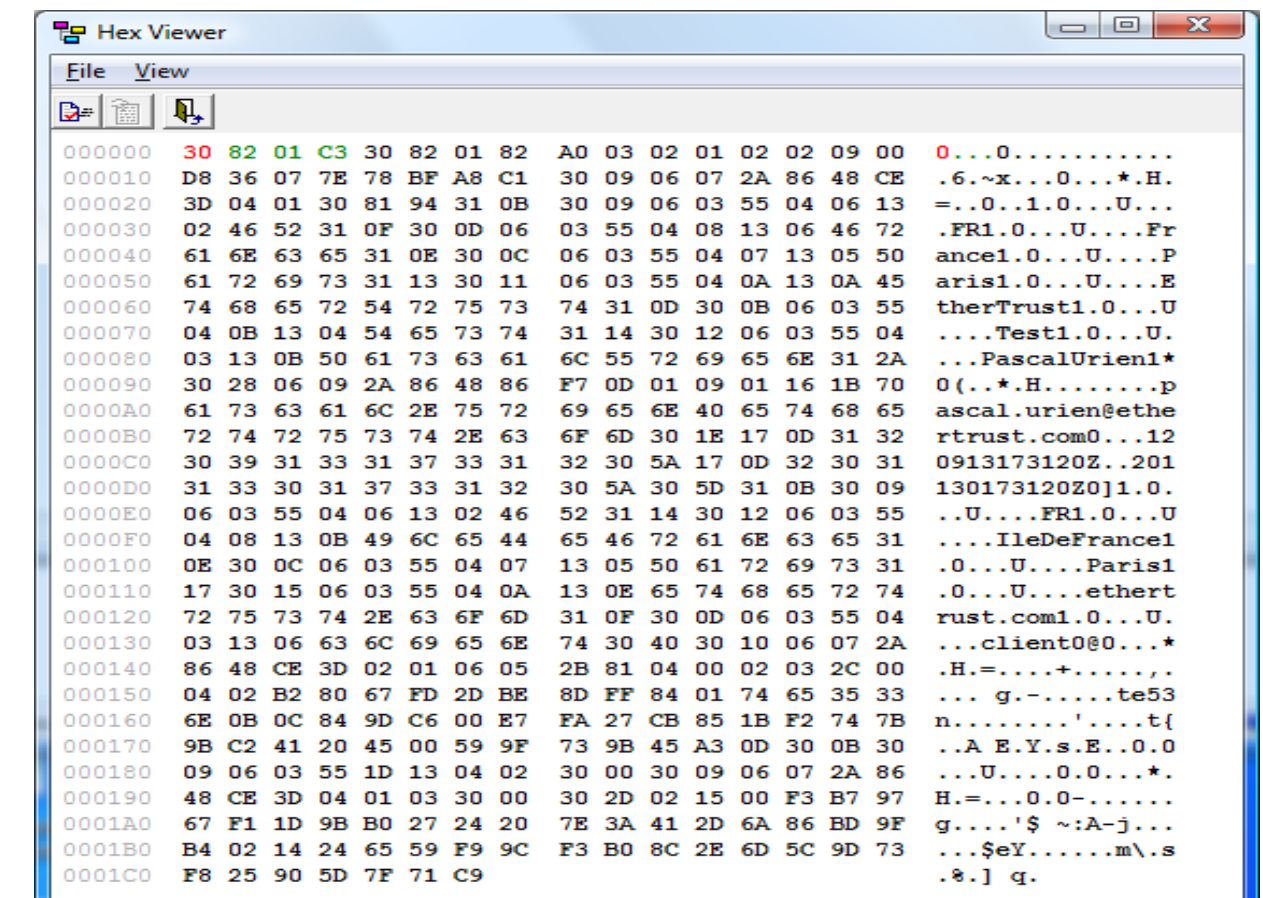

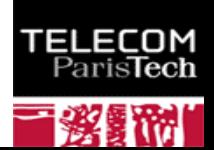

#### Diffie-Hellman

#### **Un générateur g de (Z\*/pZ, x), avec p premier u**  $\forall x \in [1, p-1] \exists i \in [1, p-1] \, g^i = x \pmod{p}$ , **l** en particulier  $g^{p-1}=1$ **Il existe (p-1) générateurs. Exemple p=5, g=3**  $g<sup>1</sup> = 1.3 = 3$  $g^2 = 3.3 = 4$  $g^3 = 4.3 = 2$  $g^4 = 2.3 = 1$

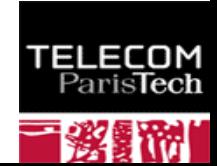

# Sécurité de Diffie Hellman

- **Dans (Z\*/pZ,x) avec p premier, g un générateur**
	- Connaissant y=  $g^x$ , il est difficile de trouver x
	- C'est l'hypothèse de complexité du logarithme discret
- **g <sup>x</sup> est une clé publique**
- **x est une clé privée**
- **Exchange de Diffie Hellman**

$$
\blacksquare
$$
  $g^{ab} = (g^a)^b = (g^b)^a$ 

- **Hypothèse de sécurité** 
	- Connaissant g<sup>a</sup> et g<sup>b</sup> il est difficile de trouver g<sup>ab</sup>

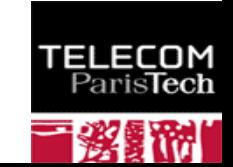

# Plus loin avec les Groupes finis

- **(G,x) un groupe fini, cardinal G = |G|**
- **L'ordre d'un élément g (g Є G) est le plus petit entier e tel que g <sup>e</sup>=1**
- **H est un sous groupe de G si** ÷
	- H est inclus dans G
	- (H,x) est un groupe
- **Soit g un élément de G, l'ensemble <g>= { g k : k Є Z} est un sous groupe de G** ÷
	- C'est le groupe engendré par g ٠
	- Son cardinal est égal à l'ordre g ш
- **G =<g> pour un certain g on dit que G est un groupe cyclique** ÷
- Si G est fini et cyclique il existe exactement,  $\varphi$  (|G|) générateurs de G. ÷
- **Théorème de Lagrange** ÷
	- Si G est un groupe fini le cardinal (ou l'ordre) de chaque sous groupe divise le cardinal de G .
	- ш L'entier |G|/|H| s'appelle l'indice de H dans G (*cofactor*)
- **Théorème de Sylow** ÷
	- G un groupe fini. Pour tout nombre premier p et tout nombre entier r tel que p<sup>r</sup> divise l'ordre de G, il existe un sous groupe de G d'ordre p<sup>r</sup>.
- **Si G est un groupe, et g Є G, g|G|=1** ۰.
- **On en déduit le petit théorème de Fermat,**  ÷
	- si pgcd(a,m)=1, alors  $a^{\varphi(n)} = 1$  mod m
	- En particulier  $a^{\varphi(n)-1}$  a = 1 mod m, ce qui donne l'inverse de en modulo m ٠
	- п a<sup>-1</sup>= a  $^{\varphi(n)}$  <sup>-1</sup> mod m

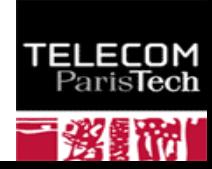

# Comprendre le théorème de Sylow dans (Z/pZ,+)

- **Dans (Z/pZ, +) la solution (x) de ax=b (a, b étant connu) n'est pas une procédure complexe**
	- **une solution existe si pgcd(a,p) divise b**
- **L'ordre r d'un élément a (tel que ar=0) s'obtient par la relation**
	- ordre(a) =  $ppcm(a,p)$  /  $p = a \times$  /  $pgcd(a,p)$
	- **En particulier lorsque a est premier avec p, ordre(a)=p**
- Exemple dans  $(Z/36Z, +)$ ,  $36 = 2^2 \times 3^2$ 
	- Les ordres possibles sont  $2,4,3,9,6,12,18,36$

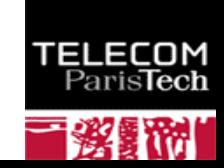

# Les corps finis

- **Un corps K est un ensemble d'éléments muni de deux lois notées + et x, tel que**
	- (K,+) est un groupe abélien, élément neutre e
	- (K\*, x) est un groupe abélien, K\* représente l 'ensemble K sans lé neutre e, élément neutre i
	- Distributivité de la deuxième loi (x) sur la première (+)

 $a^*(b+c) = ab + cd$ 

- **L'intérêt des corps est d'obtenir des propriétés algébriques permettant :**
	- **La solution de systèmes d'équations linéaires**
	- **La définition de polynômes**
- **(Z/pZ, +, x) avec p premier est un corps fini.**

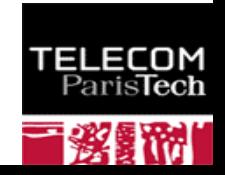

# Les polynômes

**Dans un corps K on peut définir des polynômes P, de degré p**

$$
P(x) = a_0 + a_1 x + a_2 x^2 + ... a_p x^p
$$

- $\blacksquare$  (P,+,x) est un anneau
- **Soit P un polynôme de degré p et Q un polynôme de degré q, p ≥ q, on définit la division de P par Q**
	- $P = Q A + R$ , le couple  $(A, R)$  de polynômes est unique, et degré(R) < p.
- **P est divisible par Q si et seulement (deg P ≥ deg B) et si le reste de la division de P par Q est nul.**
- **L'algorithme d'Euclide s'applique aux polynômes, et permet de calculer le pgcd de deux polynômes.**
- **Deux polynômes P et Q sont étrangers si et seulement si pgcd(P,Q) est un polynôme de degré 0.**
- **Le théorème de Bezout s'applique aux polynômes étrangers**
	- Si P et Q sont étrangers, il existe un couple unique (U,V) de polynômes étrangers, tels que, P.U + Q.V = 1

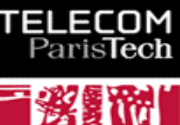

## Les corps de Galois

- **Théorème: Soit** *p* **un nombre premier et** *I(X)* **un polynôme irréductible de degré** *n1* **dans**  *Z/pZ[X]***.** 
	- Alors *(Z/pZ[X])/I* (*l'ensemble des restes des*  divisions par  $I(X)$ ) est un corps.
	- Il possède *p <sup>n</sup>* éléments et il ne dépend pas de *I* (seulement du degré de *I*).
	- Ce corps est appelé corps de Galois à *p n* éléments, noté *CG(p n )* (ou *GF(p n )* en anglais).
- **Théorème: Les seuls corps finis qui existent sont les corps de Galois.**

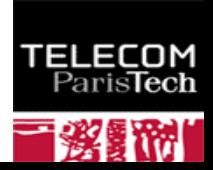

# Courbes Elliptiques

#### **Dans un corps K (fini) Fq,**

q=p<sup>m</sup>ou q=p, avec p premier, p étant différent de 2 ou 3 (la caractéristique du corps est différente de 2 ou 3)

**1** x,y,a,b 
$$
\in
$$
 K, y<sup>2</sup> = x<sup>3</sup> + ax + b

$$
\Delta = 4a^3 + 27b^2 \text{ #0}
$$

$$
■ ECC(Fq,a,b) = { P(x,y): y2 = x3 + ax + b} U {O}
$$

- $\blacksquare$   $\blacksquare$   $\blacks$
- Pour tout P on impose,  $P+O = O+P = O$
- Pour  $P(x,y)\#O$ , on définit  $-P=(x,-y)$ , et on pose  $P + -P =O$

 $\uparrow$  Pour  $p=2$ 

**ECC**(F2<sup>m</sup>,a,b) = { 
$$
P(x,y)
$$
:  $y^2 + xy = x^3 + ax^2 + b$ }  $U$  {O}

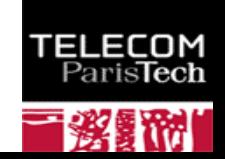

#### ECC: Addition

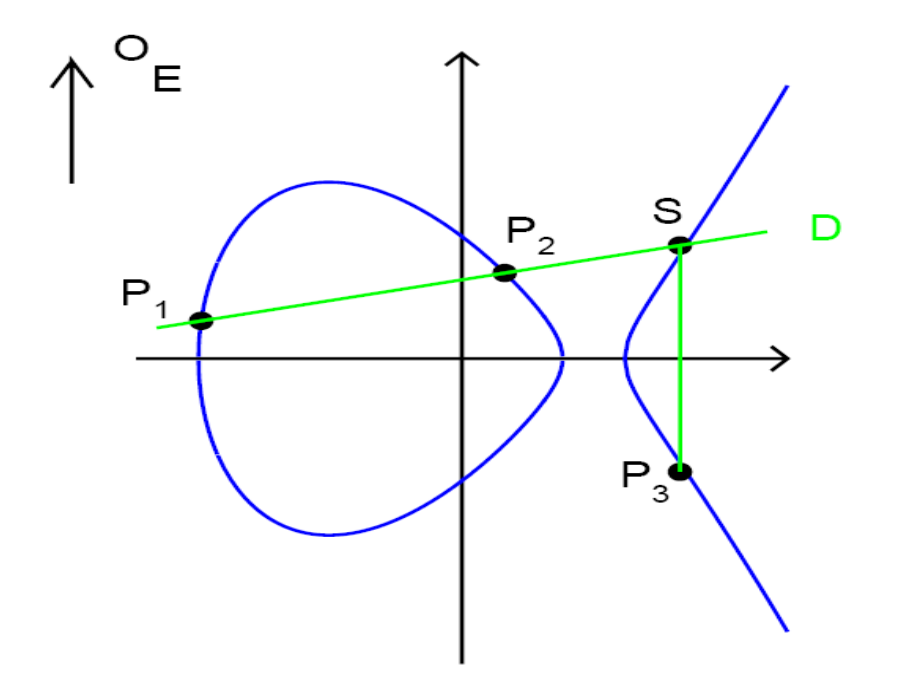

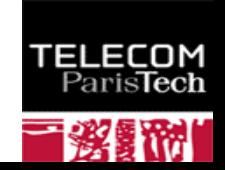

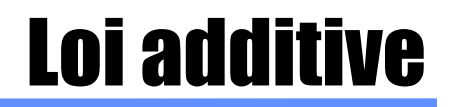

 $\frac{1}{2}$  **Soit deux points P1 et P2 de la courbe** 

**Si** 
$$
P1=0
$$
 **ou**  $P2=0$ ,  $P1+P2=0$ 

Sinon si P1=  $-P2$  ou P2= $-P1$ , P1 $+P2 = O$ 

**Sinon, P3(x3,y3)=P1(x1,y1)+P2(x2,y2)** 

$$
x_3 = \begin{cases} \left(\frac{y_2 - y_1}{x_2 - x_1}\right)^2 - x_1 - x_2 & \text{si } P_1 \neq P_2 \\ \left(\frac{3x_1^2 + a}{2y_1}\right)^2 - 2x_1 & \text{si } P_1 = P_2 \end{cases}
$$
  

$$
y_3 = \begin{cases} \frac{y_2 - y_1}{x_2 - x_1}(x_1 - x_3) - y_1 & \text{si } P_1 \neq P_2 \\ \frac{3x_1^2 + a}{2y_1}(x_1 - x_3) - y_1 & \text{si } P_1 = P_2 \end{cases}
$$

# Groupe d'une courbe elliptique

- **L'ensemble des points (x,y) de Fq, de la courbe elliptique forme un groupe E(Fq) dont le cardinal est noté #E(Fq)**
- **Théorème de Hasse**

$$
q+1-2\sqrt{q} \le \#E(\mathbb{F}_q) \le q+1+2\sqrt{q}
$$

- **Un point de E(Fq) est représenté par log2q + 1 bits**
	- **Log**<sub>2</sub>q bits pour x
	- $\blacksquare$  1 bit pour le choix de y

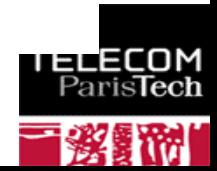

## Morphisme de Frobenius

**Dans un corps fini Fq (q=p<sup>n</sup> ) de caractéristique p, la fonction**

- $\blacksquare$  F(X)=  $X^p$
- **Est :** 
	- $line$ eaire  $(X+Y)^p = X^p + Y^p$ ,
	- **bijective**
- **Autrement dit on peut toujours établir un isomorphisme entre des polynômes de degré k (défini dans Fq) et un sous ensemble de polynômes de degré kn**

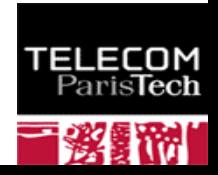

#### Avantage des Courbes Elliptiques

#### security (bits) block cipher  $E/\mathbb{F}_p$   $E/\mathbb{F}_{2^m}$ **RSA** 112 3-DES AES small AES medium AES large

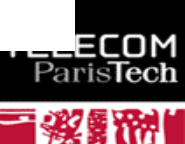

### Diffie Hellman pour ECC

- **G un sous groupe de ECC(Fq,a,b)**
- **G est cyclique d'ordre n, G=<P>, le point P est un générateur de G**
- **En notation additive**
	- $P = P + P + ... + P$
	- $\blacksquare$   $\blacksquare$   $\blacks$
	- **El Secret partagé Diffie Hellman**  $\bullet$  DH=a (bP) = b(aP) = abP

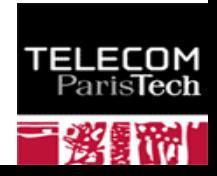

## Signature ECDSA

- **G un sous groupe de ECC(Fp)**
- **#ECC= n = index . q = cofactor . order**
	- G est cyclique d'ordre premier q, G=<P>, le point P est un générateur de G
- **La clé privé est a Є [0, q-1], on calcule aP (clé publique)**
- **La clé éphémère est k Є [0, q-1], on calcule kP**
- **On note kP=(u,v), x = u mod q**
- **La signature d'un message m, est le couple (x,y)**
	- $x = u \mod q$  (ou entier r) ш
		- $y = k^{-1}(H(m)+ax) \text{ mod } q$  (la signature s)
			- **a** La fonction H est généralement sha1
- **L'opération de vérification s'écrit**
	- $i = (H(m)y^{-1}P + x y^{-1}(aP))$  mod q
	- ш  $x = i \mod q$  ?
- **Clé privé (P,q,a,k), Clé publique(P,q,aP)**
- **RFC 3278**
	- "Use of Elliptic Curve Cryptography (ECC) Algorithms in Cryptographic Message Syntax (CMS)"
	- ECDSA-Sig-Value ::= SEQUENCE { r INTEGER, s INTEGER }п

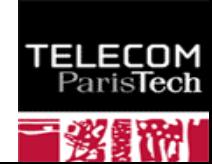

# Quelques normes utiles

- **Norme ANSI X9.62**
	- Représentation d'un point au format compressé ou non compressé
	- Exemple,  $N = log_{256} q$  (pour un corps Fq)
		- Type, 1 octet (04=uncompressed, 03=compressed)
		- $\bullet$  Valeur de x (N octets), Valeur de y (N octets)
- **IEEE Std 1363**
	- " IEEE Standard Specifications for Public-Key Cryptography"
	- Terminologie pour les courbes elliptiques
	- Key Agreement (DH), DL/ECKAS-DH1
		- Sha1(x|y), x N octets, y N octets, N=  $log_{256}$  q (pour un corps Fq)
- **SEC 2**
	- "Recommended Elliptic Curve Domain Parameters, Certicom Research"
	- Recommandation de courbes elliptiques particulières
- **FIPS PUB 186-2**
	- **DIGITAL SIGNATURE STANDARD (DSS)**
	- "Recommandation de courbes elliptiques particulières"
- **RFC 3278**
	- "Use of Elliptic Curve Cryptography (ECC) Algorithms in Cryptographic Message Syr (CMS)"

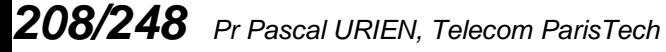

# Exemple Courbe Certicom sect113r1

- **Dans F2<sup>m</sup>, avec m=113, représentation des coordonnées (x,y) 15 octets**
- **Courbe: y<sup>2</sup> + xy = x<sup>3</sup> + ax<sup>2</sup> + b**
	- a= 003088250CA6E7C7FE649CE85820F7
	- b= 00E8BEE4D3E2260744188BE0E9C723
- **Polynôme générateur: x<sup>113</sup>+x<sup>9</sup> + 1**
	- 020000000000000000000000000201
- **Générateur (forme non compressée)**
	- 04 009D73616F35F4AB1407D73562C10F 00A52830277958EE84D1315ED31886
- **Ordre**
	- 0100000000000000D9CCEC8A39E56F
- **Cofacteur**
	- $\overline{\mathbf{2}}$
- **Exemple de clé**
	- Privé a= 000D2634C36BDE27916D7C590136CD
	- Publique aP= 04 01A352487A98884A2A35EEDBB4A93B 0052525EFAC8DA9B62A56D40BBCBEE
- **Exemple de signature ECCDSA**
	- 30 22 ш
	- 02 0F 0020634AAF9F9B385A6CD10086377E (r)
	- 02 0F 00E6855729E55AAB86D69CE2646415 (s)
- **Exemple de calcul ECCDH ( Sha1(x|y) )**
	- 20 octets: 82461C62A3BC762DF2F3270BDD6DC9CC58FD9E17

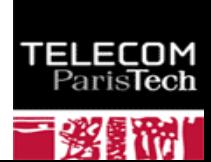

#### secp256k1

#### $\pm$  Z/pZ

- p = FFFFFFFF FFFFFFFF FFFFFFFF FFFFFFFF FFFFFFFF FFFFFFFF FFFFFFFE FFFFFC2F
- $p = 2^{256} 2^{32} 2^9 2^8 2^7 2^6 2^4 1$
- **ECC:**  $y^2 = x^3 + ax + b$

$$
\blacksquare
$$
 a=0, b=7

- **G**
- 04 79BE667E F9DCBBAC 55A06295 CE870B07 029BFCDB 2DCE28D9 59F2815B 16F81798 483ADA77 26A3C465 5DA4FBFC 0E1108A8 FD17B448 A6855419 9C47D08F FB10D4B8

#### **Order**

- FFFFFFFF FFFFFFFF FFFFFFFF FFFFFFFE BAAEDCE6 AF48A03B BFD25E8C D0364141
- **CoFactor**

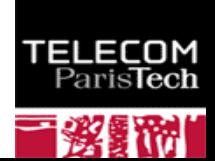

# Pairage bilineaire

- $\uparrow$  **Soit G1, G2, et Gr des groupes finis d'ordre r, avec r premier**
- **Un pairage bilinéaire e (***bilinear pairing, bilinear map***) est une fonction telle que**
	- $\blacksquare$  e: G1xG2 -> Gr
	- e est non dégénérée, e(P,Q) # 1
	- e est bilinéaire e(aP, bQ) = e(P,Q)<sup>ab</sup>

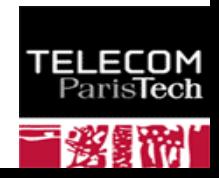

# Groupe de r-torsion

- **E(K) une courbe elliptique définie sur un corps K (Fp), de caractéristique q (p=q m)**
	- Les points de E peuvent être définis (il existe un isomorphisme) sur des corps plus grands Fq<sup>k</sup>, ou encore la clôture algébrique de K .
- **Pour r entier, le sous groupe de points de r-torsion, défini pour une courbe elliptique E sur un corps K, est noté**
	- E(K)[r] =  $\{ P \in E \mid rP = O \}$
	- **Pour r premier avec q (soit pgcd(r,q)=1)** 
		- E(K)[r] est isomorphe à Z/rZ x Z/rZ
		- $\bullet$  E(K)[r] contient r<sup>2</sup> points
- Si r divise p-1 (  $q^m 1$  ), le corps K (Fp) contient l[es](http://www.telecom-paristech.fr/) racine **r ième de l'unité**

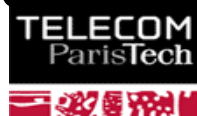

# Embedding Degree

- **Soit E(K) une courbe elliptique définie sur un corps K (Fp), avec p = q m**
- $\div$  Soit G un sous groupe cyclique de E(K)
	- Il lexiste k tel que G soit isomorphe à un sous groupe de Fp<sup>k</sup>
	- La plus petite valeur de k est appelé le *embedding degree*.
		- Soit n le cardinal de G  $(HG)$
		- n divise  $p^k 1$ , n |  $p^k 1$
- **De manière équivalente k est le plus petit entier, tel que Fp<sup>k</sup> contienne le groupe μ<sup>n</sup> des racines nième de l'unité dans Fp**

## Couplage de Weil

#### **↓ Couplage de Weil**

- **Corps K = Fq**
- **E** e:  $E(K)$  [r] x  $E(K)$  [r] -> Um
	- $e(aP,bQ)=e(P,Q)^{ab}$

**Um est le groupe des racines rième de l'unité dans Fqk** 

 $\bullet$  Um = {  $x \in Fq^{k} | x^{r} = 1$  }

• r divise le cardinal de  $E(K)$  (#  $E(K)$ )

r divise q<sup>k</sup> - 1

*214/248 Pr Pascal URIEN, Telecom ParisTech* Le premier algorithme de couplage de Weil a été proposé en 1986 par *V. Miller*, "Short Programs fo[r](http://www.telecom-paristech.fr/)  Functions on Curves"

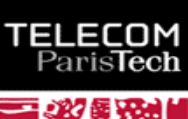

# Exemple de couplage de Weil

- **ECC(Fq):**  $y^2 = x^3 + x$ , corps Fq, q premier avec q = 3 modulo 4
- **G1 est un sous groupe de ECC(Fq), G2 est un sous groupe de Fq<sup>2</sup>**
- **Il y a q+1 points sur la courbe #ECC(Fq) = q+1**
- **r = ordre de G1 = facteur premier de q+1**
- **h = cofactor = #ECC(Fq) / r** 
	- r divise q+1
	- r divise  $q^2 1$  puisque  $q^2 1 = (q-1)(q+1)$
- **q=87807107996633125224377819847540498158068831994142082110286533992664756308 80222957078625179422662221423155858769582317459277713367317481 324925129998224791.**
- **h=12016012264891146079388821366740534204802954401251311822919615131047207289 359704531102844802183906537786776**
- **r=730750818665451621361119245571504901405976559617**

**Generator P= 7642139327957903851661461564846281857107382461367312235946073058631971489041 0733523075286695323291951009815655799138887725111322584405139693907815141068 84, 8410531261668030641453491637062375131679516717637447959909430272303540982487 029510199580486858497294948186129641515630634339691266774480234634049[0319353](http://www.telecom-paristech.fr/) 96**

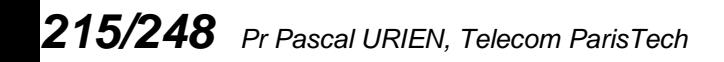

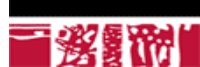

# Example Couplage de Weil

- **a = 321231739573260508064943282038854866624801566274**
- **aP = 301901600464207748384853072909292823401500311348346356764859754747703**  ÷. **064669197258898445749044213480292759568257999990157011471277891932048 3502179821202747, 622130912004388536645426112375868421081814378272661695953772580311048 821974186212677634483766383564352093956376894422864585155448402243584 2060112859040085**
- **b = 591069617759232948334516538341133684003963967541**
- **bP = 489872625336582550697622917901310968712983470168986006826993590244144**  ÷. **534124000070208650497397931419729729097601618783404569928023315742260 1733989063260044, 715768020641988338757762409522925702707172363082968385844449919698450 610626853008028585471746136204506517503675925750751323255279155813951 061482849469617**
- **c = 332790059747456431829511198714114673843901104395**
- **cP = 361673235446634950587227148388584900737947568189969047494313829915613**  ÷ **165227389313929815513580932571550613336307696480151992816947356553291 3077259306029100, 591927063716469042674124332635453987072498361375371305395310139261168 079986151403557597760872949800149313292665777504365718007945299529892 7247712148590792**
- *216/248 Pr Pascal URIEN, Telecom ParisTech* **9681428439428268 S= f(aP,bP)^c = f(bP,cP)^a= f(cP,aP)^b = 411874021818983935494518378468671897765968395058497750231537284872046 634607045530820852050427874577949368791925702115715036551400857093954 2202145179250626, 792272713616191570585463230096947246676587164343554480144379956667402 825333387256294430771484207666103108581680992251414596583914923441539**

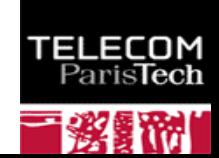
# Couplage de Tate

- **E une courbe elliptique sur un corps K (Fp), de caractéristique q (p= q<sup>m</sup>)**
- **E(K)[r] un groupe de r-torsion avec r premier avec q**
- **Soit k le plus petit entier tel que r divise p<sup>k</sup> -1**
	- k est le « **embedding degree »** de la courbe elliptique E relativement à r
- **e: E(Fp) [r] x E(Fp<sup>k</sup> ) [r] -> Um**
	- **Um est le groupe des racines rième de l'unité dans Fpk**  $\bullet$  Um = {  $x \in Fp^{k} | x^{r} = 1$  }
- $\neq$  e(aP,bQ)= e(P,Q)<sup>ab</sup>

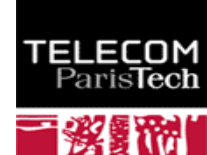

## Quelques Applications Emergentes

#### **DH Tripartie**

- Trois clés publiques aP, bP, cP
- Trois clés privées a,b,c ш
- $e(aP,bP)^c = e(bP,cP)^a = e(aP,cP)^b = e(P,P)^{abc}$
- **IBE (Identity Based Encryption) version de base** ÷.
	- P un point d'ordre r
	- Clé maitre (privée) s Є [0, r-1]
	- h: {identités} -> Z/rZ, Є [0, r-1]
	- h': Fq<sup>k</sup> -> Z/nZ ш
	- Clé publique IBE sP .
	- Clé privée IBE s ш
	- Clé publique de ID= h(ID).P ш
	- Clé privée de ID= s.h(ID).P ш
	- r un nombre aléatoire dans [0, r-1] ш
	- Chiffrement à l'aide de la clé publique sP, ID, et d'un nombre aléatoire r .

• 
$$
K = e(h(ID)P, sP)^r = e(P, P)^{s r h(ID)}
$$

- Secret =  $h'(K)$
- C = M exor Secret
- Transmission (rP, C)
- Déchiffrement à l'aide de al clé privée s h(ID) P ш
	- $K = e(s h(1D) P, rP) = e(P, P)^{s r h(1D)}$
	- Secret =  $h'(K)$
	- $M = C$  exor S **Co**

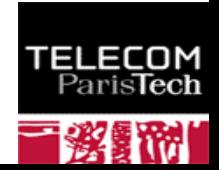

## Architecture IBE

Paris**Tech** 

務員

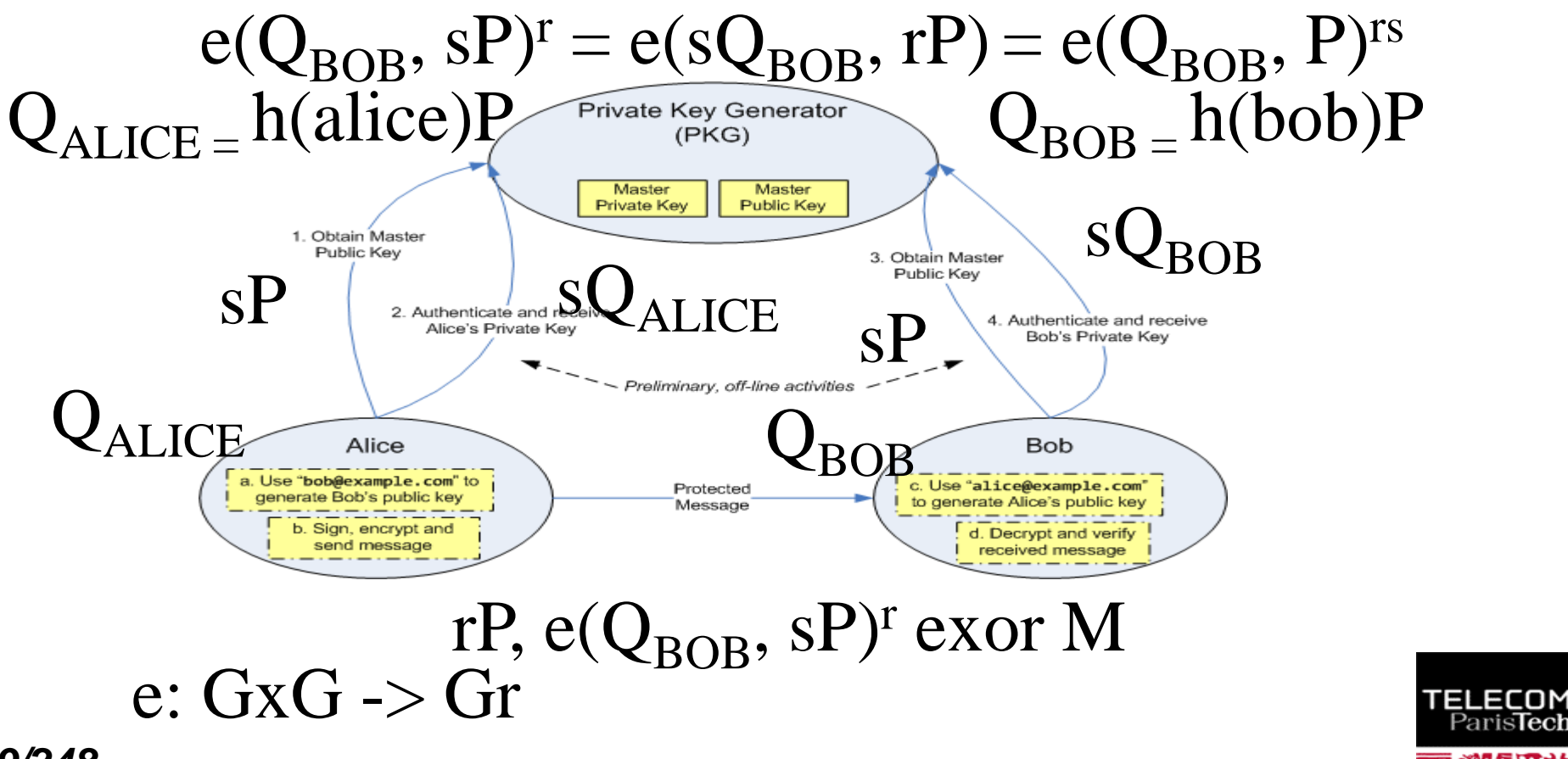

# Ciphertext-Policy Attribute-Based Encryption

- (CP-ABE) **Une arbre d'accès (Access Tree, T) est un arbre constitué de nœuds réalisant les opérations booléennes ET ou OU. Les feuilles sont des attributs Si**
- On utilise un couplage bilinéaire (e) symétrique de  $G_0 \times G_0 \rightarrow G_1$ , **d'ordre (G<sup>0</sup> ) premier p et de générateur g**
- **La clé publique PK est G<sup>0</sup> ,g,h=g<sup>β</sup> , f=g1/<sup>β</sup> , e(g,g) α**
- **La clé maitre MK est (β,g<sup>α</sup> )**
- **Le chiffrement d'un message M selon PK et T, est réalisé à l'aide d'une nombre aléatoire s choisit dans Zp et produit le chiffré CT (qui contient la valeur M.e(g,g) <sup>α</sup><sup>s</sup>et un ensemble de paramètres)**
- **Chaque attribut Si possède une clé privée SKj générée à partir de MK.**
- **Le déchiffrement selon (CT, SKj) permet d'obtenir le message M.**

« Ciphertext-Policy Attribute-Based Encryption » , John

Bethencourt, Amit Sahai, Brent Waters, 2006

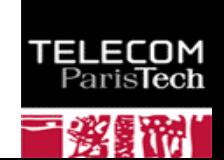

#### IPSEC

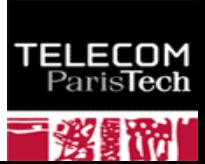

#### IPSEC: AH et ESP

- **Deux en têtes spécifiques sont utilisés, AH (IP Authentification Header) et ESP (IP Encapsulating Security Payload).**
- **AH garantit l'intégrité et l'authentification des datagrammes IP, mais n'assure pas la confidentialité des données.**
- **ESP est utilisé pour fournir l'intégrité, l'authentification et la confidentialité des datagrammes IP.**

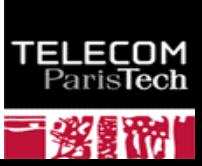

## Security Association

- **Ce concept est fondamental à la fois pour AH et ESP. La combinaison d'un SPI (Security Parameter Index) et d'une adresse de destination identifie de manière unique un SA particulier.**
- **Une association de sécurité inclue usuellement les paramètres suivant :**
	- Un algorithme d'authentification (utilisé pour AH).
	- La (les) clé(s) utilisée(s) par l'algorithme d'authentification.
	- L'algorithme de chiffrement utilisé par ESP.
	- La (les) clé(s) utilisée(s) par l'algorithme de chiffrement.
	- Divers paramètres utiles à l'algorithme de chiffrement.
	- L'algorithme d'authentification utilisé avec ESP (s'il existe)
	- Les clés utilisées avec l'algorithme d'authentification d'ESP (si nécessaire).
	- La durée de vie de la clé.
	- La durée de vie du SA.
	- La ou les adresses de source du SA
	- Le niveau de sécurité (Secret, non classé ...)
- *223/248 Pr Pascal URIEN, Telecom ParisTech* **Le système hôte qui émet l'information sélectionne un SA en fonction du destinataire. L'association de sécurité est de manière générale mono directionnelle.**

#### Authentication Header

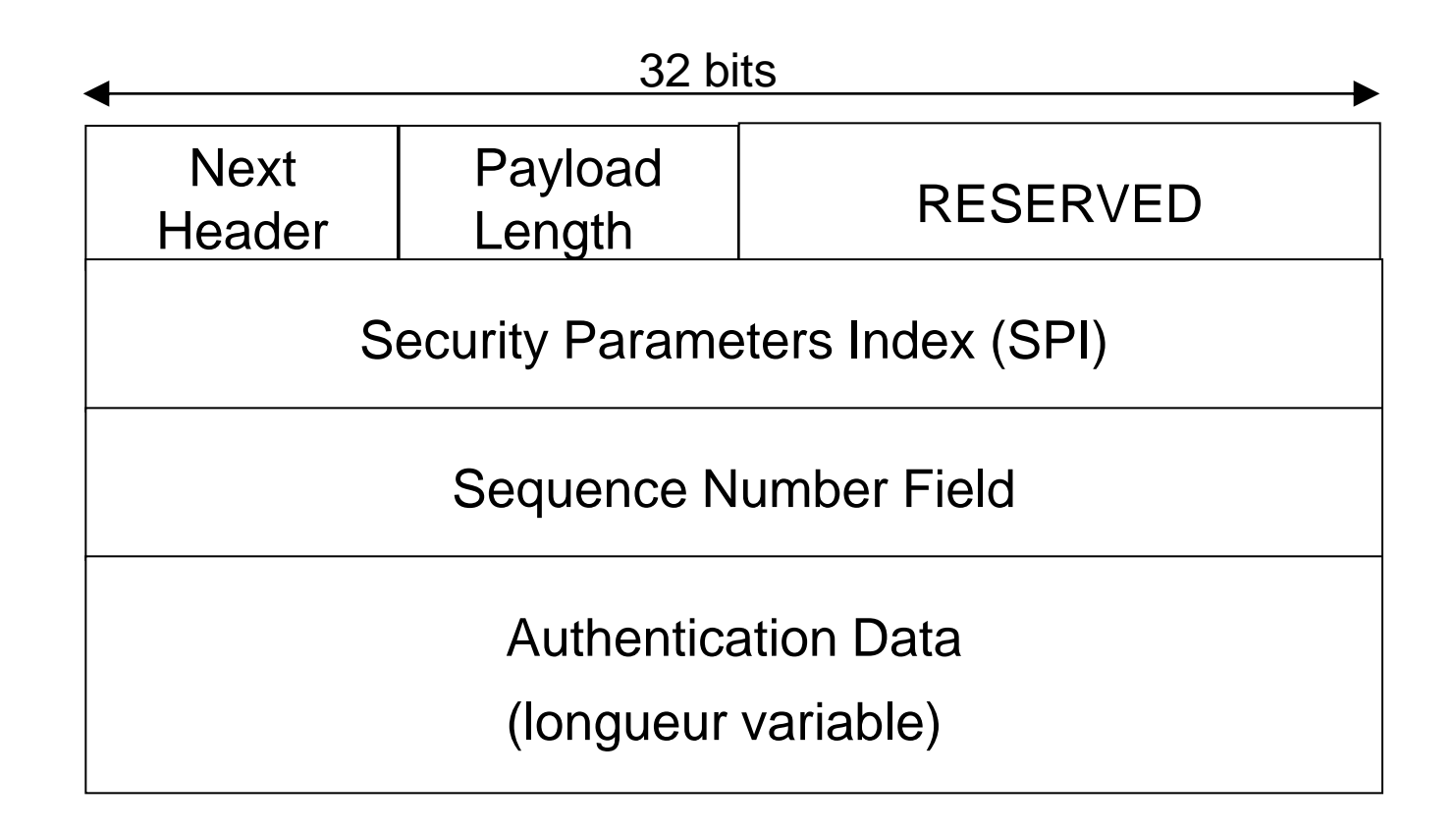

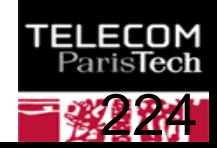

#### Encapsulating Security Payload

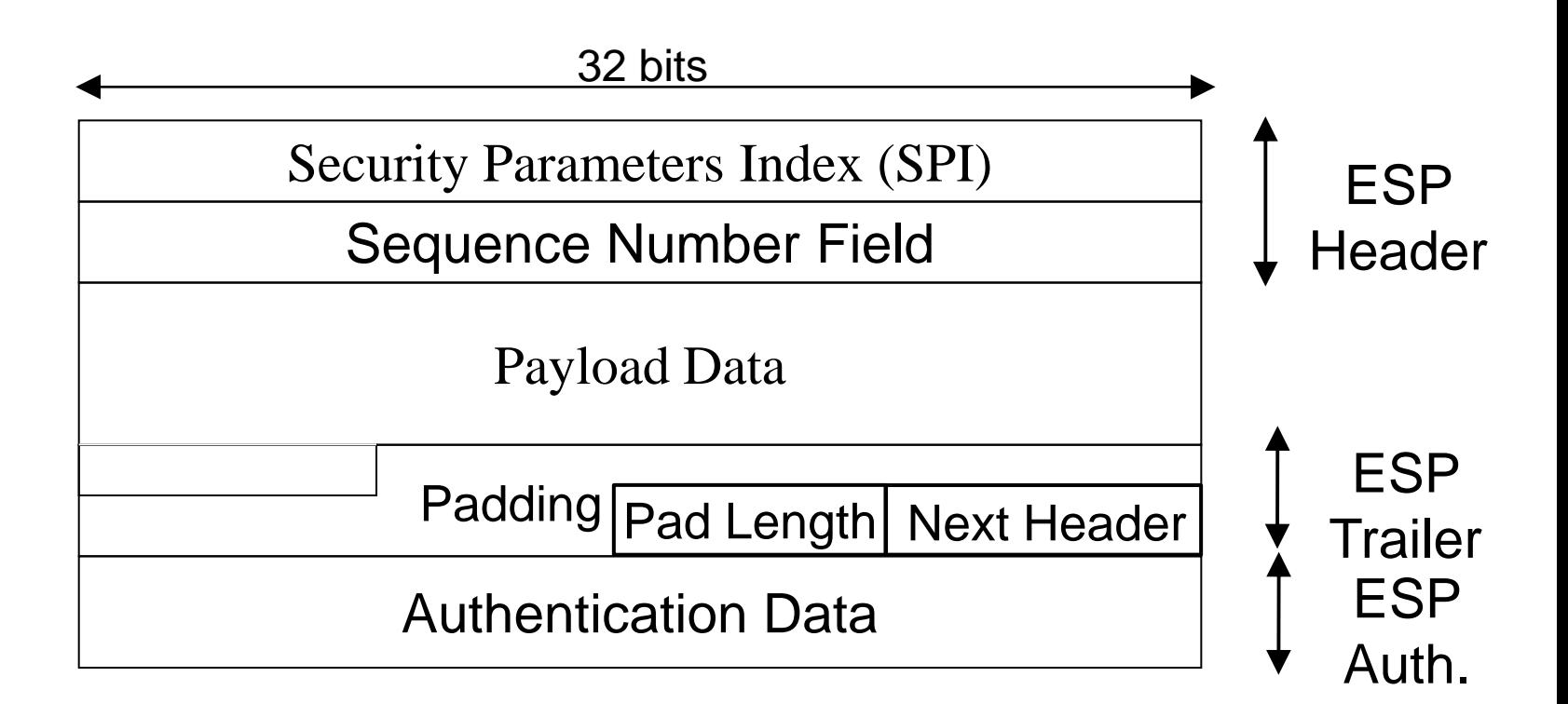

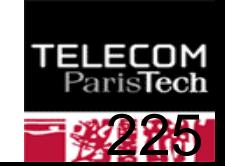

## IPSEC: Mode Transport et Mode Tunnel

Mode transport

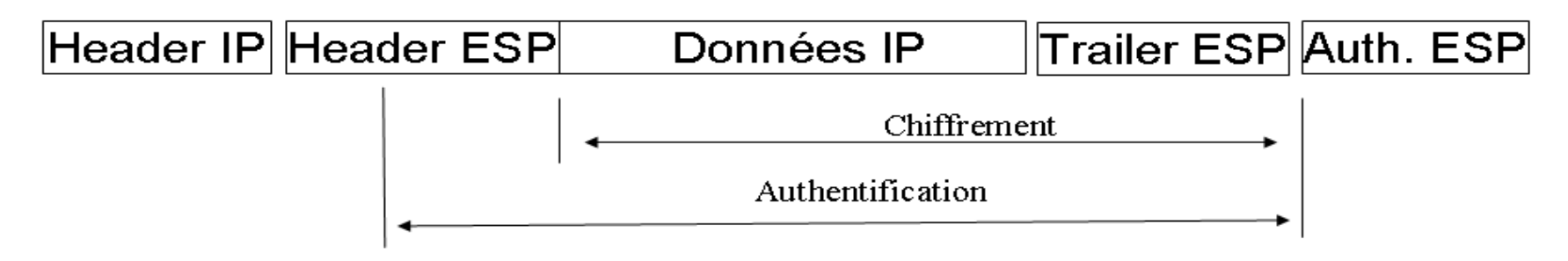

#### Mode tunnel

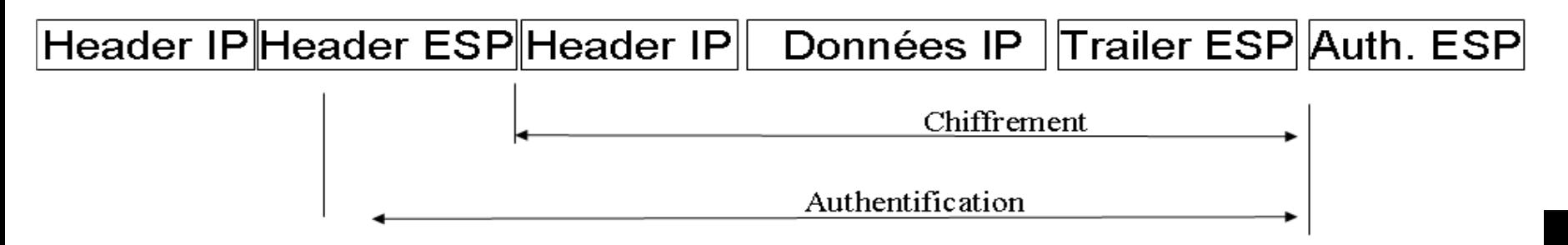

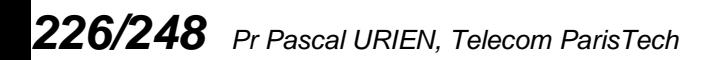

## Au sujet de IKEv1

- **Internet Key Exchange**
- **RFC 2409, 1998**
- **IKE PHASE 1 réalise une association de sécurité ISAKMP entre deux systèmes, qui protège les échanges de IKE phase 2**
	- 4 modes, Main Mode, Agressive Mode, Quick Mode, New Group Mode
	- **Plusieurs protocoles d'échanges de clés** 
		- Asymétriques, OAKLEY et SKEME
		- Symétrique (Pre-Shared-Key)

**IKE PHASE 2 réalise une association de sécurité pour des sessions IPSEC** 

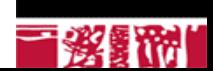

### IKEv1, Pre-Shared-Keys, Main Mode

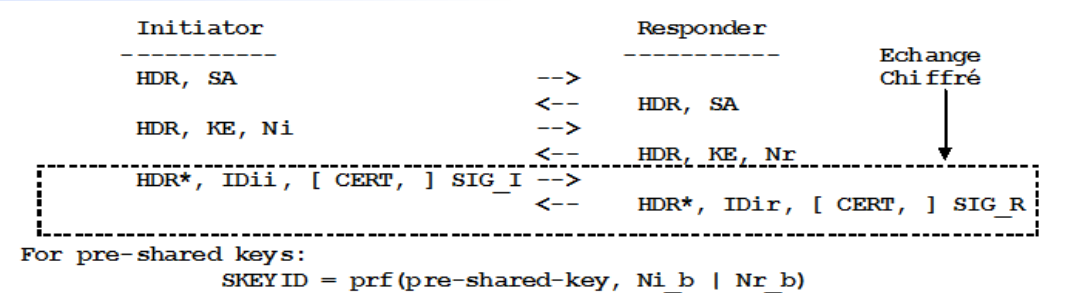

The result of either Main Mode or Aggressive Mode is three groups of authenticated keving material:

```
SKEYID d = prf(SKEYID, q^x y | CKY-I | CKY-R | 0)SKEYID a = prf (SKEYID, SKEYID d | q^2xy | CKY-I | CKY-R | 1)
SKEYID e = prf(SKEYID, SKEYID = | q'xy | CKY-I | CKY-R | 2)
```
and agreed upon policy to protect further communications. The values of 0, 1, and 2 above are represented by a single octet. The key used for encryption is derived from SKEYID e in an algorithm-specific manner.

To authenticate either exchange the initiator of the protocol generates HASH I(SIG I) and the responder generates HASH R(SIG R)

where:

HASH I = prf(SKEYID,  $q^{\wedge}xi$  |  $q^{\wedge}xr$  | CKY-I | CKY-R | SAi b | IDii b )  $HASH^{-}R = prf(SKEYID, q^*xr | q^*xi | CKY-R | CKY-I | SAI^-b | IDir^-b)$ 

SAi b is the entire body of the SA payload (minus the ISAKMP generic header), all proposals and all transforms offered by the Initiator.

CKY-I and CKY-R are the Initiator's cookie and the Responder's cookie, respectively,

*from the ISARMP header.*<br><sup>g^xi</sup> and g^xr are the Diffie-Hellman public values of the initiator and responder<br>ParisTectively.

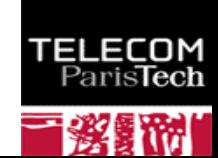

### IKeV1, Phase II, Pre-Shared-Key, Quick Mode

```
Initiator Responder
----------- -----------
HDR*, HASH(1), SA, Ni [, KE ] [, IDci, IDcr ] --> 
                               <-- HDR*, HASH(2), SA, Nr [, KE ] [, IDci, IDcr] 
HDR*, HASH(3) --> 
HASH(1) = prf(SKEYID a, M-ID | SA | Ni [ | KE ] [ | IDci | IDcr ] )HASH(2) = prf(SKEYID a, M-ID | Nil b | SA | Nr [ | KE ] [ | IDci | IDcr ] )HASH(3) = prf(SKEYID_a, 0 | M-ID | Ni_b | Nr_b)
```

```
KEYMAT = prf(SKEYID_d, protocol | SPI | Ni_b | Nr_b)
```
IDci, IDcr, identités, les adresses IP en fait. M-ID, identifiant du message, extrait de l'en tête ISAKMP

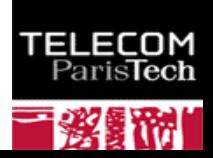

## SSL/TLS

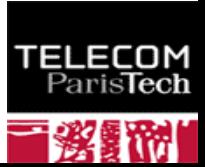

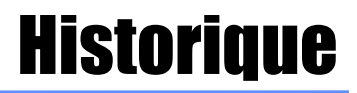

#### **SSL défini par** *netscape* **et intégré au browser**

- **Première version de SSL testé en interne**
- **Première version de SSL diffusé : V2 (1994)**
- **N** Version actuelle V3
- **Standard à l 'IETF au sein du groupe Transport Layer Security (TLS)**

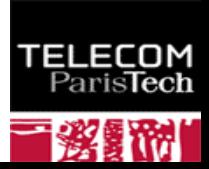

## SSL : Services

#### **Authentification**

- **Serveur (obligatoire), client (optionnel)**
- **Utilisation de certificat X509 V3**
- **A** l'établissement de la session.
- **Confidentialité**
	- Algorithme de chiffrement symétrique négocié, clé généré à l'établissement de la session.
- **Intégrité**
	- **Fonction de hachage avec clé secrète : HMAC(clé secrète**)
- **Non Rejeu**
	- Numéro de séquence

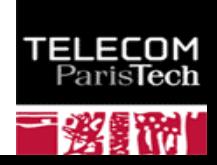

### SSL/TLS : Protocoles

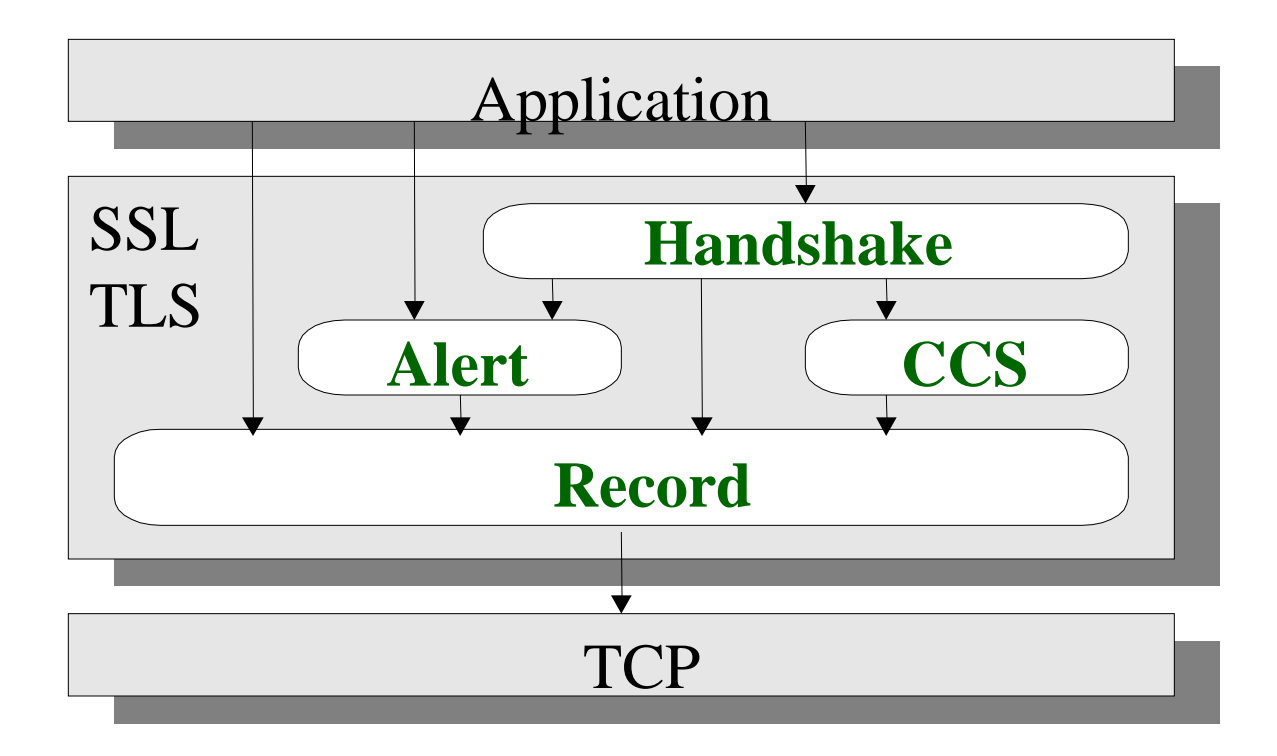

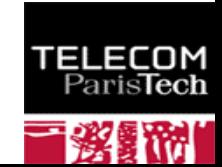

#### Record Layer

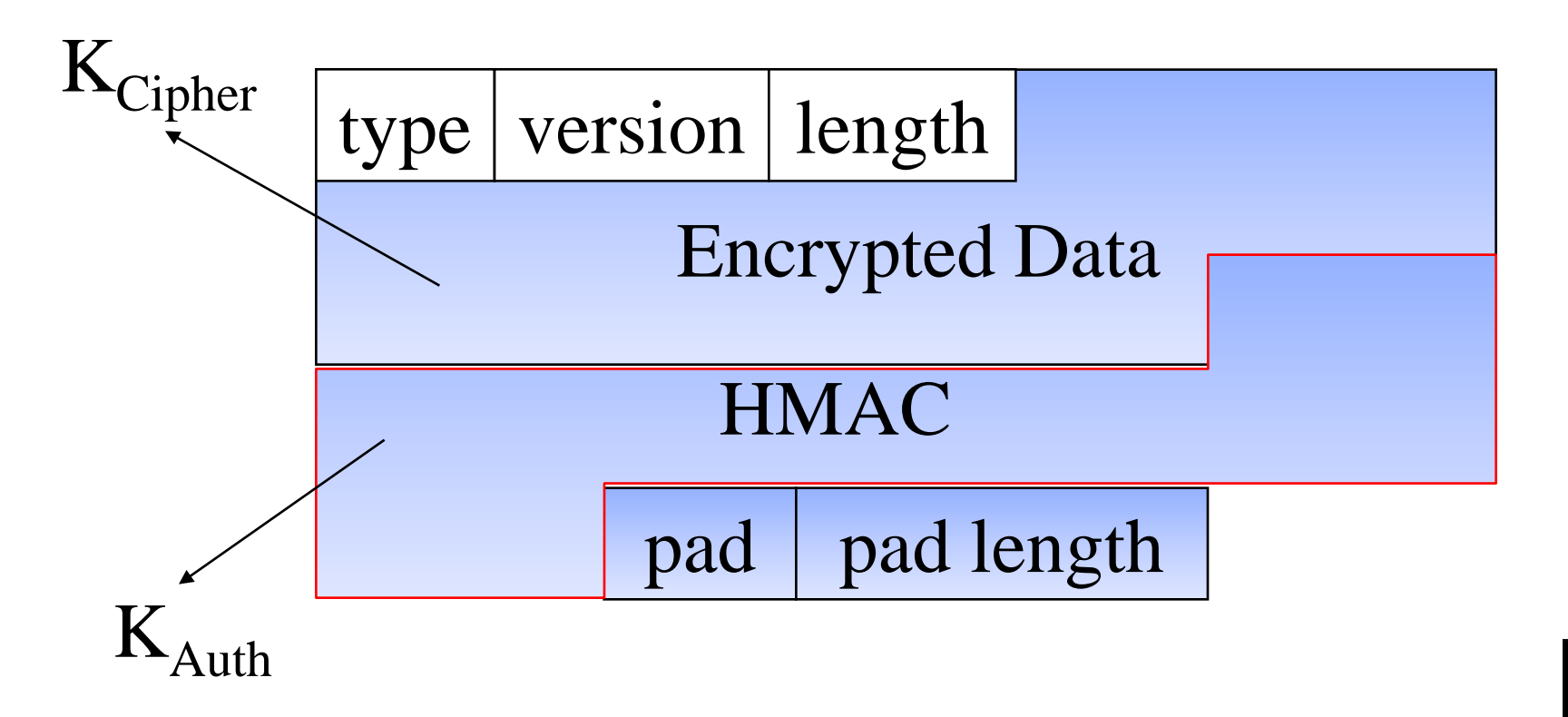

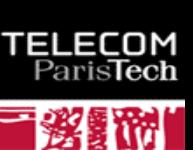

#### SSL/TLS, Dialogue de base

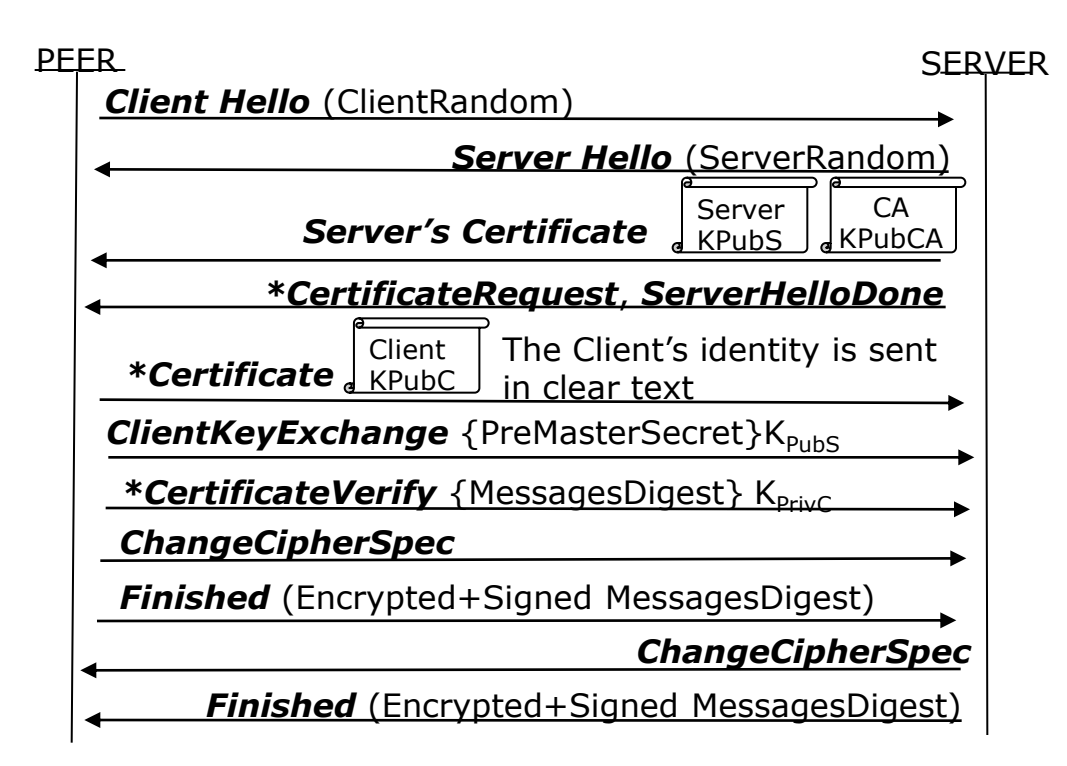

MasterSecret= PRF(ClientRandom, ServerRandom, PreMasterSecret,…)

Keys = PRF(ClientRandom, ServerRandom, MasterSecret,…)

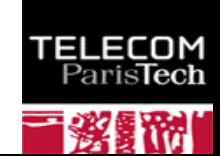

### Le modèle EAP

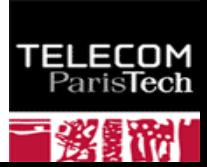

#### EAP, what else ?

- **The Extensible Authentication Protocol (EAP) was introduced in 1999, in order to define a flexible authentication framework.** 
	- EAP, RFC 3748, "Extensible Authentication Protocol, (EAP)", June 2004.
		- *EAP-TLS*, RFC 2716, "PPP EAP TLS Authentication Protocol", 1999.
		- *EAP-SIM*, RFC 4186, " Extensible Authentication Protocol Method for Global System for Mobile Communications (GSM) Subscriber Identity Modules (EAP-SIM) ", 2006
		- *EAP-AKA*, RFC 4187, "Extensible Authentication Protocol Method for 3rd Generation Authentication<br>and Key Agreement (EAP-AKA) ", 2006
- **EAP Applications.**
	- Wireless LAN
		- **Wi-Fi, IEEE 802.1x, 2001**
		- WIMAX mobile, IEEE 802.16e, PKM-EAP, 2006
	- Wired LANs
		- ETHERNET, IEEE 802.3
		- PPP, RFC 1661, "The Point-to-Point Protocol (PPP)", 1994
	- VPN (Virtual Private Network) technologies
		- PPTP, Point-to-Point Tunneling Protocol (PPTP), RFC 2637
		- L2TP, Layer Two Tunneling Protocol (L2TP), RFC 2661
		- IKEv2, RFC 4306, "Internet Key Exchange (IKEv2) Protocol", 2005
	- Authentication Server
		- RADIUS, RFC 3559, "RADIUS (Remote Authentication Dial In User Service) Support For Extensible Authentication Protocol (EAP)", 2003
		- DIAMETER, RFC 4072, "Diameter Extensible Authentication Protocol Application", 2005
	- Voice Over IP
- *237/248 Pr Pascal URIEN, Telecom ParisTech* UMA, Unlicensed Mobile Access, http://www.umatechnology.org

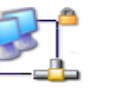

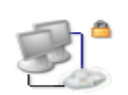

## Le protocole EAP.

- **EAP est conçu pour transporter des scénarios d authentification.**
- **Quatre types de messages, requêtes, réponses, succès, échec** ÷

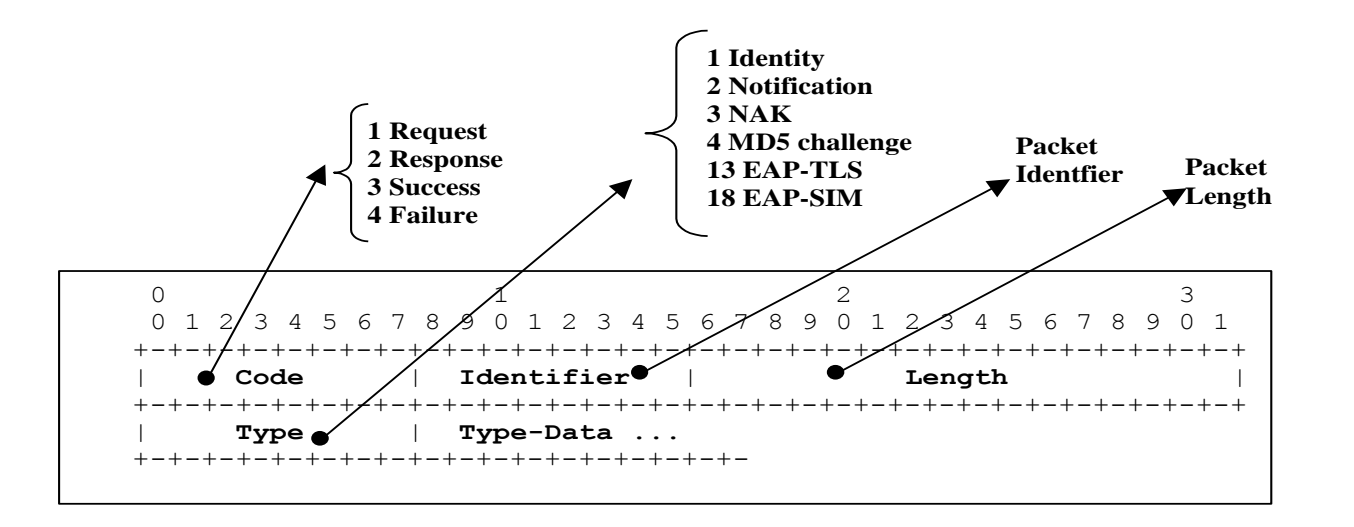

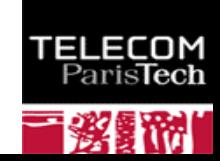

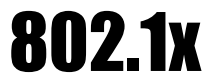

TELEO

ParisTech

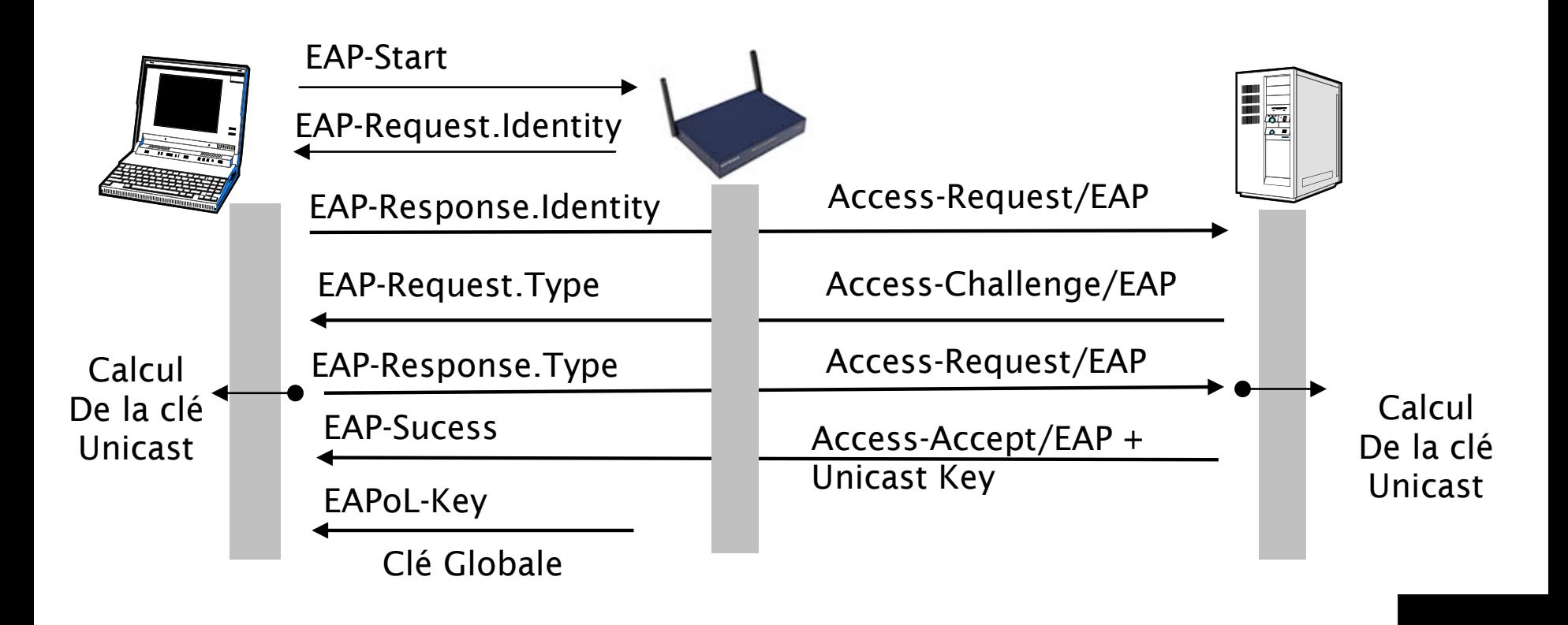

## IEEE 802.11i : Distribution des clés

FLECOM

Paris**Tech** 

- **Four ways handshake (PTK).**
- **Two ways hanshake (GTK).**

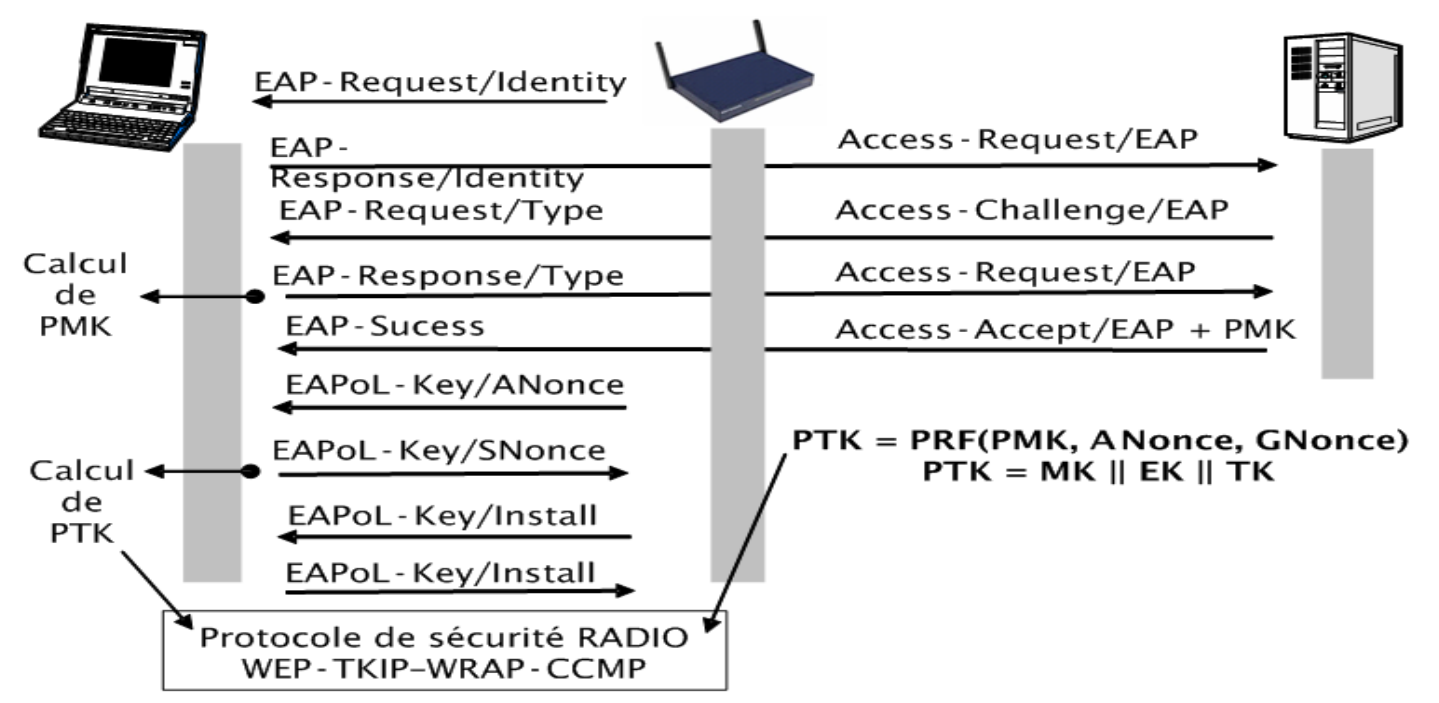

## 802.11 i: Hiérarchie des clés

- **PMK est déduite de l'authentification EAP.**
- **PSK est une alternative à PMK.**
- **GMK est une clé maître de groupe.**

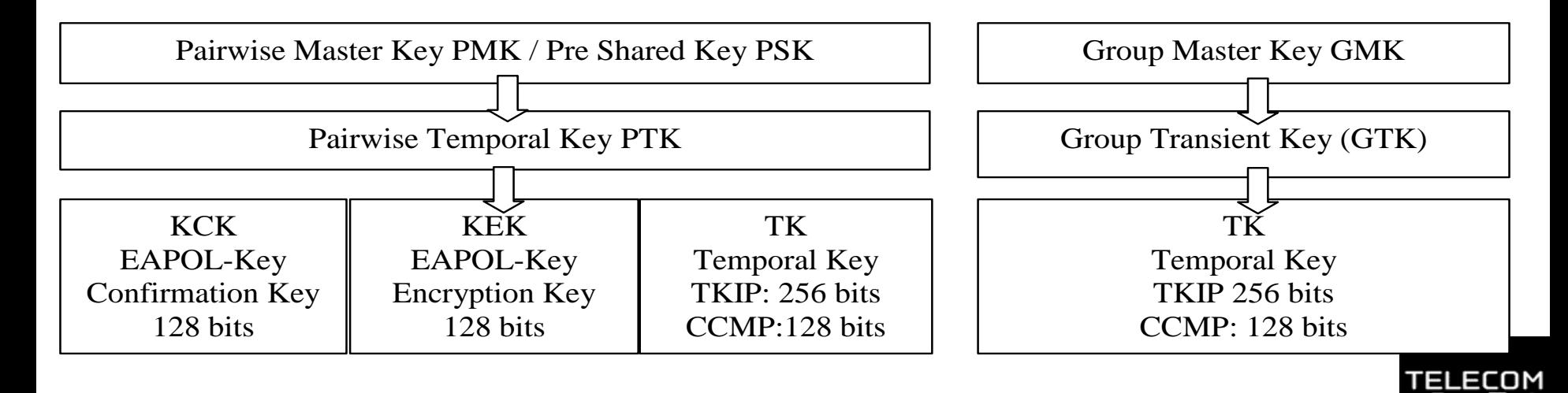

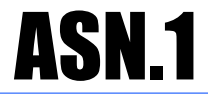

- *L'Abstract Syntax Notation* **One normalisé par l'ISO est une syntaxe de transfert de données et comporte les éléments suivants:**
	- **Les types primitifs**
	- Les constructeurs

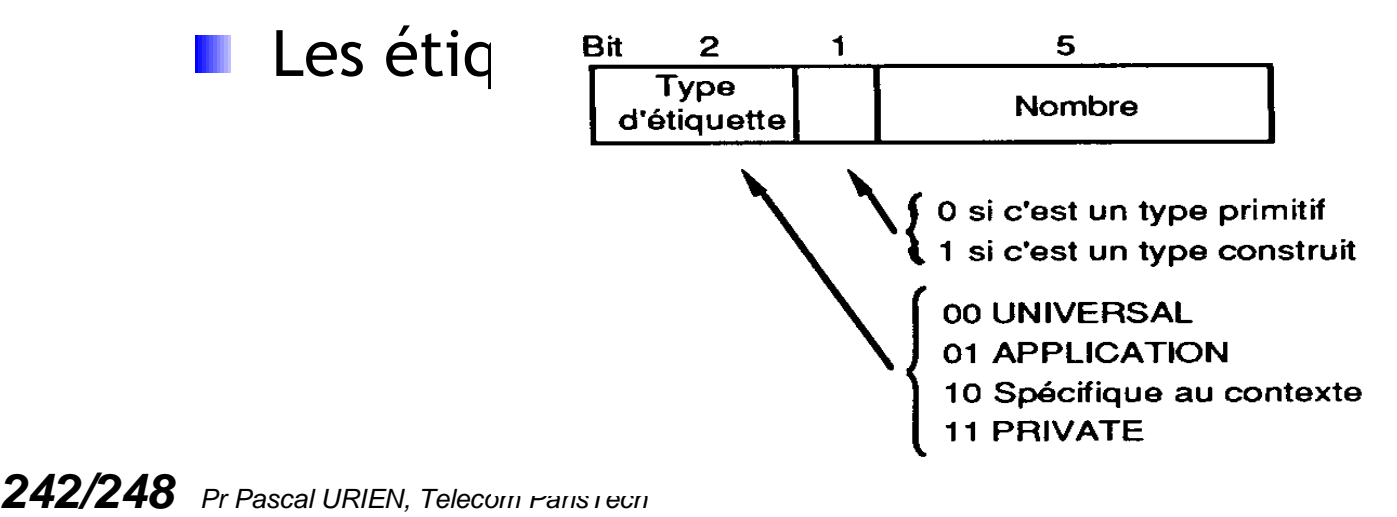

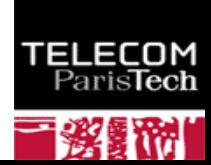

## ASN.1-Les types primitifs

- **INTEGER entier de longueur arbitraire**
- **BOOLEAN vrai-faux**
- **BIT STRING liste de bits**
- **OCTET STRING liste d'octets**
- **ANY ensemble de tout type**
- **OBJECT IDENTIFIER nom d'objet**

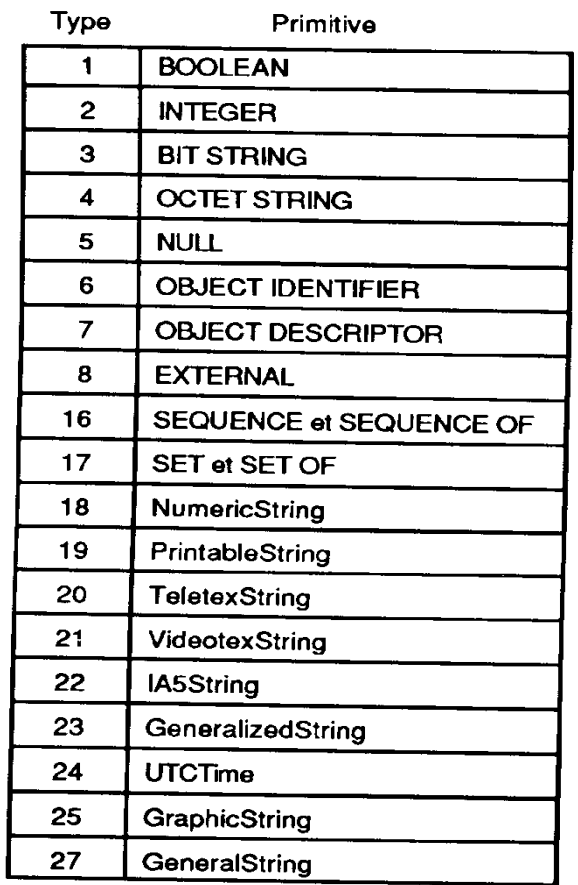

## ASN.1-Les constructeurs

- **Les types primitifs peuvent être combinés pour construire des types plus complexes**
- **SEQUENCE collection ordonnée d'éléments de types divers**
- **SEQUENCE OF collection ordonnée d'éléments de même type**
- **SET collection désordonnée d'éléments de divers type**
- **SET OF collection désordonnée d'éléments de même type.**
- **CHOICE choix d'un type parmi une liste donnée.**

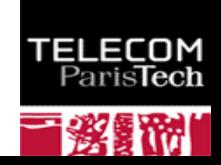

# ASN.1-Les étiquettes (Tags)

- **Les types sont dotés d'une étiquette (tag).**
- **Un tag comporte deux parties notées [classe entier]**
	- La classe: UNIVERSAL, APPLICATION, PRIVATE, CONTEXT-SPECIFIC
	- un nombre entier
- **Lorsque le tag apparaît sans classe ([entier]) la classe par défaut est CONTEXT-SPECIFIC**
- **Exemples**
	- [UNIVERSAL 1] BOOLEAN
	- [UNIVERSAL 2] INTEGER
- **Le mot clé IMPLICITE placé avant une étiquette permet de supprimer le type des informations étiquetées (exemple [PRIVATE 1] IMPLICITE INTEGER ). Cette fonctionnalité est utilisée pour réduire la tail[le des](http://www.telecom-paristech.fr/)  informations transférées.**

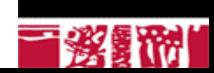

## ASN.1- Syntaxe

- **Le symbole ::= décrit une règle de production**
- **Le symbole I sépare les alternatives**
- **Exemple :**
	- **I**I Id\_Object ::= OBJECT IDENTIFIER
	- Chiffre ::=  $\le 0 \le 2 \le 1 \le 3$
	- **L** Class ::= UNIVERSAL l APPLICATION l PRIVATE l VIDE

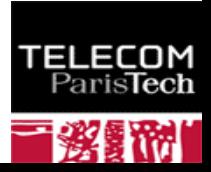

## ASN.1- Binary Encoding Rules BER

- **Chaque valeur transmise contient 4 champs**
	- **l'** l'identificateur (type ou étiquette).
	- **La longueur en octets du champ de données**
	- **Le champ de données**
	- **Le fanion de fin de données si la longueur est** inconnue.
- **Ce type de syntaxe est dit TLV (***Type Longueur Valeur***).**

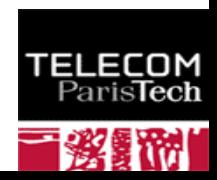

## ASN.1- Divers Encodage

#### *Encodage de l'identificateur*

- pour un nombre <= 30
	- b8 b7 b6 b5 b4 b3 b2 b1  $\mathcal{L}$
	- Class P/C nombre
- pour un nombre > 30
	- b8 b7 b6 b5 b4 b3 b2 b1
	- Class P/C 1 1 1 1 1
	- b8 b7 b6 b5 b4 b3 b2 b1
	- b8=1 nombre
	- **b**8=0 nombre fin

#### **Class**

- 00 universal 01 application 10 context-specific 11 private
- **P/C**
	- 0 primitif 1 construit
- *Encodage de la longueur*
	- Forme courte b8=0
	- Forme longue b8=1, b7...b1= longueur N en octets de la longueur + N octets.
	- Forme indéfinie 10000000..valeurs.. 00000000 00000000

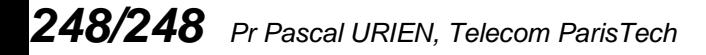

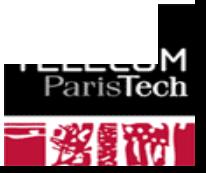